# $\frac{1}{2}$ **CISCO**

### MPLS Application, Services & Best Practices for Deployment

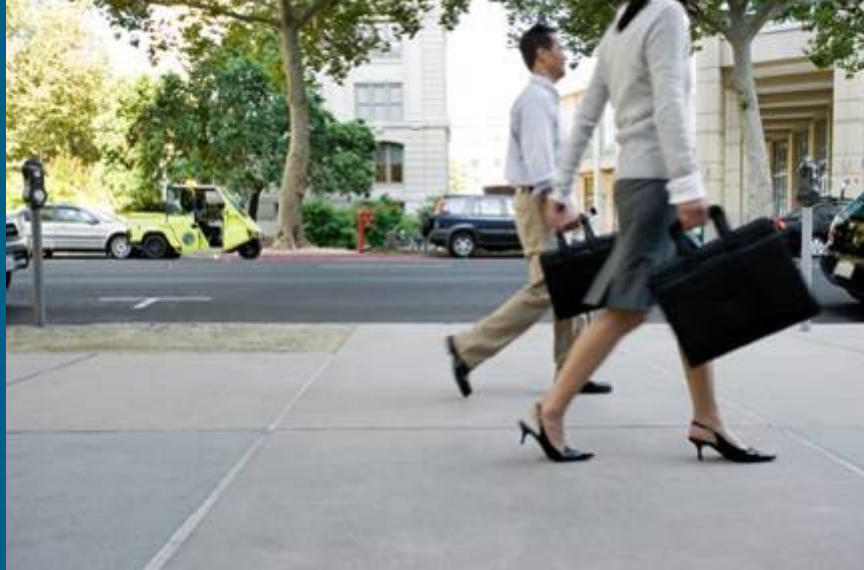

Monique Morrow [\(mmorrow@cisco.com\)](mailto:mmorrow@cisco.com)

Martin Winter [\(mwinter@cisco.com\)](mailto:mwinter@cisco.com)

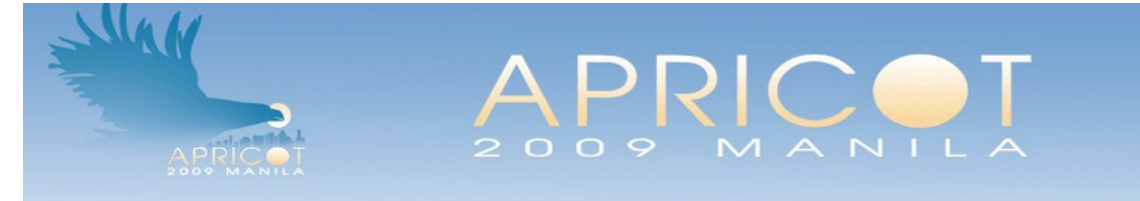

#### Manila, 26<sup>th</sup> February 2009

© 2008 Cisco Systems, Inc. All rights reserved. 1

### **House Rules**

- **Please put your mobile phones into silent mode.**
- **Kindly do not take calls inside of this room while the session is going on.**
- **Your feedback on the session is extremely important!**

 **We assume that you will be awake and keep us awake as well** 

# **Session Agenda**

- **MPLS Layer 3 VPN**
- **MPLS Traffic Engineering**
- MPLS Layer 2 VPN
- Q&A

# **MPLS Layer 3 VPN**

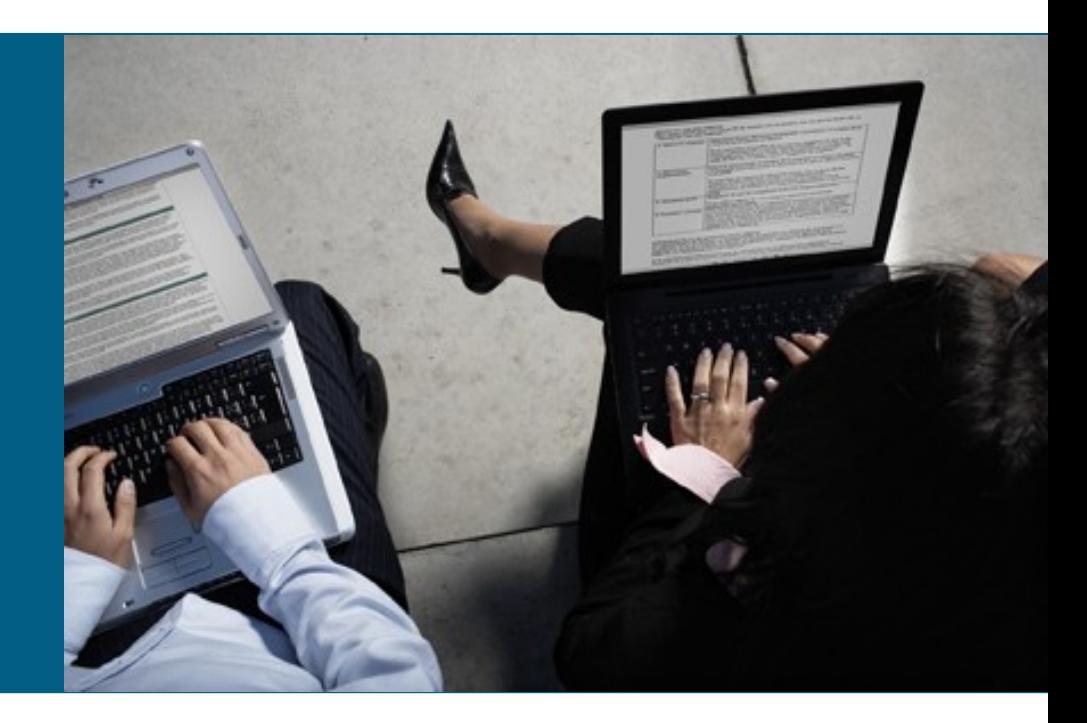

# **Agenda**

- **MPLS VPN Explained**
- **MPLS VPN Services**
- **Best Practices**
- Conclusion

## **Prerequisites**

- **Must understand basic IP routing, especially BGP**
- Must understand MPLS basics (push, pop, swap, label stacking)

# **Terminology**

- $\blacksquare$  LSR: Label switch router
- **EXP: Label switched path** 
	- The chain of labels that are swapped at each hop to get from one LSR to another
- VRF: VPN routing and forwarding

Mechanism in Cisco IOS<sup>®</sup> used to build per-interface RIB and FIB

- MP-BGP: Multiprotocol BGP
- **PE: Provider edge router interfaces with CE routers**
- P: Provider (core) router, without knowledge of VPN
- VPNv4: Address family used in BGP to carry MPLS-VPN routes
- RD: Route distinguisher

Distinguish same network/mask prefix in different VRFs

**RT: Route target** 

Extended community attribute used to control import and export policies of VPN routes

- LFIB: Label forwarding information base
- **FIB: Forwarding information base**

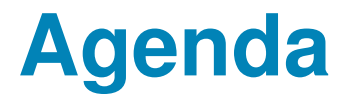

**MPLS VPN Explained** 

### Technology

- **MPLS-VPN Services**
- **Best Practices**
- Conclusion

# **MPLS-VPN Technology**

- Control plane—VPN route propagation
- Data plane—VPN packet forwarding

# **MPLS-VPN Technology MPLS VPN Connection Model**

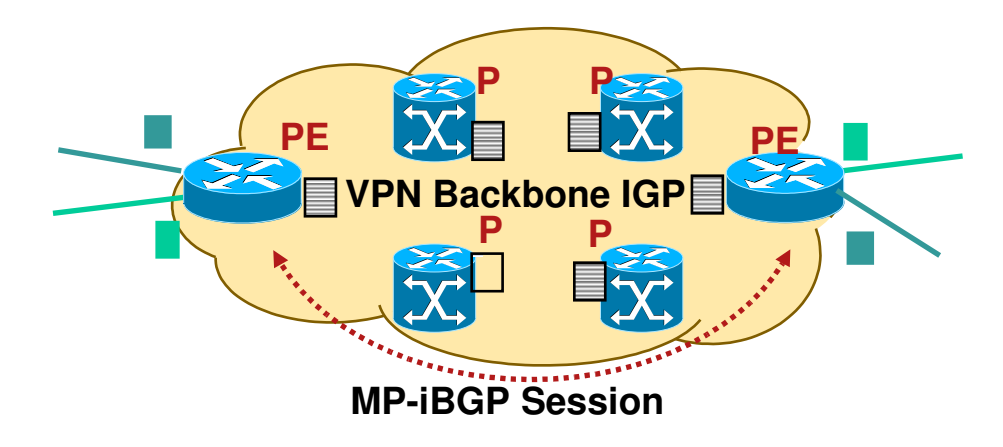

#### PE Routers

- Edge routers
- Use MPLS with P routers
- **Uses IP with CE routers**
- Connects to both CE and P routers Distribute VPN information through MP-BGP to other PE router with VPN-IPv4 addresses, extended community, label

#### P Routers

- P routers are in the core of the MPLS cloud
- P routers do not need to run BGP and doesn't need to have any VPN knowledge
- **Forward packets by looking** at labels
- P and PE routers share a common IGP

## **MPLS-VPN Technology Separate Routing Tables at PE**

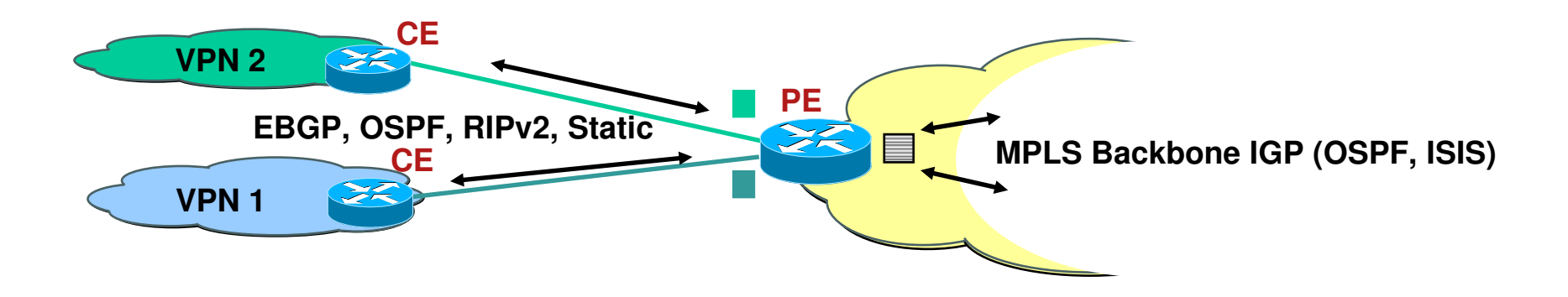

VRF Routing Table

- Routing (RIB) and forwarding table (CEF) associated with one or more directly connected sites (CEs)
- **The routes the PE receives from CE** routers are installed in the appropriate VRF routing table(s)

blue VRF routing table or

green VRF routing table

#### The Global Routing Table

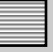

 Populated by the IGP within MPLS backbone

### **MPLS-VPN Technology Virtual Routing and Forwarding Instance (1)**

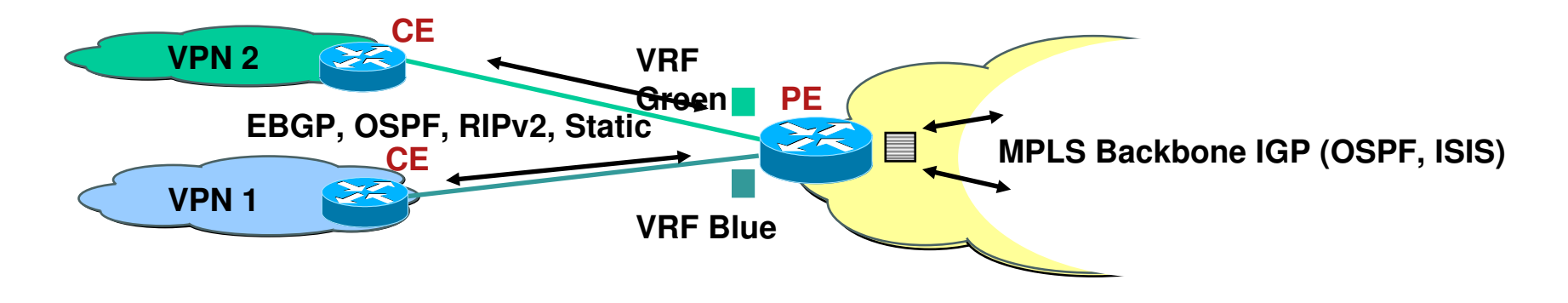

- What's a VRF ?
- Associates to one or more interfaces on PE

Privatize an interface i.e., coloring of the interface

- **Has its own routing table and forwarding table (CEF)**
- **VRF** has its own instance for the routing protocol (static, RIP, BGP, EIGRP, OSPF)
- CE router runs standard routing software

### **MPLS-VPN Technology Virtual Routing and Forwarding Instance (2)**

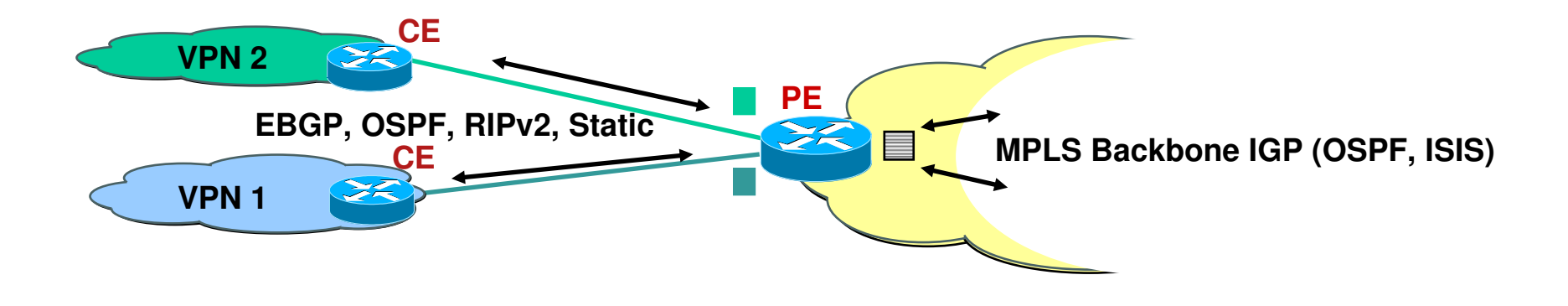

- **PE installs the routes, learned from CE routers,** in the appropriate VRF routing table(s)
- **PE installs the IGP (backbone) routes in the global** routing table
- VPN customers can use overlapping IP addresses

## **MPLS-VPN Technology: Control Plane**

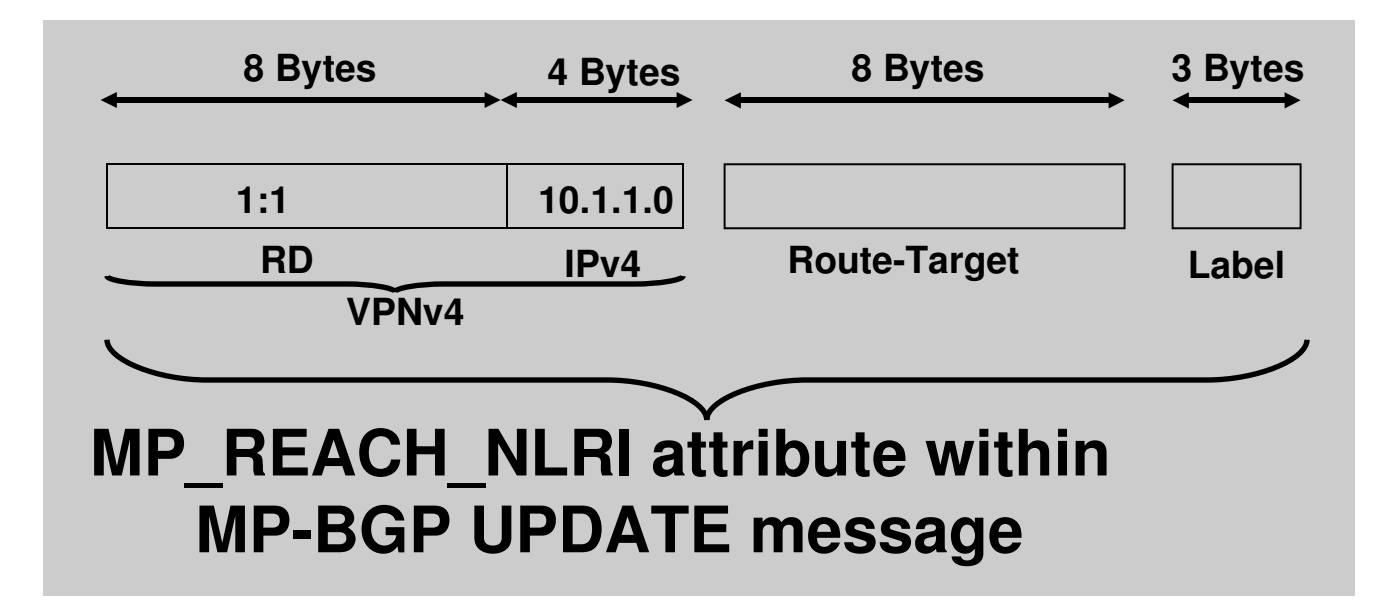

Let's Discuss:

- **Route Distinguisher (RD); VPNv4 route**
- Route Target (RT)
- **Label**

### **MPLS VPN Control Plane MP-BGP Update Components: VPNv4 Address**

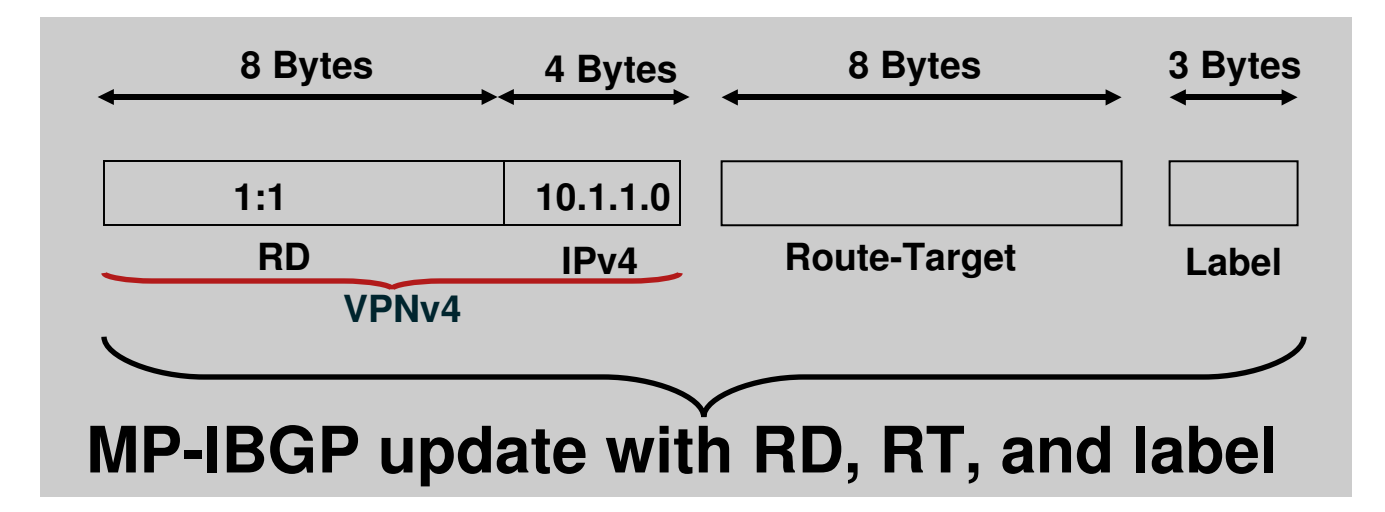

- To convert an IPv4 address into a VPNv4 address, RD is appended to the IPv4 address i.e. 1:1:10.1.1.0 Makes the customer's IPv4 route globally unique
- **Each VRF must be configured with an RD at the PE** RD is what that defines the VRF *! ip vrf v1 rd 1:1*

*!*

### **MPLS VPN Control Plane MP-BGP Update Components: Route-Target**

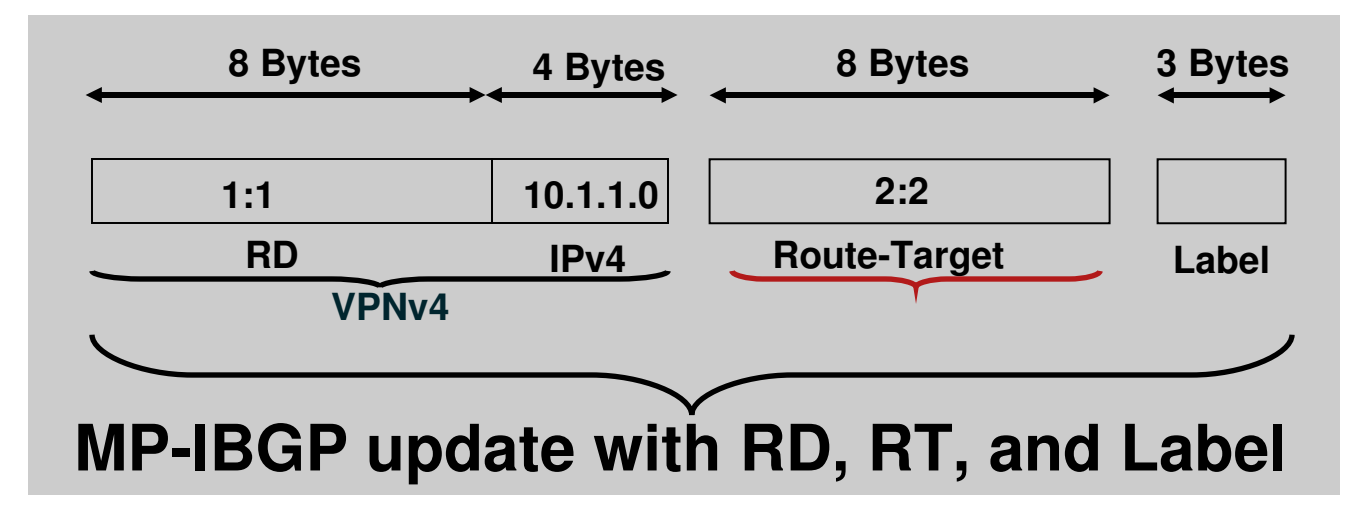

- Route-target (RT): Identifies the VRF for the received VPNv4 prefix. It is an 8-byte extended community (a BGP attribute)
- **Each VRF is configured with RT(s) at the PE**

RT helps to color the prefix *!*

*ip vrf v1 route-target import 1:1 route-target export 1:2 !*

### **MPLS VPN Control Plane MP-BGP Update Components: Label**

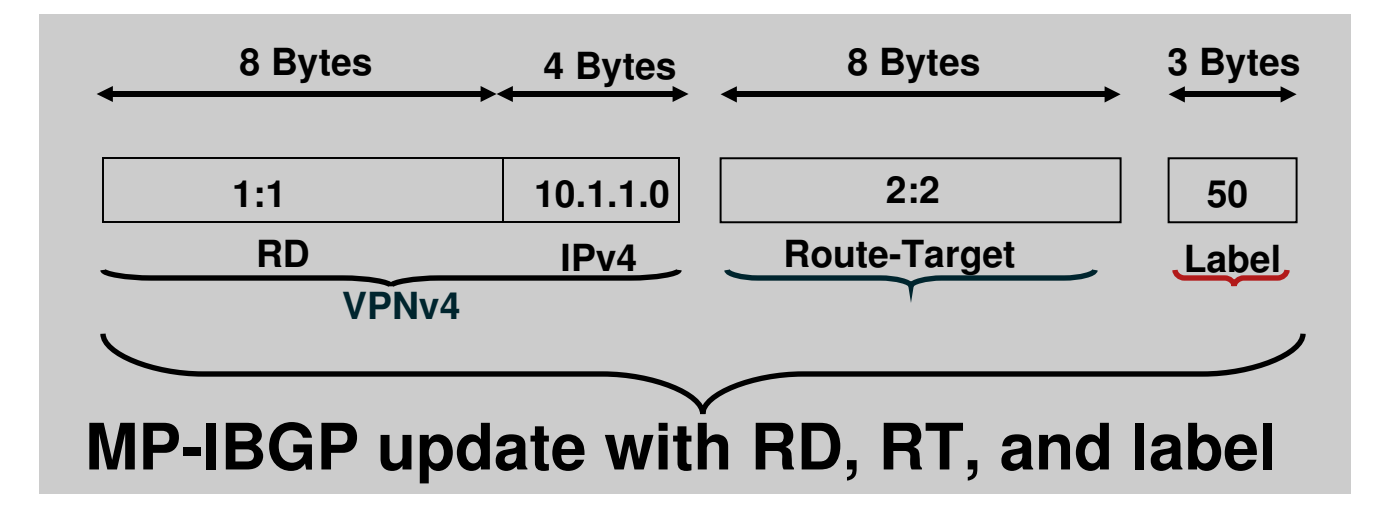

**The Label (for the VPNv4 prefix) is assigned only by the PE whose** address is the next-hop attribute

PE routers rewrite the next-hop with their own address (loopback)

"Next-hop-self" towards MP-iBGP neighbors by default

**PE addresses used as BGP next-hop must be uniquely known in** the backbone IGP

Do Not Summarize the PE Loopback Addresses in the Core

### **MPLS-VPN Technology: Control Plane MP-BGP UPDATE Message Capture**

- **This capture might** help to visualize how the BGP UPDATE message advertising VPNv4 routes look like.
- **Notice the Path** Attributes.

MP\_REACH\_ NLRI 1:1:200.1.62.4 /30 **Route** Target 3:3

© 2007 Cisco Systems, Inc. All rights reserved.

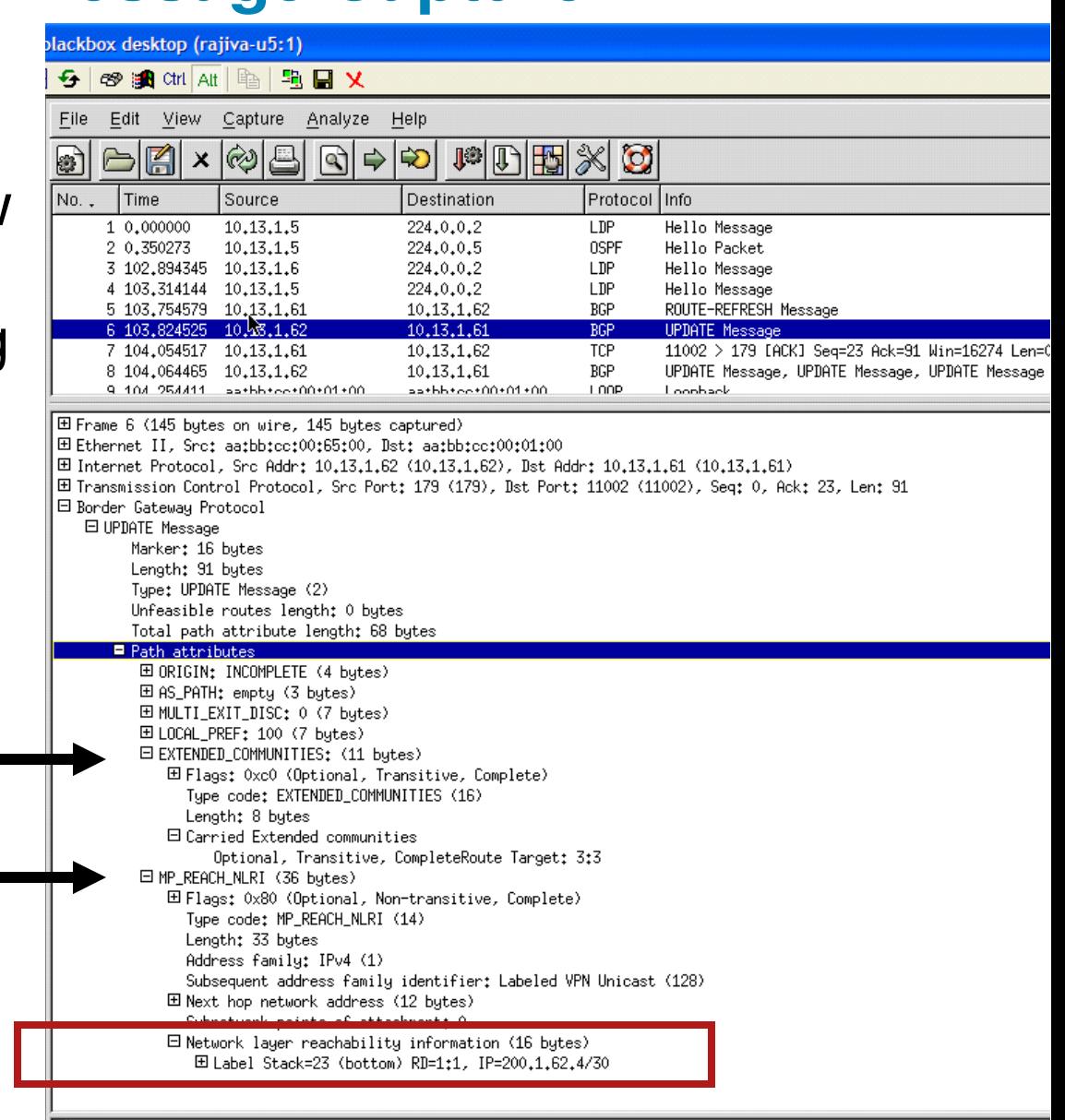

## **MPLS VPN Control Plane: Putting It All Together**

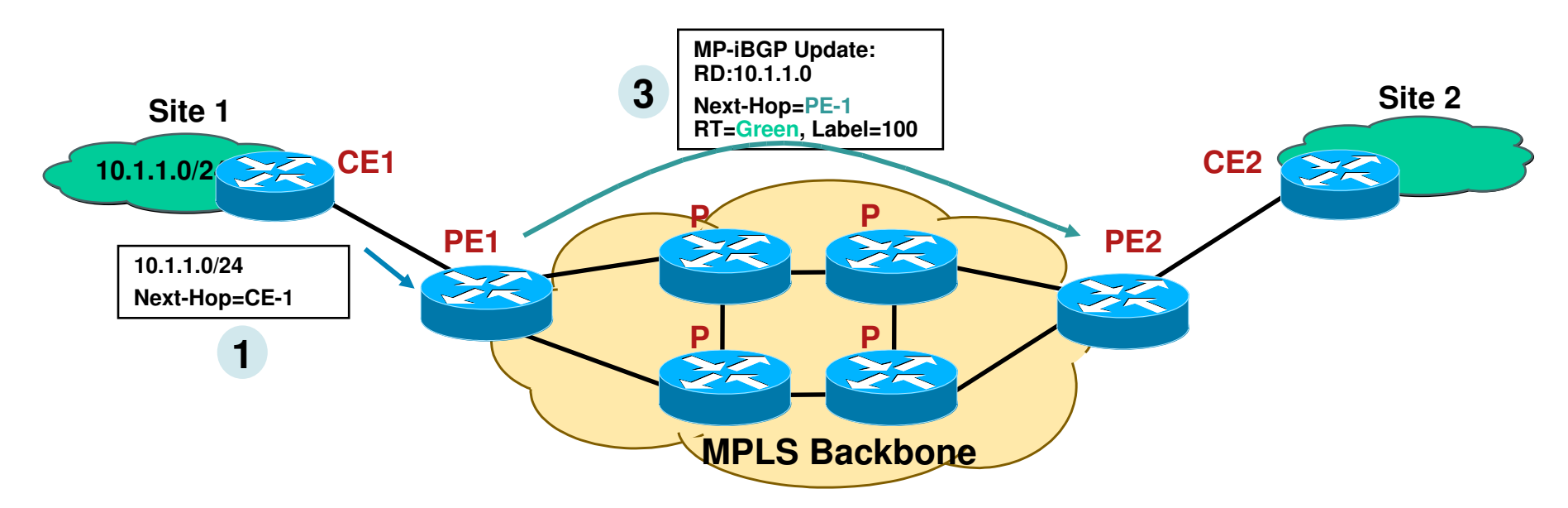

- 1. PE1 receives an IPv4 update (eBGP,OSPF,EIGRP)
- 2. PE1 translates it into VPNv4 address

Assigns an RT per VRF configuration

Rewrites next-hop attribute to itself

Assigns a label based on VRF and/or interface

3. PE1 sends MP-iBGP update to other PE routers

## **MPLS VPN Control Plane: Putting It All Together**

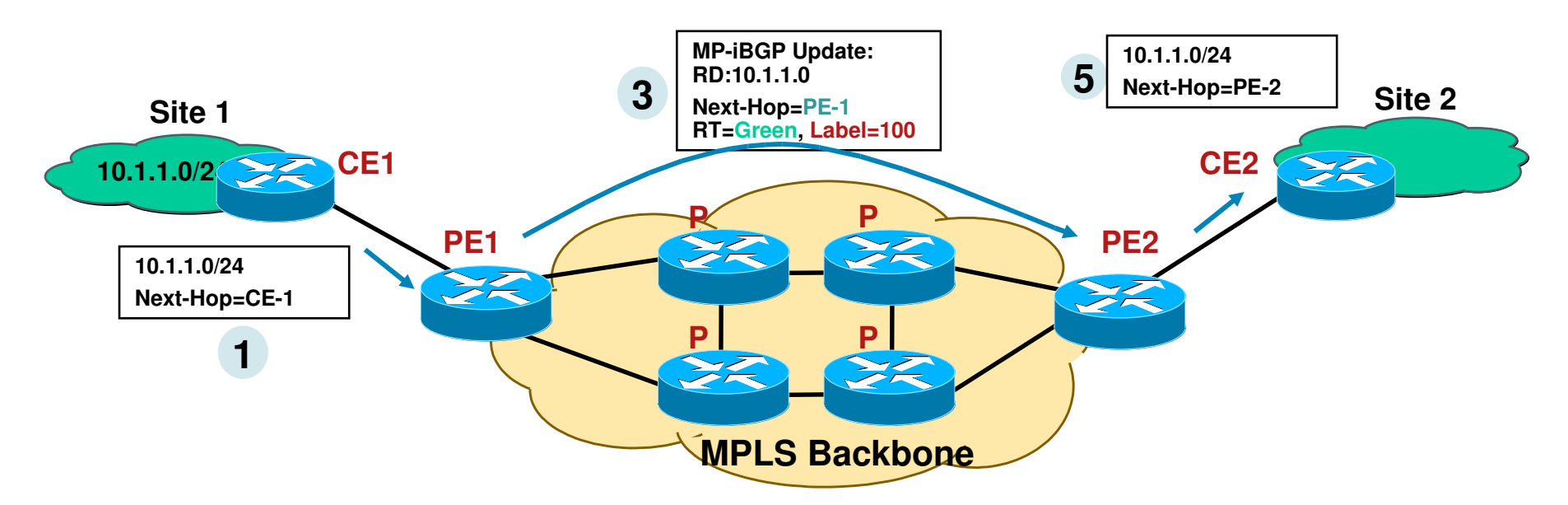

- 1. PE2 receives and checks whether the RT=green is locally configured within any VRF, if yes, then
- 2. PE2 translates VPNv4 prefix back into IPv4 prefix, Installs the prefix into the VRF routing table Updates the VRF CEF table with label=100 for 10.1.1.0/24 Advertise this IPv4 prefix to CE2 (EBGP, OSPF, EIGRP)

## **MPLS-VPN Technology: Forwarding Plane**

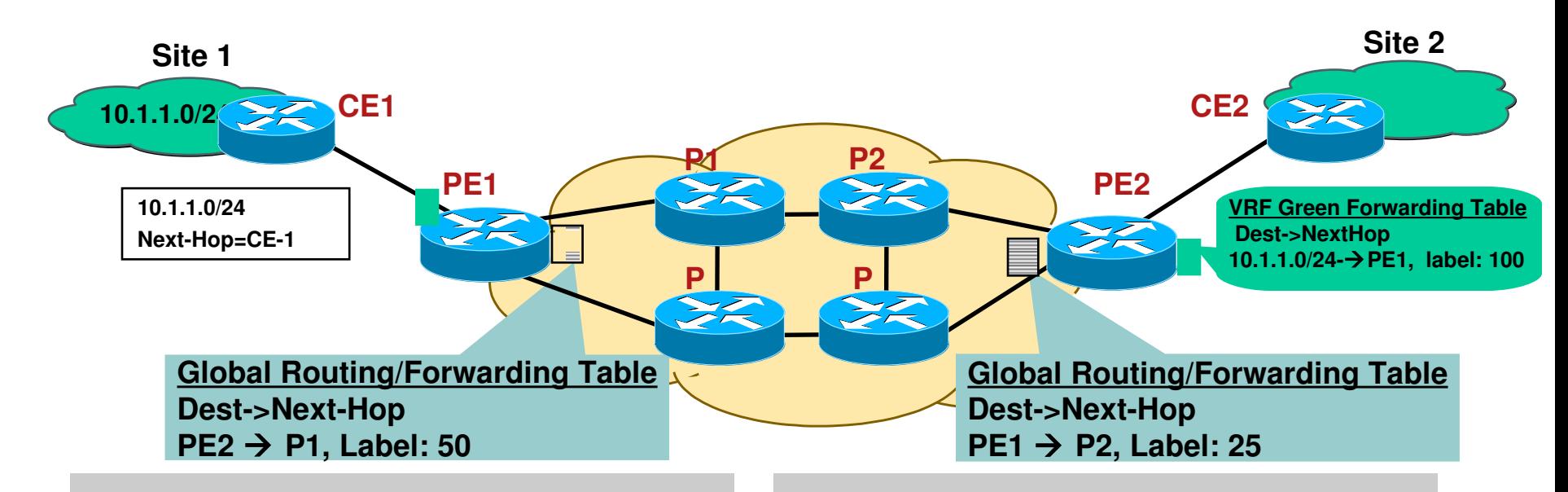

#### The Global Forwarding Table (show ip cef)

- PE routers store IGP routes
- Associated labels
- **E** Label distributed through LDP/TDP

VRF Forwarding Table (show ip cef vrf <vrf>)

- PE routers store VPN routes
- **Associated labels**
- **E** Labels distributed through MP-BGP

### **MPLS-VPN Technology: Forwarding Plane**

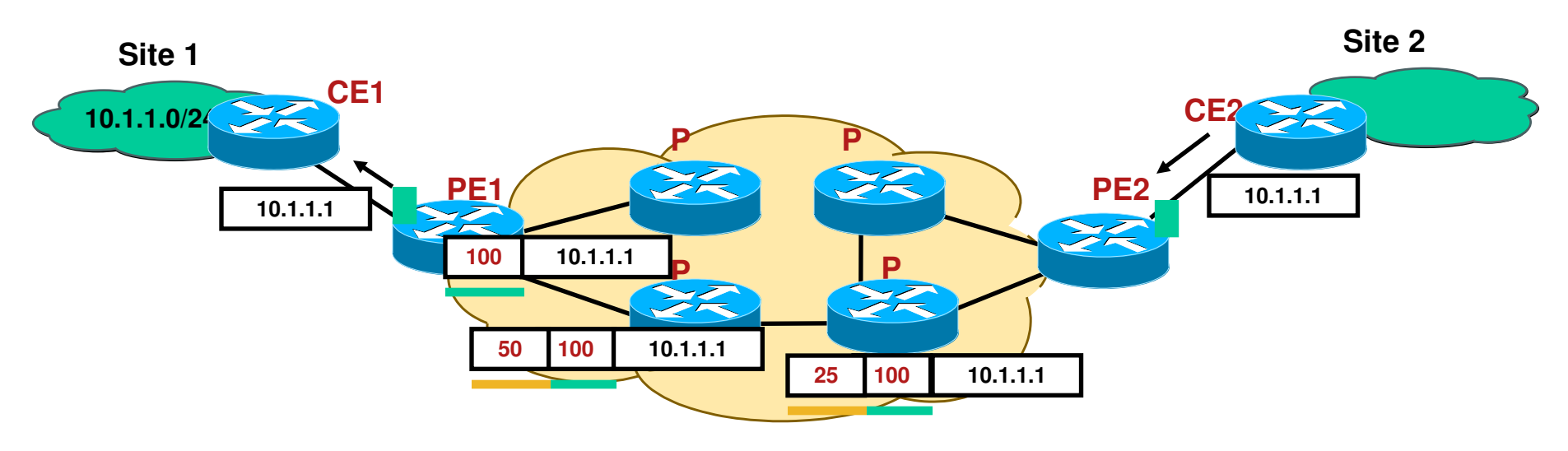

- **PE2** imposes TWO labels for each packet going to the VPN destination 10.1.1.1
- The top label is LDP learned and derived from an IGP route

Represents LSP to PE address (exit point of a VPN route)

 $\blacksquare$  The second label is learned via MP-BGP

Corresponds to the VPN address

### **MPLS-VPN Technology: Control Plane MPLS Packet Capture**

**This capture** might be helpful if you never captured an MPLS packet before.

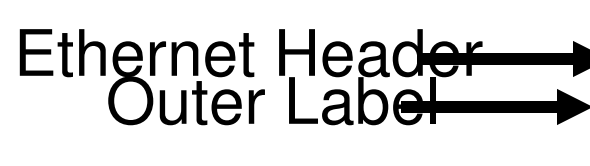

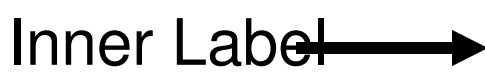

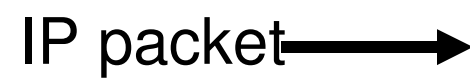

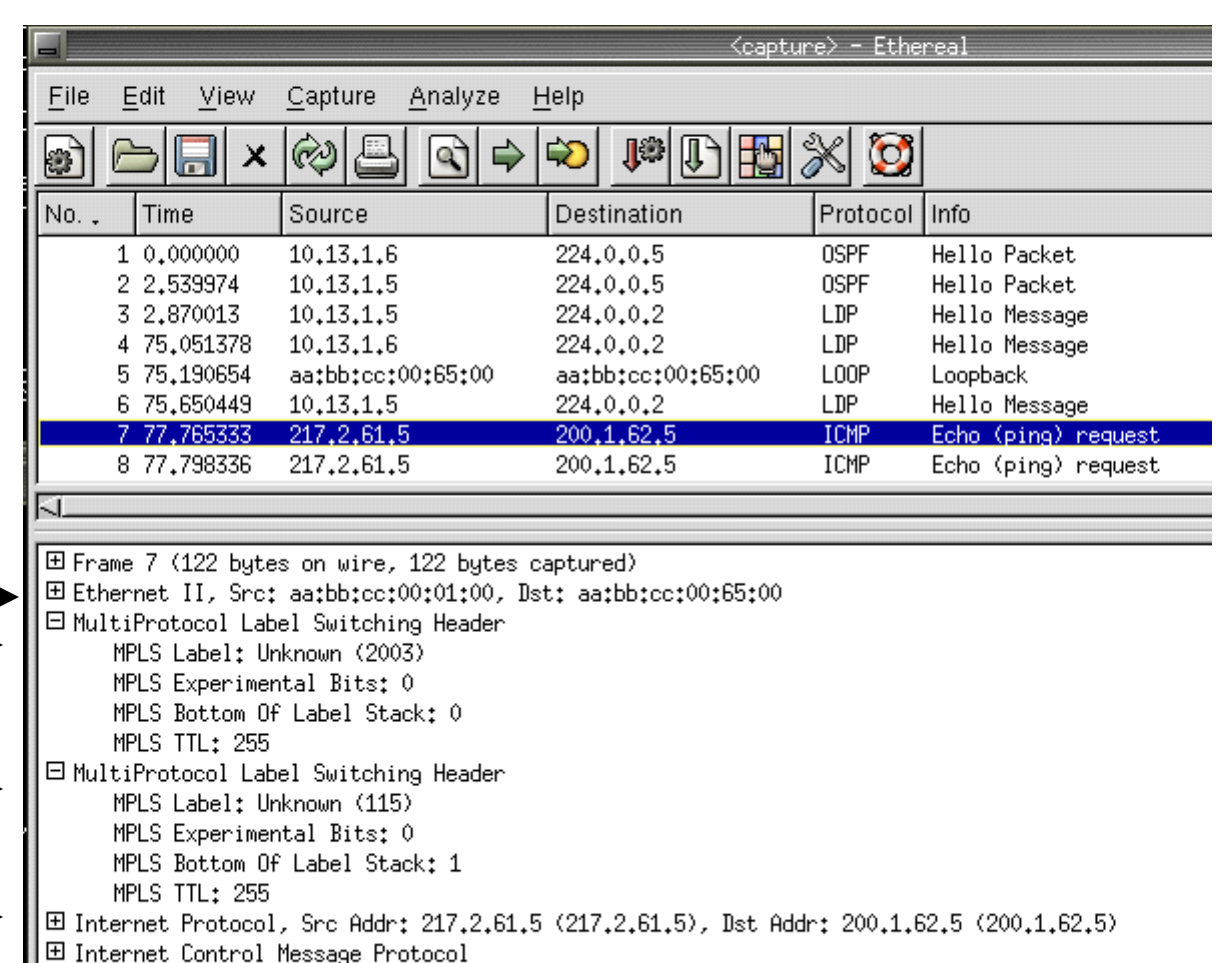

# **Agenda**

#### **NPLS VPN Explained**

#### **NPLS-VPN Services**

- 1. Providing Load-Shared Traffic to the Multihomed VPN Sites
- 2. Providing Hub and Spoke Service to the VPN Customers
- 3. Providing Internet Access Service to VPN Customers
- 4. Providing VRF-Selection Based Services
- 5. Providing Remote Access MPLS VPN
- 6. Providing VRF-Aware NAT Services
- 7. Providing MPLS VPN over IP Transport & Multi-VRF CE Services
- **Best Practices**
- **Conclusion**

### **MPLS VPN Services: 1. Loadsharing for the VPN Traffic**

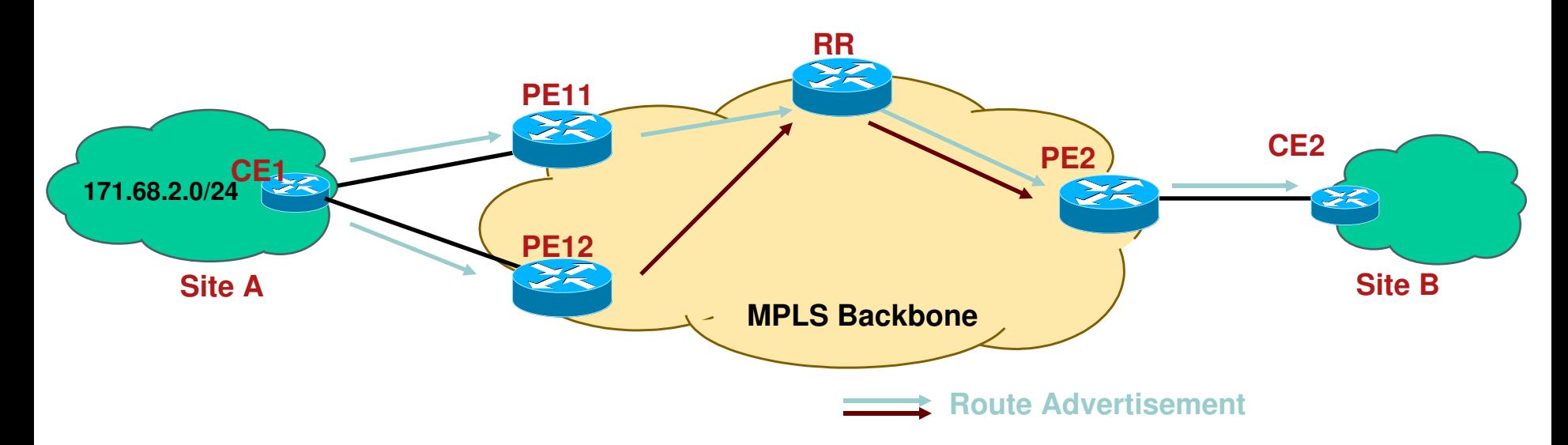

- VPN sites (such as Site A) could be multihomed
- **VPN customer may demand the traffic (to the** multihomed site) be loadshared

### **MPLS VPN Services: 1. Loadsharing for the VPN Traffic: Cases**

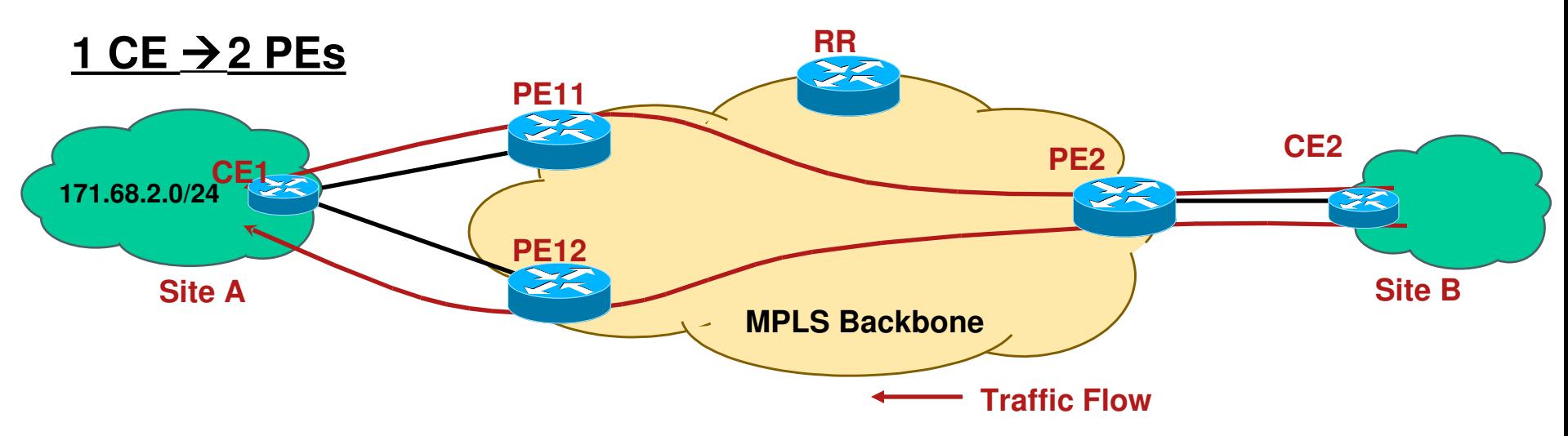

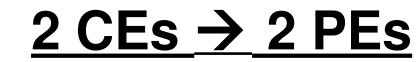

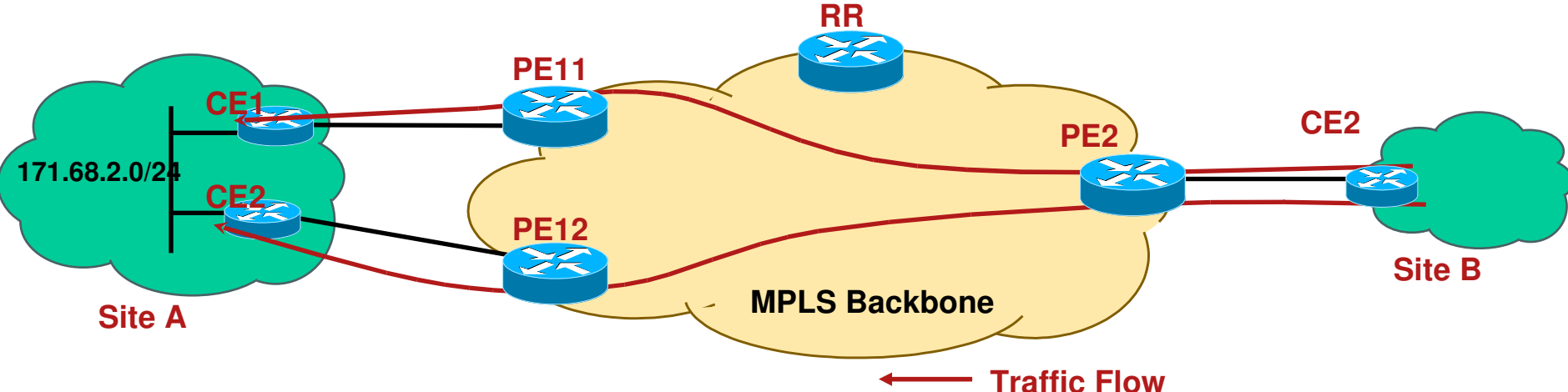

### **MPLS VPN Services:**

### **1. Loadsharing for the VPN Traffic: Deployment**

- **How to deploy the loadsharing?**
- Configure unique RD per VRF per PE for multihomed site/interfaces
- **Enable BGP multipath within the relevant BGP VRF** address-family at remote/receiving PE2 (why PE2?)

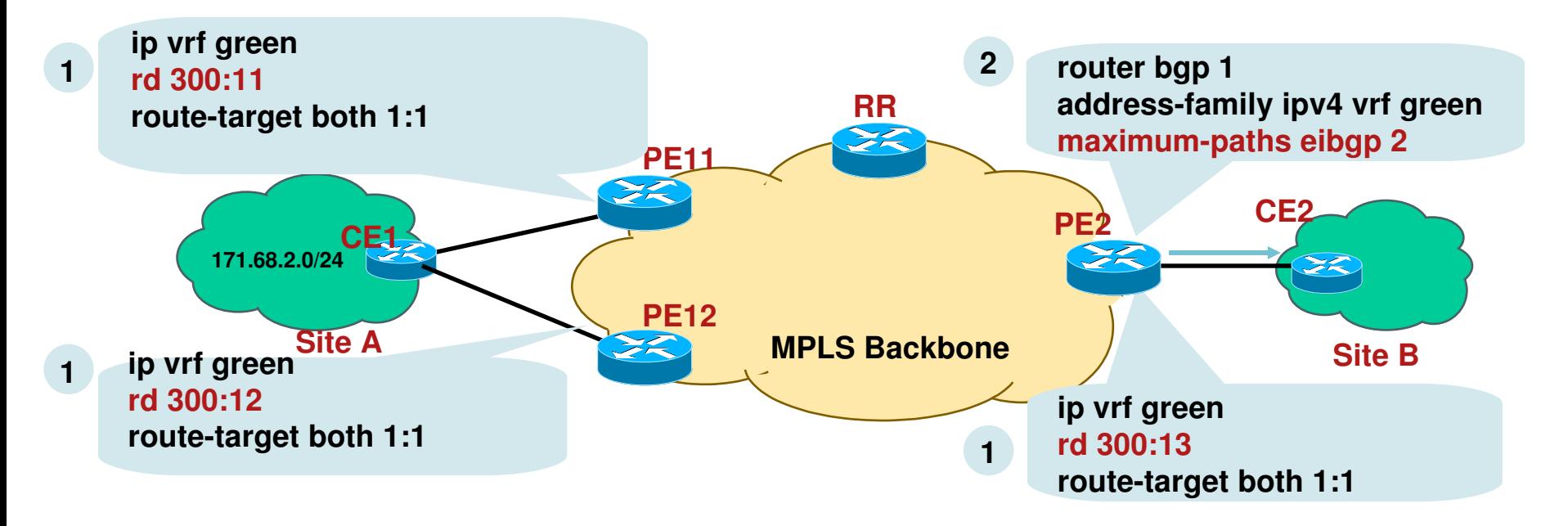

## **MPLS VPN Services: 1. Loadsharing for the VPN Traffic**

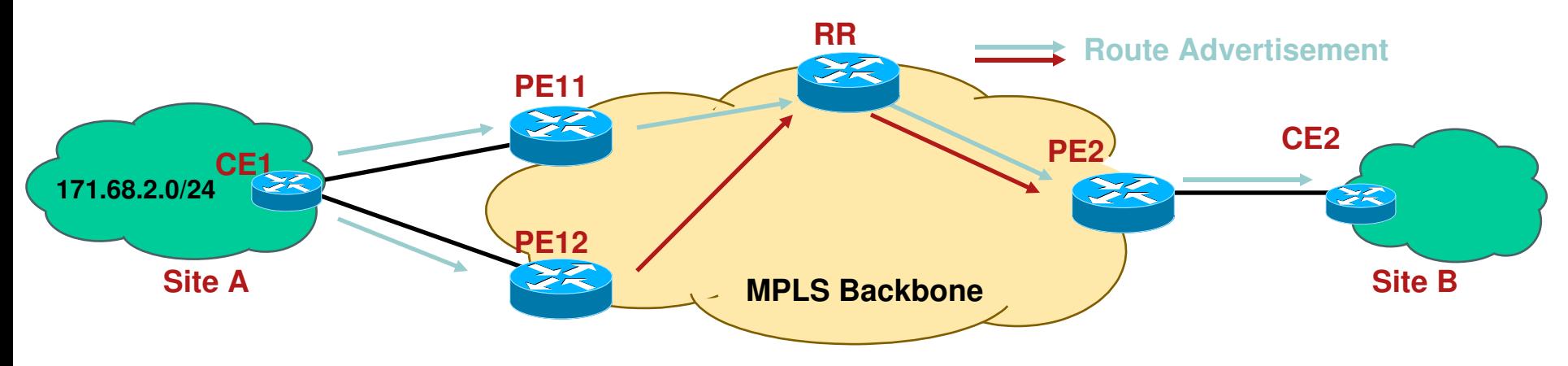

 RR must advertise all the paths learned via PE11 and PE12 to the remote PE routers

Please note that without 'unique RD per VRF per PE', RR would advertise only one of the received paths for 171.68.2.0/24 to other PEs.  $\odot$ 

- **Watch out for the increased memory consumption** (within BGP) due to multipaths at the PEs
- **"eiBGP multipath" implicitly provides both eBGP and** iBGP multipath for VPN paths

# **Agenda**

#### **NPLS VPN Explained**

#### **NPLS-VPN Services**

- 1. Providing Load-Shared Traffic to the Multihomed VPN Sites
- 2. Providing Hub and Spoke Service to the VPN Customers
- 3. Providing Internet Access Service to VPN Customers
- 4. Providing VRF-Selection Based Services
- 5. Providing Remote Access MPLS VPN
- 6. Providing VRF-Aware NAT Services
- 7. Providing MPLS VPN over IP Transport & Multi-VRF CE Services
- **Best Practices**
- **Conclusion**

### **MPLS-VPN Services: 2. Hub and Spoke Service to the VPN Customers**

- **Traditionally, VPN deployments are Hub and Spoke** Spoke to spoke communication is via Hub site only
- Despite MPLS VPN's implicit any-to-any, i.e, full-mesh connectivity, Hub and Spoke service can easily be offered

Done with import and export of route-target (RT) values

## **MPLS-VPN Services: 2. Hub and Spoke Service: Configuration**

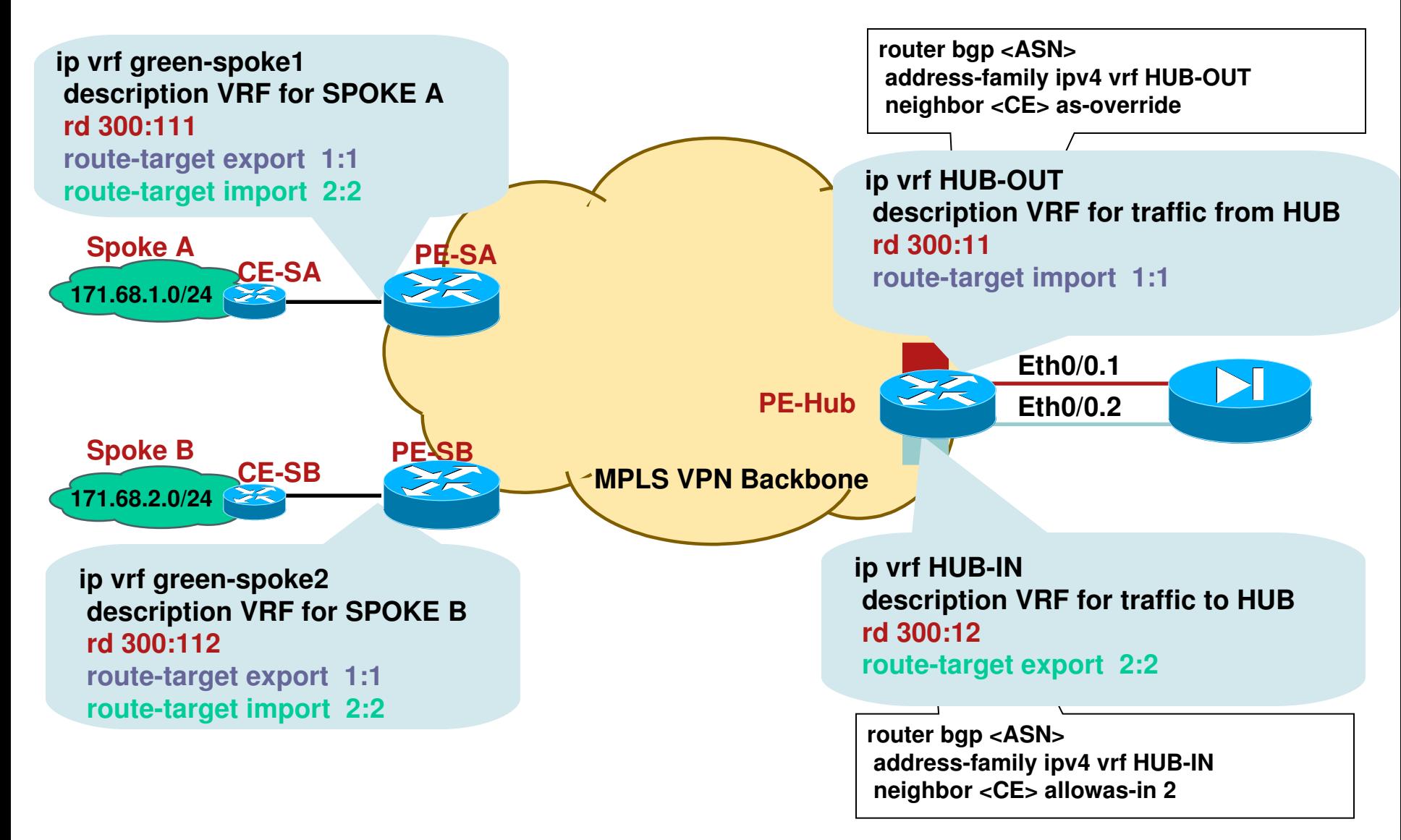

## **MPLS-VPN Services: 2. Hub and Spoke Service: Configuration**

If BGP is used end-to-end, then as-override and allowas-in knobs must be used at the PE Hub Otherwise AS\_PATH looping will occur

**If the spoke sites only need the default route from the** hub site, then it is possible to use a single interface between PE-hub and CE-hub (instead of two interfaces as shown on the previous slide)

Let CE-hub router advertise the default or aggregate

Avoid generating a BGP aggregate at the PE

## **MPLS-VPN Services: 2. Hub and Spoke Service: Control Plane**

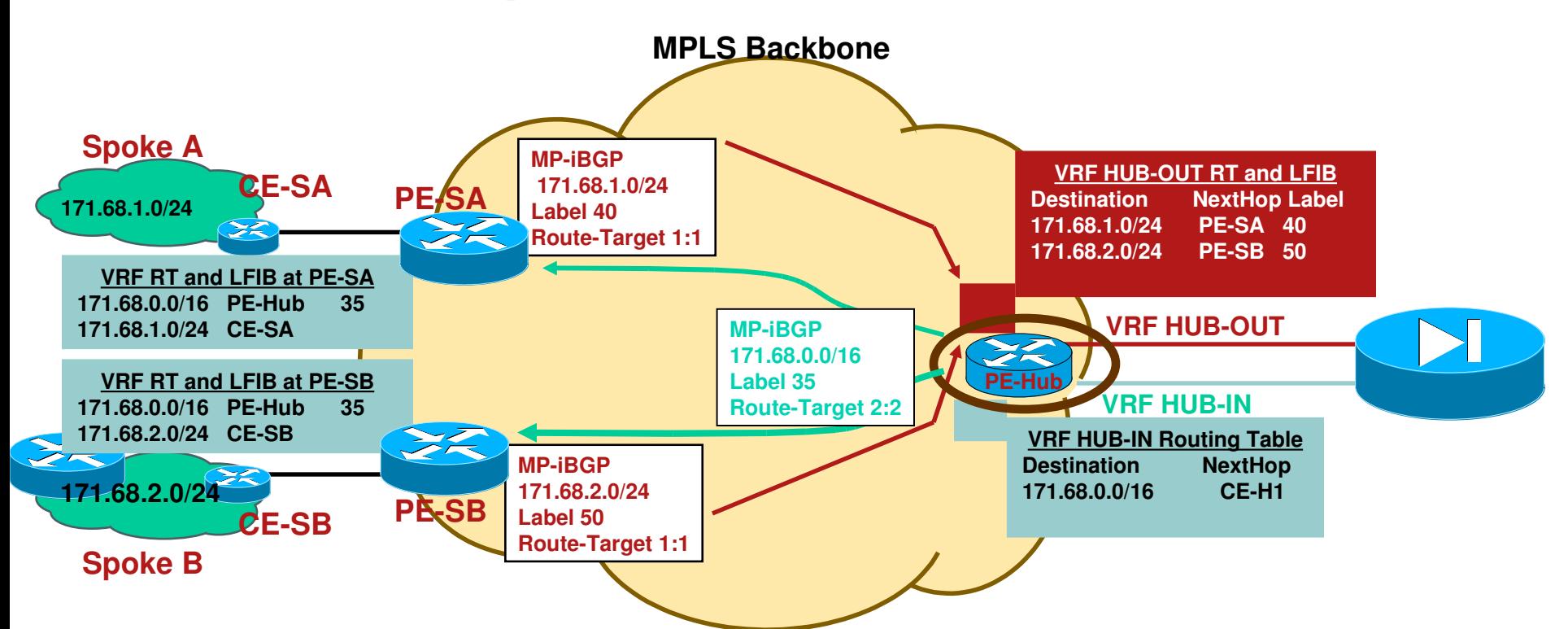

- All traffic between spokes must pass through the hub/central site Hub site could offer FireWall, NAT like applications
- Two VRF solutions at the PF-hub:

VRF HUB\_OUT would have knowledge of every spoke routes VRF HUB IN only have a 171.68.0.0/16 route and advertise that to spoke PEs

Import and export route-target within a VRF must be different

## **MPLS-VPN Services: 2. Hub and Spoke Service: Forwarding Plane**

#### This is how the spoke-to-spoke traffic flows -

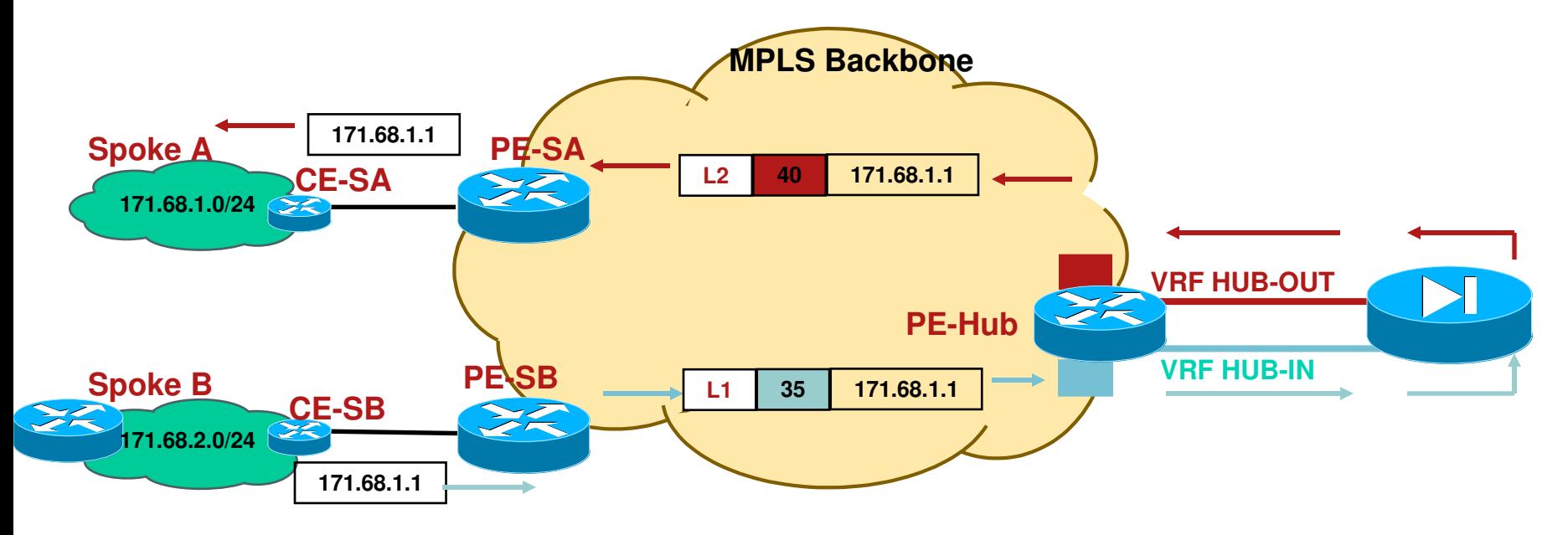

L1 is the label to get to PE-Hub L2 is the label to get to PE-SA

## **MPLS-VPN Services: 2. Hub and Spoke Service: Half-Duplex VRF**

- " When do we need Half-duplex VRF?
- If more than one spoke router (CE) connects to the same PE router within the single VRF, then such spokes can reach other without needing the Hub

This defeats the purpose of doing Hub and Spoke

• Half-duplex VRF is the answer.

Half-duplex VRF is specific to dial-users i.e., virtual-template

**If requires two VRFs on the PE router** 

Upstream VRF for Spoke>Hub communication

Downstream VRF for Spoke<-Hub communication

## **MPLS-VPN Services: 2. Hub and Spoke Service: Half-Duplex VRF**

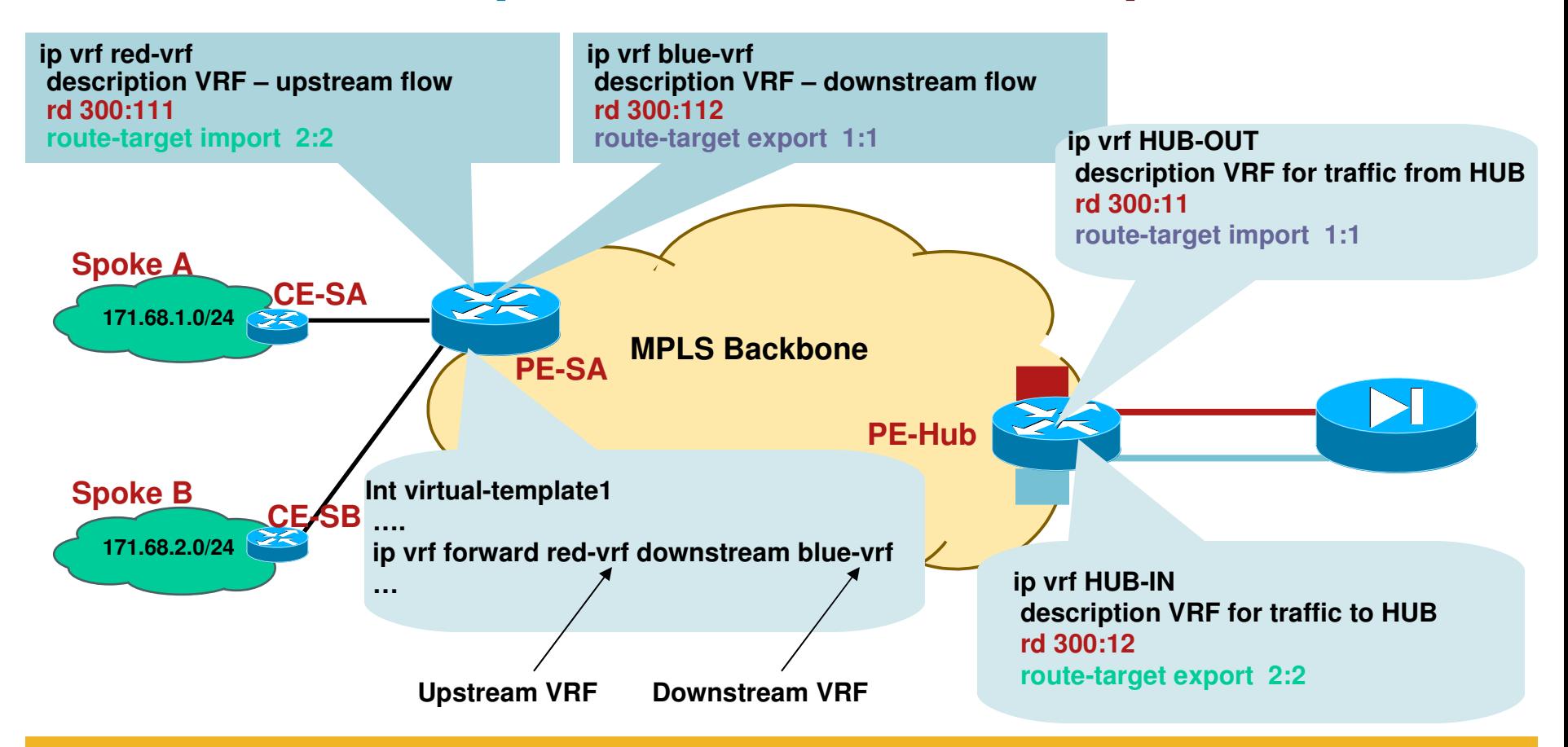

**PE-SA installs the spoke routes only in downstream VRF i.e. blue-VRF** 

#### **PE-SA forwards the incoming IP traffic (from Spokes) using the upstream VRF i.e. red-vrf routing table**
### **NPLS VPN Explained**

#### **NPLS-VPN Services**

- 1. Providing Load-Shared Traffic to the Multihomed VPN Sites
- 2. Providing Hub and Spoke Service to the VPN Customers
- 3. Providing Internet Access Service to VPN Customers
- 4. Providing VRF-Selection Based Services
- 5. Providing Remote Access MPLS VPN
- 6. Providing VRF-Aware NAT Services
- 7. Providing MPLS VPN over IP Transport & Multi-VRF CE Services
- **Best Practices**
- **Conclusion**

## **MPLS-VPN Services 3. Internet Access Service to VPN Customers**

- **Internet access service could be provided as another** value-added service to VPN customers
- **Security mechanism must be in place at both provider** network and customer network

To protect from the Internet vulnerabilities

 VPN customers benefit from the single point of contact for both Intranet and Internet connectivity

## **MPLS-VPN Services**

### **3. Internet Access: Different Methods of Service**

- **Four ways to provide the Internet service** 
	- 1. VRF specific default route with "global" keyword
	- 2. Separate PE-CE sub-interface (non-VRF)
	- 3. Extranet with Internet-VRF
	- 4. VRF-aware NAT

### **MPLS-VPN Services**

### **3. Internet Access: Different Methods of Service**

#### 1. VRF specific default route

1.1 Static default route to move traffic from VRF to Internet (global routing table)

1.2 Static routes for VPN customers to move traffic from Internet (global routing table) to VRF

#### 2. Separate PE-CE sub-interface (non-VRF)

May run BGP to propagate Internet routes between PE and CE

#### 3. Extranet with Internet-VRF

VPN packets never leave VRF context; issue with overlapping VPN address

#### 4. Extranet with Internet-VRF along with VRF-aware NAT

VPN packets never leave VRF context; works well with overlapping VPN address

### **MPLS-VPN Services: 3.1 Internet Access: VRF Specific Default Route (Config)**

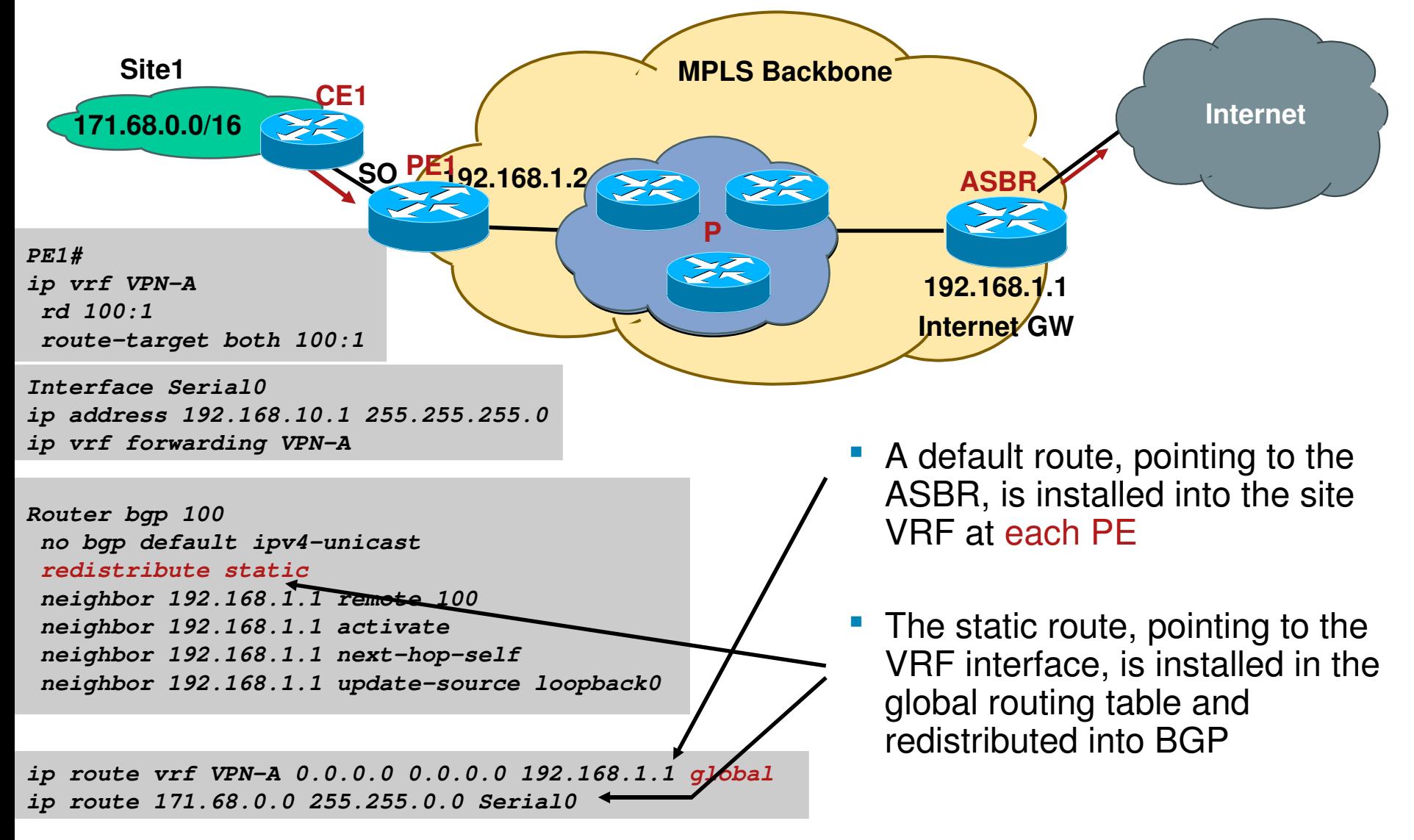

### **MPLS-VPN Services: 3.1 Internet Access: VRF Specific Default Route (Forwarding)**

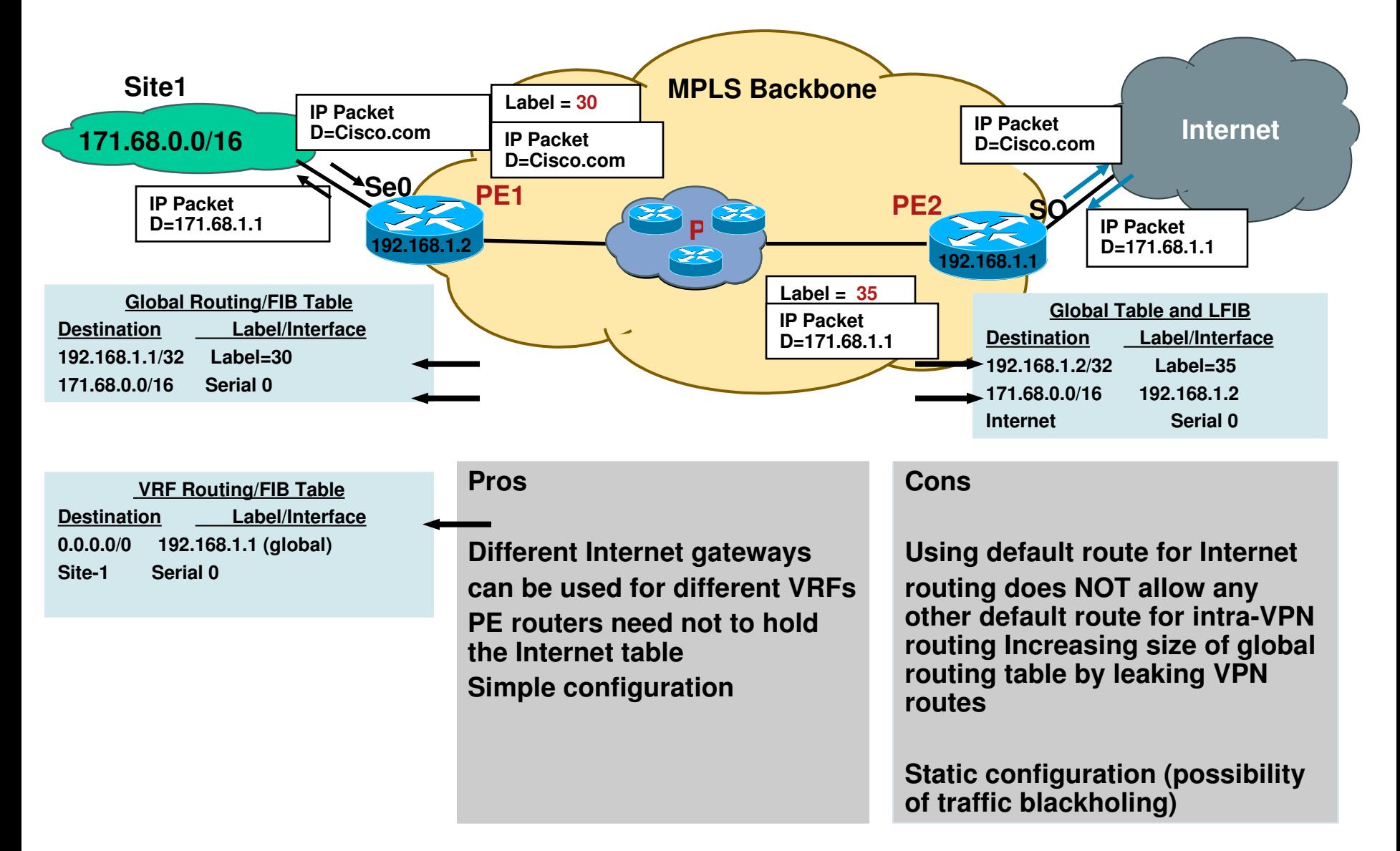

## **MPLS-VPN Services 3.2 Internet Access**

#### 1. VRF specific default route

1.1 Static default route to move traffic from VRF to Internet (global routing table)

1.2 Static routes for VPN customers to move traffic from Internet (global routing table) to VRF

#### 2. Separate PE-CE sub-interface (non-VRF)

May run BGP to propagate Internet routes between PE and CE

#### 3. Extranet with Internet-VRF

VPN packets never leave VRF context; overlapping VPN addresses could be a problem

#### 4. Extranet with Internet-VRF along with VRF-aware NAT

VPN packets never leave VRF context; works well with overlapping VPN addresses

### **3.2 Internet Access Service to VPN Customers Using Separate Sub-Interface (Config)**

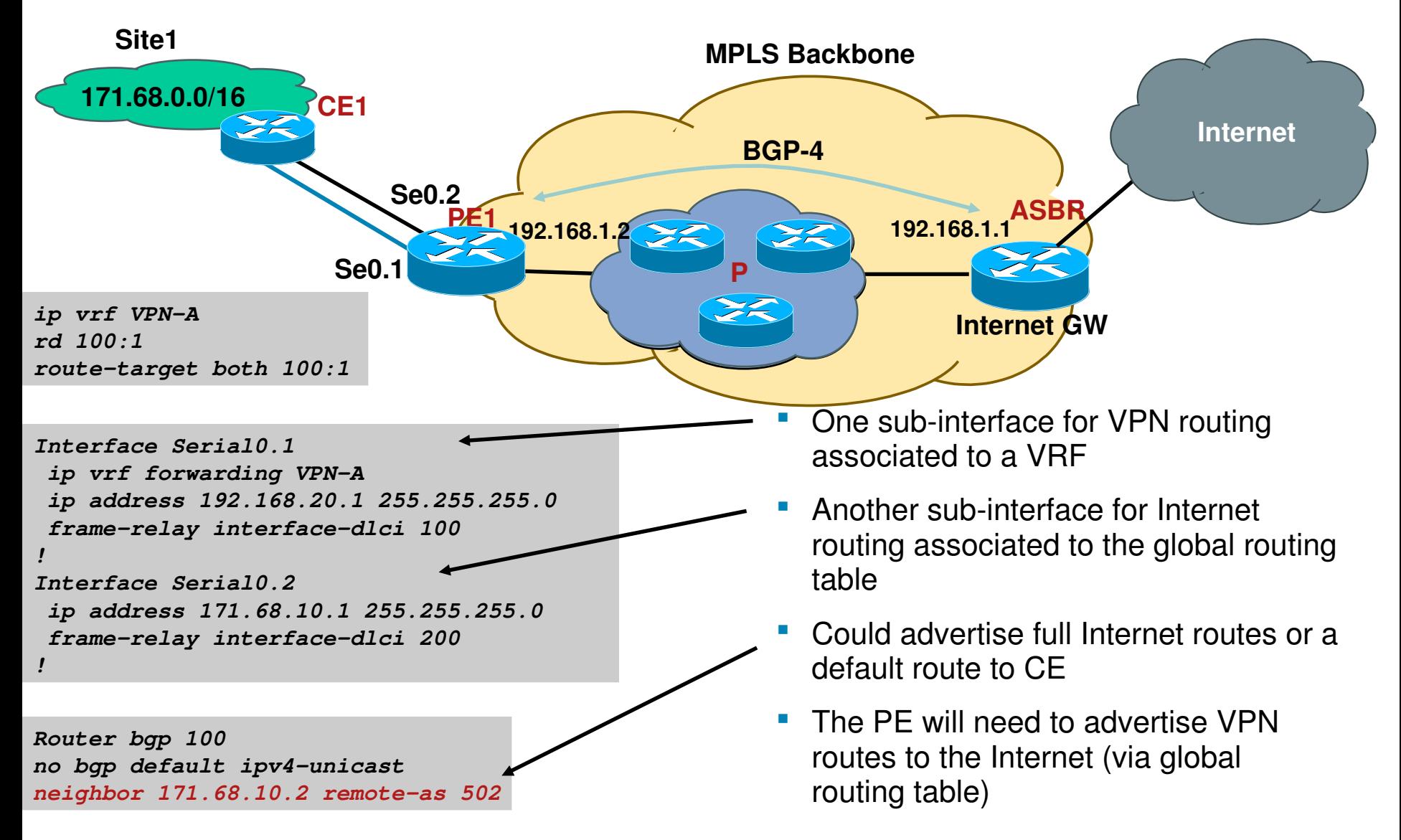

### **Internet Access Service to VPN Customers 3.2 Using Separate Sub-Interface (Forwarding)**

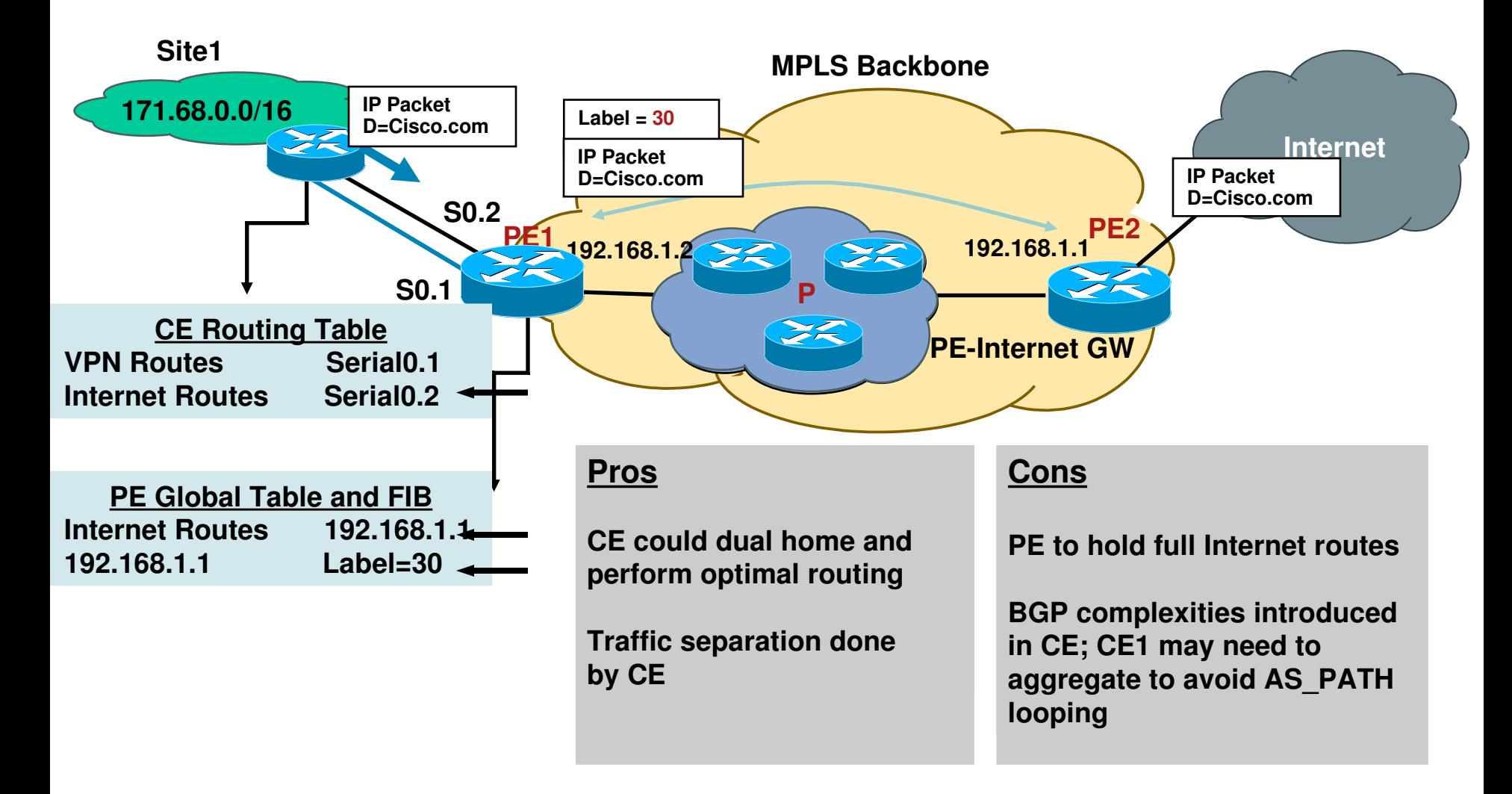

## **Internet Access Service 3.3 Extranet with Internet-VRF**

- The Internet routes could be placed within the VRF at the Internet-GW i.e. ASBR
- VRFs for customers could 'extranet' with the Internet VRF and receive either default, partial or full Internet routes
- Be careful if multiple customer VRFs, at the same PE, are importing full Internet routes
- Works well only if the VPN customers don't have overlapping addresses

## **Internet Access Service 3.4 Internet Access Using VRF-Aware NAT**

- **If the VPN customers need Internet access without** Internet routes, then VRF-aware NAT can be used at the Internet-GW i.e. ASBR
- **The Internet GW doesn't need to have Internet routes** either
- Overlapping VPN addresses is no longer a problem
- **More in the "VRF-aware NAT" slides...**

### **NPLS VPN Explained**

#### **NPLS-VPN Services**

- 1. Providing Load-Shared Traffic to the Multihomed VPN Sites
- 2. Providing Hub and Spoke Service to the VPN Customers
- 3. Providing Internet Access Service to VPN Customers
- 4. Providing VRF-Selection Based Services
- 5. Providing Remote Access MPLS VPN
- 6. Providing VRF-Aware NAT Services
- 7. Providing MPLS VPN over IP Transport & Multi-VRF CE Services
- **Best Practices**
- **Conclusion**

## **MPLS VPN Service 4. VRF-Selection**

- The common notion is that the VRF must be associated to an interface
- **"** "VRF-selection" breaks this association and associate multiple VRFs to an interface
- **Each packet on the PE-CE interface could be handled** (based on certain criteria) via different VRF routing tables

Criteria such as source/dest IP address, ToS, TCP port, etc. specified via route-map

 Voice and data can be separated out into different VRFs at the PE; Service enabler

### **MPLS VPN Service 4. VRF-Selection: Based on Source IP Address**

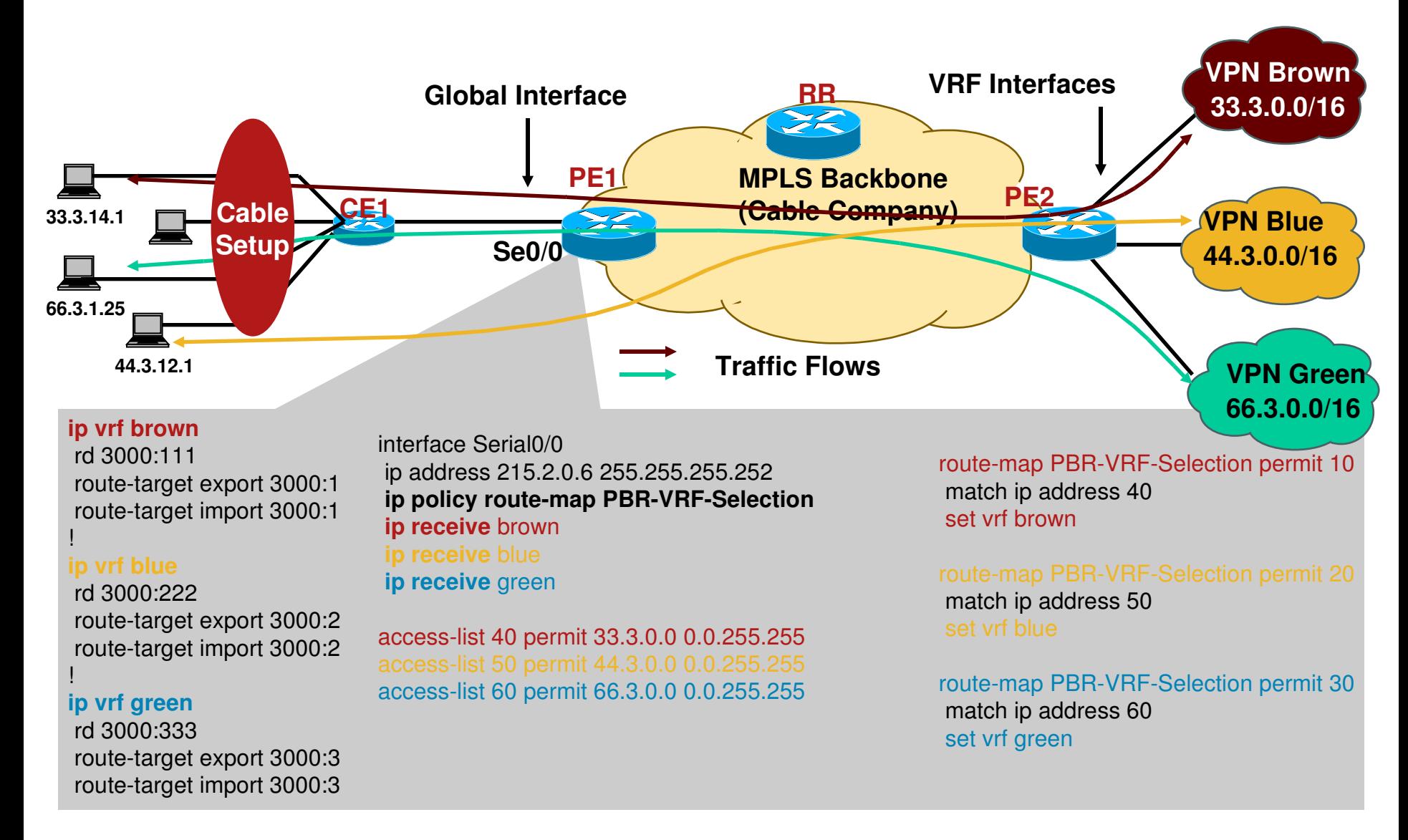

### **NPLS VPN Explained**

#### **NPLS-VPN Services**

- 1. Providing Load-Shared Traffic to the Multihomed VPN Sites
- 2. Providing Hub and Spoke Service to the VPN Customers
- 3. Providing Internet Access Service to VPN Customers
- 4. Providing VRF-Selection Based Services
- 5. Providing Remote Access MPLS VPN
- 6. Providing VRF-Aware NAT Services
- 7. Providing MPLS VPN over IP Transport & Multi-VRF CE Services
- **Best Practices**
- **Conclusion**

## **MPLS VPN Service 5. Remote Access Service**

**- Remote access users i.e. dial users, IPSec users could** directly be terminated in VRF

PPP users can be terminated into VRFs

IPSec tunnels can be terminated into VRFs

**- Remote access services integration with MPLS VPN** opens up new opportunities for providers and VPN customers

### **MPLS VPN Service 5. Remote Access Service: IPSec to MPLS VPN**

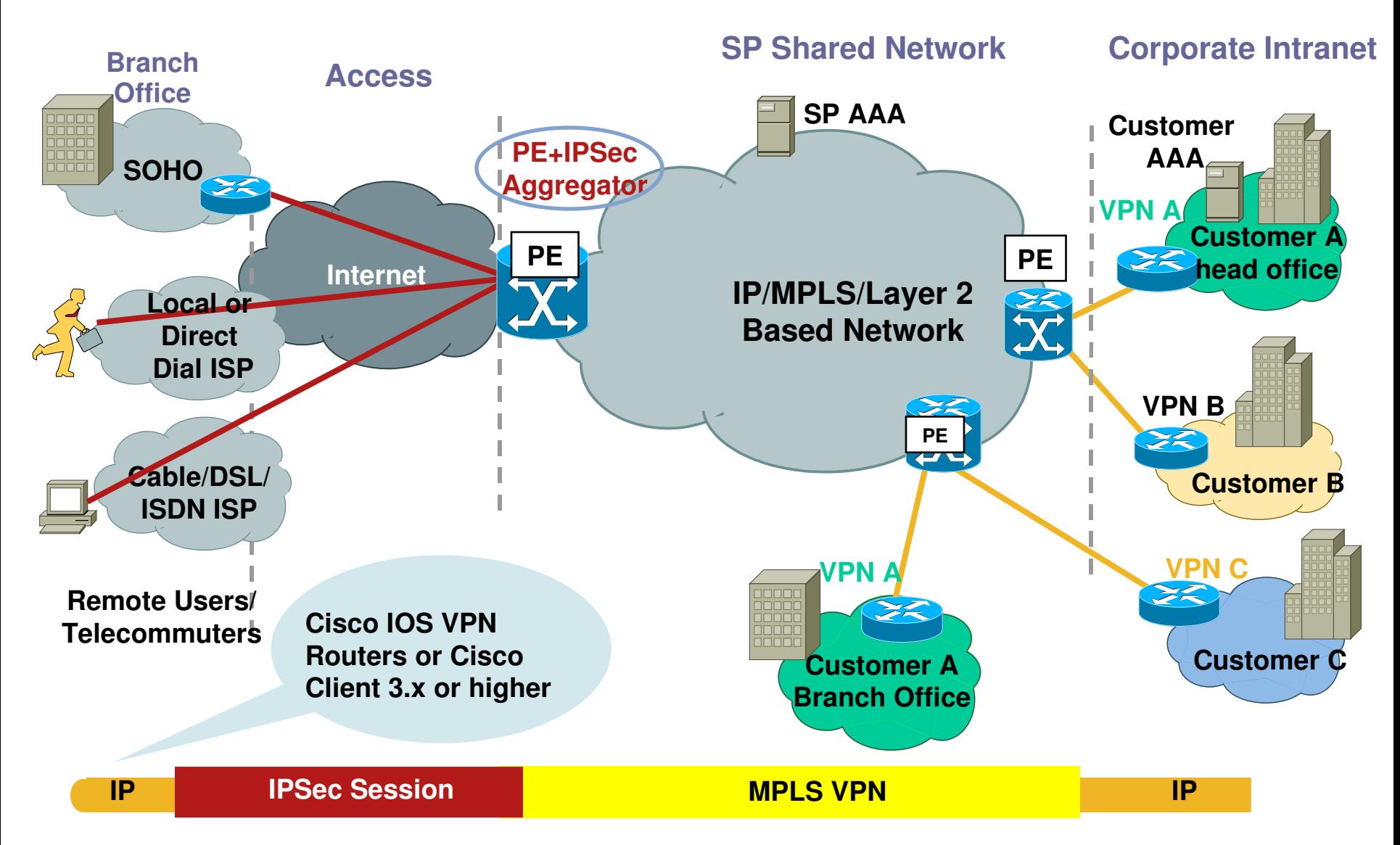

### **NPLS VPN Explained**

#### **NPLS-VPN Services**

- 1. Providing Load-Shared Traffic to the Multihomed VPN Sites
- 2. Providing Hub and Spoke Service to the VPN Customers
- 3. Providing Internet Access Service to VPN Customers
- 4. Providing VRF-Selection Based Services
- 5. Providing Remote Access MPLS VPN
- 6. Providing VRF-Aware NAT Services
- 7. Providing MPLS VPN over IP Transport & Multi-VRF CE Services
- Best Practices
- **Conclusion**

## **MPLS-VPN Services 6. VRF-Aware NAT Services**

- VPN customers could be using 'overlapping' IP address i.e. 10.0.0.0/8
- Such VPN customers must NAT their traffic before using either "Extranet" or "Internet" or any shared\* services
- PE is capable of NATting the VPN packets (eliminating the need for an extra NAT device)

**<sup>\*</sup> VoIP, Hosted Content, Management, etc.**

## **MPLS-VPN Services 6. VRF-Aware NAT Services**

**Typically, inside interface(s) connect to private address** space and outside interface(s) connect to global address space

NAT occurs after routing for traffic from inside-to-outside interfaces

NAT occurs before routing for traffic from outside-to-inside interfaces

- **Each NAT entry is associated with the VRF**
- Works on VPN packets in the following switch paths: IP->IP, IP->MPLS and MPLS->IP

### **MPLS-VPN Services: 6. VRF-Aware NAT Services: Internet Access**

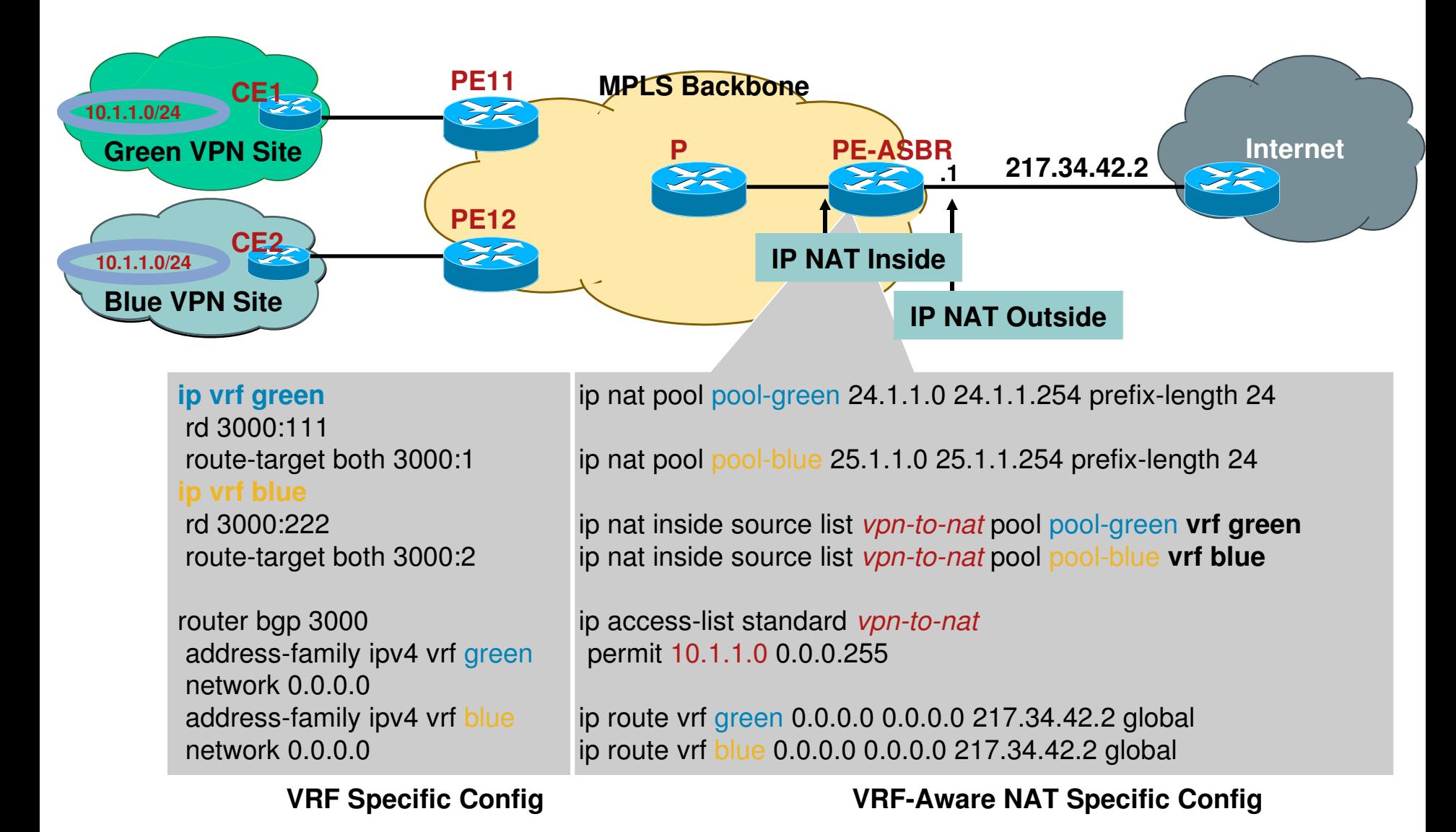

© 2007 Cisco Systems, Inc. All rights reserved. 57

### **MPLS-VPN Services: 6. VRF-Aware NAT Services: Internet Access**

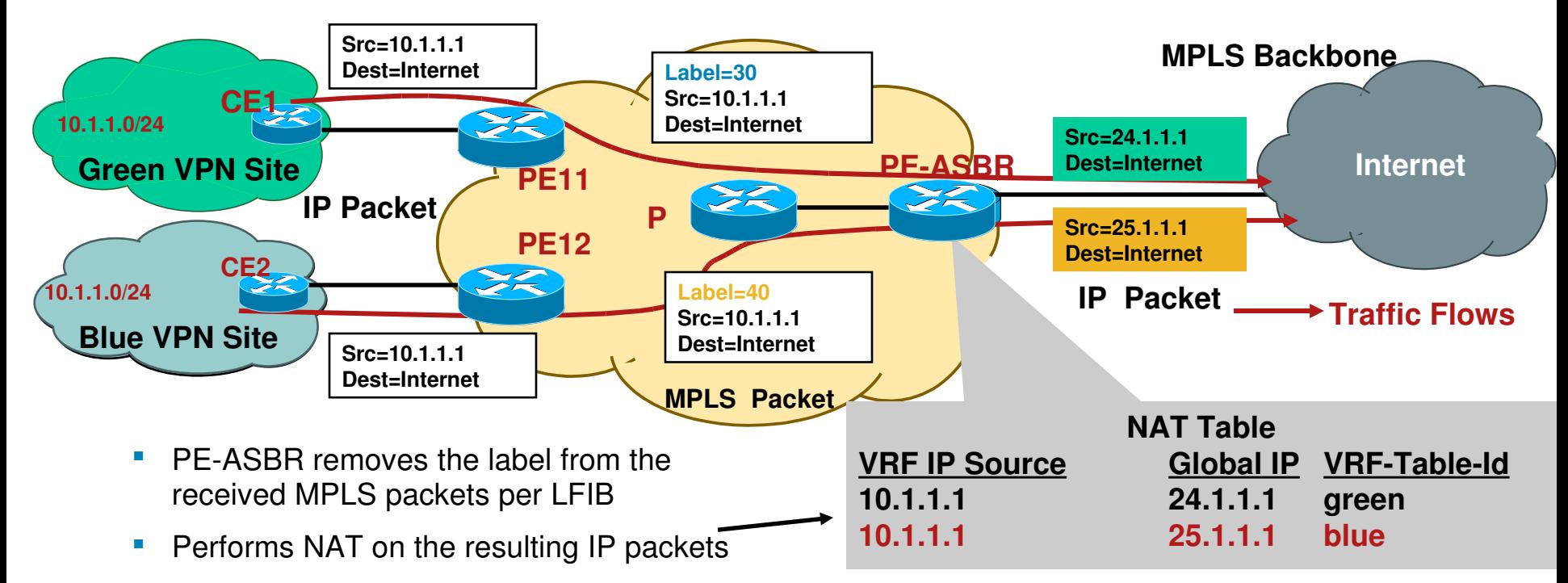

- Forwards the packet to the internet
- Returning packets are NATed and put back in the VRF context and then routed
- This is also one of the ways to provide Internet access to VPN customers with or without overlapping addresses

#### **NPLS VPN Explained**

#### **MPLS-VPN Services**

- 1. Providing Load-Shared Traffic to the Multihomed VPN Sites
- 2. Providing Hub and Spoke Service to the VPN Customers
- 3. Providing Internet Access Service to VPN Customers
- 4. Providing VRF-Selection Based Services
- 5. Providing Remote Access MPLS VPN
- 6. Providing VRF-Aware NAT Services
- 7. Providing MPLS VPN over IP Transport & Multi-VRF CE Services
- Best Practices
- **Conclusion**

## **MPLS-VPN Services: 7. Providing MPLS/VPN over IP Transport**

- What if the core (P) routers are not capable of running MPLS
- MPLS/VPN (rfc2547) can be deployed using IP transport

NO LDP anywhere

**Instead of using the MPLS label to reach the next-hop,** an IP tunnel is used.

IP tunnel could be L2TPv3, GRE etc.

 MPLS labels are still allocated for the VPN prefix and used only by the PE routers

## **MPLS-VPN Services: 7. Providing Multi-VRF CE Service**

 Is it possible for an IP router to keep multiple customer connections separated ?

Yes, "multi-VRF CE" aka vrf-lite is the answer.

" "Multi-VRF CE" provides multiple virtual routing tables (and forwarding tables) per customer at the CE router

Not a feature but an application based on VRF implementation

Any routing protocol that is supported by normal VRF can be used in a Multi-VRF CE implementation

 There is no MPLS functionality on the CE, no label exchange between the CE and any router (including PE)

## **MPLS-VPN Services: 7. Providing Multi-VRF CE Service**

### **One Deployment Model—Extending MPLS/VPN**

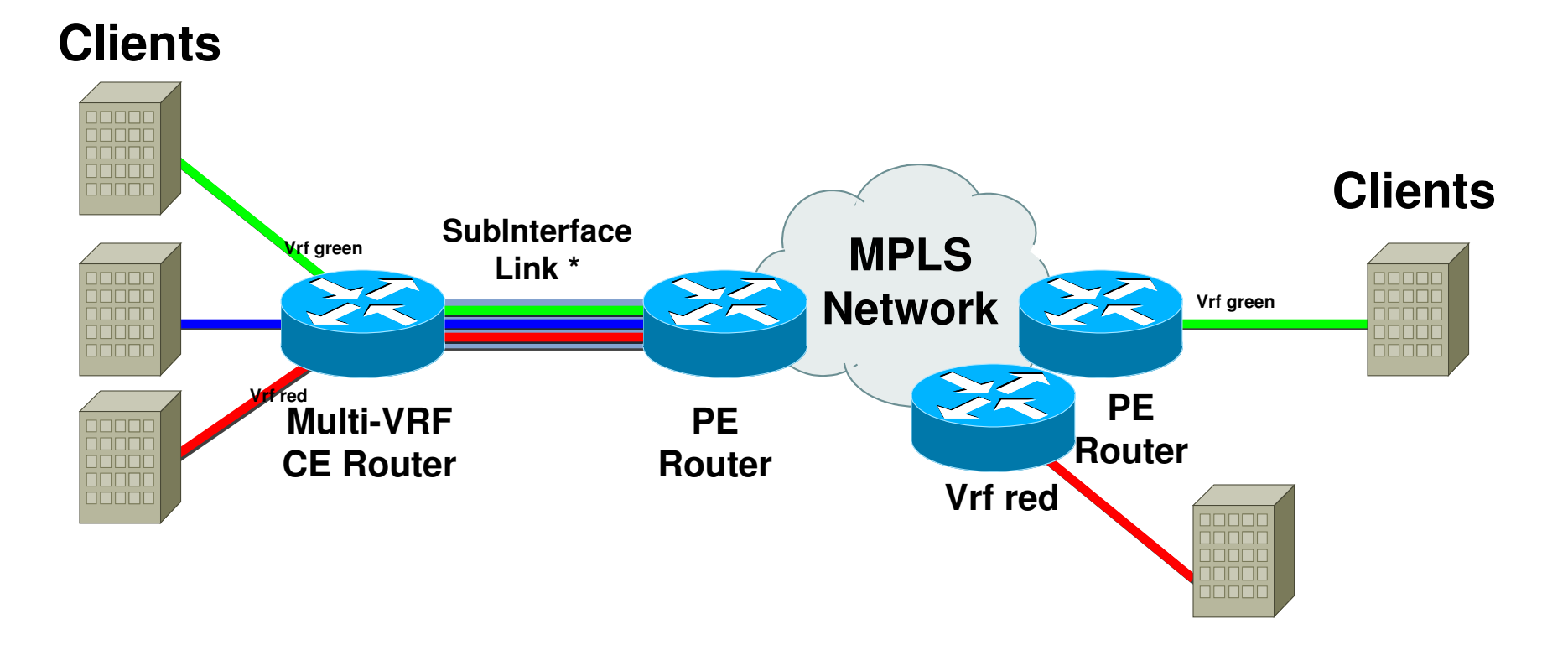

SubInterface Link – Any Interface type that supports Sub Interfaces, FE-Vlan, Frame Relay, ATM VC's

- **MPLS VPN Explained**
- MPLS-VPN Services
- **Best Practices** 
	- **Conclusion**

# **L3 VPN Deployment Best Practices**

- 1. Use RR to scale BGP; deploy RRs in pair for the redundancy Keep RRs out of the forwarding paths and disable CEF (saves memory)
- 2. RT and RD should have ASN in them i.e. ASN: X Reserve first few 100s of X for the internal purposes such as filtering
- 3. Consider unique RD per VRF per PE, if load sharing of VPN traffic is required
- 4. Don't use customer names as the VRF names; nightmare for the NOC. Use simple combination of numbers and characters in the VRF name For example: v101, v102, v201, v202, etc. Use description.
- 5. PE-CE IP address should come out of SP's public address space to avoid overlapping

Use /31 subnetting on PE-CE interfaces

6. Define an upper limit at the PE on the number of prefixes received from the CE for each VRF or neighbor

Max-prefix within the VRF configuration

Max-prefix per neighbor within the BGP VRF af (if BGP on the  $PE\text{-}CE$ )

- **MPLS VPN Explained**
- MPLS-VPN Services
- **Best Practices**
- Conclusion

# **Conclusion**

- **MPLS VPN is a cheaper alternative to traditional I2vpn**
- MPLS-VPN paves the way for new revenue streams VPN customers could outsource their layer3 to the provider
- Straightforward to configure any-to-any VPN topology Partial-mesh, Hub and Spoke topologies can also be easily deployed
- VRFaware services could be deployed to maximize the investment

## **MPLS Traffic Engineering**

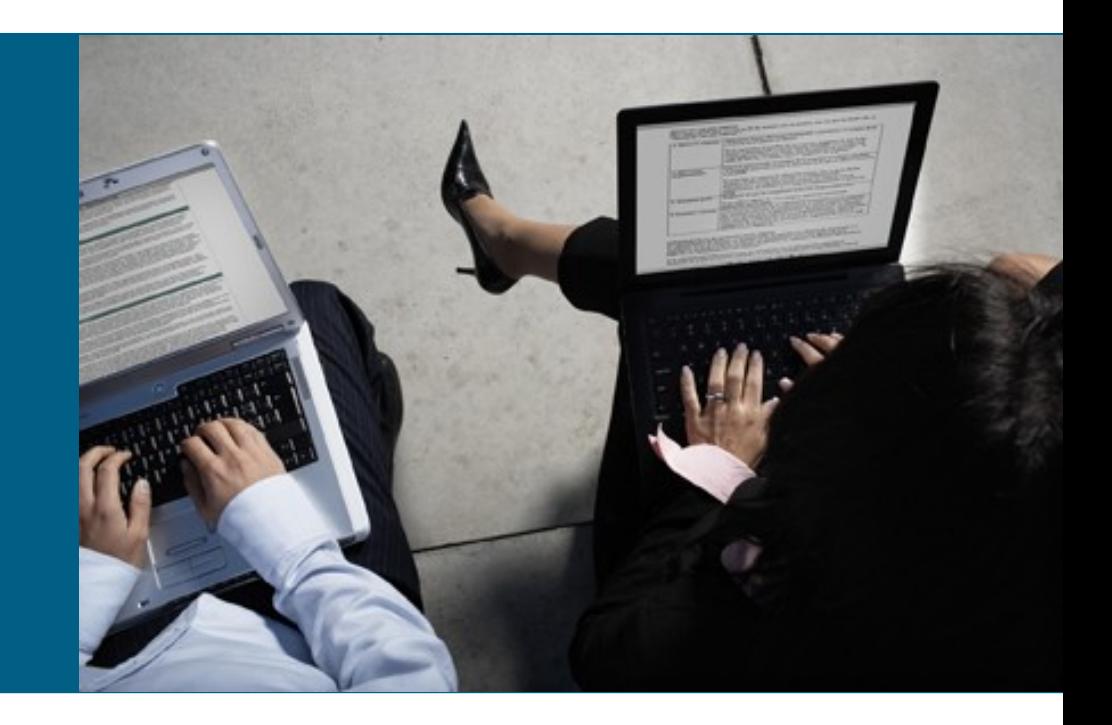

- **Technology Overview**
- **MPLS TE Deployment Models**

Bandwidth optimization

**Fast Re-route** 

TE for QoS

- **Inter-Domain Traffic Engineering**
- **General Deployment Considerations**

### Technology **Overview**

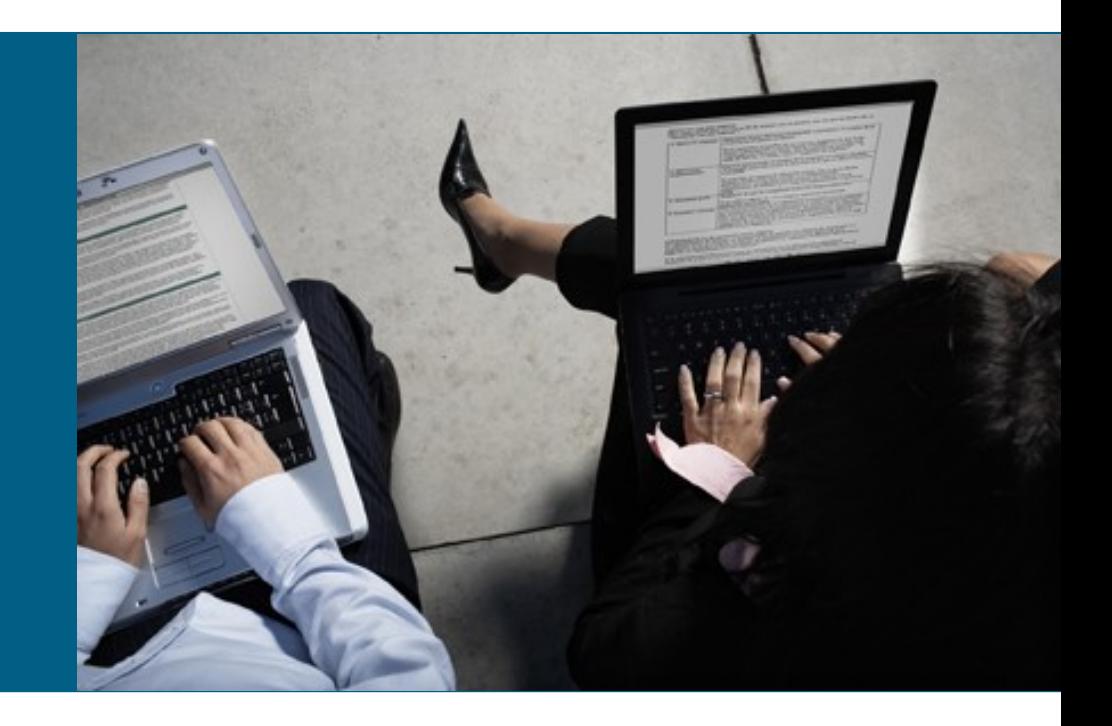

### **MPLS TE Overview**

- **Introduces explicit routing**
- Supports constrainedbased routing
- **Supports admission control**
- **Provides protection capabilities**
- **Uses RSVP-TE to** establish LSPs
- Uses ISIS and OSPF extensions to advertise link attributes

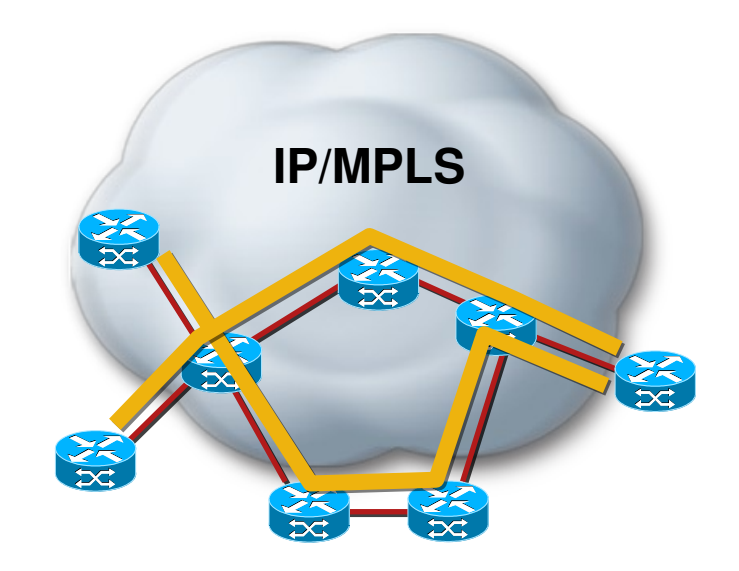

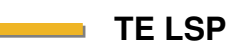

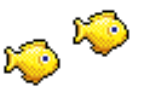

## **How MPLS TE Works**

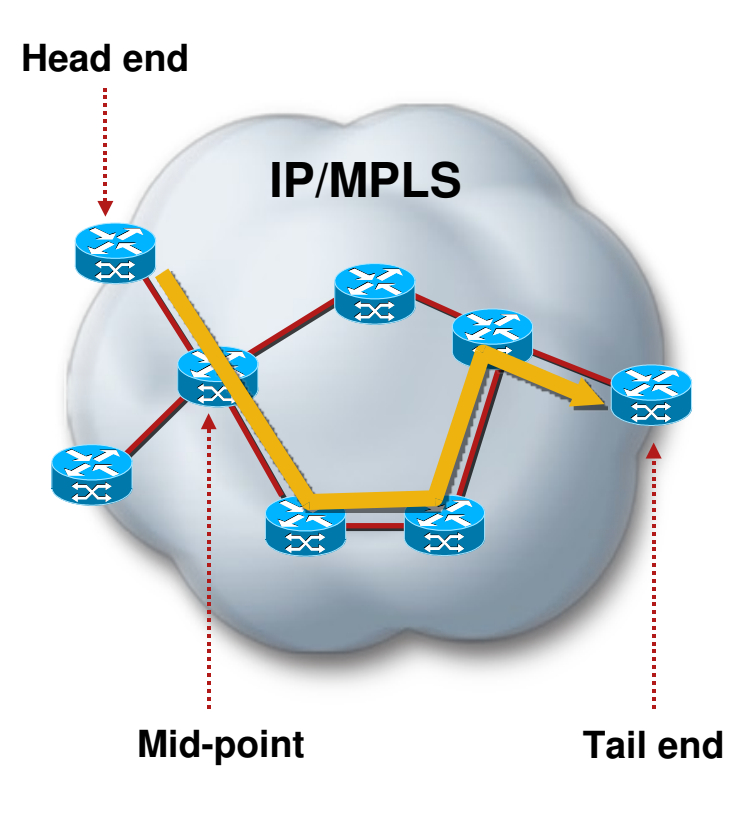

- **-** Link information Distribution **ISIS-TE** OSPF-TE
- Path Calculation (CSPF)
- Path Setup (RSVP-TE)
- **Forwarding Traffic** down Tunnel Auto-route **Static** PBR **CBTS** Forwarding Adjacency Tunnel select

### **MPLS TE Router Operation**

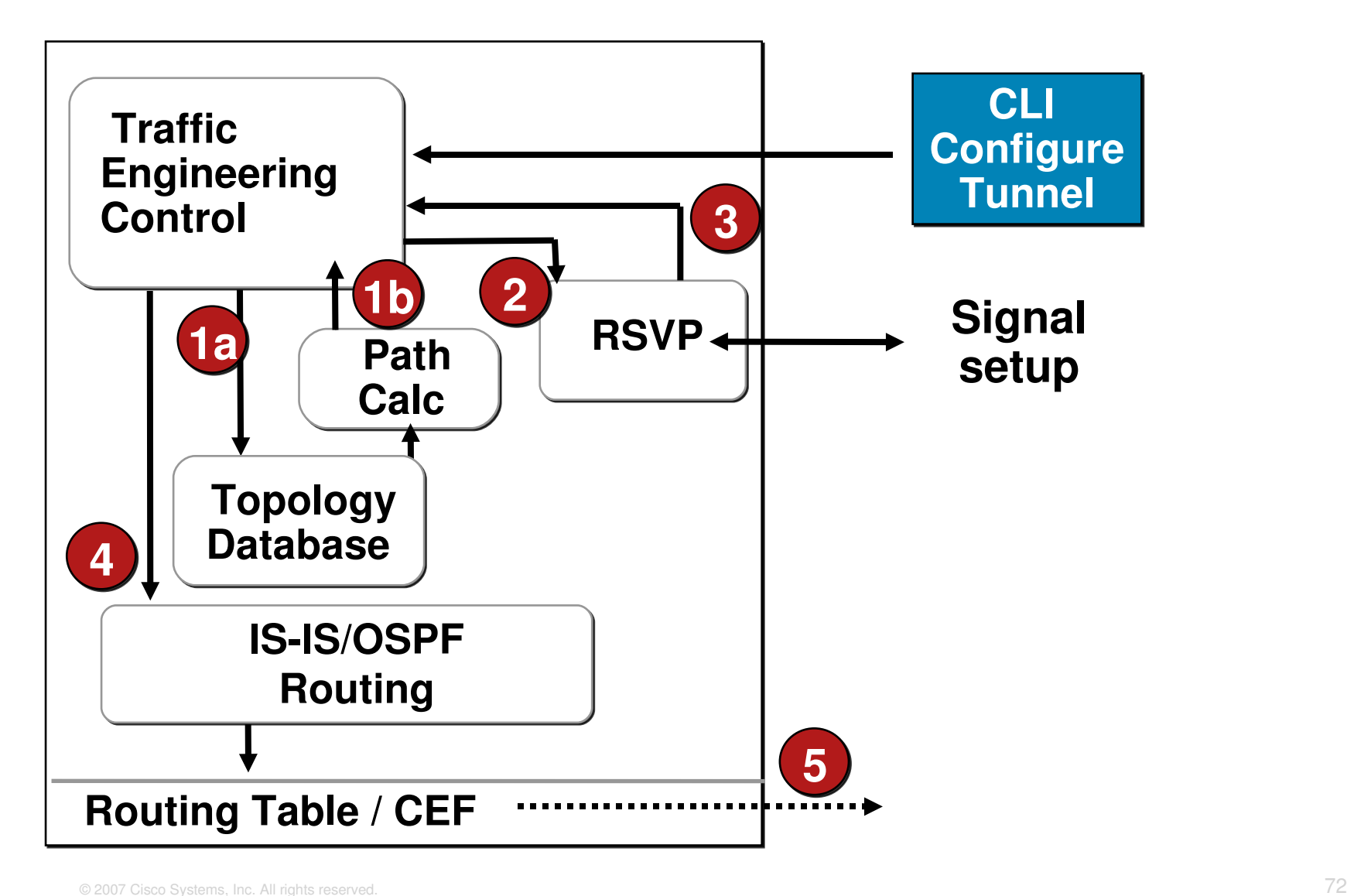
### **Link Information Distribution**

- **Additional link characteristics** 
	- Interface address
	- Neighbor address
	- Physical bandwidth
	- Maximum reservable bandwidth
	- Unreserved bandwidth (at eight priorities)
	- TE metric
	- Administrative group (attribute flags)
- **IS-IS or OSPF flood link information**
- **TE nodes build a topology database**

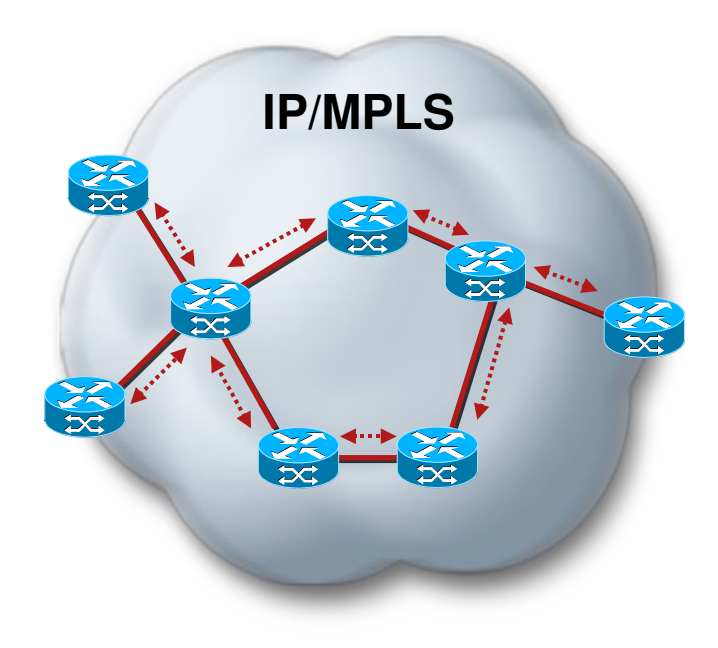

### **Path Calculation**

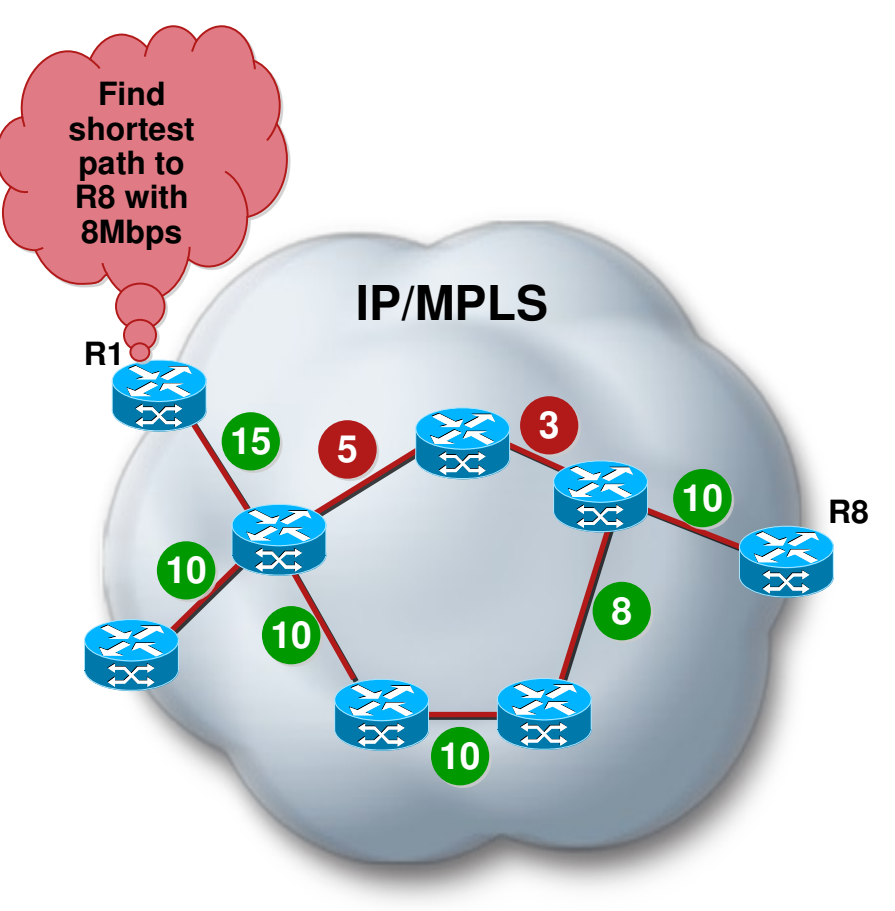

- TE nodes can perform constraint-based routing
- **Constraints and topology database as** input to path computation
- Shortest-path-first algorithm ignores links not meeting constraints
- **Tunnel can be signaled once a path is** found

**Link with insufficient bandwidth**

**Link with sufficient bandwidth**

## **TE LSP Signaling**

- Tunnel signaled with TE extensions to RSVP
- Soft state maintained with downstream PATH messages
- Soft state maintained with upstream RESV messages
- New RSVP objects LABEL\_REQUEST (PATH) LABEL (RESV) EXPLICIT\_ROUTE RECORD\_ROUTE (PATH/RESV) SESSION\_ATTRIBUTE (PATH)
- LFIB populated using RSVP labels

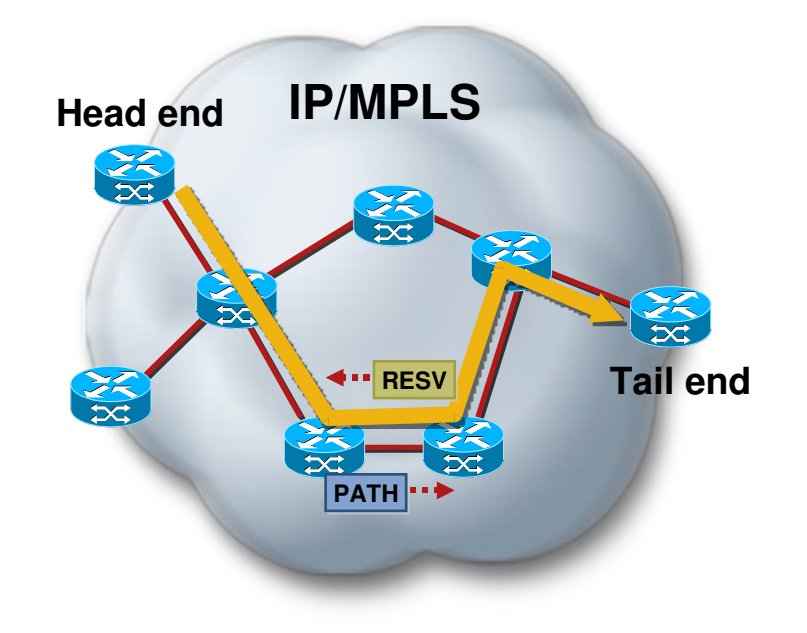

### **Traffic Selection**

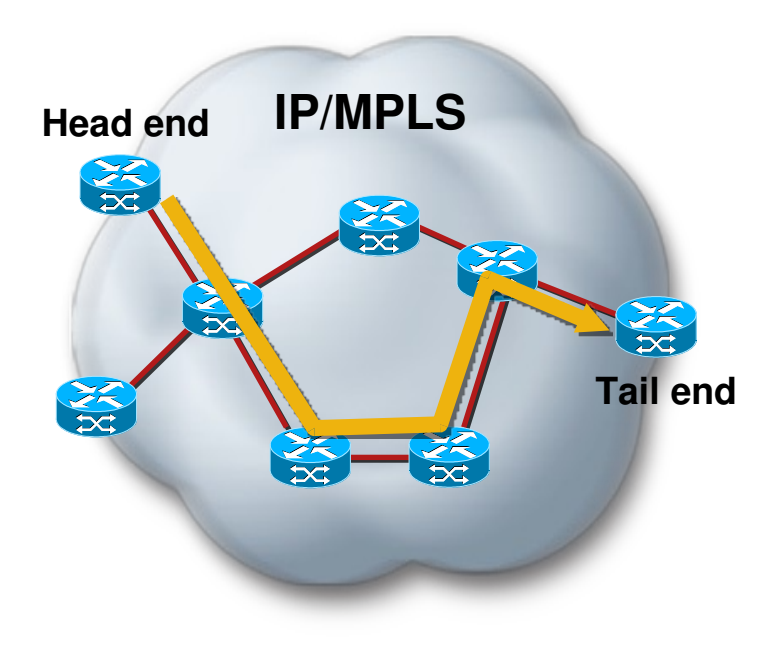

**• Multiple traffic selection options** 

Auto-route

Static routes

Policy Based Routing

Forward Adjacency

Pseudowire Tunnel Selection

Class Based Tunnel Selection

- **Tunnel path computation independent of** routing decision injecting traffic into tunnel
- **Traffic enters the tunnel** at the head end

#### **Configuring MPLS TE and Link Information Distribution Using IS-IS**

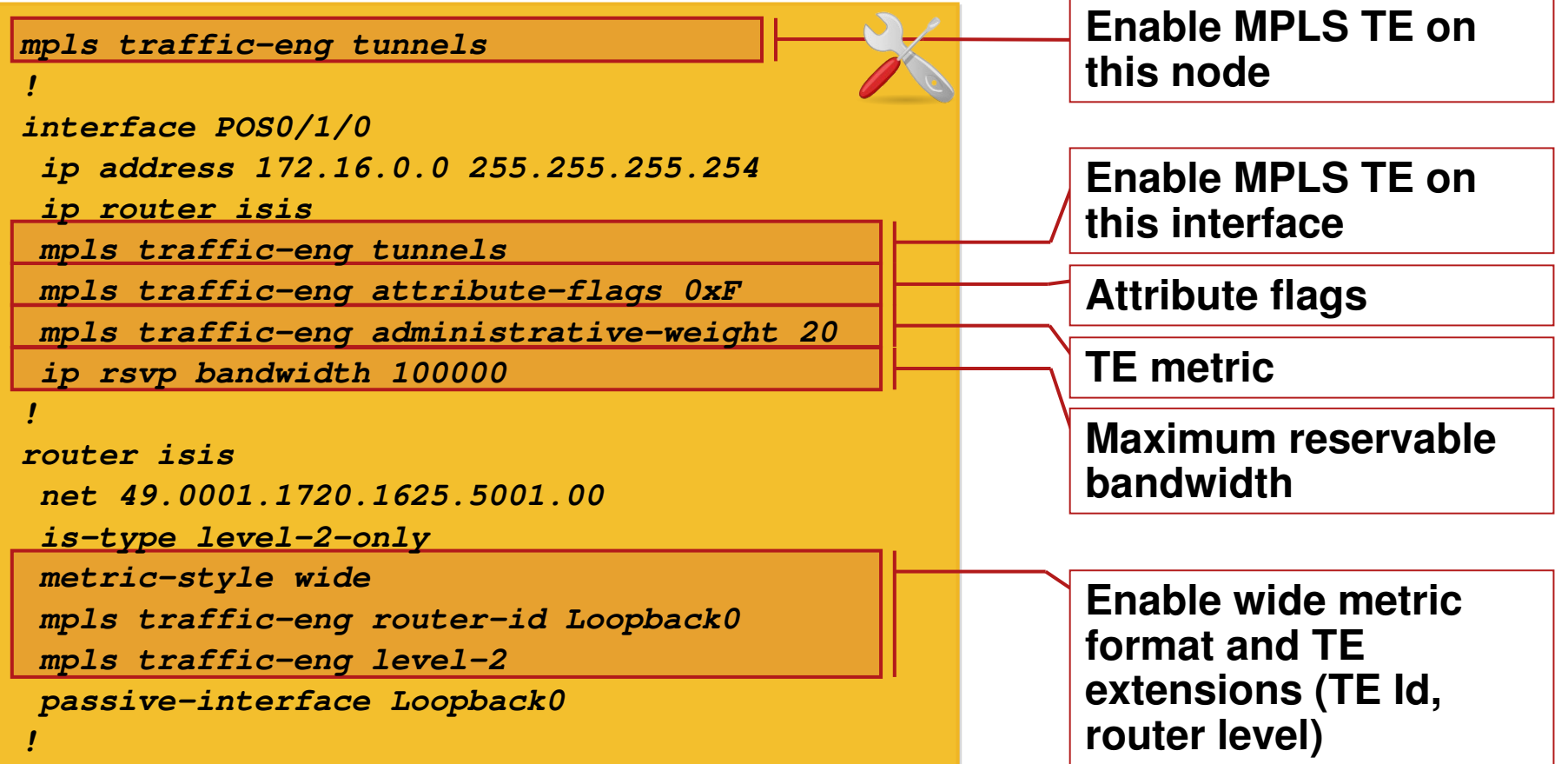

## **Configuring Tunnel at Head End**

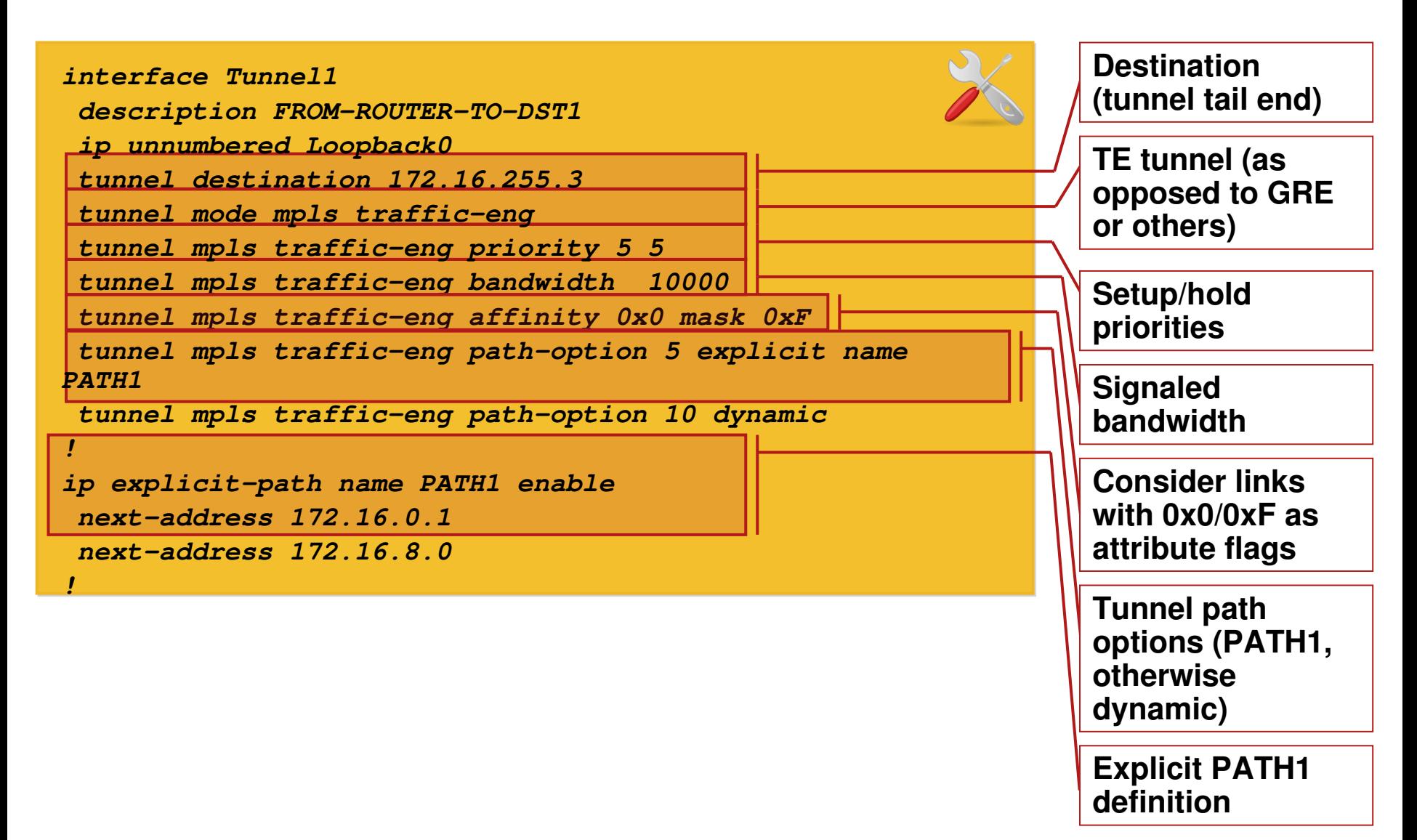

# **Characteristics of P2MP TE LSP**

- **Unidirectional**
- **Explicitly routed**
- One head end, but one or more tail ends (destinations)
- **Same characteristics** (constraints, protection, etc.) for all destinations

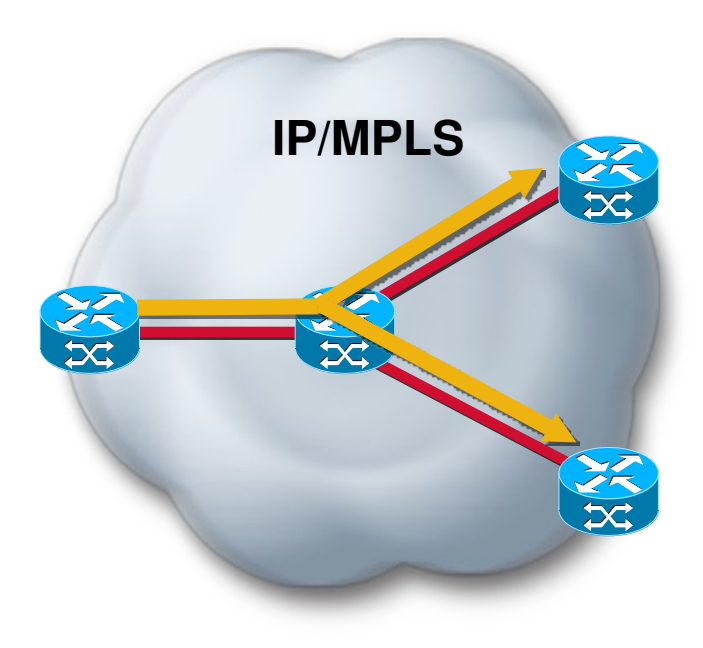

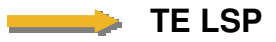

# **P2MP TE LSP Terminology**

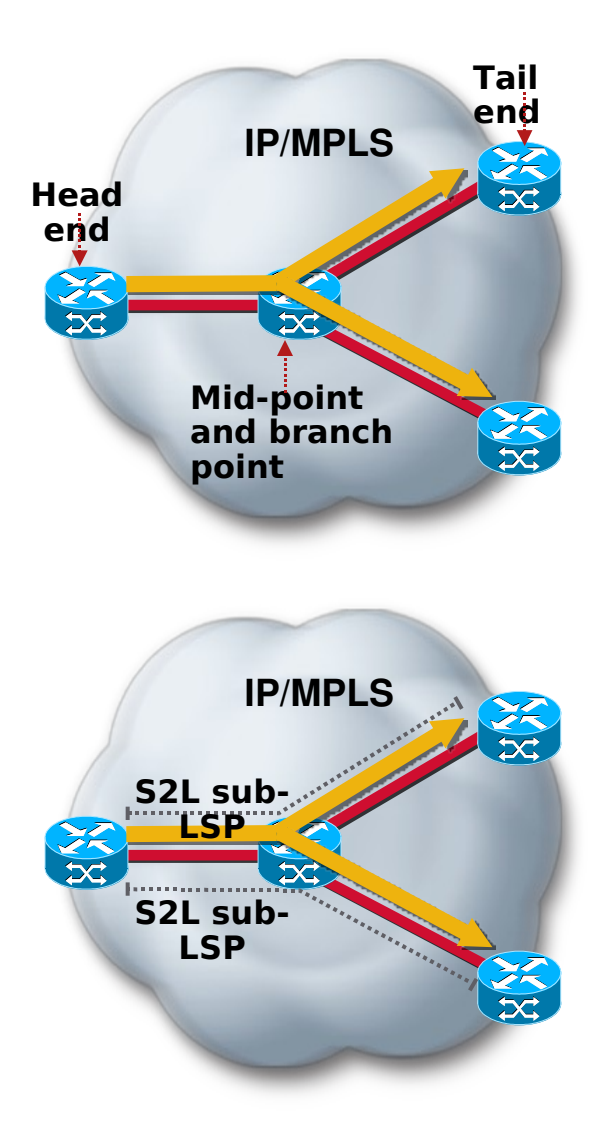

- Head-end/Source: Node where LSP signaling is initiated
- Mid-point: Transit node where LSP signaling is processed (not a head-end, not a tail-end)
- **Tail-end/Leaf/destination: node** where LSP signaling ends
- Branch point: Node where packet replication is performed
- Source-to-leaf (S2L) sub-LSP: P2MP TE LSP segment that runs from source to one leaf

# **P2MP TE LSP Path Computation**

- CSPF suitable to dynamically find an adequate tree
- **CSPF** executed per destination
- TE topology database and tunnel constraints as input for path computation
- Path constraints may include loose, included, excluded hops
- **Same constraints for all destinations** (bandwidth, affinities, priorities, etc.)
- Path computation yields explicit path to each destination
- No changes to OSPF/IS-IS TE extensions
- Static paths possible with offline path computation

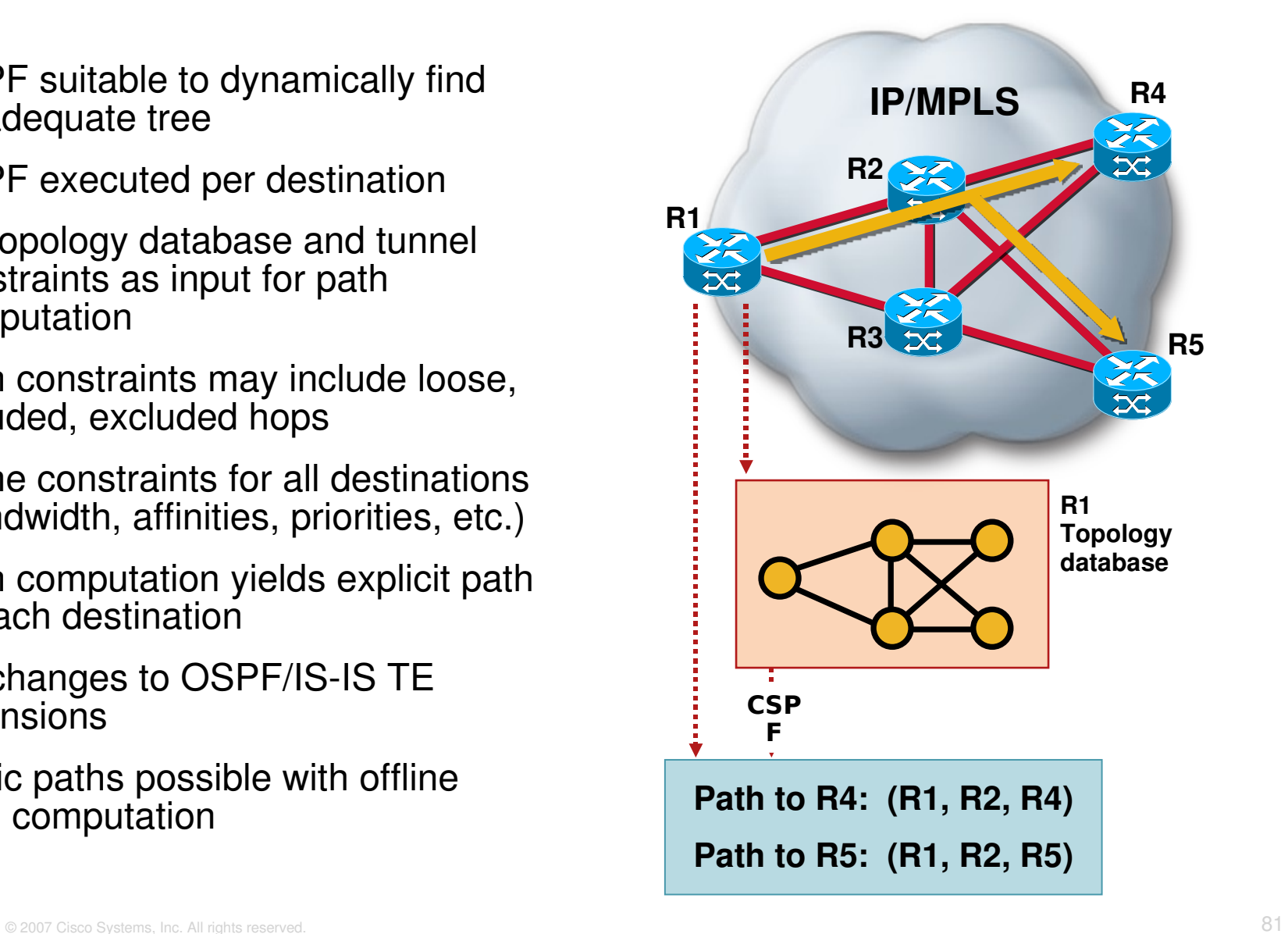

# **P2MP TE LSP Signaling**

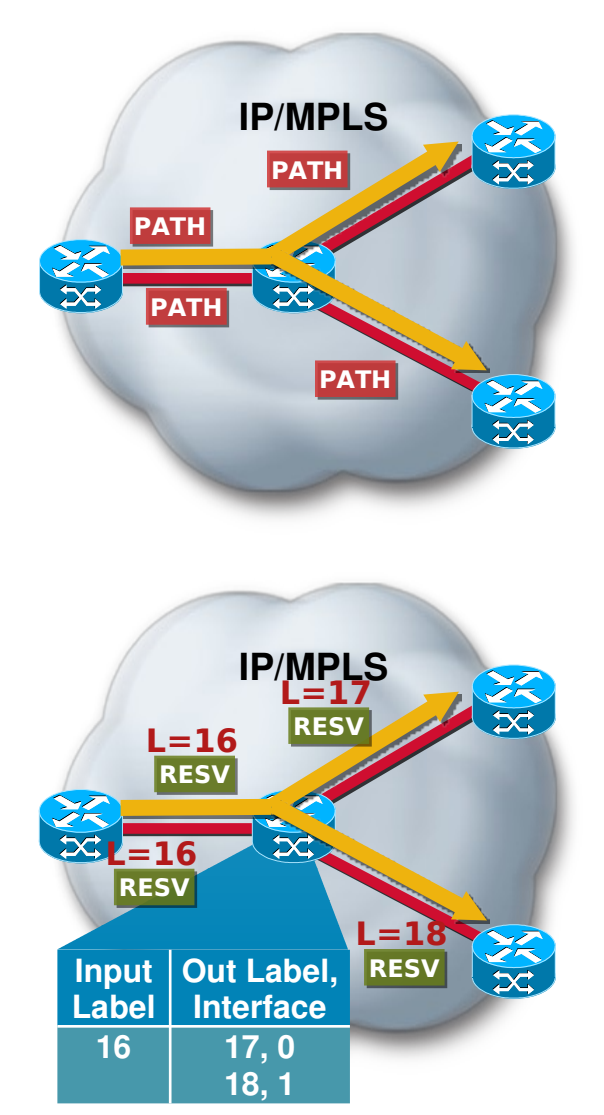

- Source sends unique PATH message per destination
- **LFIB populated using** RSVP labels allocated by RESV messages
- Multicast state built by reusing sub-LSP labels at branch points

# **P2MP TE LSP Traffic Selection**

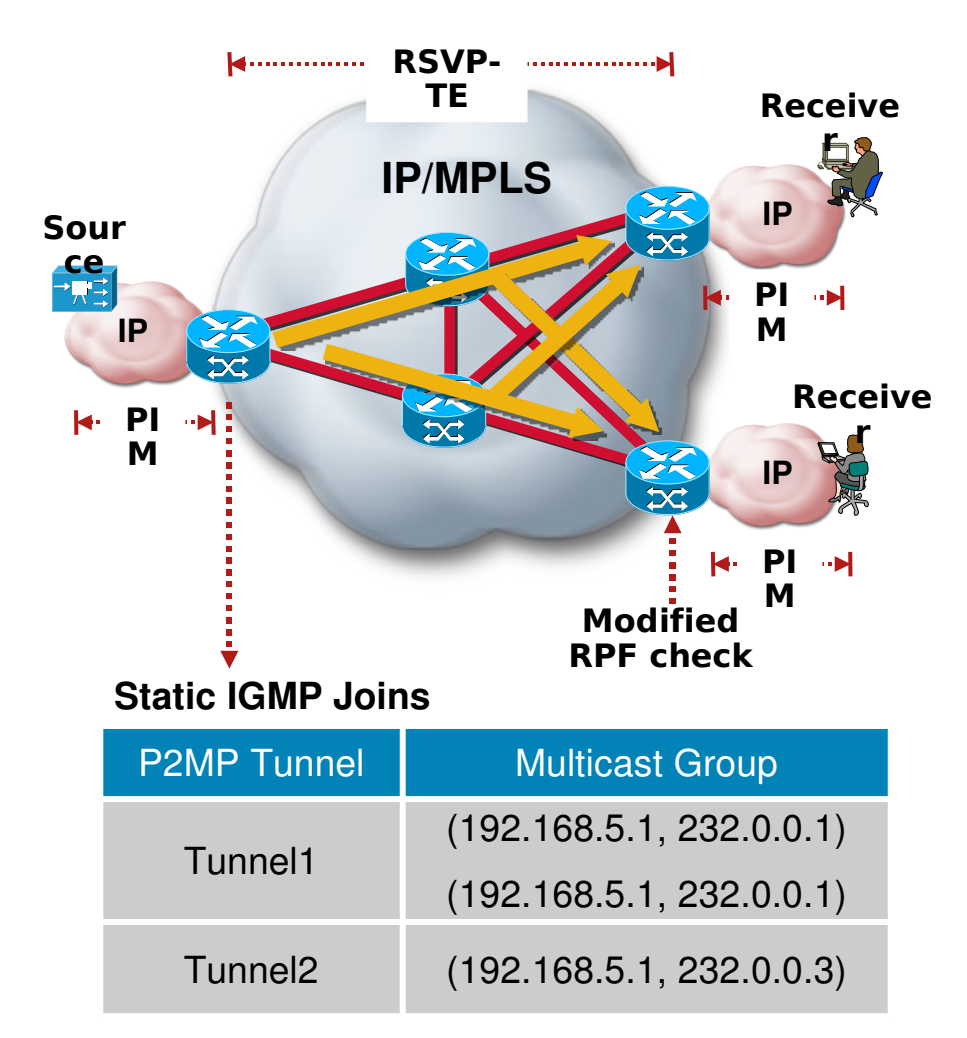

- One or more IP multicast groups mapped to a Tunnel
- Groups mapped via static IGMP join
- **PIM outside of MPLS network**
- **Modified egress RPF check** against TE LSP and tunnel head end (source address)
- **Egress node may abstract TE** LSP as a virtual interface (LSPVIF) for RPF purposes

# **Configuring P2MP Tunnel at Head End (Cisco IOS)**

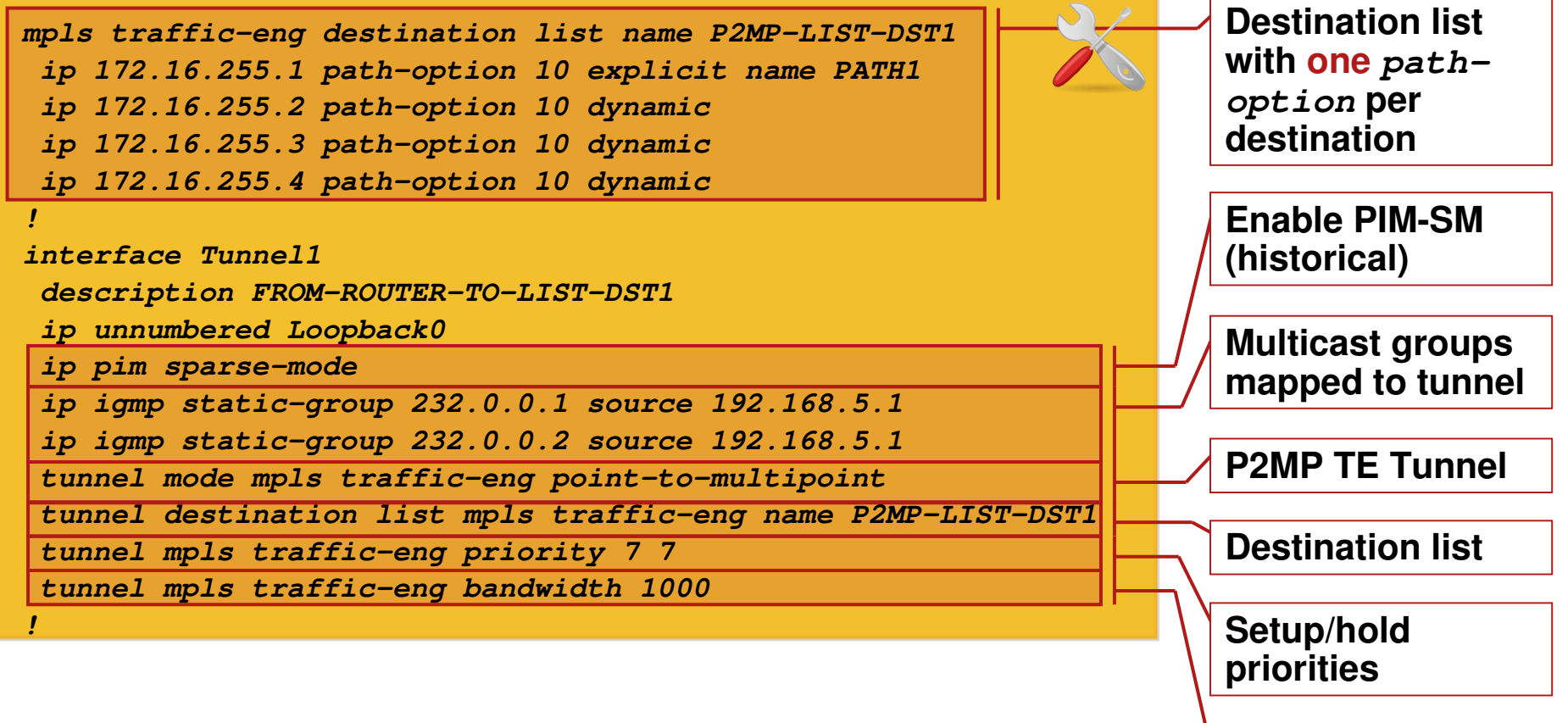

**Signaled bandwidth**

# **Configuring RPF Check at P2MP Tunnel Tail End (Cisco IOS)**

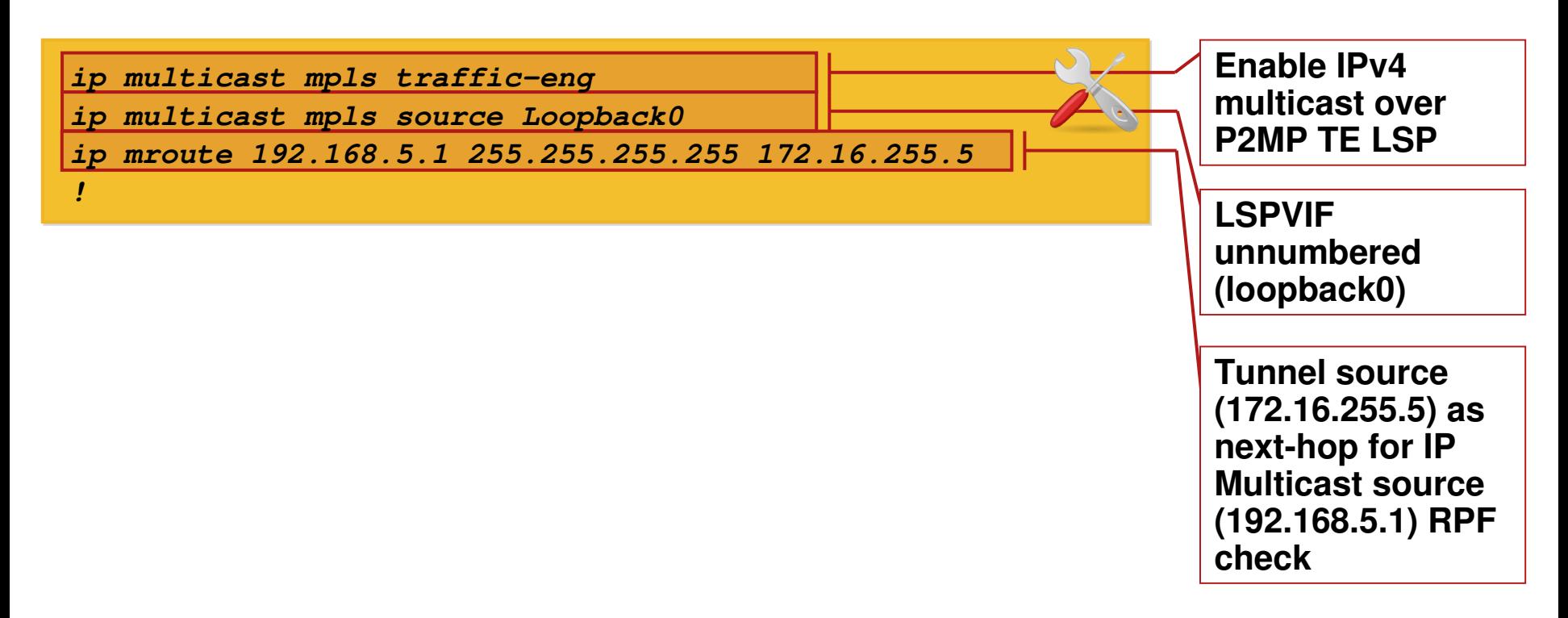

# MPLS TE Deployment **Models**

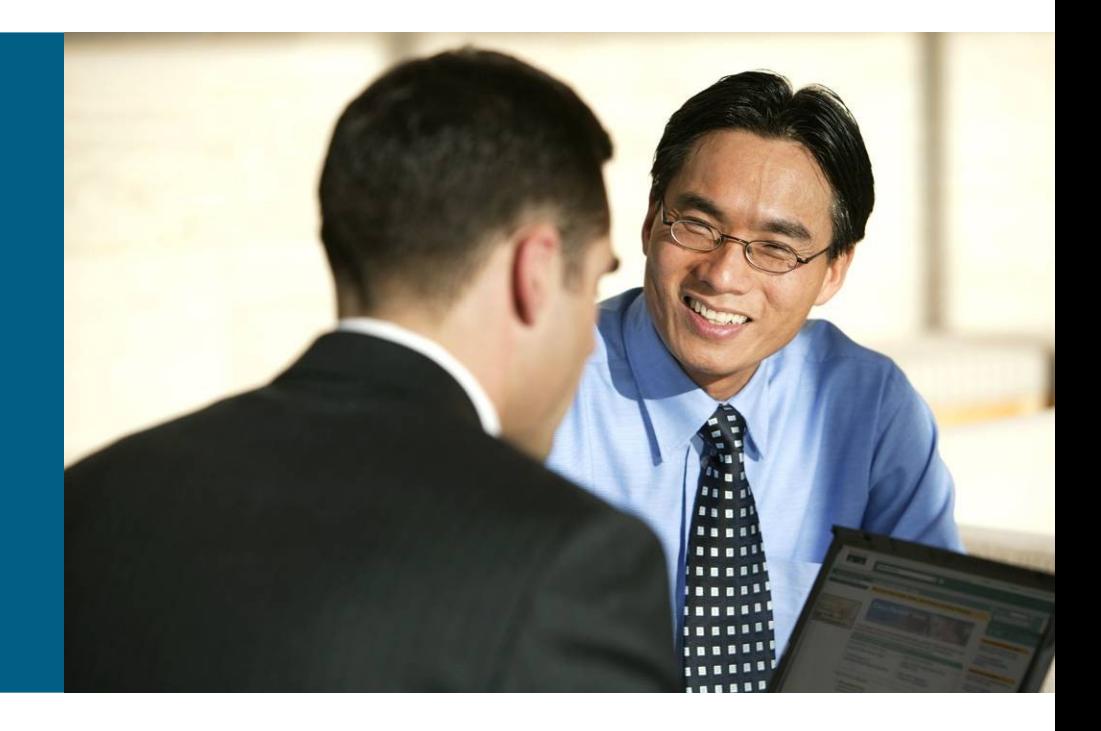

#### **MPLS TE and L2/L3VPN**

#### **MPLS TE acts as transport for other application and services**

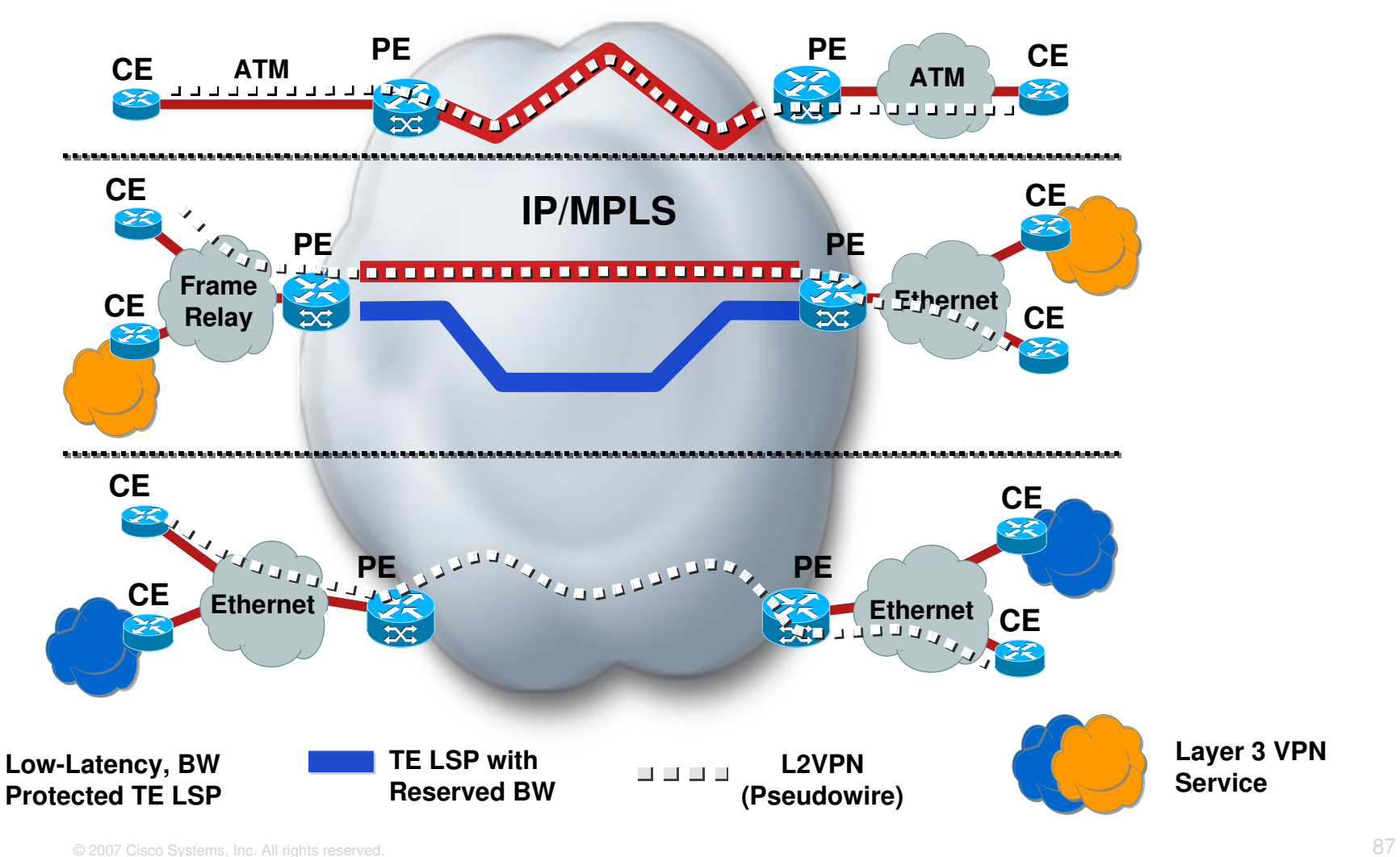

#### **MPLS TE Deployment Models**

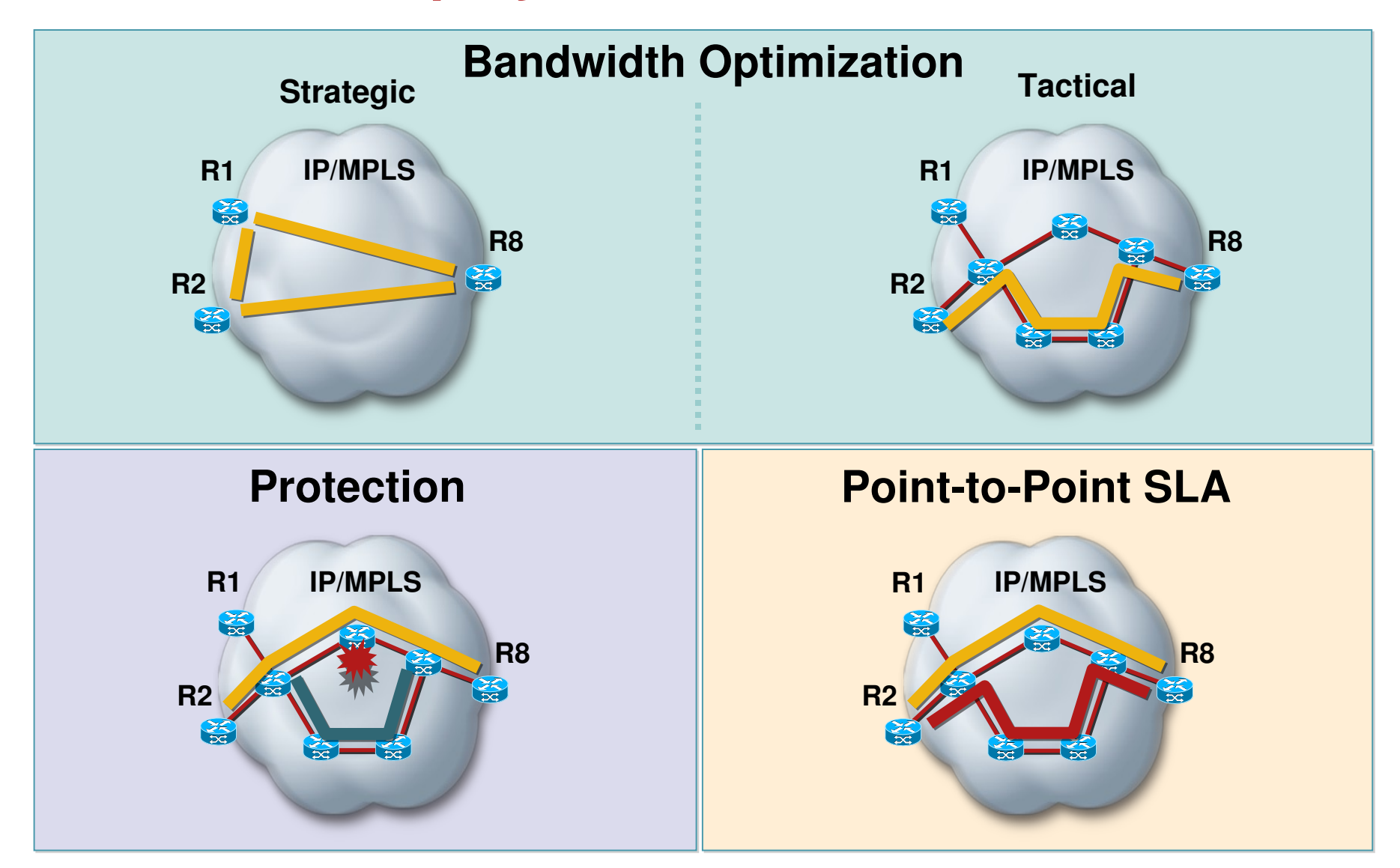

# **Bandwidth Optimization**

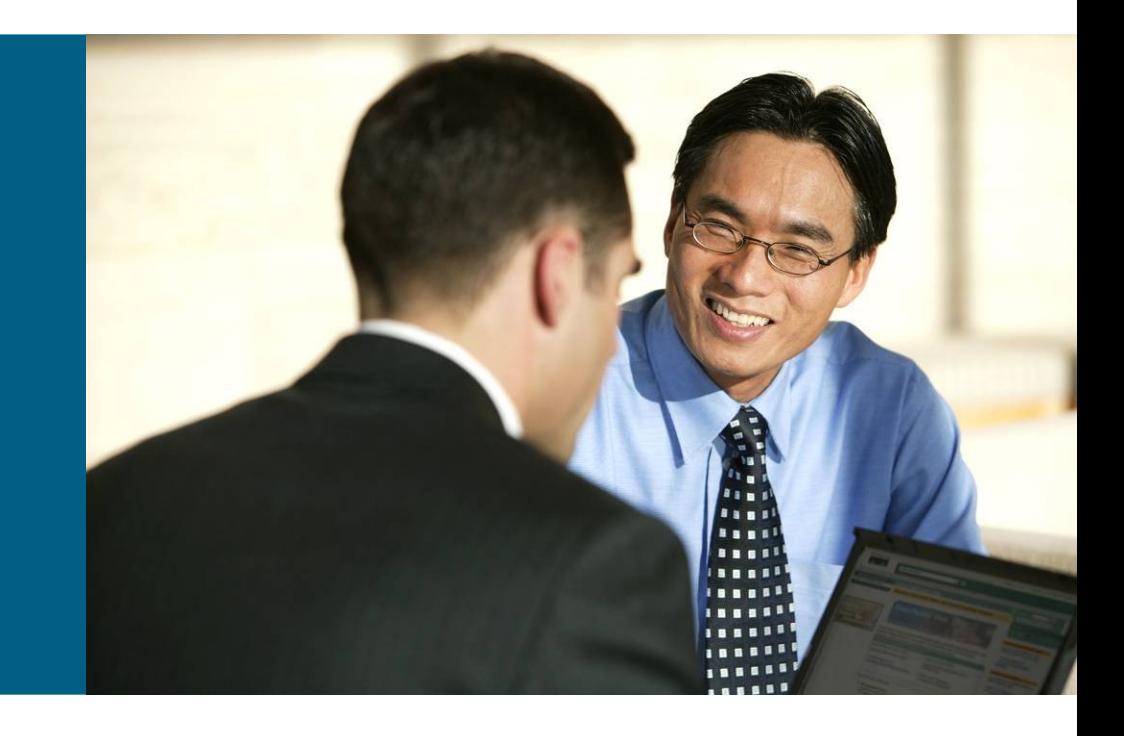

### **Strategic Bandwidth Optimization**

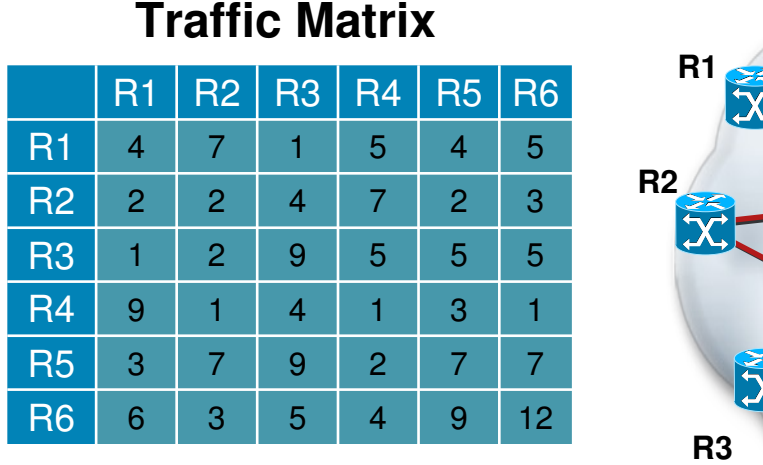

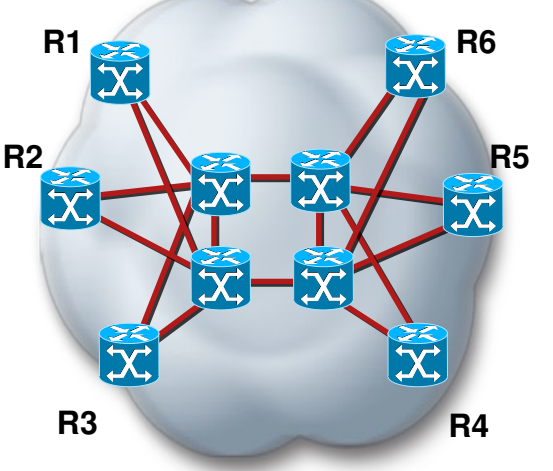

#### **Physical Topology Tunnel mesh to satisfy traffic matrix**

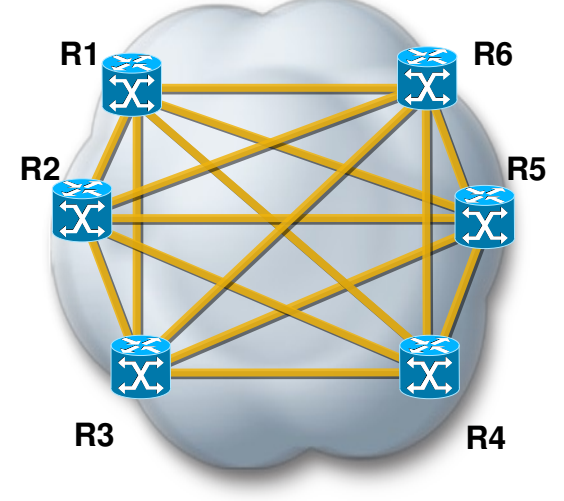

- **Times to optimize underlying physical topology based on traffic matrix**
- Key goal is to avoid link over/under utilization
- On-line (CSPF) or off-line path computation
- **May result in a significant number of tunnels**
- Should not increase your routing adjacencies

### **AutoTunnel Mesh**

- **Mesh group: LSRs to mesh** automatically
- **Membership identified by**

Matching TE Router ID against ACL

IGP mesh-group advertisement

- **Each member automatically creates** tunnel upon detection of a member
- **Tunnels instantiated from template**
- **Individual tunnels not displayed in router** configuration

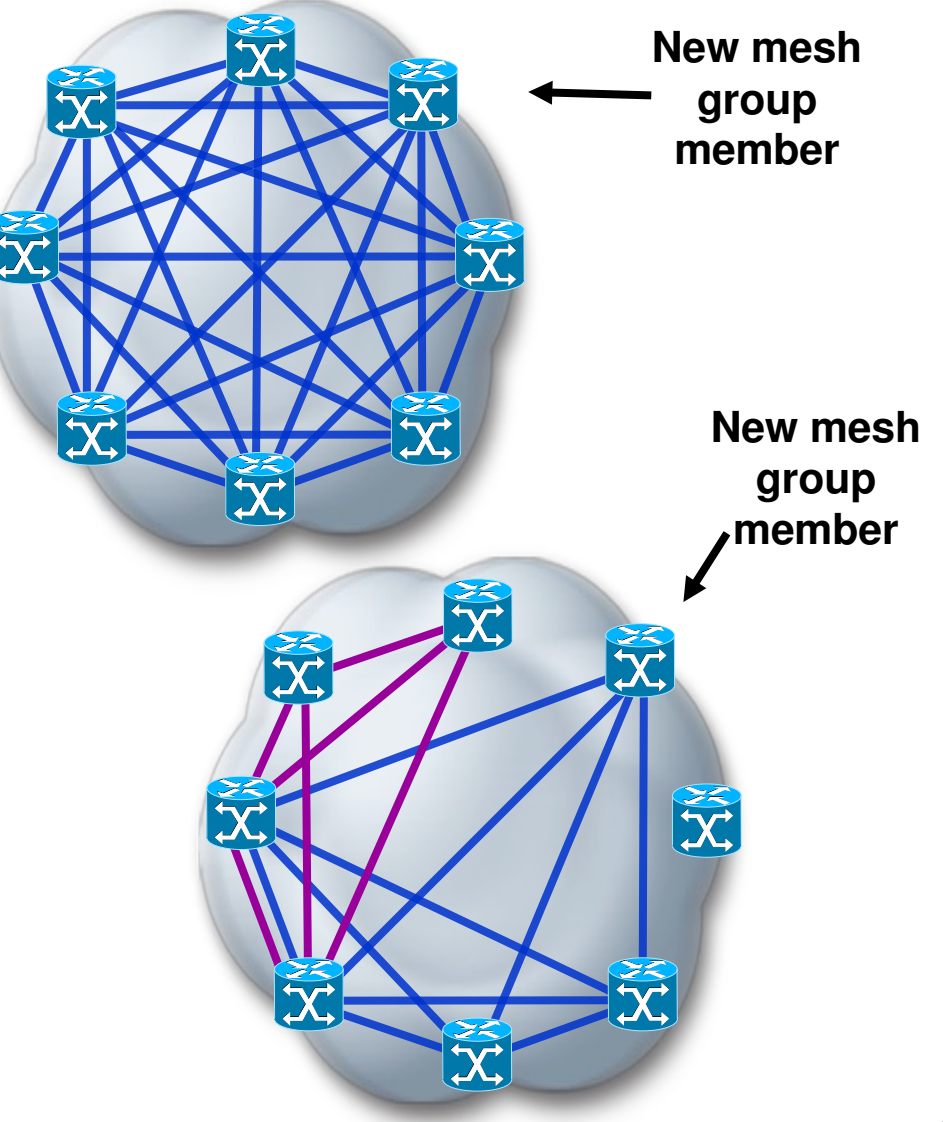

### **Auto Bandwidth**

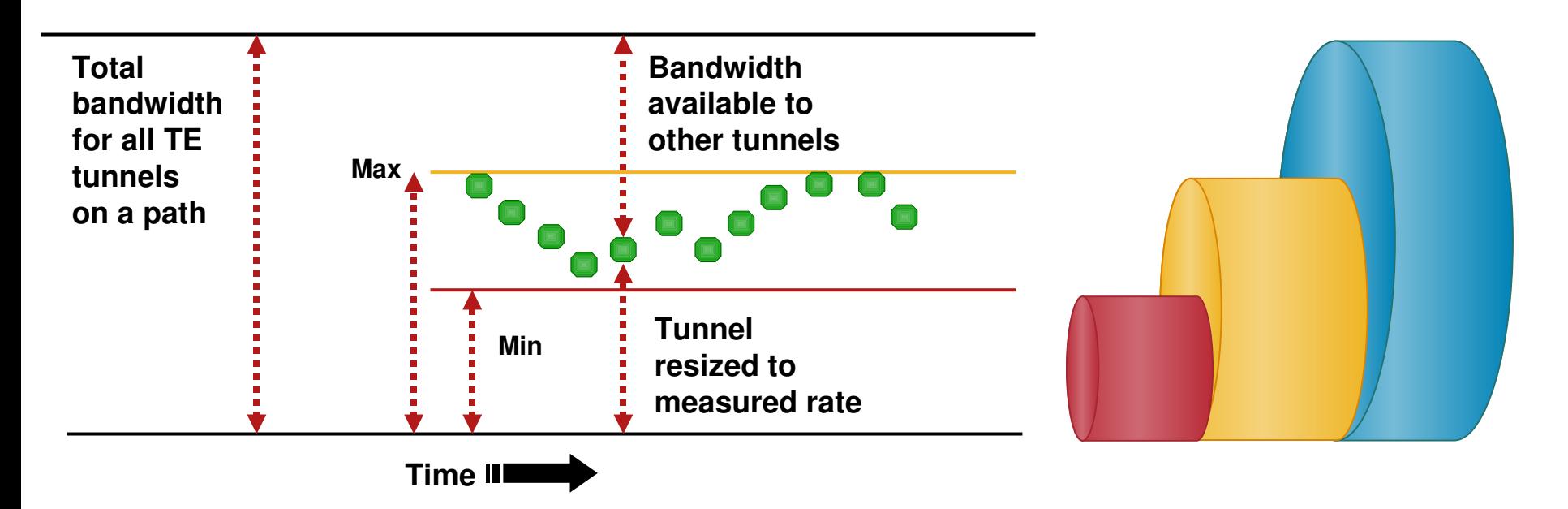

- Dynamically adjust bandwidth reservation based on measured traffic
- Optional minimum and maximum limits
- Sampling and resizing timers
- **Tunnel resized to largest sample since last adjustment**

## **Configuring AutoTunnel Mesh**

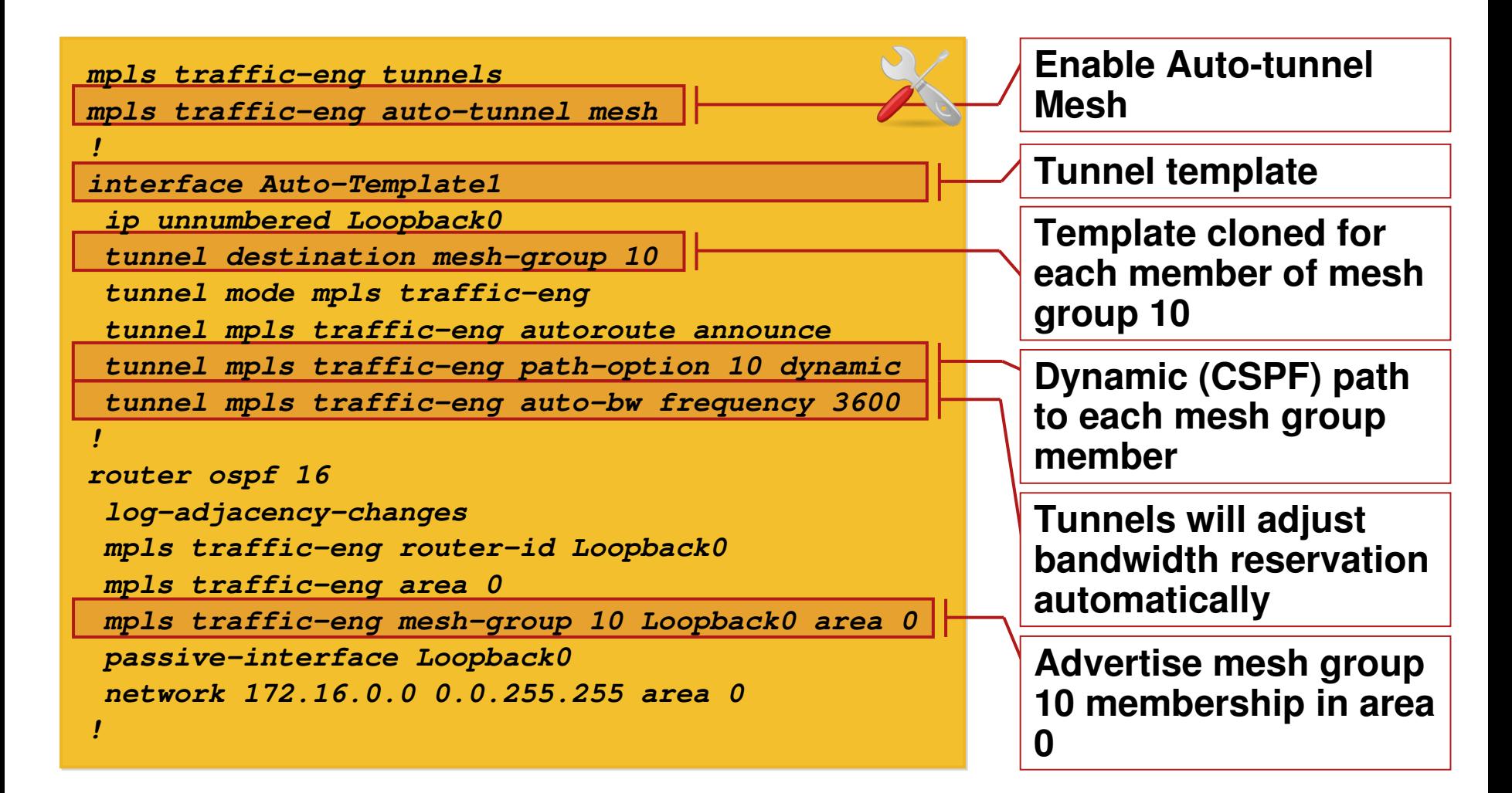

#### **Tactical Bandwidth Optimization**

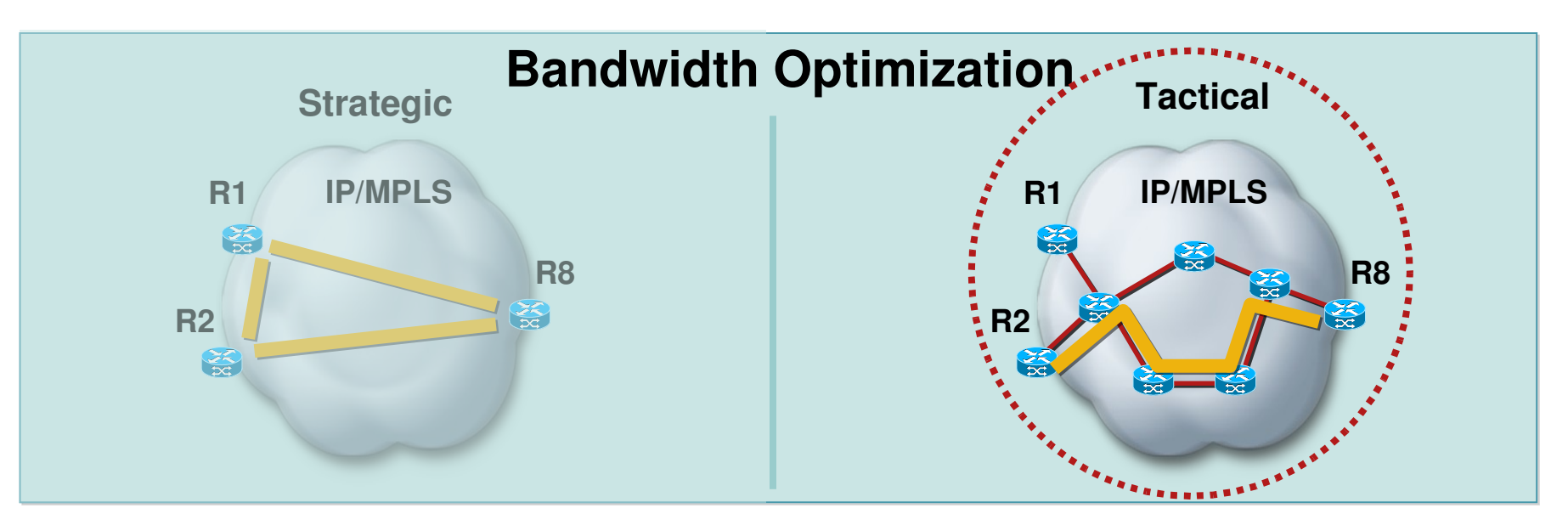

- Selective deployment of tunnels when highly-utilized links are identified
- Generally, deployed until next upgrade cycle alleviates affected links

### **Fast Re-route**

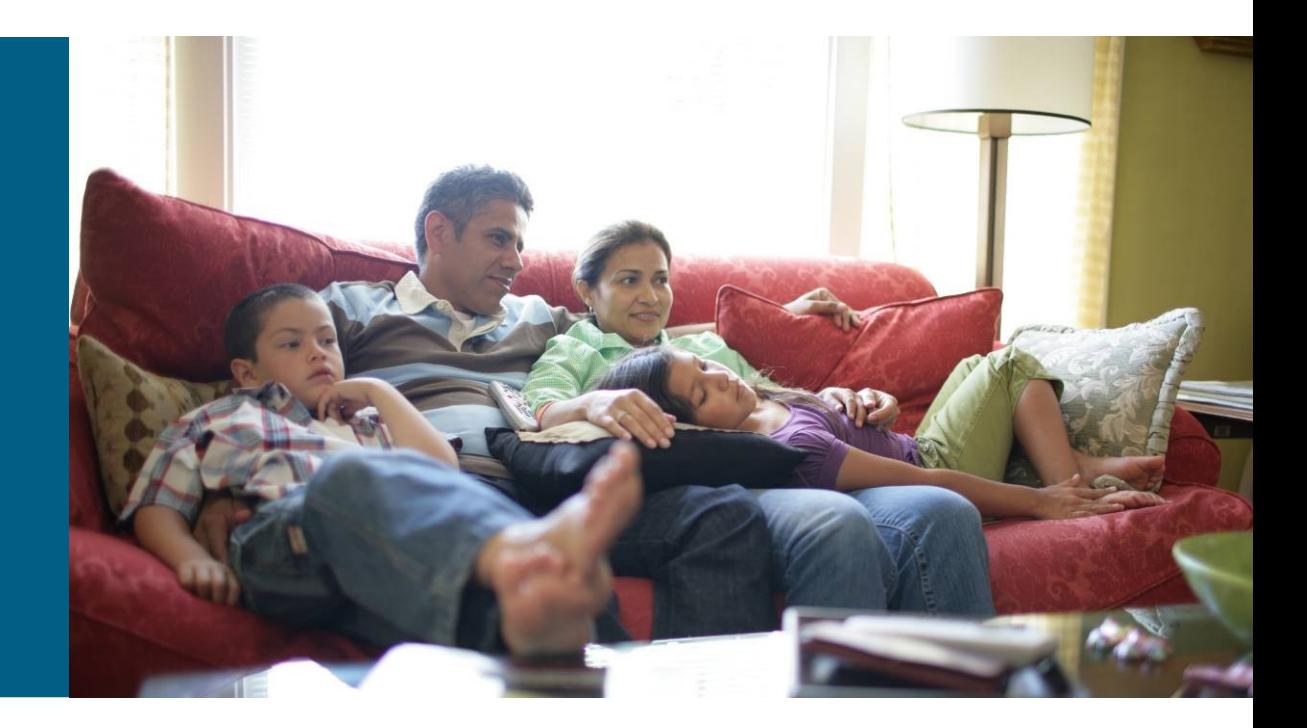

#### **MPLS TE Fast Re-Route (FRR)**

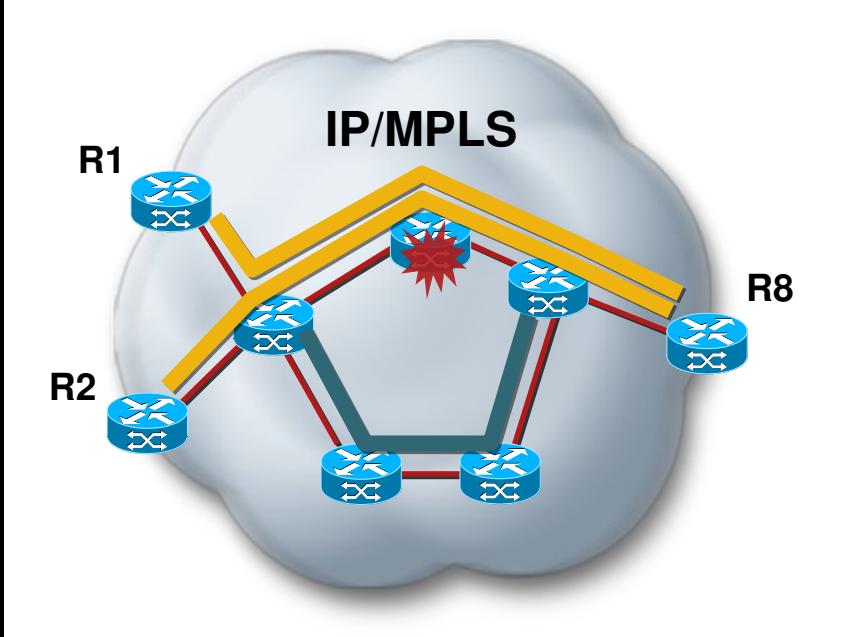

- **Subsecond recovery against** node/link failures
- Scalable 1:N protection
- **Greater protection granularity**
- Cost-effective alternative to optical protection
- **Bandwidth protection**

**Primary TE LSP**

**Backup TE LSP**

### **FRR Link Protection Operation**

- Requires next-hop (NHOP) backup tunnel
- Point of Local Repair (PLR) swaps label and pushes backup label
- Backup terminates on Merge Point (MP) where traffic rejoins primary
- Restoration time expected under ~50 ms

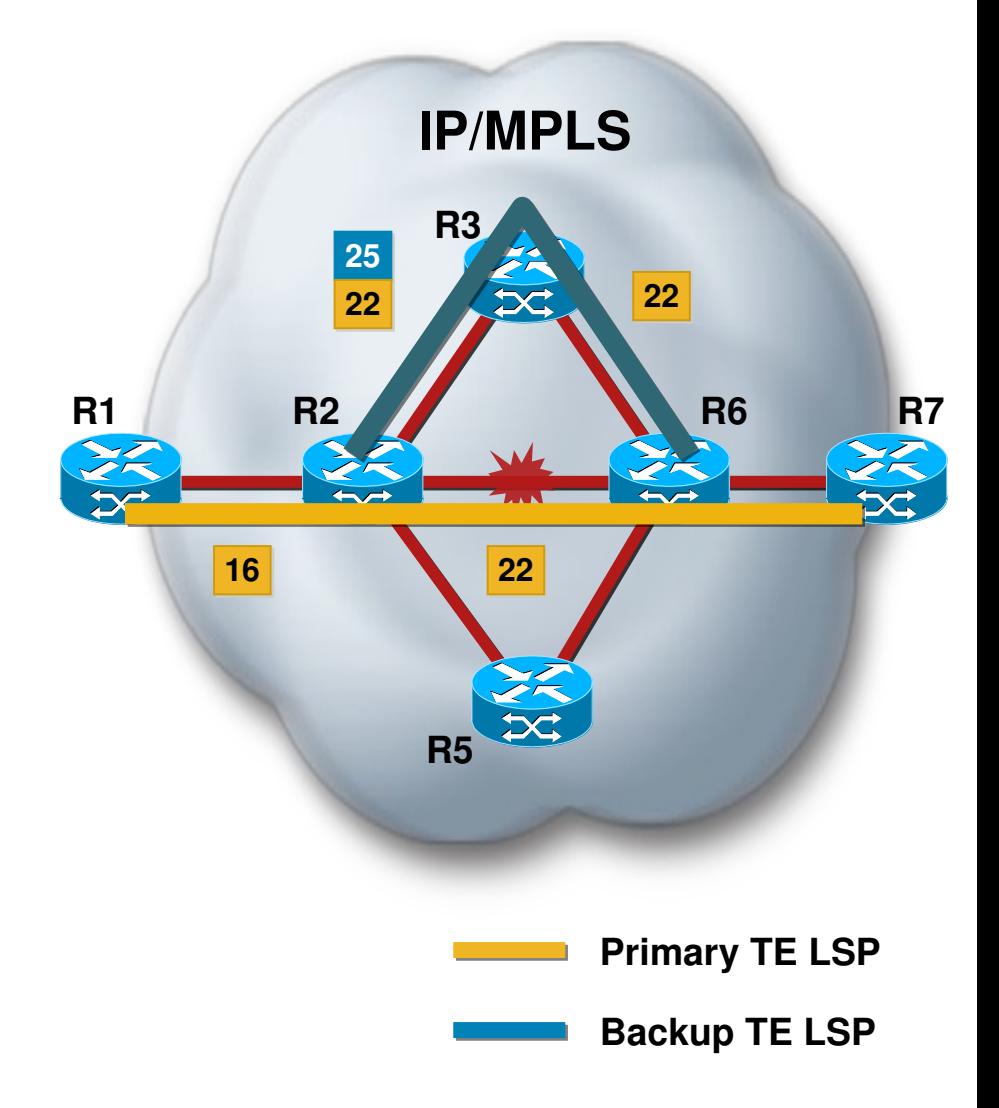

### **FRR Node Protection Operation**

- Requires next-next-hop (NNHOP) backup tunnel
- Point of Local Repair (PLR) swaps next-hop label and pushes backup label
- Backup terminates on Merge Point (MP) where traffic rejoins primary
- Restoration time depends on failure detection time

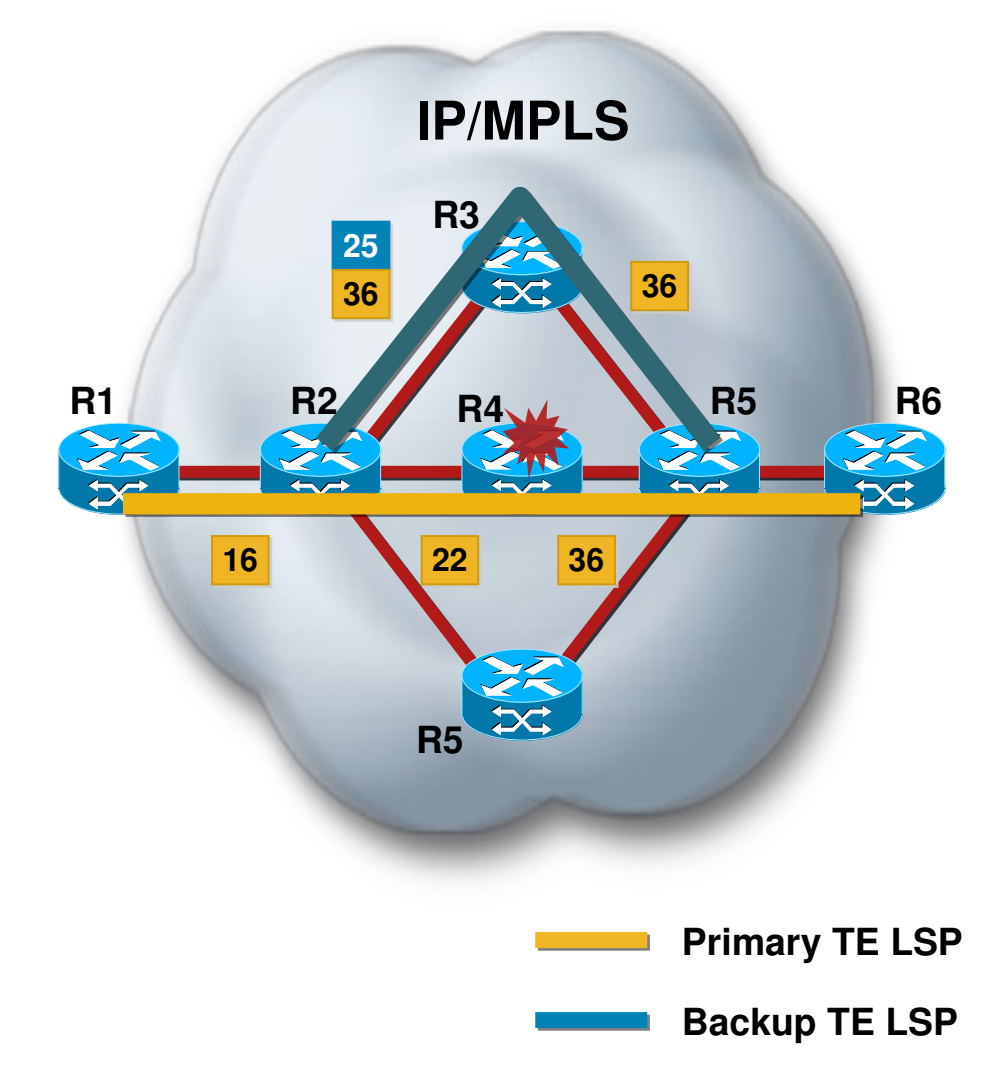

### **Bandwidth Protection**

- Backup tunnel with associated bandwidth capacity
- **Backup tunnel may or may not** actually signal bandwidth
- **PLR will decide best backup to** protect primary (nhop/nnhop, backup-bw, class-type, nodeprotection flag)

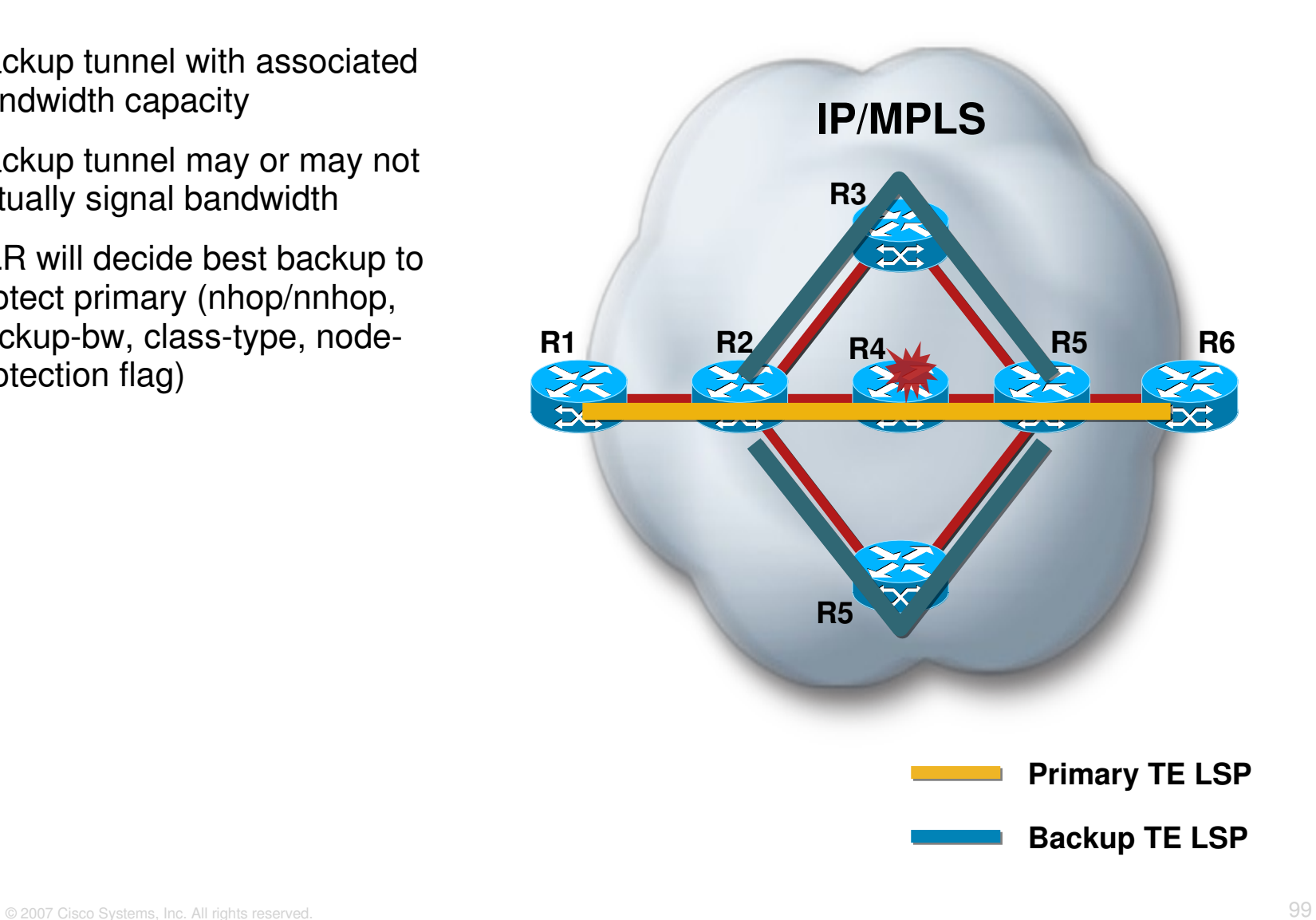

# **Configuring FRR**

#### **Primary Tunnel**

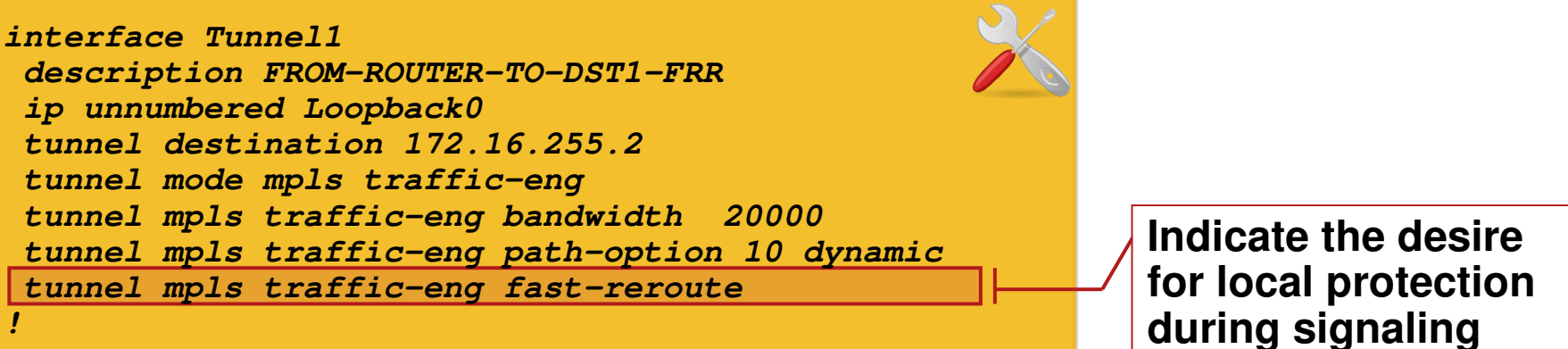

#### **Backup Tunnel**

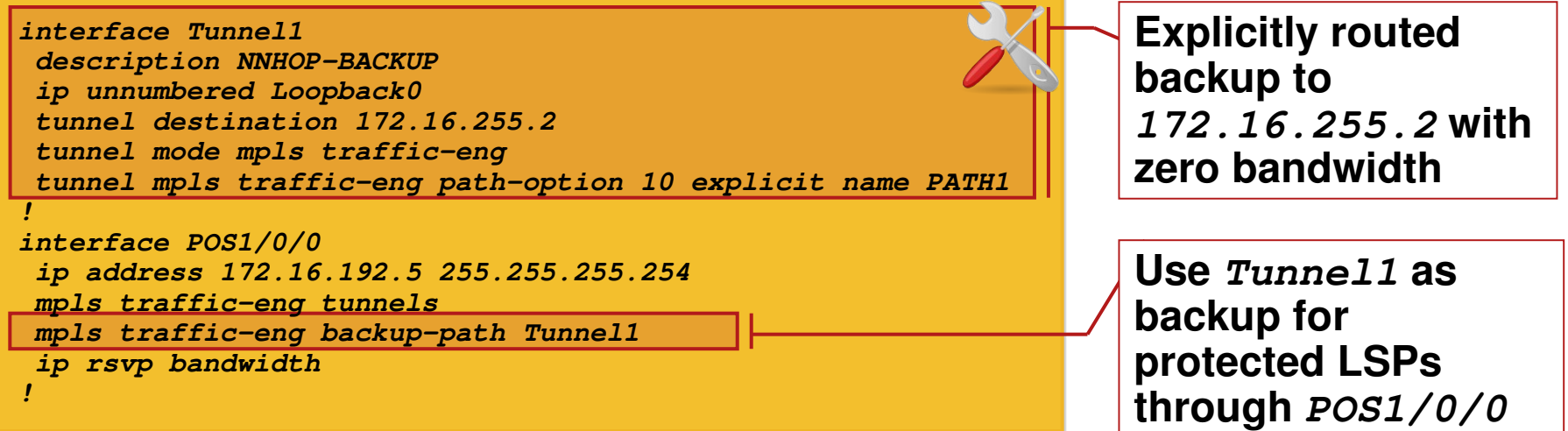

#### **AutoTunnel: Primary Tunnels**

#### **What's the Problem?**

- **FRR** can protect TE Traffic
- No protection mechanism for IP or LDP traffic
- How to leverage FRR for all traffic?
- **What if protection** desired without traffic engineering?

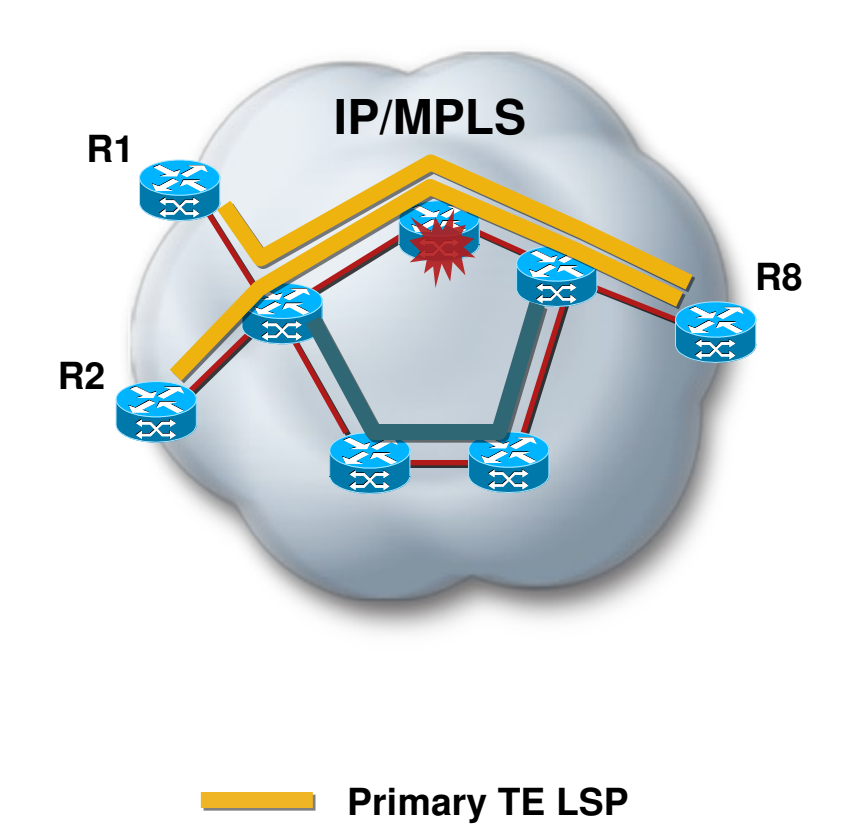

#### **AutoTunnel: Primary Tunnels**

#### **What's the Solution?**

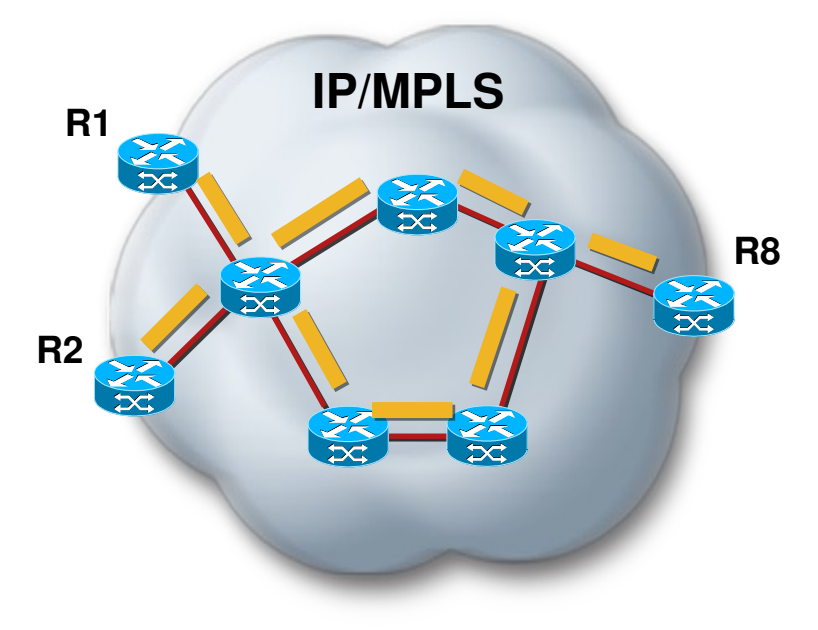

#### **Forward all traffic through a onehop protected primary TE tunnel**

• Create protected one-hop tunnels on all TE links

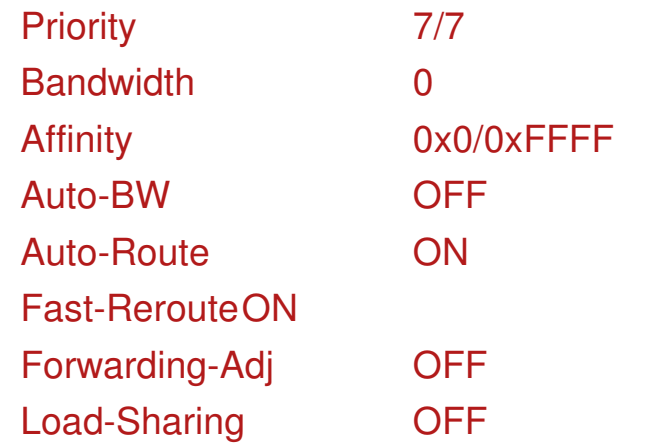

- **Tunnel interfaces not shown on router** configuration
- **-** Configure desired backup tunnels (manually or automatically)

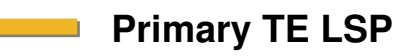

#### **AutoTunnel: Primary Tunnels**

#### **Why One-Hop Tunnels?**

- **CSPF and SPF yield same results** (absence of tunnel constrains)
- Auto-route forwards all traffic through one-hop tunnel
- **Traffic logically mapped to tunnel but** no label imposed (imp-null)
- **traffic is forwarded** as if no tunnel was in place

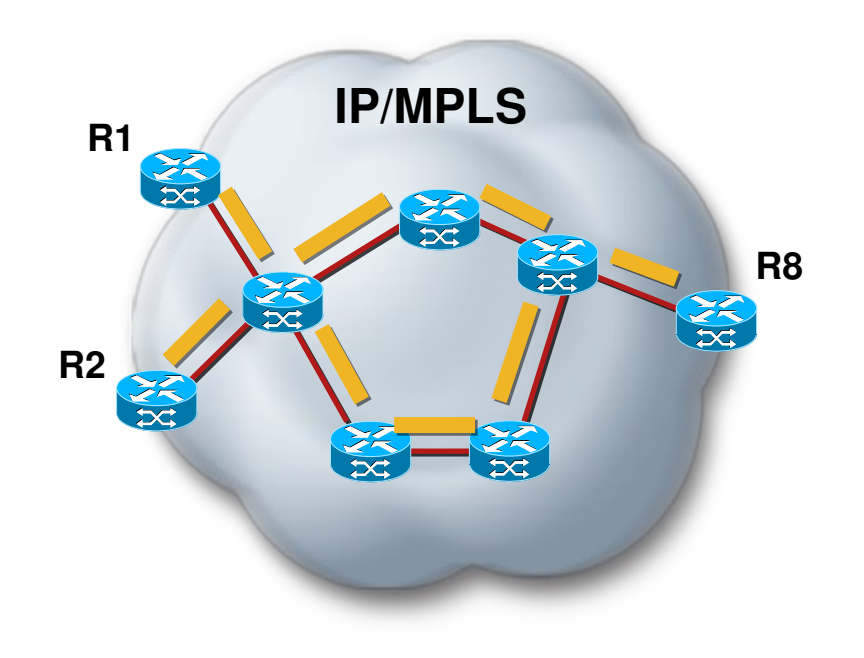

## **Configuring AutoTunnel Primary Tunnels**

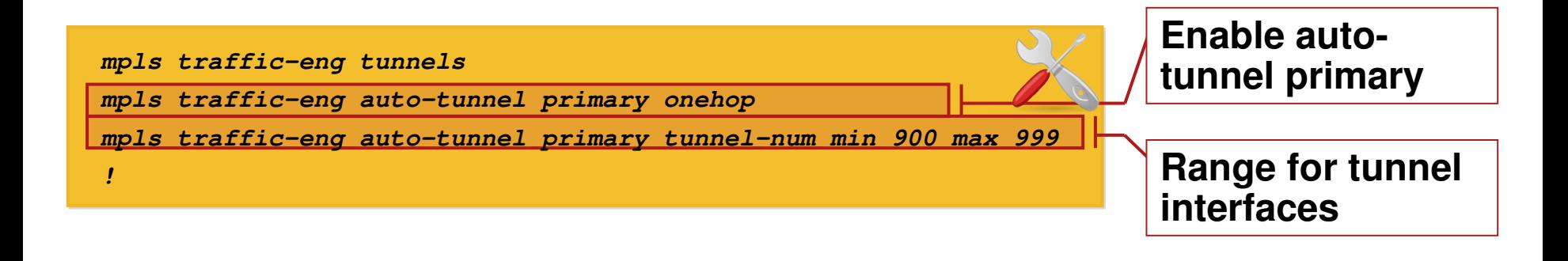

#### **AutoTunnel: Backup Tunnels**

#### **What's the Problem?**

- **MPLS FRR requires backup** tunnels to be preconfigured
- **Automation of backup tunnels** is desirable

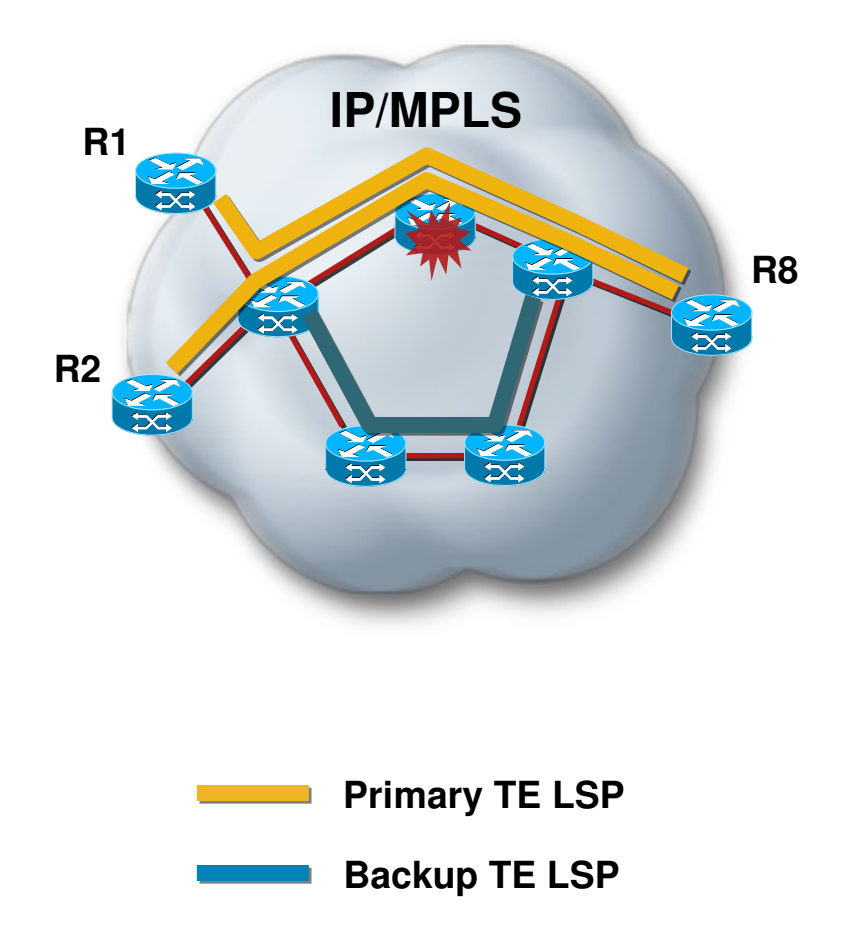

## **AutoTunnel: Backup Tunnels**

#### **What's the Solution?**

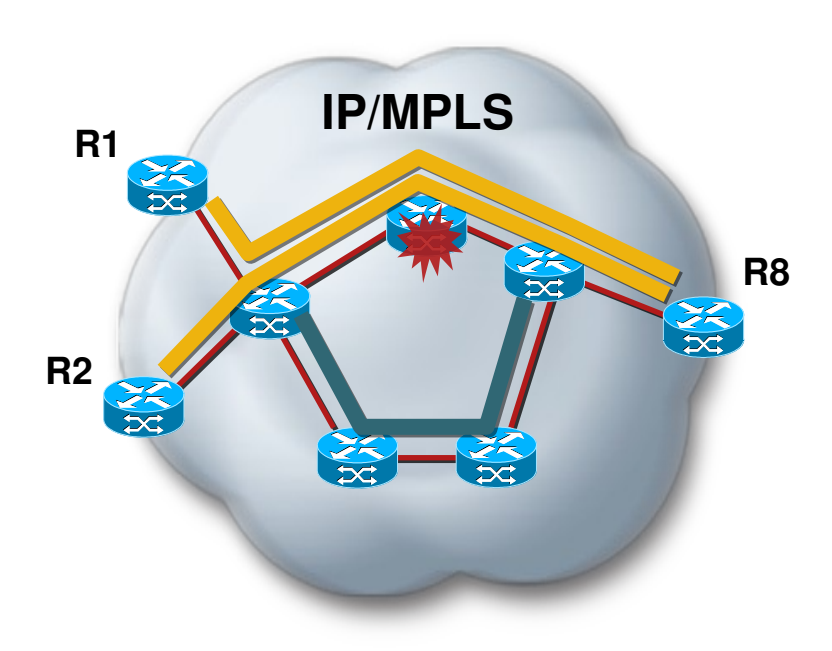

#### **Primary TE LSP Backup TE LSP**

#### **Create backup tunnels automatically as needed**

- **Detect if a primary tunnel requires** protection and is not protected
- **Verify that a backup tunnel doesn't** already exist
- Compute a backup path to NHOP and NHOP excluding the protected facility
- **Optionally, consider shared risk link** groups during backup path computation
- Signal the backup tunnels

### **AutoTunnel: Backup Tunnels**

#### **What's the Solution? (Cont.)**

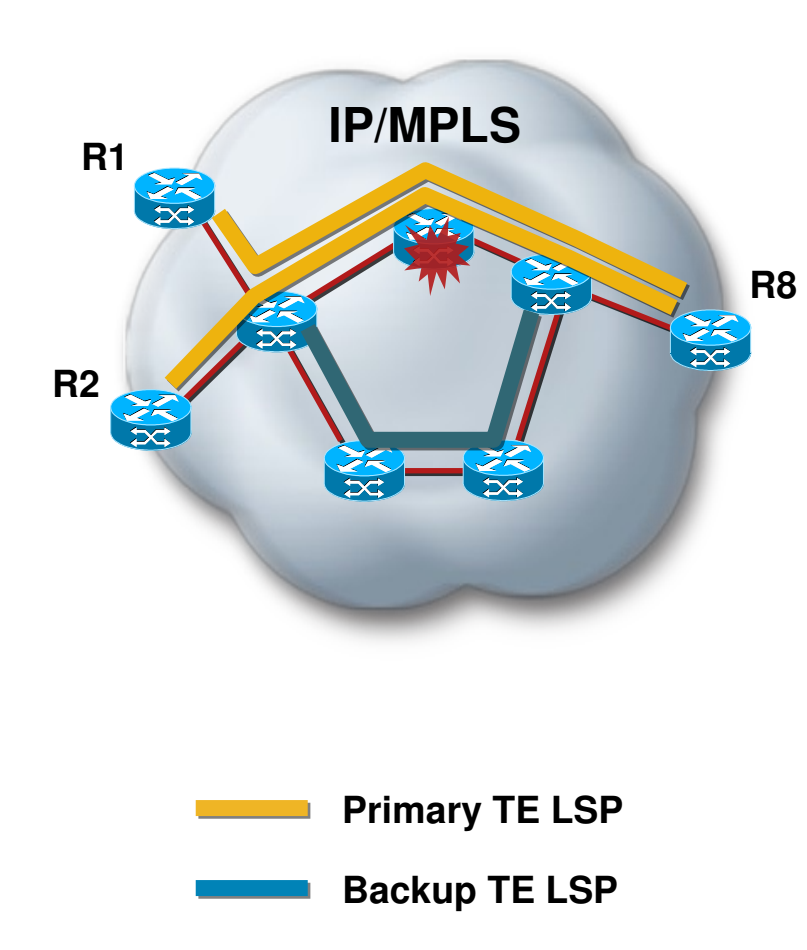

Backup tunnels are preconfigured

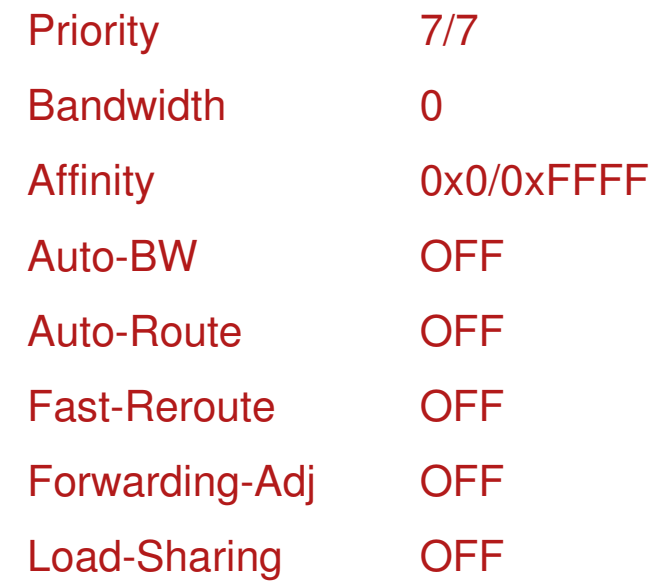

 Backup tunnel interfaces and paths not shown on router configuration

### **Configuring AutoTunnel Backup Tunnels**

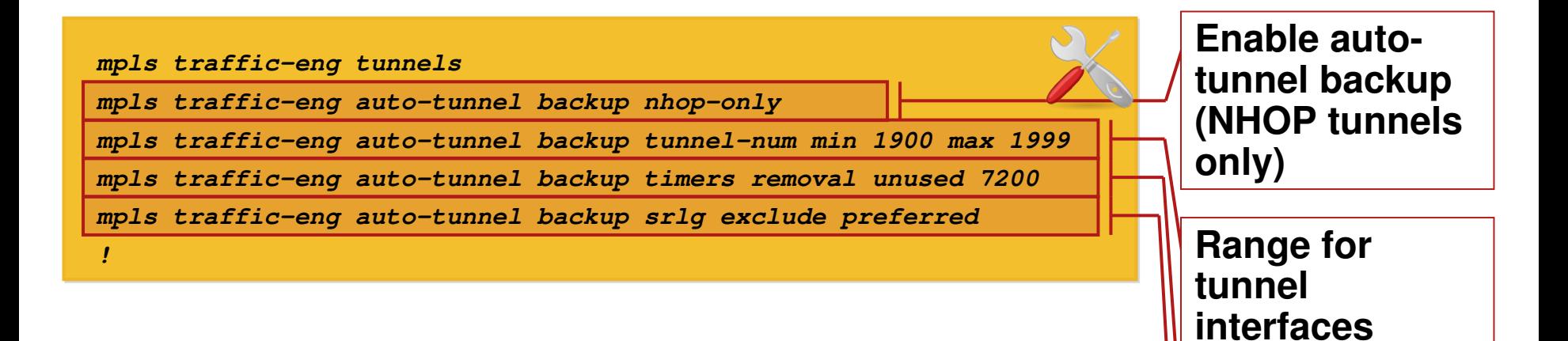

**Tear down unused backup tunnels**

**Consider SRLGs preferably**
### **Shared Risk Link Group (SRLG)**

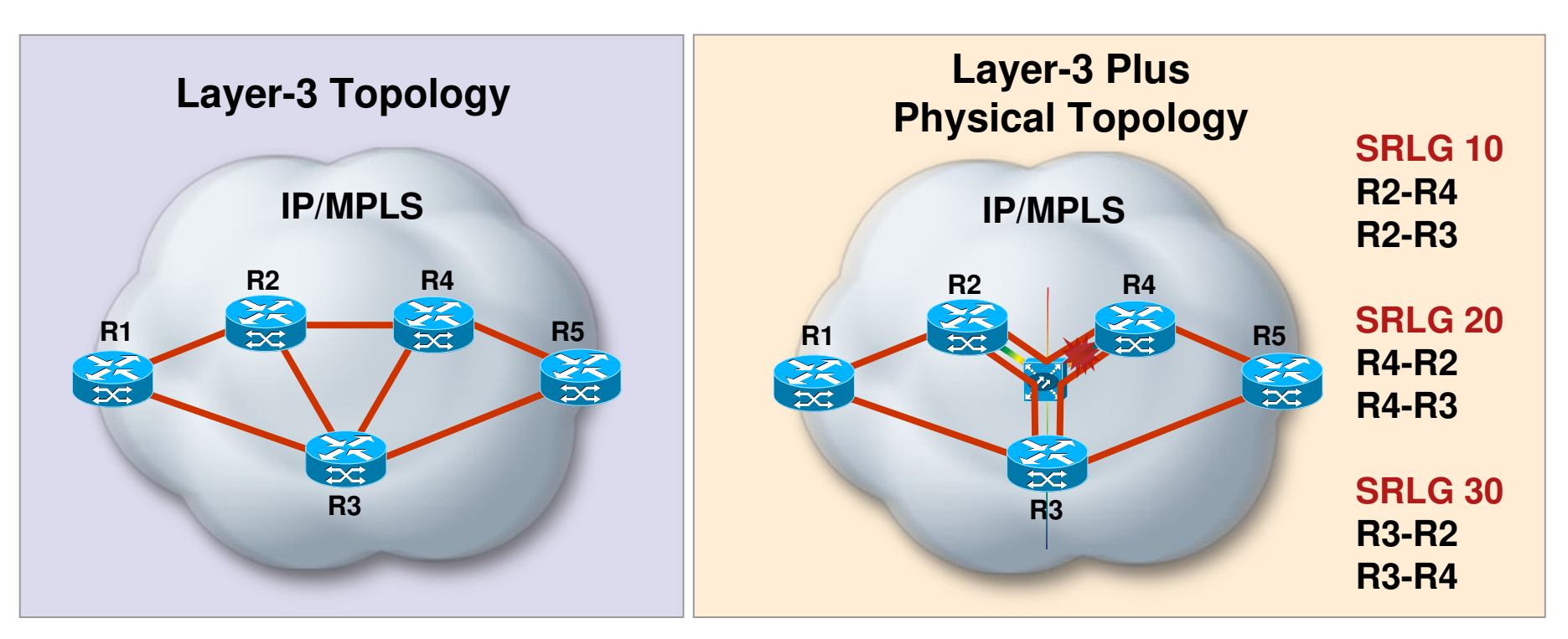

- Some links may share same physical resource (e.g. fiber, conduit)
- AutoTunnel Backup can force or prefer exclusion of SRLG to guarantee diversely routed backup tunnels
- **IS-IS and OSPF flood SRLG membership as an additional** link attribute

## **Configuring SRLG**

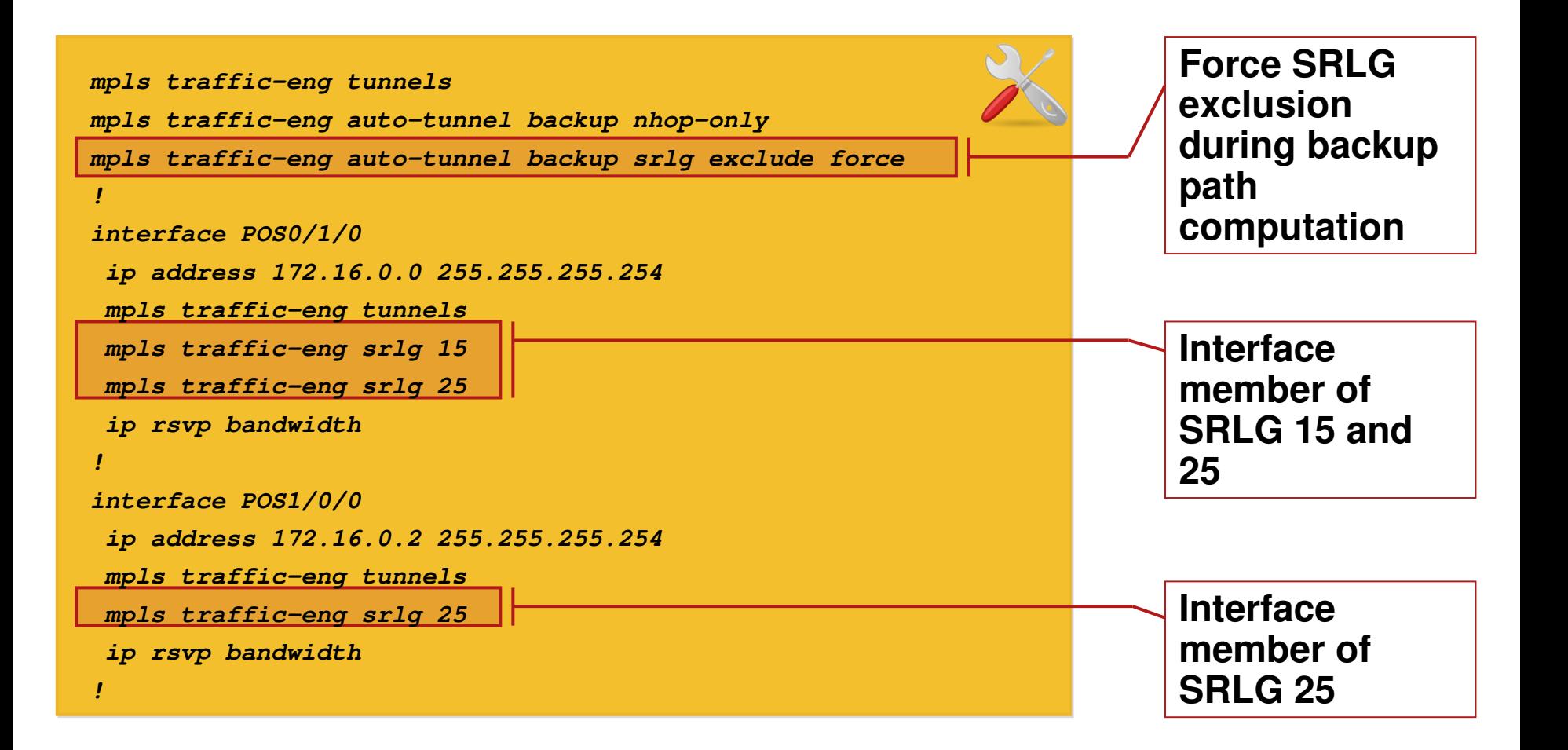

#### **Bidirectional Forwarding Detection Trigger for FRR**

- **FRR relies on quick PLR failure** detection
- **Some failures may not produce** loss of signal or alarms on a link
- BFD provides light-weight neighbor connectivity failure

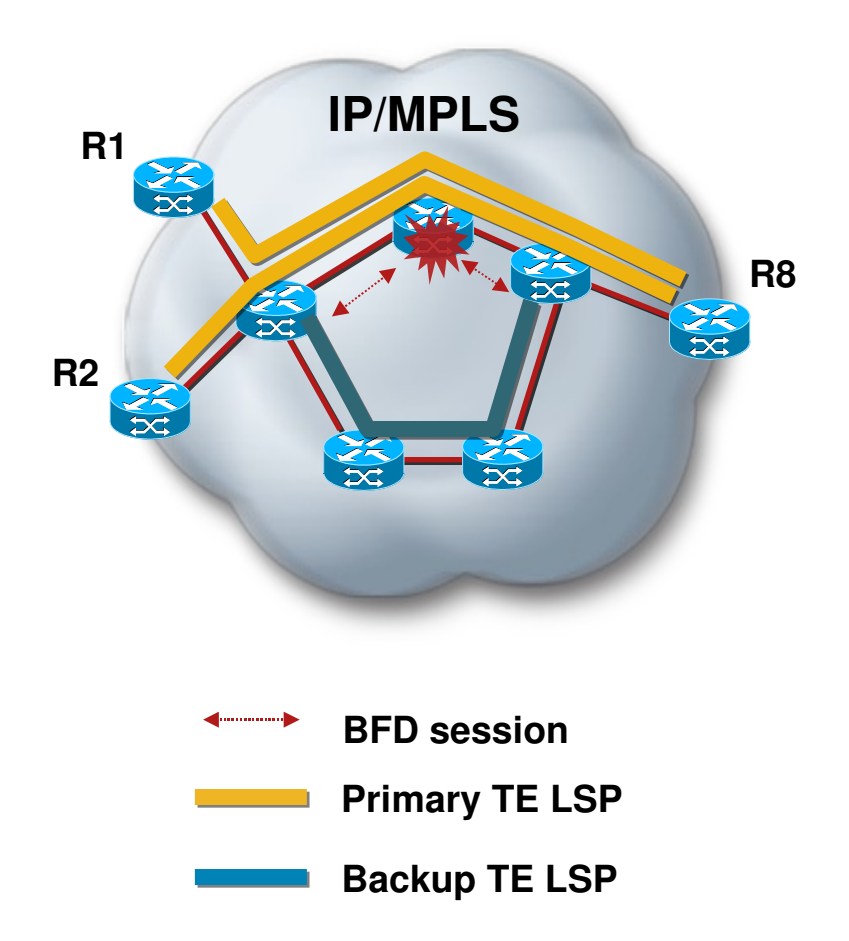

#### **What About Path Protection?**

- Primary and backup share head and tail, but diversely routed
- **Expected to result in higher** restoration times compared to local protection
- **Doubles number of TE LSPs (1:1)** protection)
- May be an acceptable solution for restricted topologies (e.g. rings)

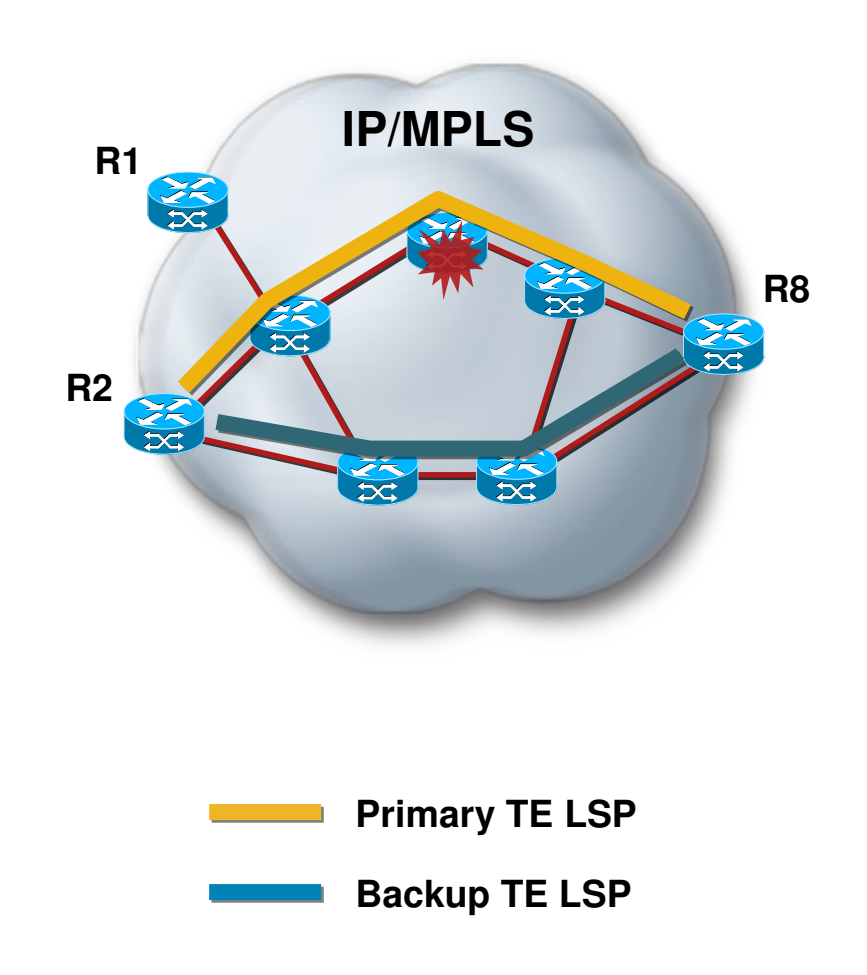

# TE for QoS

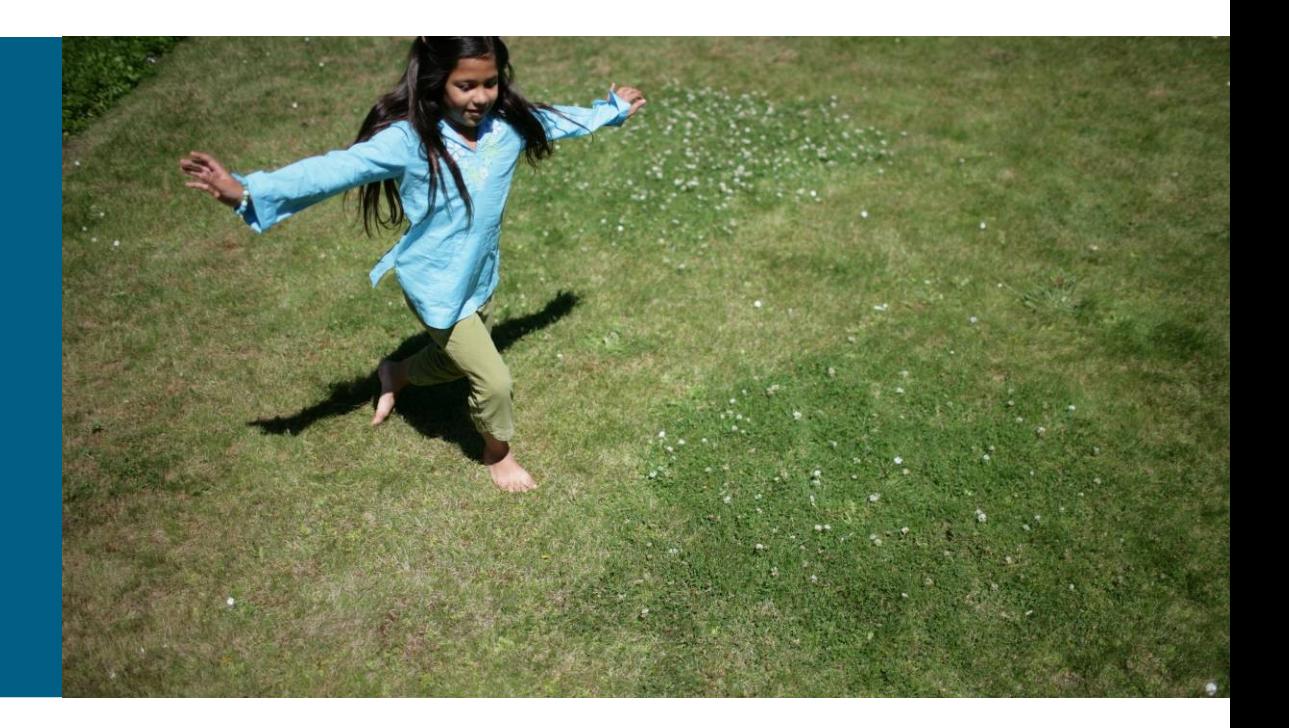

### **Motivations**

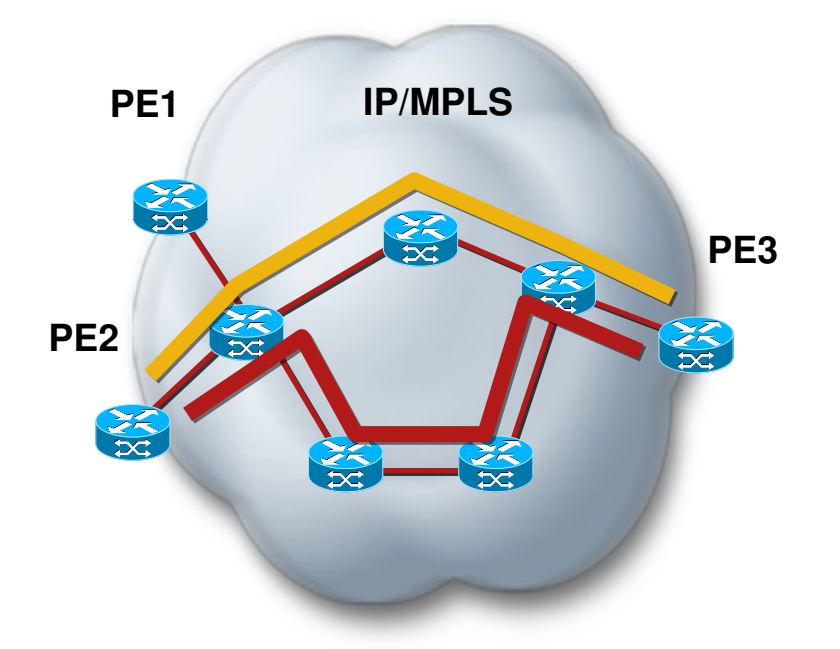

- Point-to-point SLAs
- **Admission control**
- **-** Integration with DiffServ
- **Increased routing control to improve** network performance

## **Network with MPLS TE**

#### **Service Differentiation**

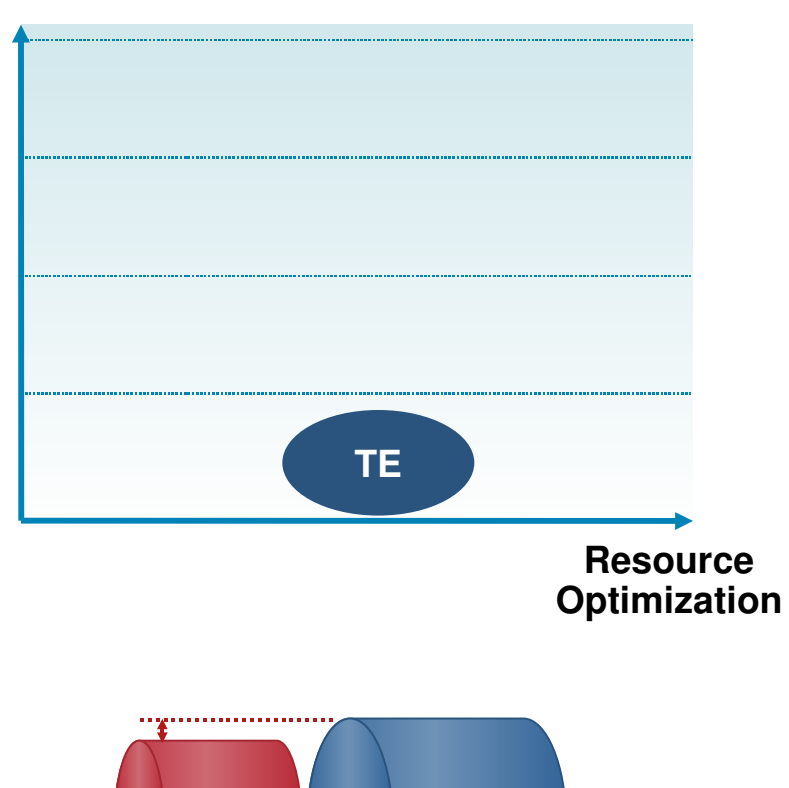

**Load Capacity**

**A** solution when:

No differentiation required Optimization required

- **Full mesh or selective deployment to** avoid over-subscription
- **Increased network utilization**
- Adjust link load to actual link capacity

### **Network with MPLS DiffServ and MPLS TE**

#### **Service Differentiation**

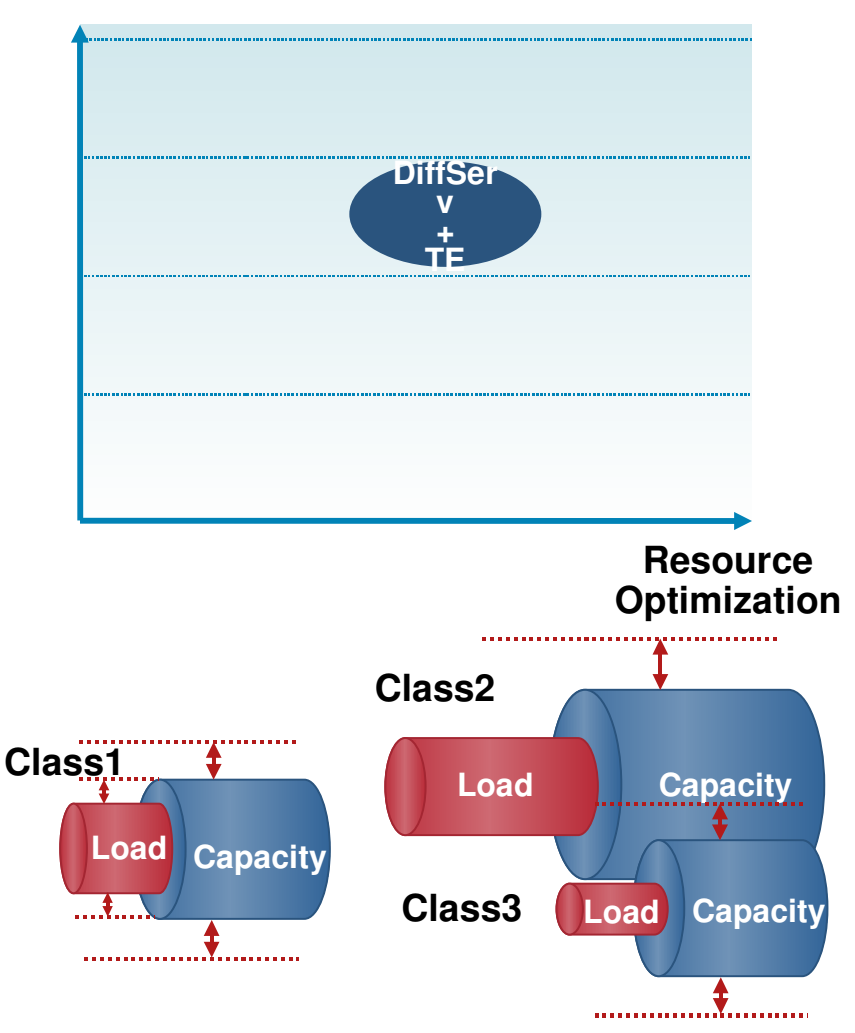

**A** solution when:

Differentiation required

Optimization required

- Adjust class capacity to expected class load
- Adjust class load to actual class capacity for one class
- **Alternatively, adjust** link load to actual link capacity

### **Network with MPLS DiffServ**  and **MPLS DS-TE**

#### **Service Differentiation**

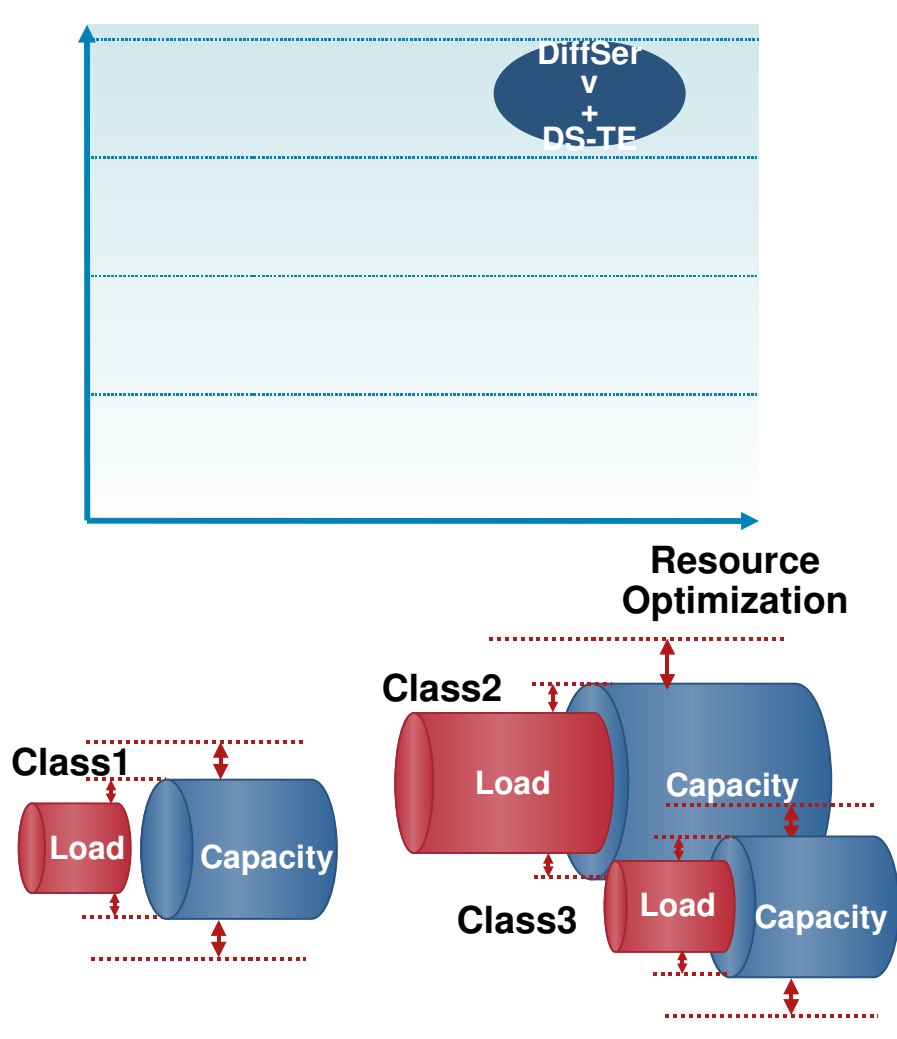

**A solution when:** 

Strong differentiation required Fine optimization required

- Adjust class capacity to expected class load
- Adjust class load to actual class capacity

#### **DiffServ-Aware TE**

- Regular TE allows for one reservable bandwidth amount per link
- Regular (FIFO) queuing allows for one queue per link
- DiffServ queuing (e.g. LLQ) allows for more than one queue per link
- **-** DS-TE allows for more than one reservable bandwidth amount per link
- **Basic idea: connect PHB class bandwidth to DS-TE bandwidth sub-pool**
- Still a control-plane reservation only

### **Class-Based Tunnel Selection: CBTS**

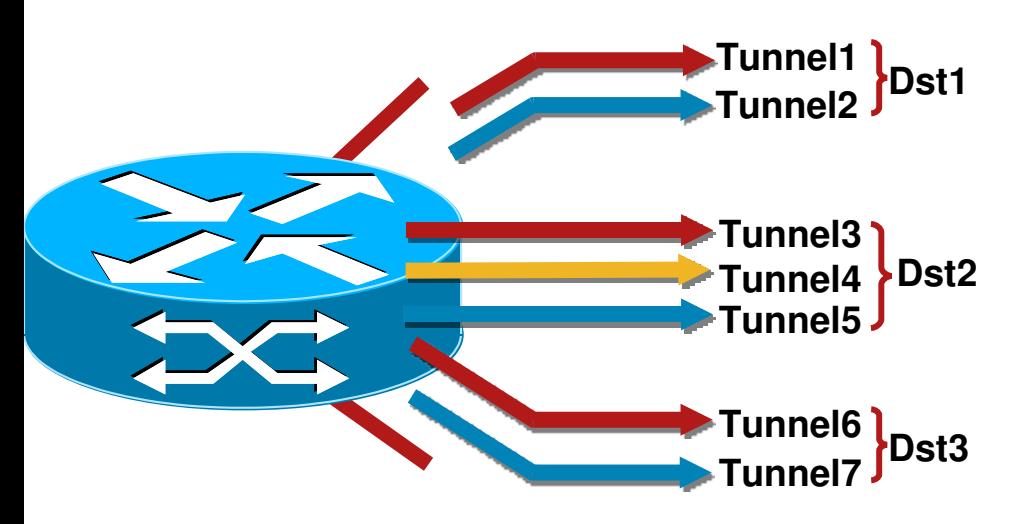

#### **FIB**

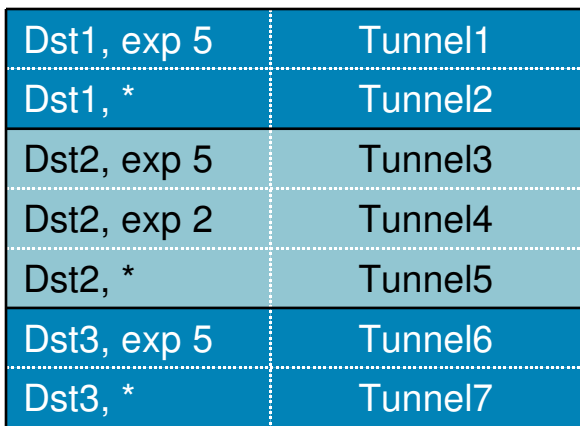

#### **\*Wildcard EXP Value**

- **EXP-based selection between multiple** tunnels to same destination
- **Local mechanism at** head-end
- **Tunnels configured with EXP values to** carry
- Tunnels may be configured as default
- No IGP extensions
- Supports VRF traffic, IP-to-MPLS and MPLS-to-MPLS switching
- Simplifies use of DS-TE tunnels

## **Configuring CBTS**

```
interface Tunnel1
ip unnumbered Loopback0
tunnel destination 172.16.255.3
tunnel mode mpls traffic-eng
tunnel mpls traffic-eng priority 5 5
tunnel mpls traffic-eng bandwidth 10000
tunnel mpls traffic-eng path-option 10 dynamic
tunnel mpls traffic-eng exp 5
!         
interface Tunnel2
ip unnumbered Loopback0
tunnel destination 172.16.255.3
tunnel mode mpls traffic-eng
tunnel mpls traffic-eng path-option 10 dynamic
tunnel mpls traffic-eng exp default
!
ip route 192.168.0.0 255.255.255.0 Tunnel1
ip route 192.168.0.0 255.255.255.0 Tunnel2
!
                                                            Tunnel2 will 
                                                            carry packets 
                                                            with MPLS EXP 
                                                            other than 5
                                                            Tunnel1 will 
                                                            carry packets 
                                                            with MPLS EXP 5
                                                            CBTS performed 
                                                            on prefix 
                                                            192.168.0.0/24
                                                            using Tunnel1
                                                            and Tunnel2
```
## **Tunnel-based Admission Control**

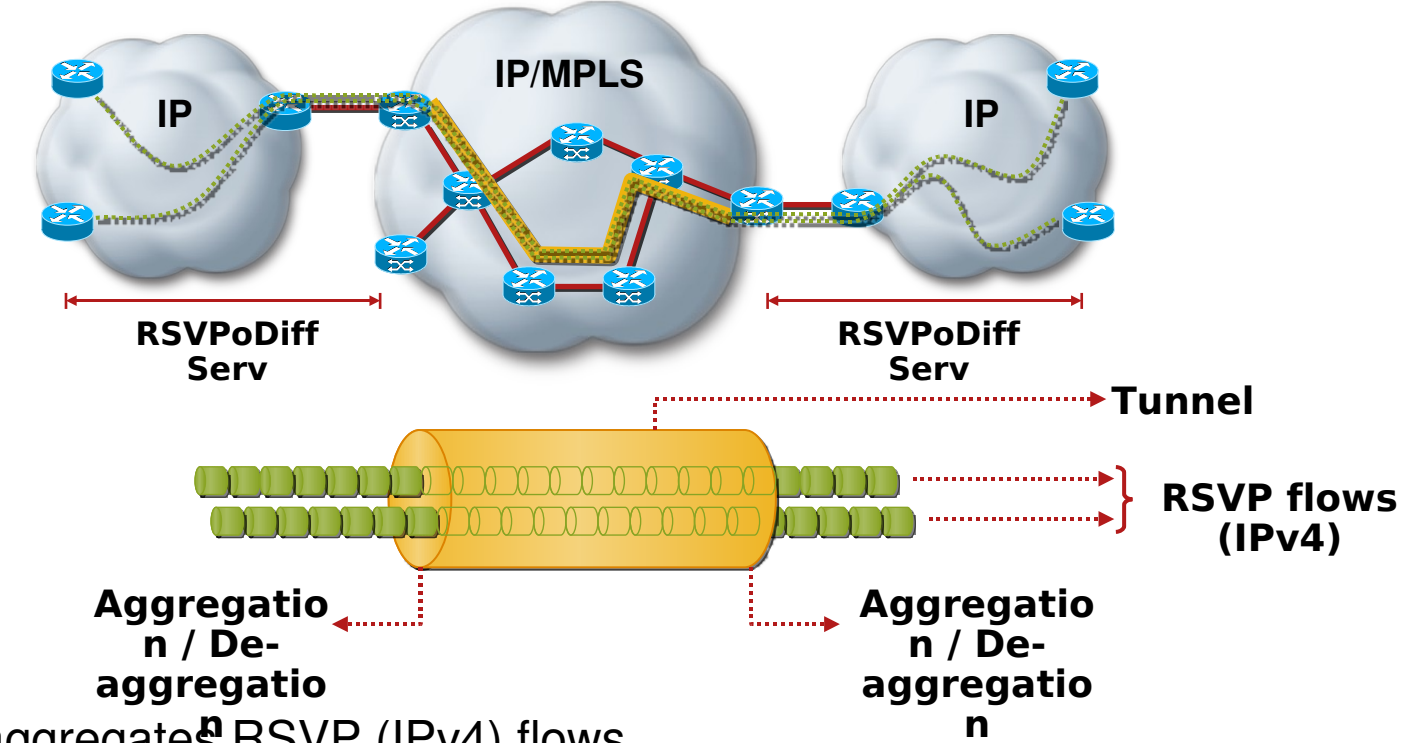

- **Tunnel aggregates RSVP (IPv4) flows**
- No per-flow state in forwarding plane (only DiffServ)
- No per-flow state in control plane within MPLS TE network
- RSVP enhancements enable end-to-end admission control solution (Receiver Proxy, Sender Notification, Fast Local Repair)

### **Configuring Tunnel-based Admission Control (Cisco IOS)**

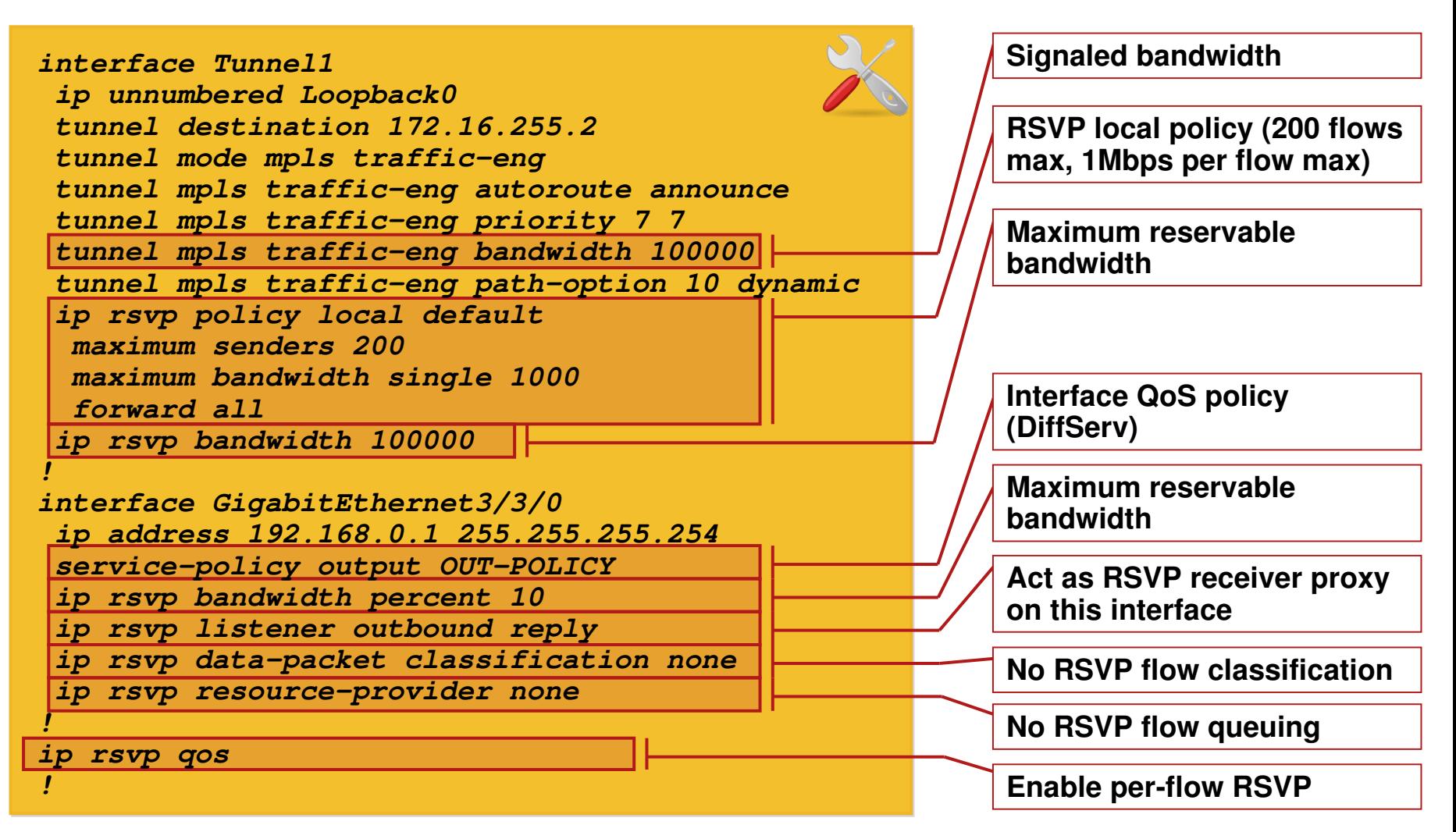

## **Inter-Domain Traffic Engineering**

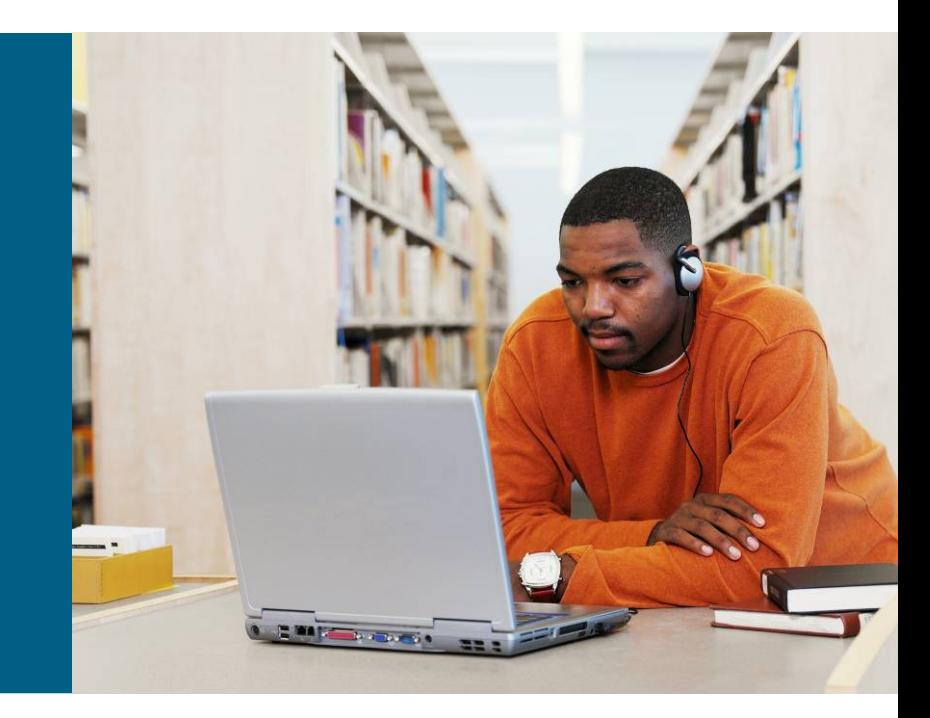

### **Inter-Domain Traffic Engineering: Introduction**

- Domain defined as an IGP area or autonomous system
- Head end lacks complete network topology to perform path computation in both cases
- **Two path computation approaches**

Per-domain (ERO loose-hop expansion)

Distributed (Path Computation Element)

#### **Per-Domain Path Computation Using ERO Loose-hop Expansion**

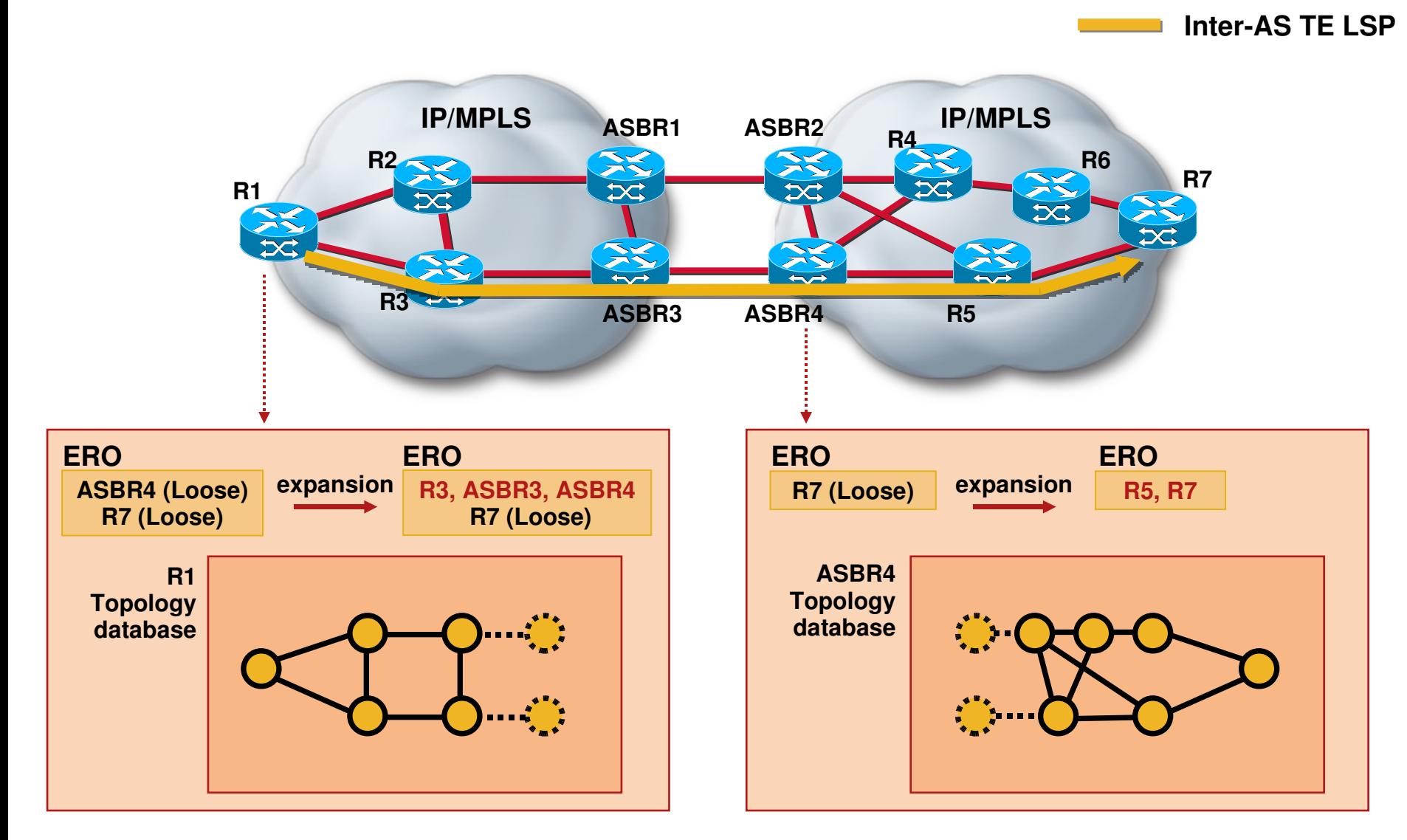

### **Inter-Domain TE – TE LSP Reoptimization**

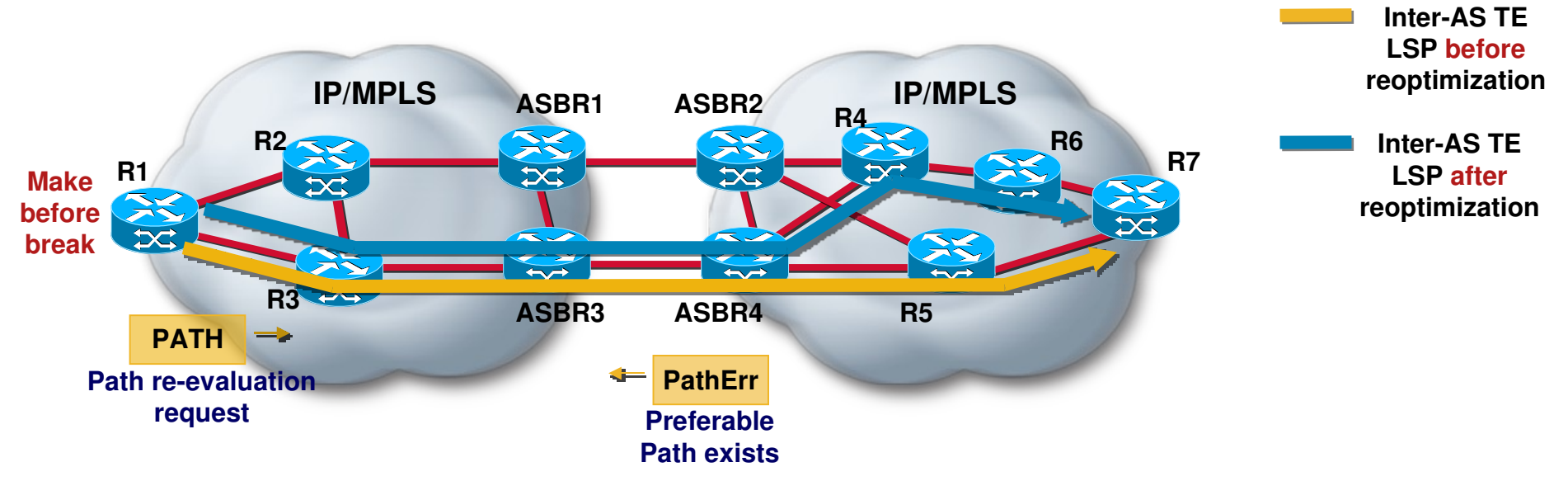

- Reoptimization can be timer/event/admin triggered
- Head end sets 'path re-evaluation request' flag (SESSION ATTRIBUTE)
- Head end receives PathErr message notification from boundary router if a preferable path exists
- Make-before-break TE LSP setup can be initiated after PathErr notification

#### **Inter-Domain TE – Fast Re-route**

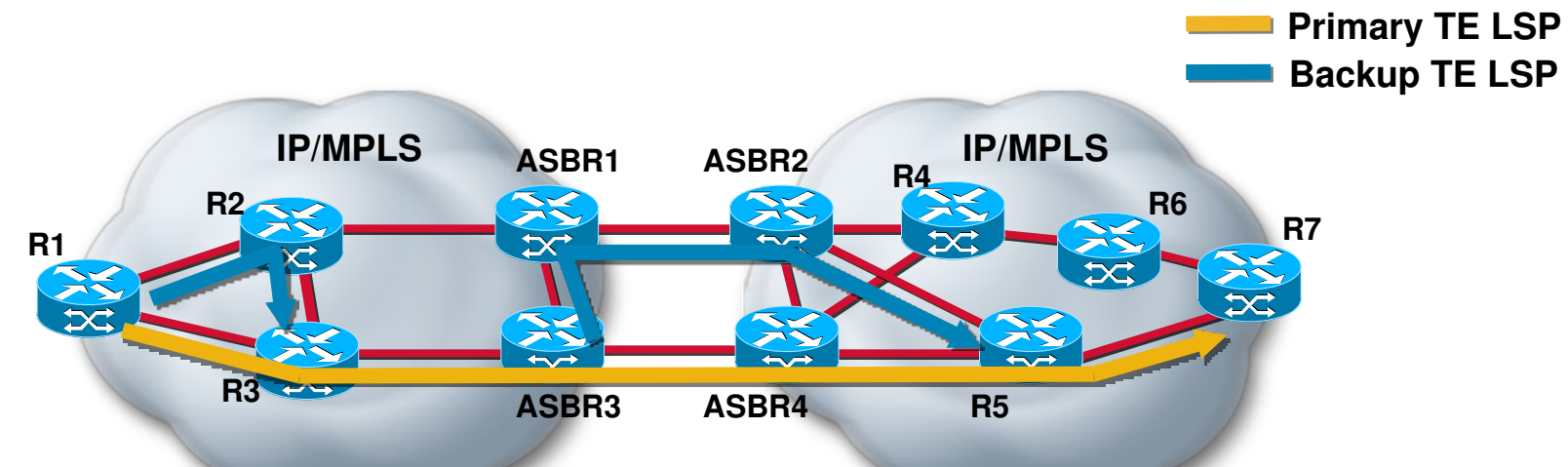

- **Same configuration as single domain scenario**
- Support for node-id sub-object required to implement ABR/ASBR node protection
- Node-id helps point of local repair (PLR) detect a merge point (MP)

### **Inter-Domain TE – Authentication and Policy Control**

**IP/MPLS ASBR1 ASBR2 IP/MPLS R1 R7 R7 R7 R7 R7 R7 R7 ASBR3 ASBR4 R2 R3 R4 R5 R6 Policy**

- Authentication and policy control desirable for Inter-AS deployments
- ASBR may perform RSVP authentication (MD5/SHA-1)
- ASBR may enforce a local policy for Inter-AS TE LSPs (e.g. limit bandwidth, message types, protection, etc.)

**Inter-AS TE LSP** 

### **Configuring Inter-AS Tunnels**

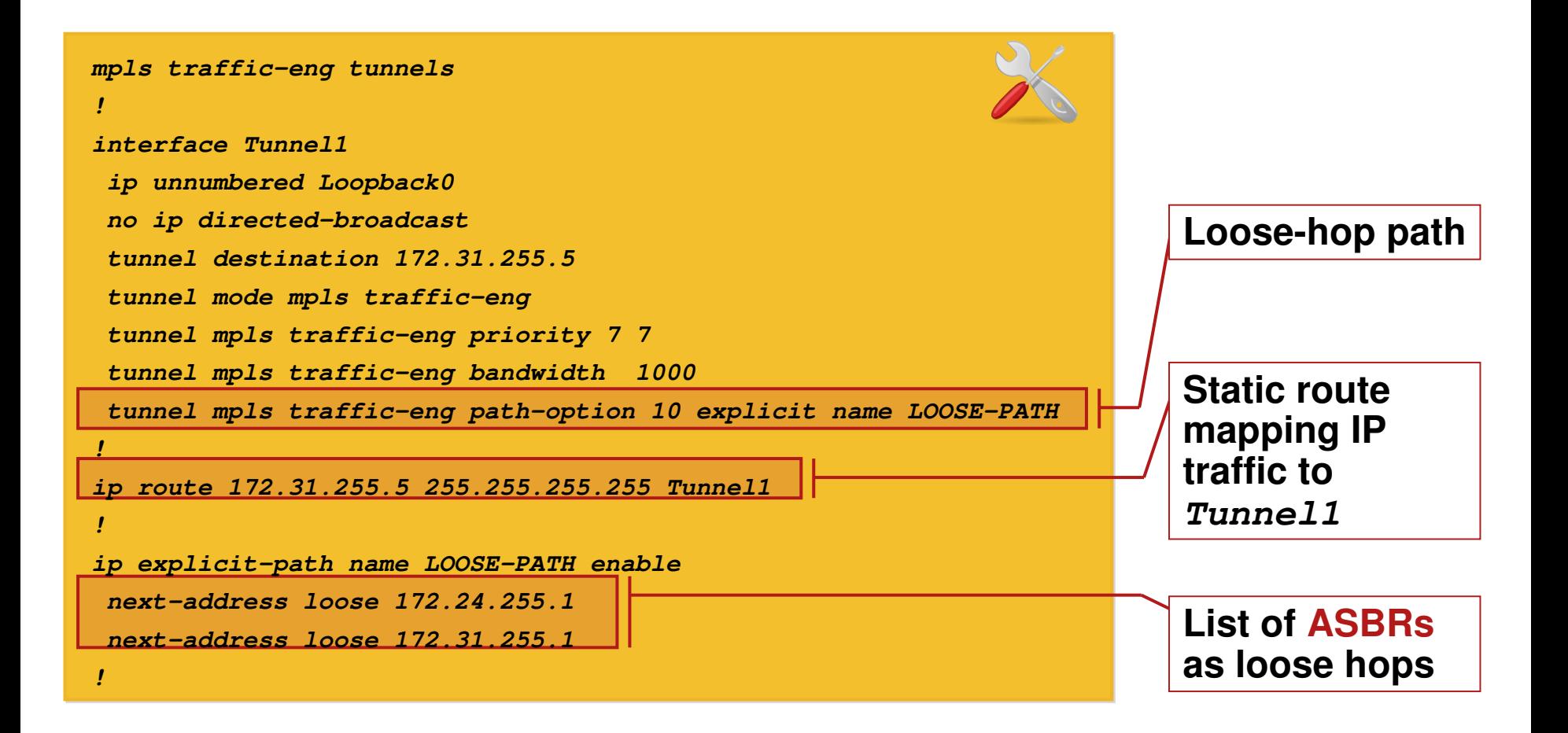

### **Configuring Inter-AS TE at ASBR**

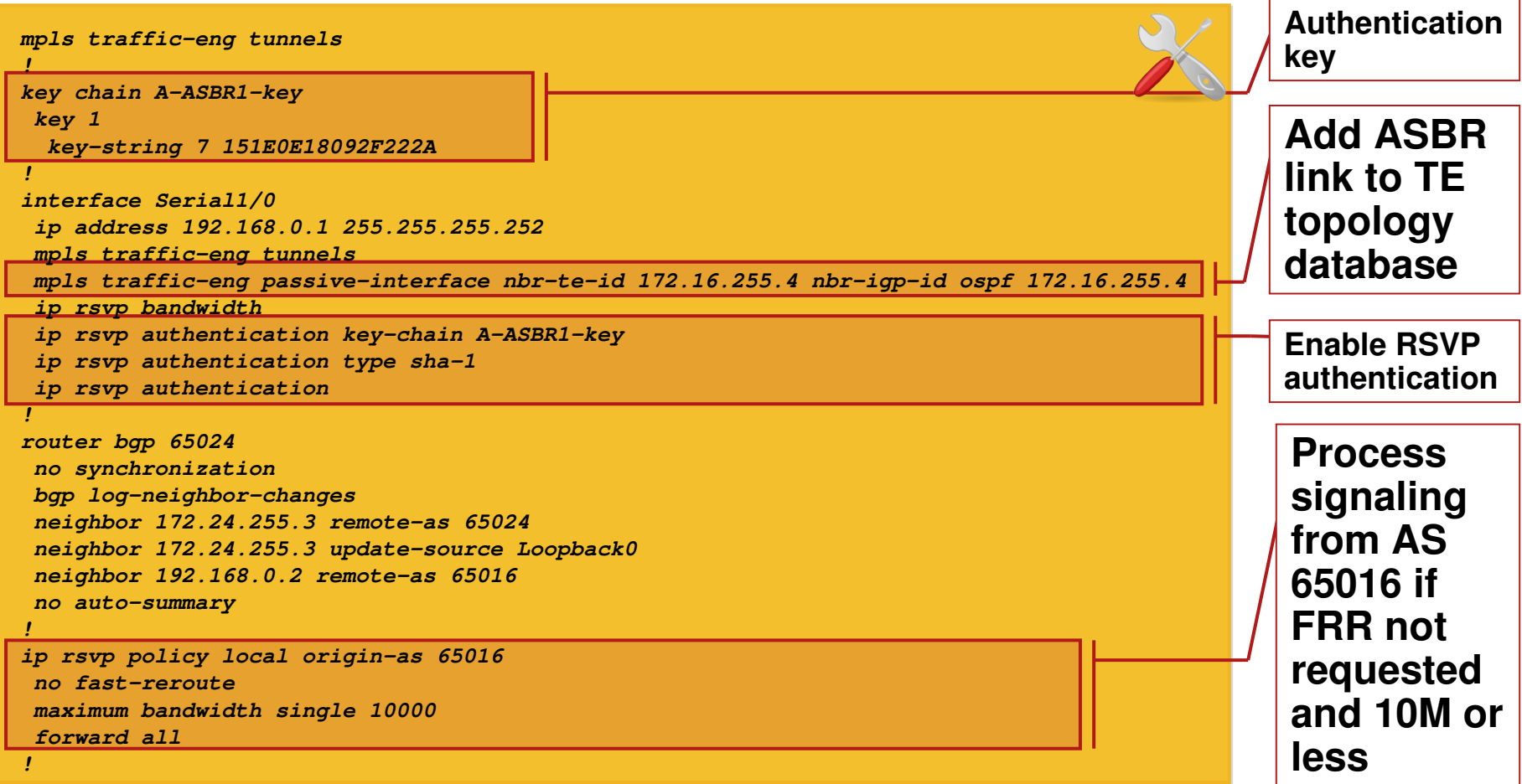

### **Distributed Path Computation Using Path Computation Element**

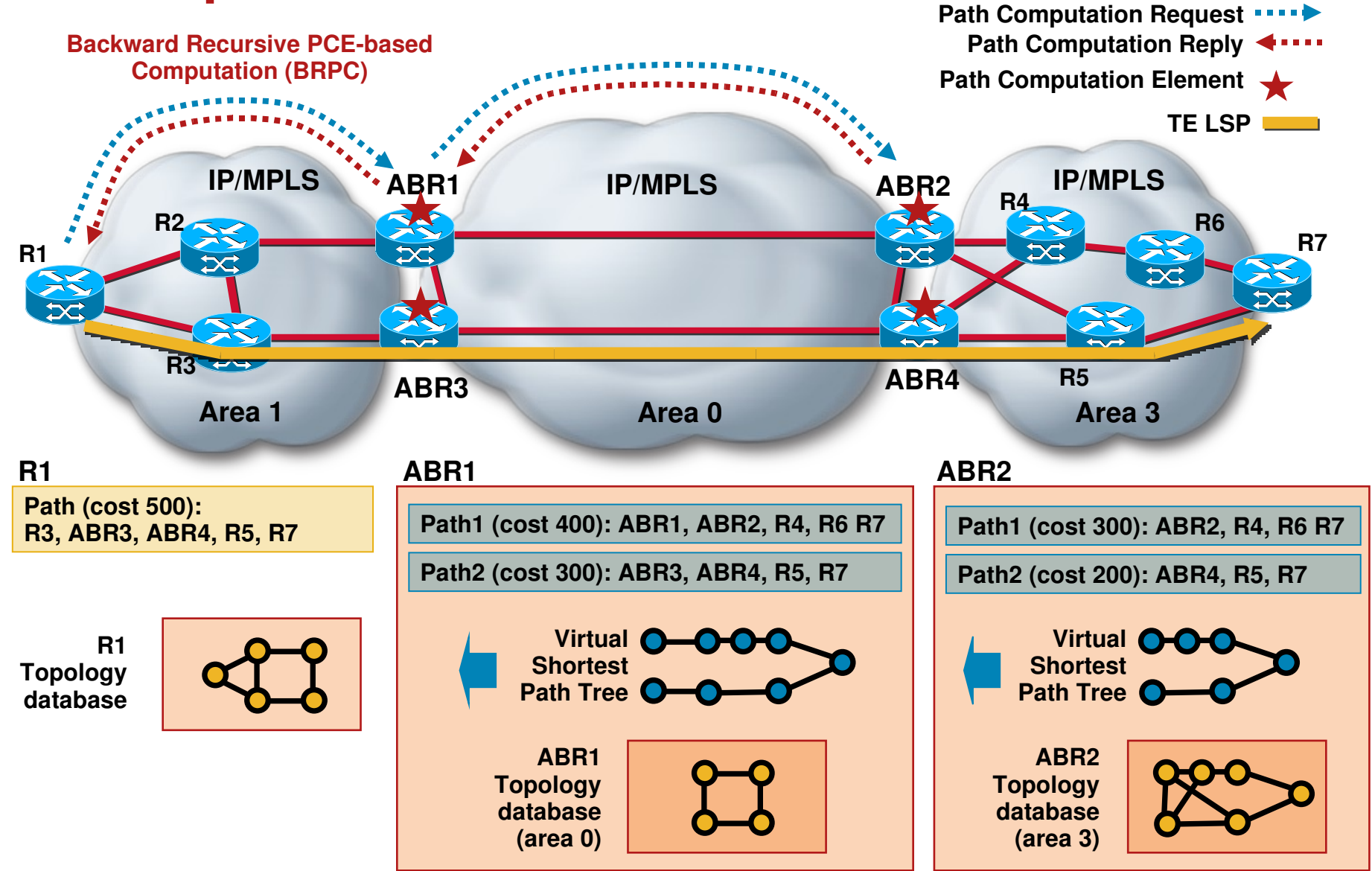

#### **Distributed Path Computation with Backward Recursive PCE-Based Computation (BRPC)**

- Head-end sends request to a path computation element (PCE)
- PCE recursively computes virtual shortest path tree (SPT) to destination
- Head-end receives reply with virtual SPT if a path exists
- Head-end uses topology database and virtual SPT to compute end-to-end path
- **Head-end can discover PCEs dynamically or have them configured statically**

# **Configuring PCE**

#### **Headend**

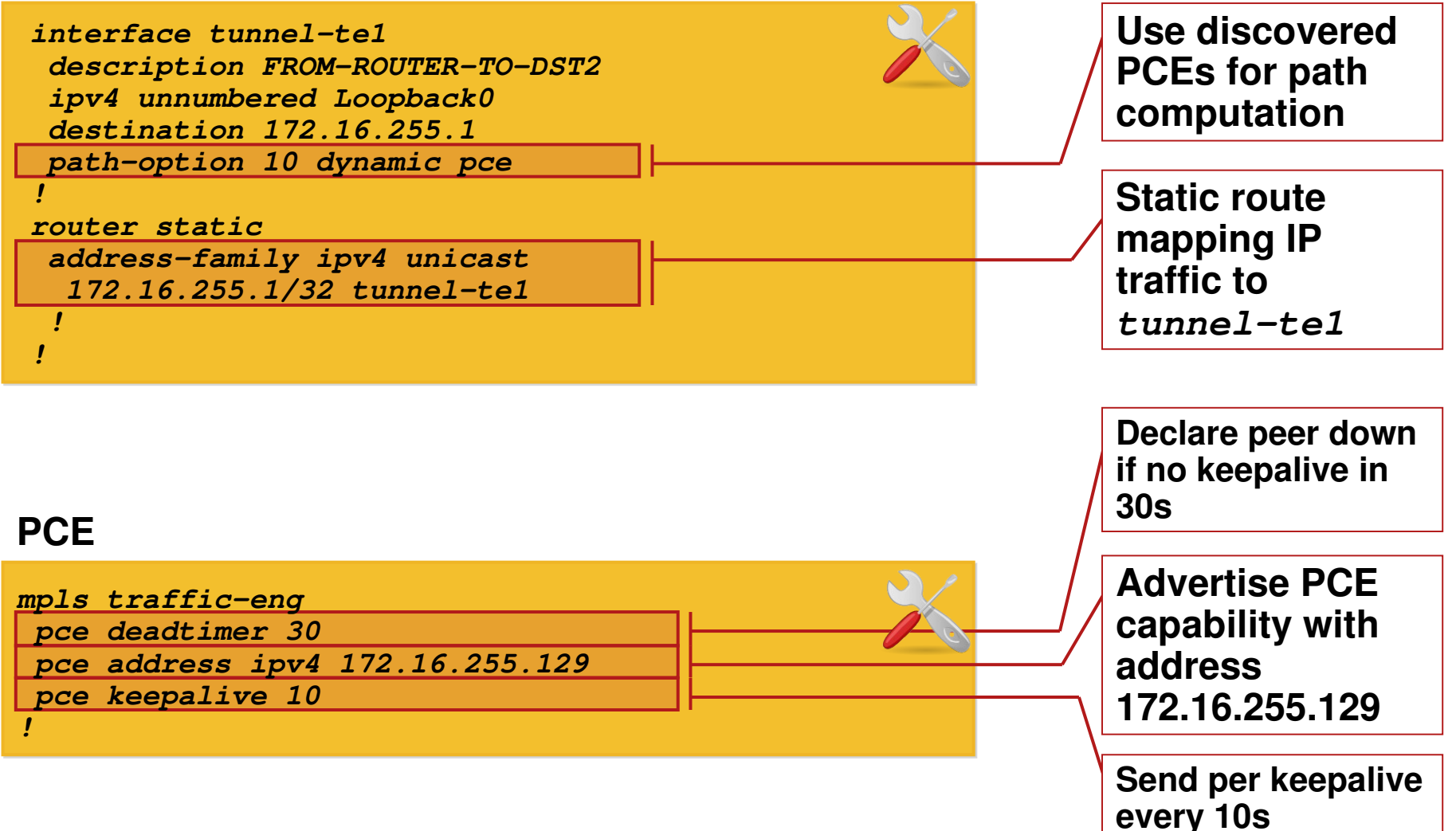

#### **Inter-Domain TE Take into Account before Implementing**

- **Semantics of link attributes across domain boundaries**
- Semantics of TE-Classes across domain boundaries for DS-TE
- Auto-route not possible for traffic selection

## Deployment Best **Practices**

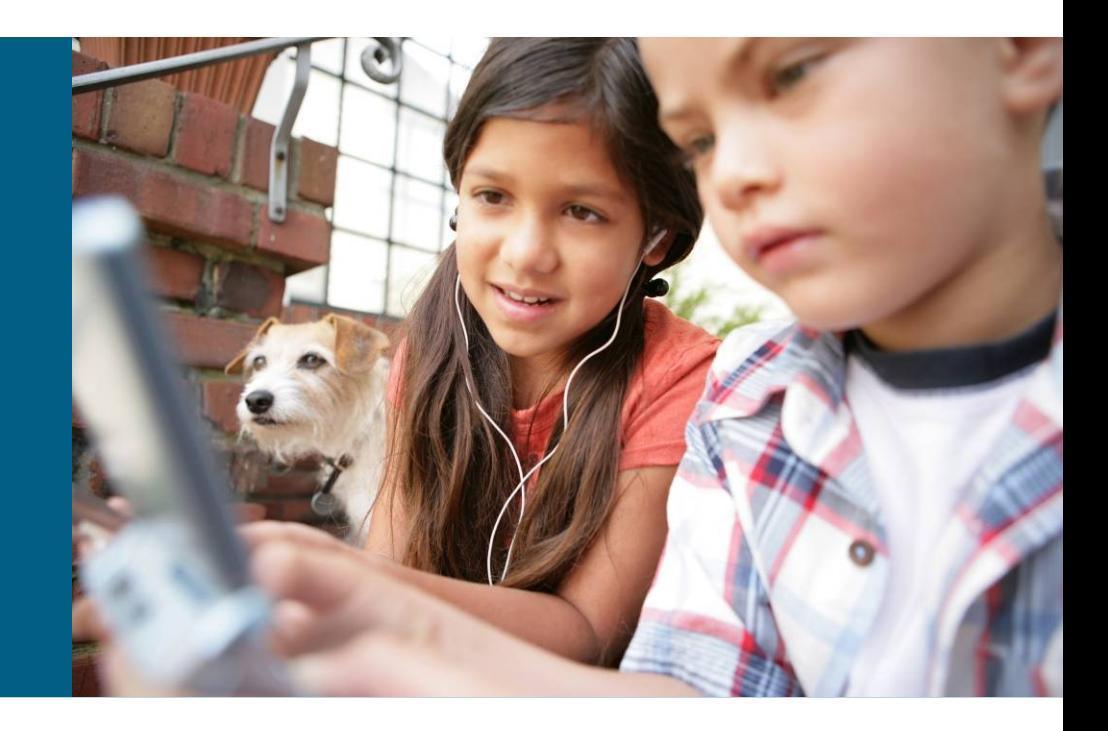

#### **Should RSVP-TE and LDP Be Used Simultaneously?**

- Guarantees forwarding of VPN traffic if a TE LSP fails
- May be required if full mesh of TE LSPs not in use
- **Increased complexity**

#### **How Far Should Tunnels Span?**

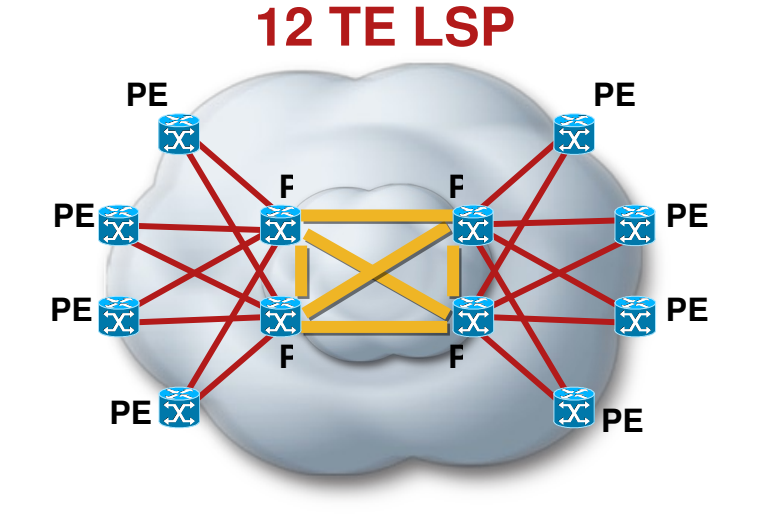

**56 TE LSP**

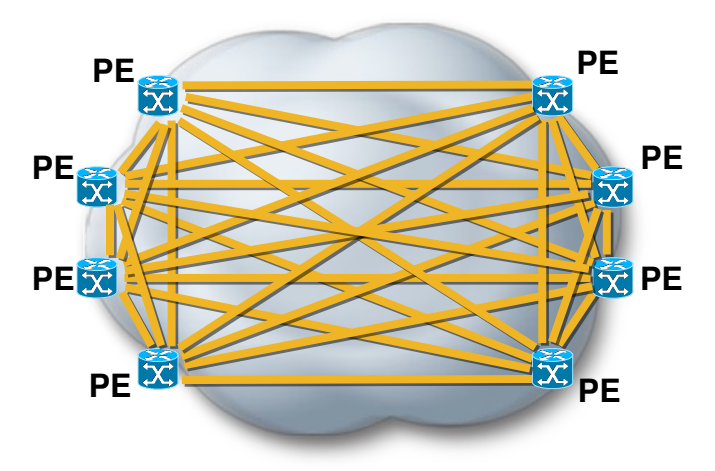

• PE-to-PE Tunnels

More granular control on traffic forwarding

Larger number of TE LSPs

• P-to-P Tunnels

Requires IP tunnels or LDP over TE tunnels to carry VPN traffic

Fewer TE LSPs

# **MPLS TE on Link Bundles**

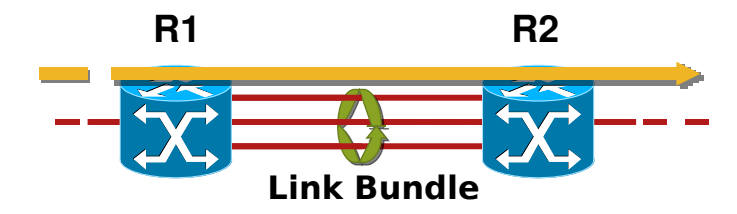

**Different platforms support** different link bundles

**Ethernet** 

POS

Multilink PPP

- Bundles appear as single link in topology database
- **Same rules for link state flooding**
- **Hard TE LSP preemption if** bundle bandwidth becomes insufficient
- **Configurable minimum number of** links to maintain bundle active
- **Bundle failure can act as trigger** for FRR

## **MPLS TE on Ethernet Bundle (Cisco IOS)**

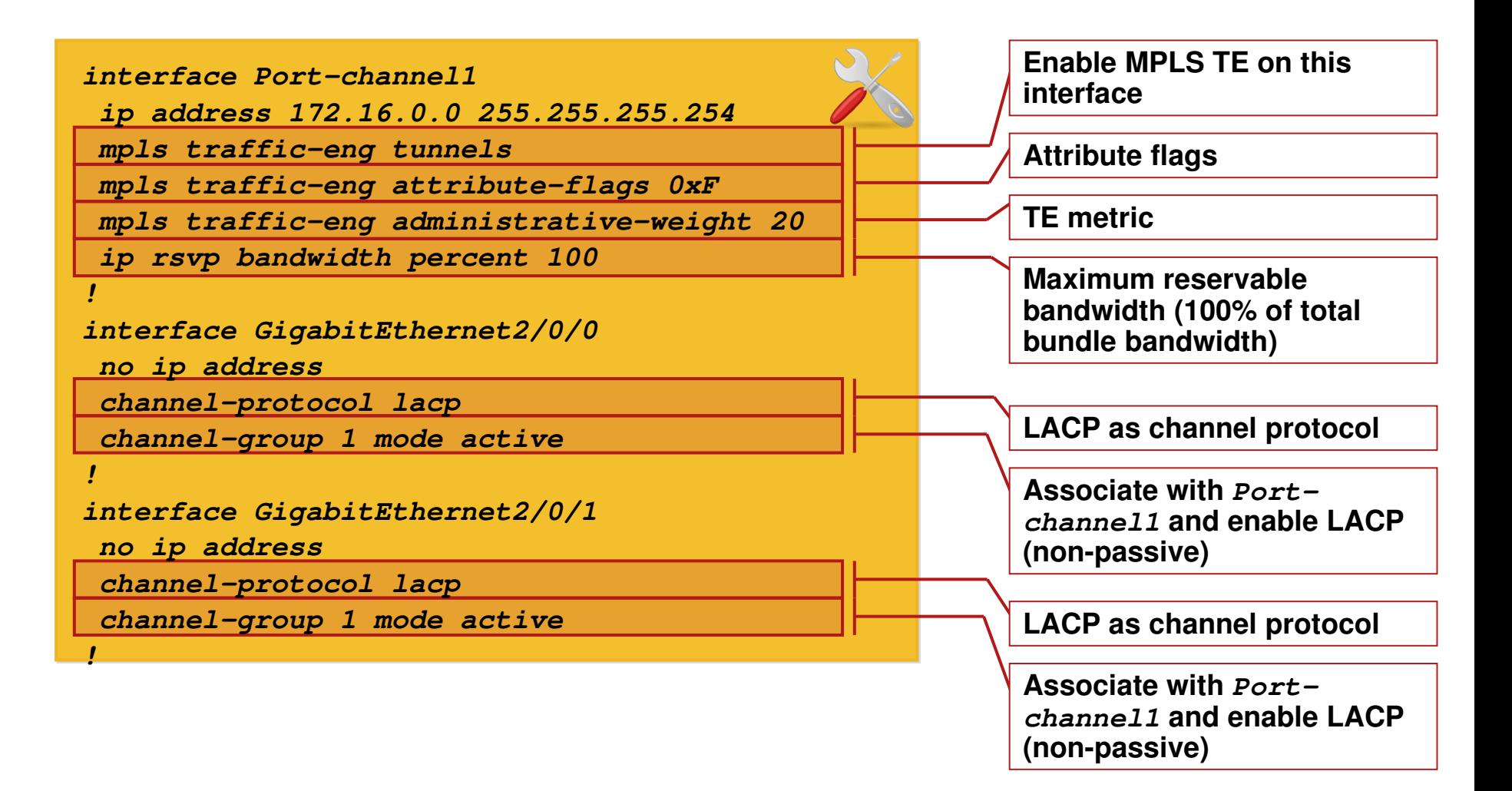

# **Scaling Signaling (Refresh Reduction)**

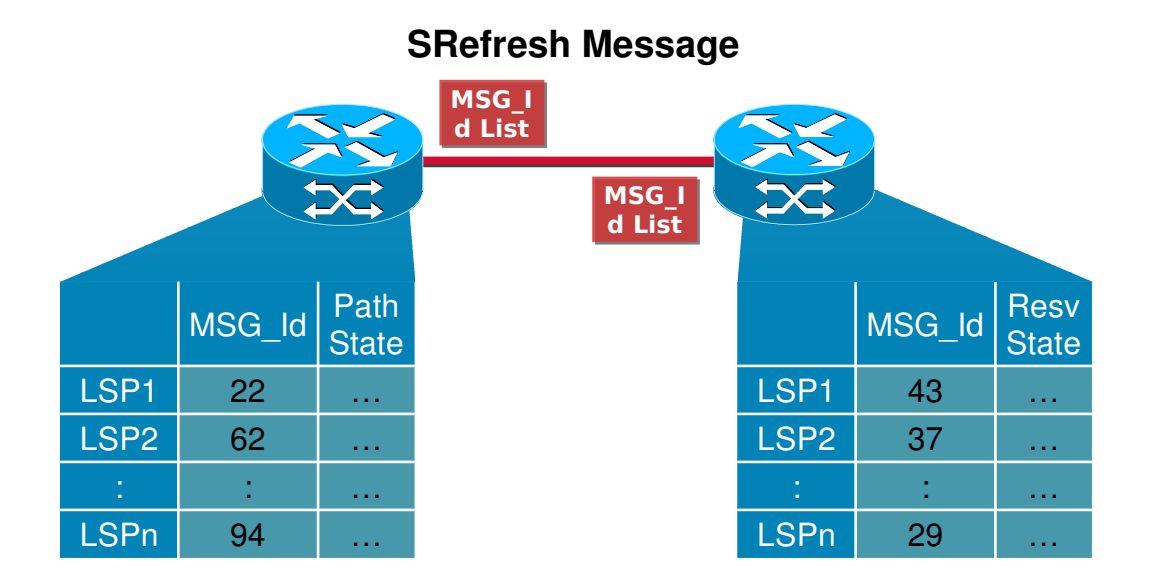

- Message Identifier associated with Path/Resv state
- **Summary Refresh (SRefresh) message with** message id list to refresh soft state
- **SRefresh only replaces refresh Path/Resv messages**

# **Summary**

#### **Technology Overview**

Explicit and constrainedbased routing

TE protocol extensions (OSPF, ISIS and RSVP)

P2P and P2MP TE LSP

#### Bandwidth optimization

Strategic (full mesh, auto-tunnel)

**Tactical** 

#### **Traffic Protection**

Link/node protection (auto-tunnel)

Bandwidth protection

- **TE** for OoS DS-TE (MAM, RDM) **CBTS**
- **Inter-Domain Traffic** Engineering

Inter-Area

InterAS (Authentication, policy control)

 General Deployment **Considerations** 

MPLS TE and LDP

PE-to-PE vs. P-to-P tunnels

TE over Bundles

Scaling signaling

# **MPLS Layer 2 VPN**

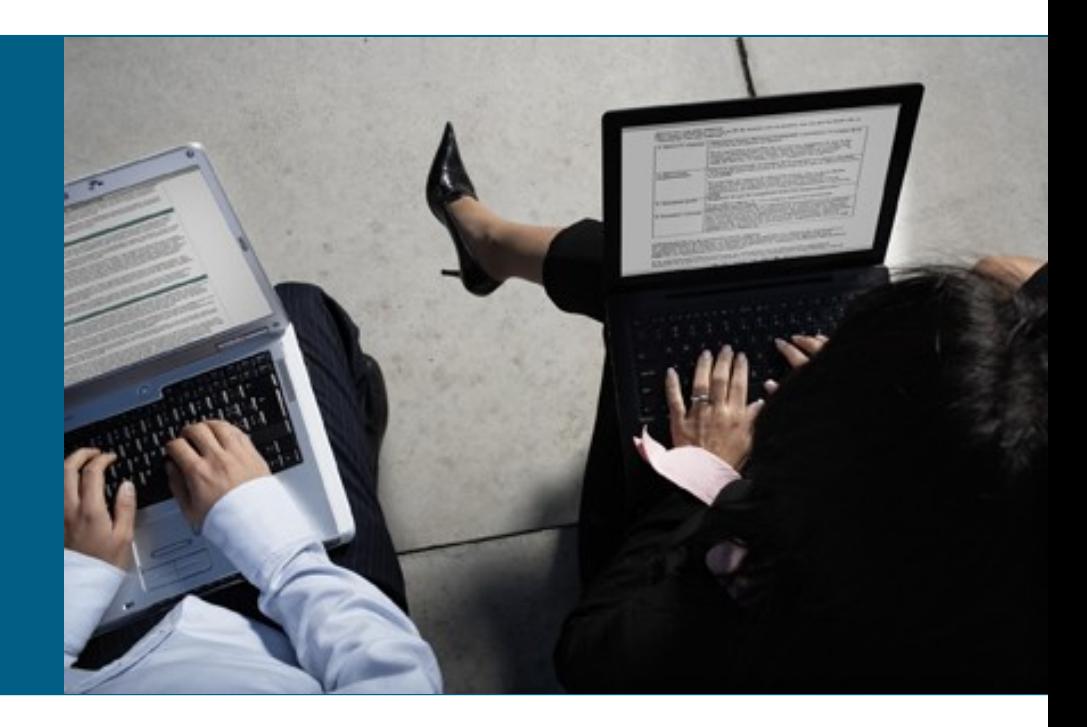

#### **Agenda**

- **L2VPN Technology Overview** 
	- L2VPN Fundamentals
	- PWE3 Signaling Concepts
	- L2VPN Transports
	- EVC Infrastructure

#### **• VPLS**

- VPLS Fundamentals
- H-VPLS Deployment Models
- **EOMPLS/VPLS Network Resiliency**

#### L2VPN Technology Overview

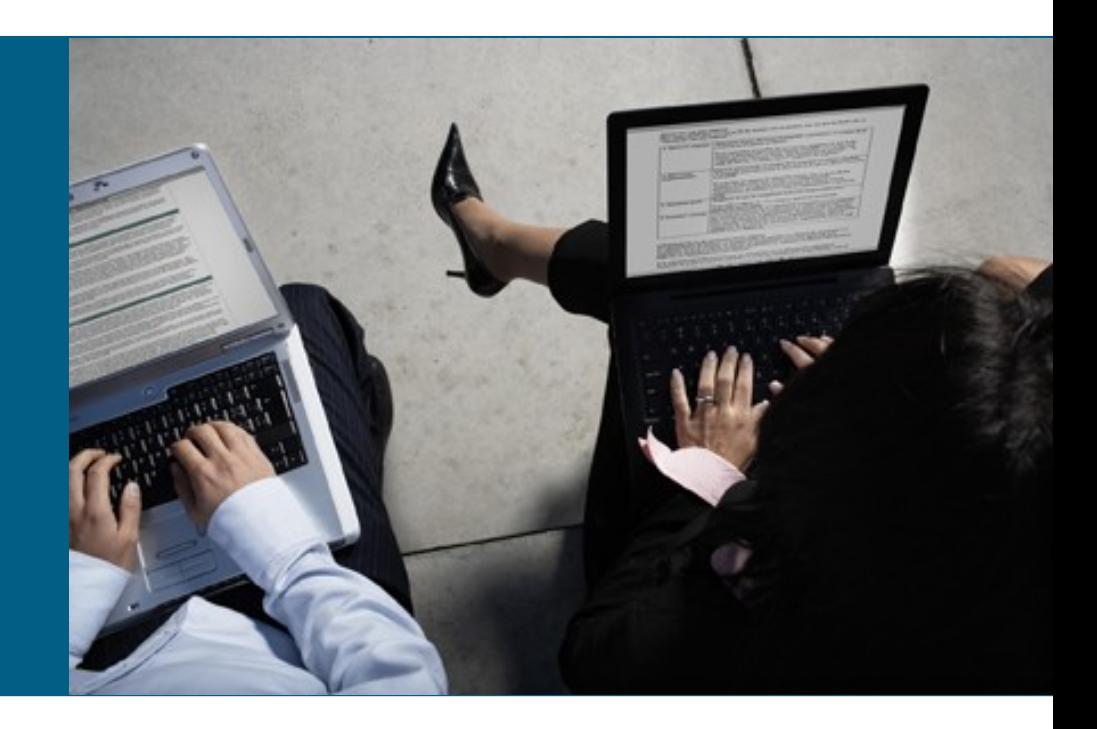
# **VPN – Types, Layers and Implementations**

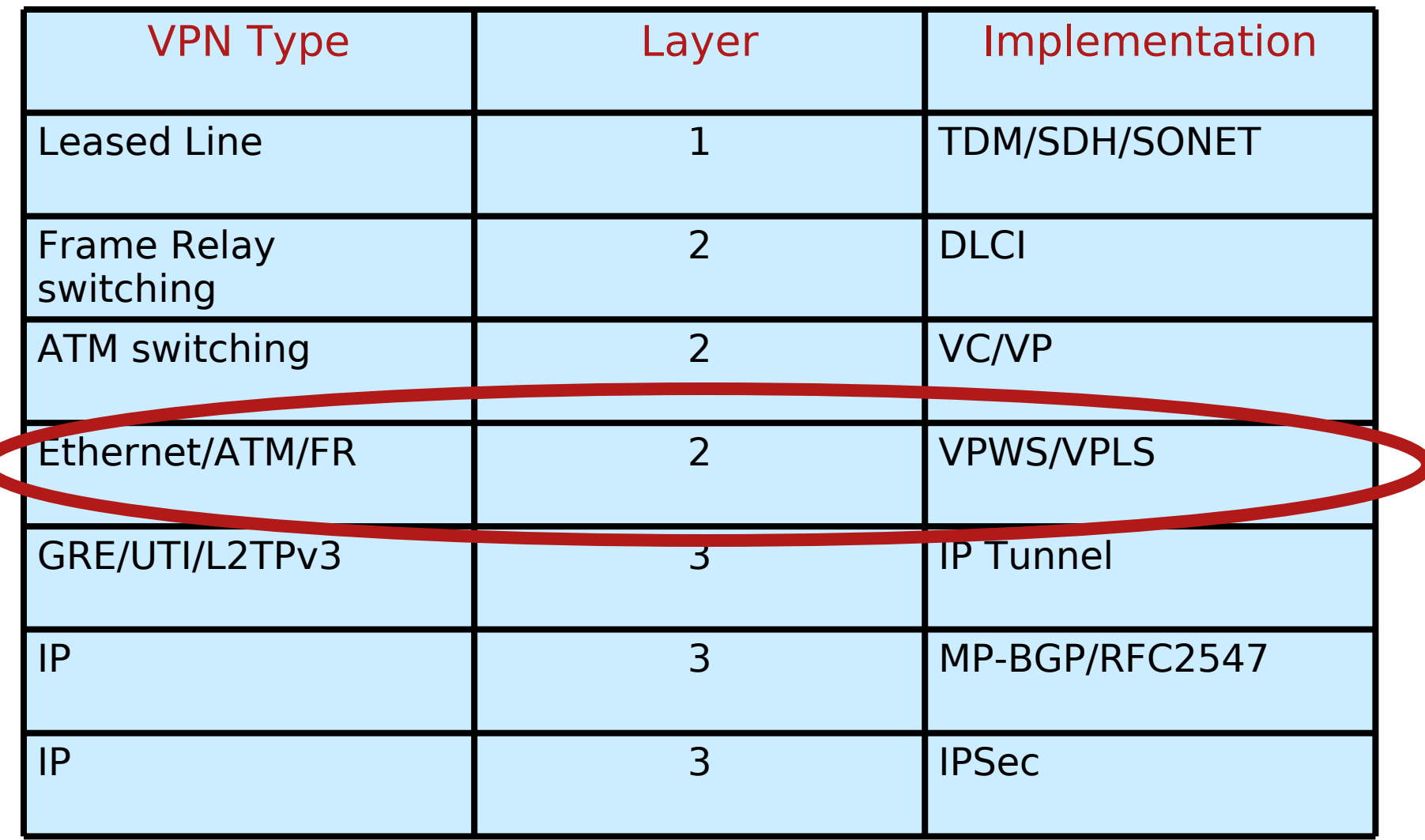

## **VPN Deployments Today Technology & VPN Diversity**

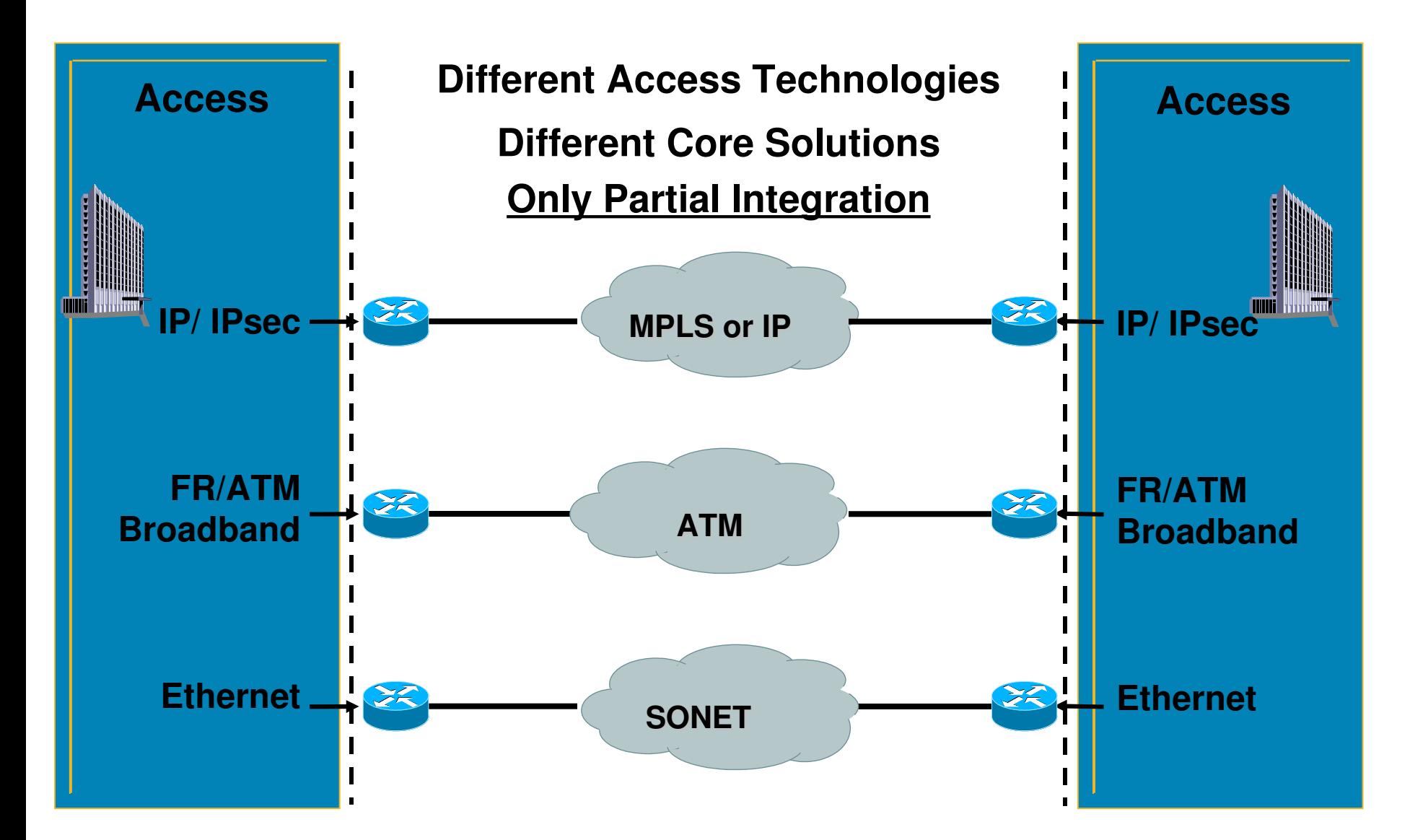

**Consolidated Core supports …**

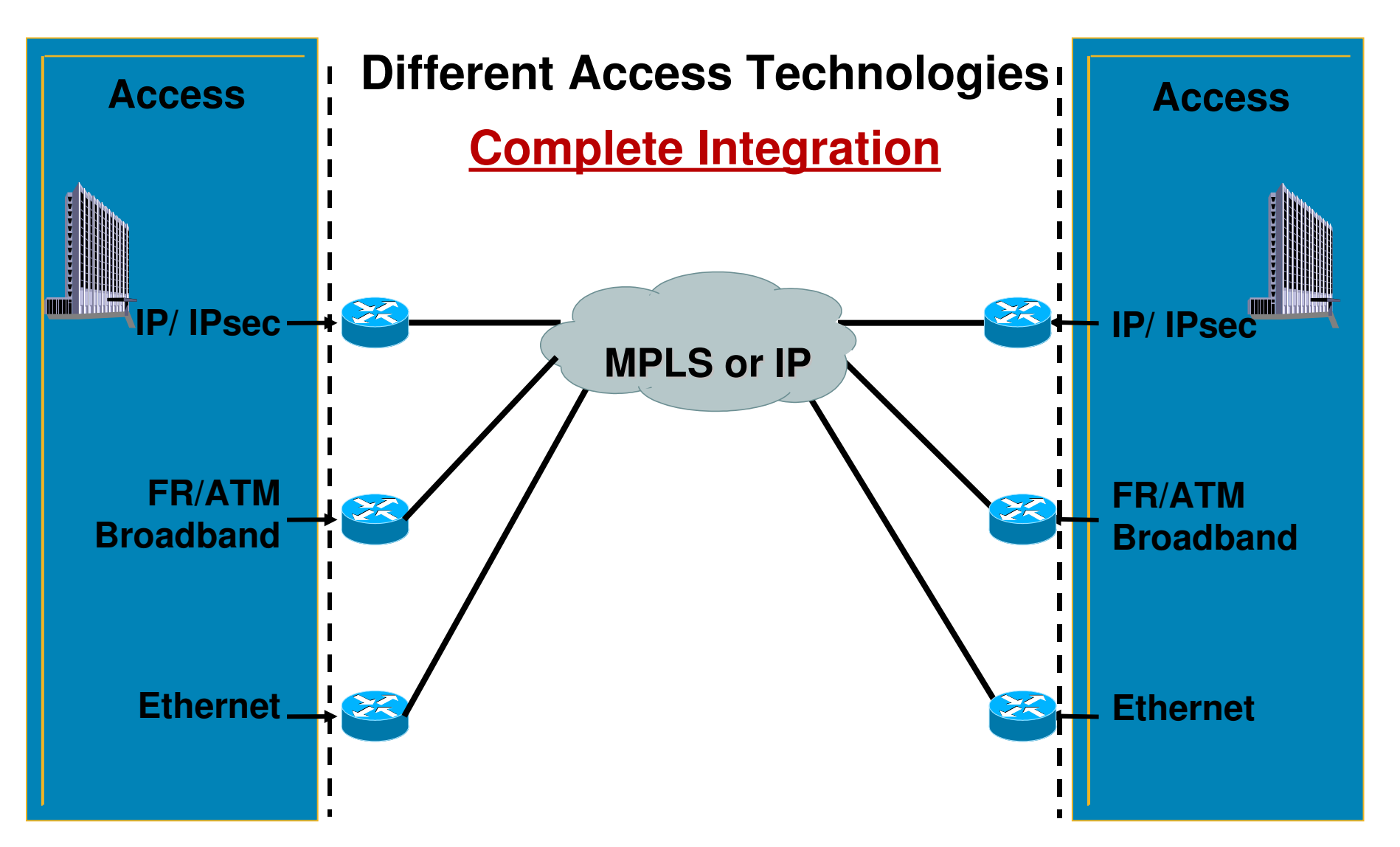

## **Why is L2VPN needed?**

- Allows SP to have a single infrastructure for both IP and legacy services
	- Migration
	- Provisioning is incremental
	- Network Consolidation

Capital and Operational savings

 Customer can have their own routing, qos policies, security mechanisms, etc

Layer 3 (IPv4, IPX, OSPF, BGP, etc …) on CE routers is transparent to MPLS core

CE1 router sees CE2 router as next-hop

No routing involved with MPLS core

Open architecture and vendor interoperability

## **L2VPN - Simple definition**

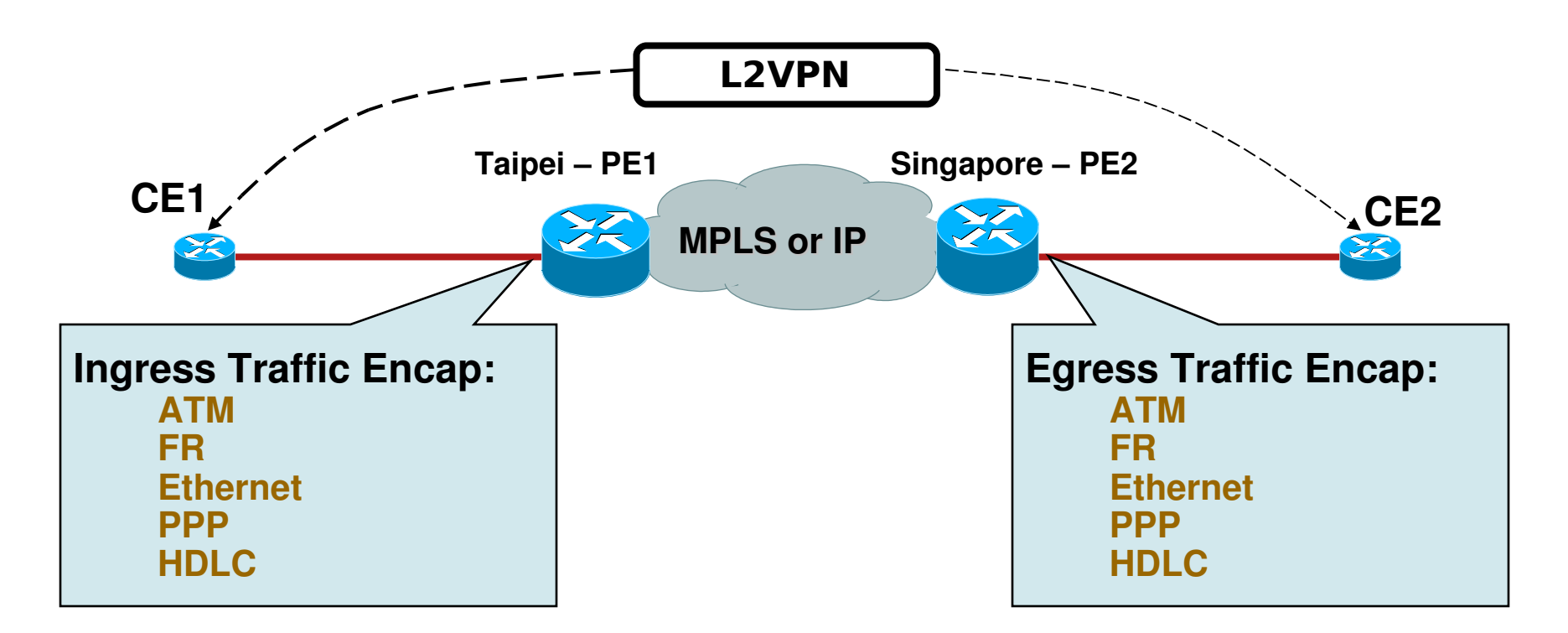

**L2VPN provides an end-to-end layer 2 connection to an enterprise office in Taipei and Singapore over a SP's MPLS or IP core**

## **Layer 3 and Layer 2 VPN Characteristics**

#### LAYER 3 VPNs 2. Packet based forwarding e.g. IP 3. SP is involved 4. IP specific 5. Example: RFC 2547bis VPNs (L3 MPLS-VPN) LAYER 2 VPNs 2. Frame Based forwarding e.g. DLCI,VLAN, VPI/VCI 3. No SP involvement 4. Multiprotocol support 5. Example: FR—ATM—Ethernet

## **The Choice of L2VPN over L3VPN Will Depend on How Much Control the Enterprise Wants to Retain. L2 VPN Services Are Complementary to L3 VPN Services**

## **L2VPN Models**

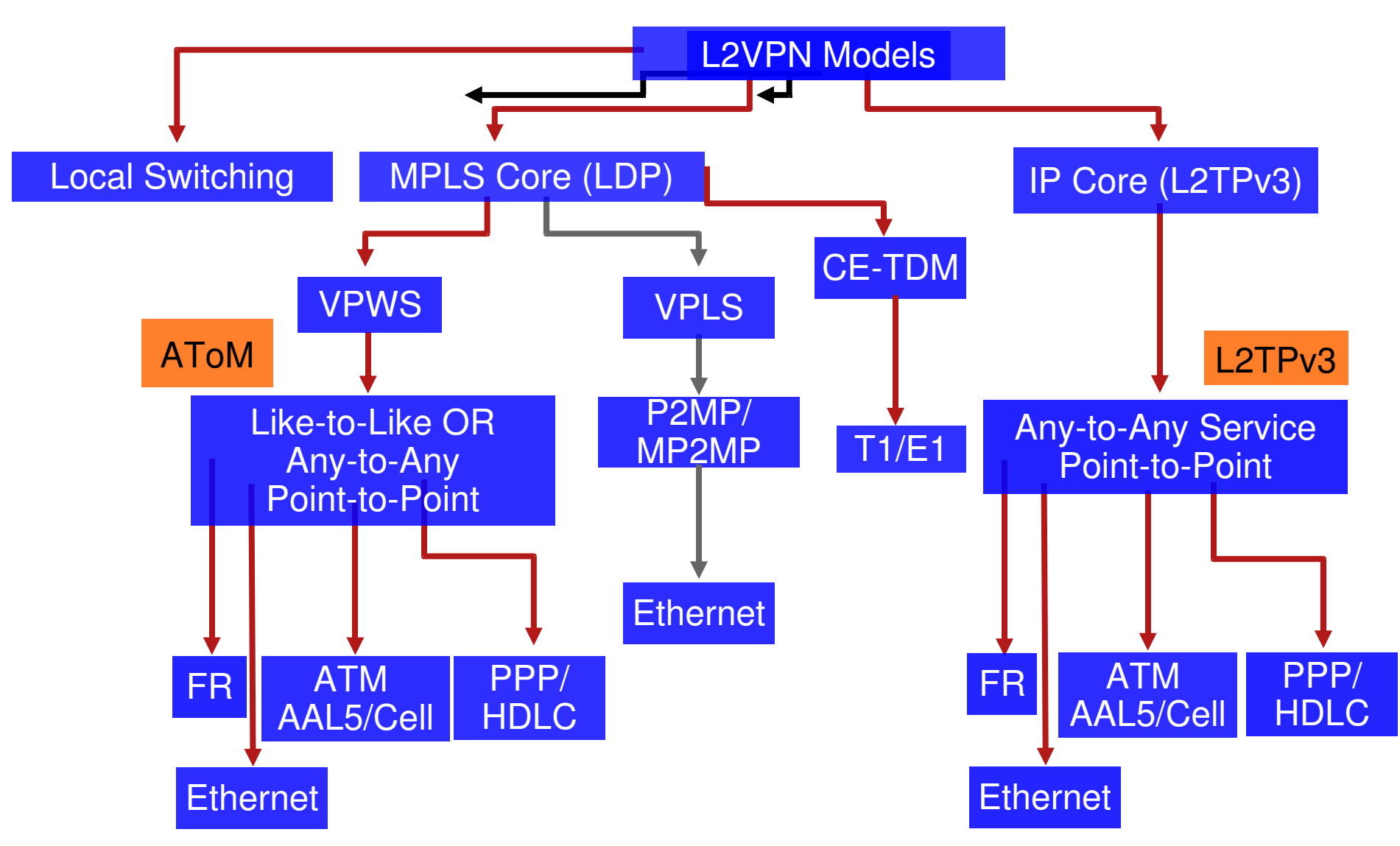

## **Pseudo Wire Reference Model**

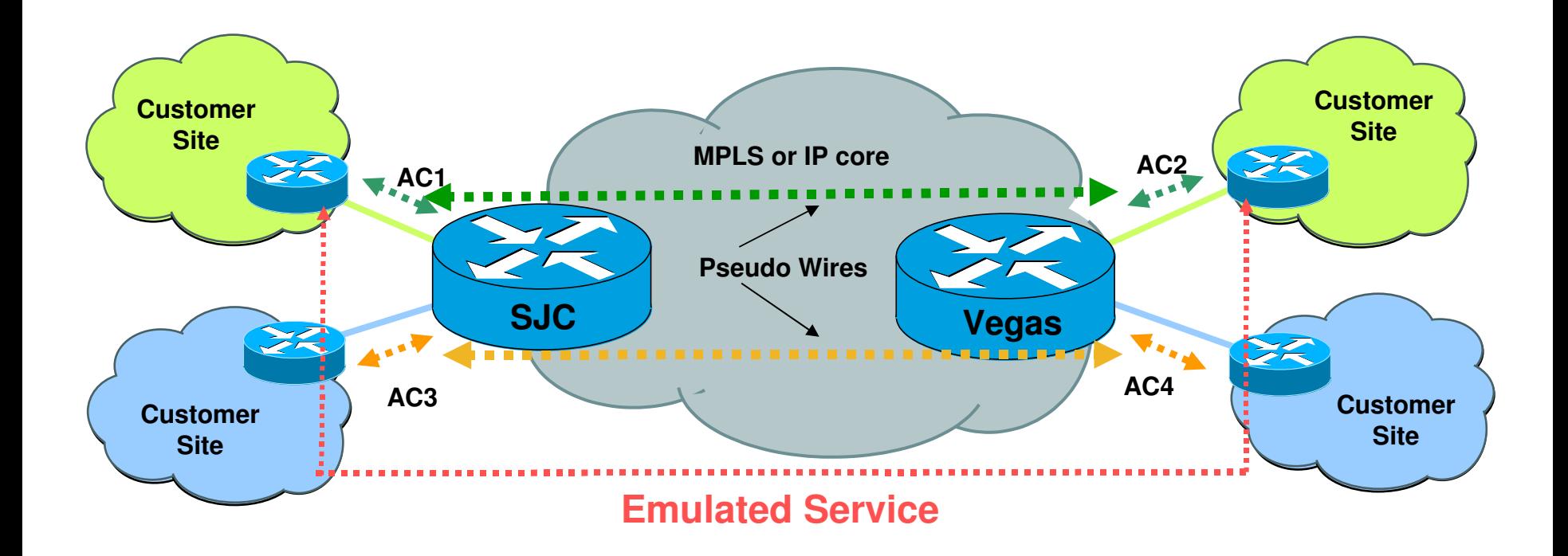

**A** pseudo-wire(PW) is a connection between two provider edge (PE) devices **which connects two attachment circuits(ACs).**

## **L2VPN – Label Stacking**

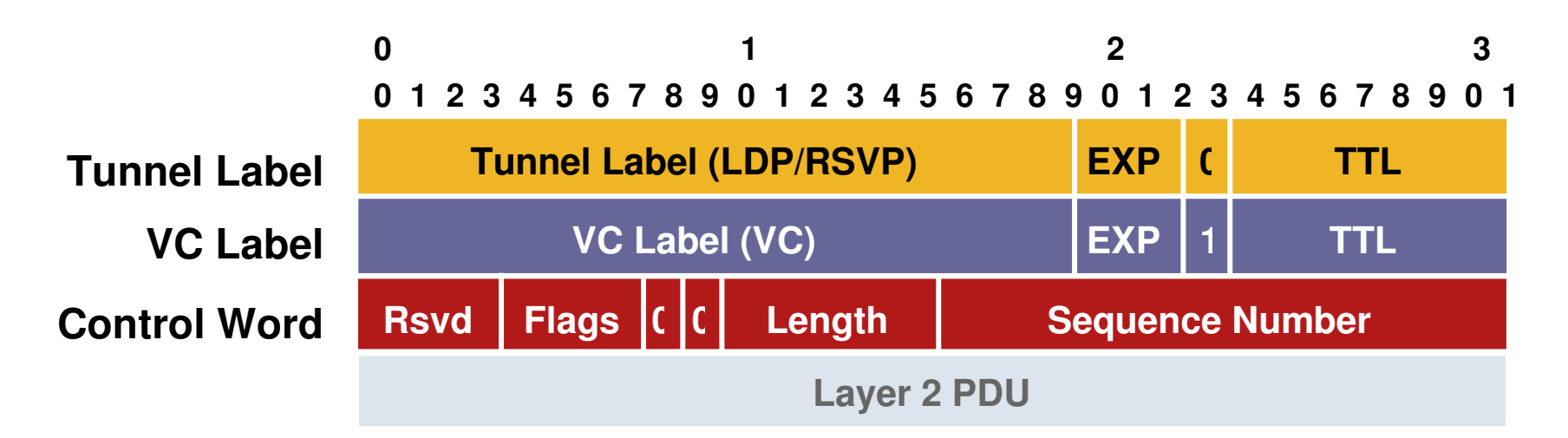

#### Three Layers of Encapsulation

Tunnel Label – Determines path through network VC Label – Identifies VC at endpoint

Control Word – Contains attributes of L2 payload (optional)

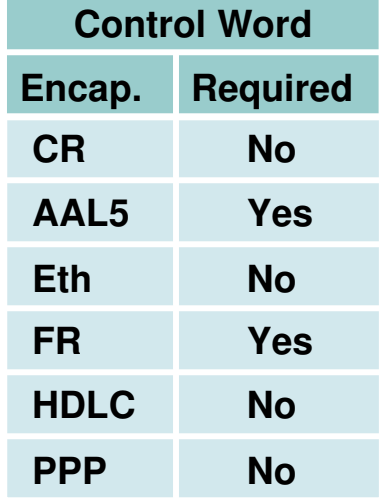

#### **Generic Control Word: VC Information Fields**

# **Control Word**

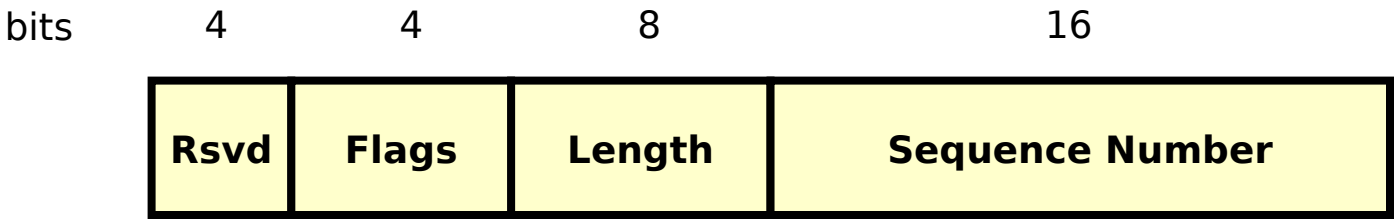

- Use of control word is optional
- Flags Carries "flag" bits depending on encapsulation (FR; FECN, BECN, C/R, DE, ATM; CLP, EFCI, C/R, etc)
- Length Required for padding small frames when  $\lt$  interface MTU
- Sequence number Used to detect out of order delivery of frames

## **Data Plan Components – FR Example**

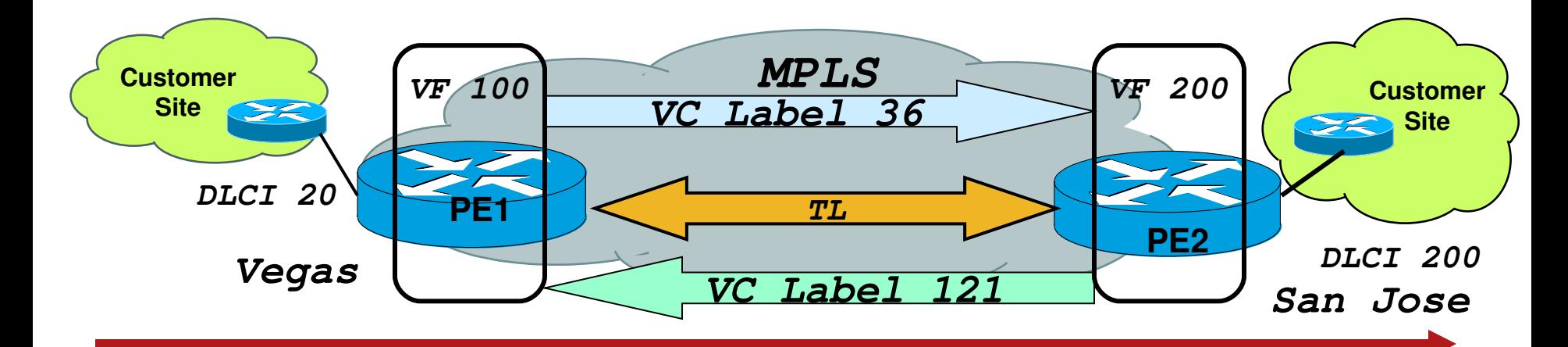

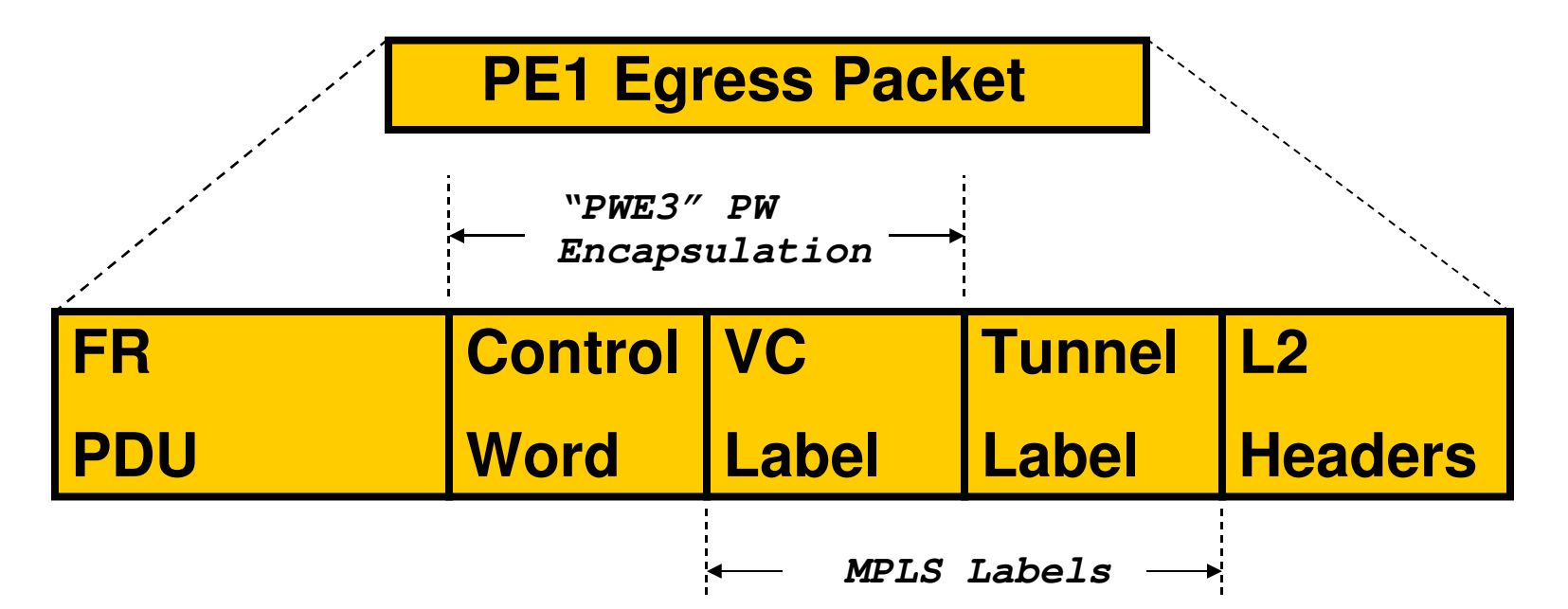

## **Building Blocks for L2VPNs – Control Plane**

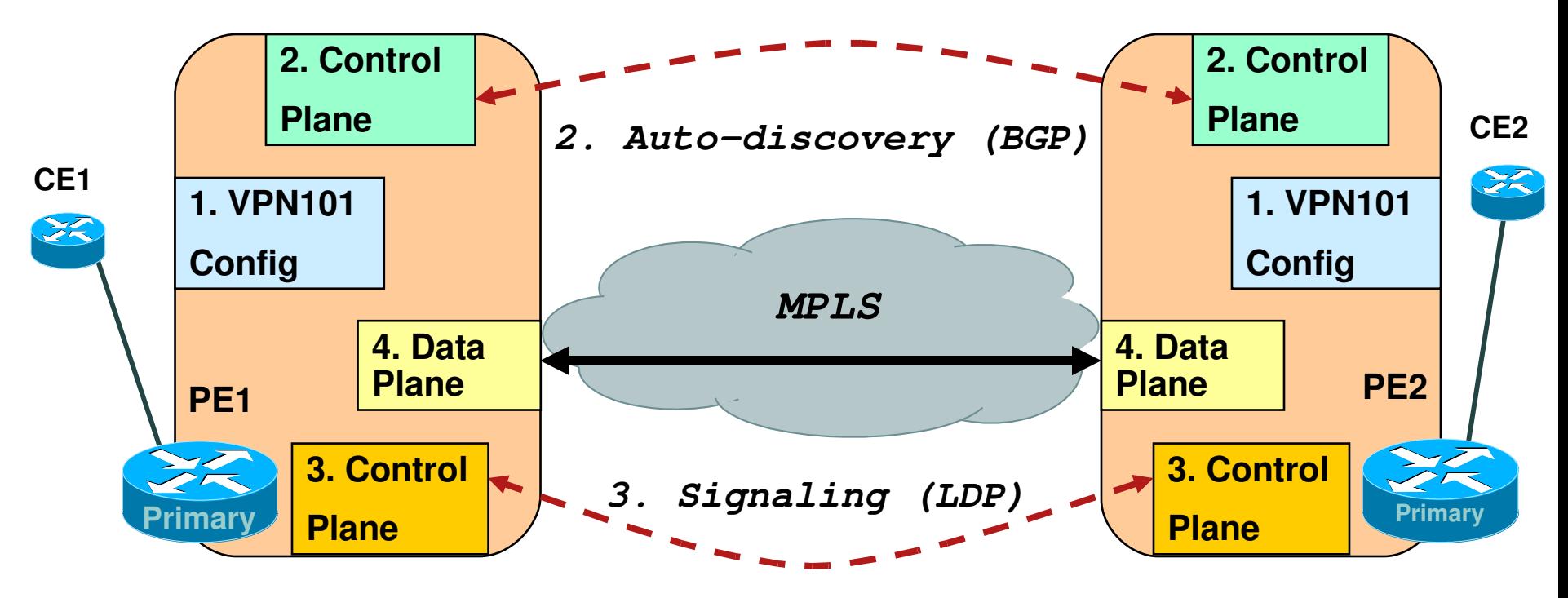

- 1. Provision Config VPN
- 2. Auto-discovery Advertise loopback & vpn members
- 3. Signaling Setup pseudowire
- 4. Data Plane – Packet forwarding

## **LDP Signaling Overview**

Four Classes of LDP messages:

Peer discovery

LDP link hello message

Targeted hello message

LDP session

LDP initialization and keepalive

Setup, maintain and disconnect LDP session

Label advertisement

Create, update and delete label mappings

LDP Notification

Signal error or status info

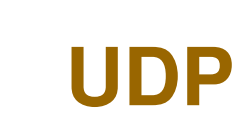

**TCP**

## **L2VPN LDP Extended Discovery**

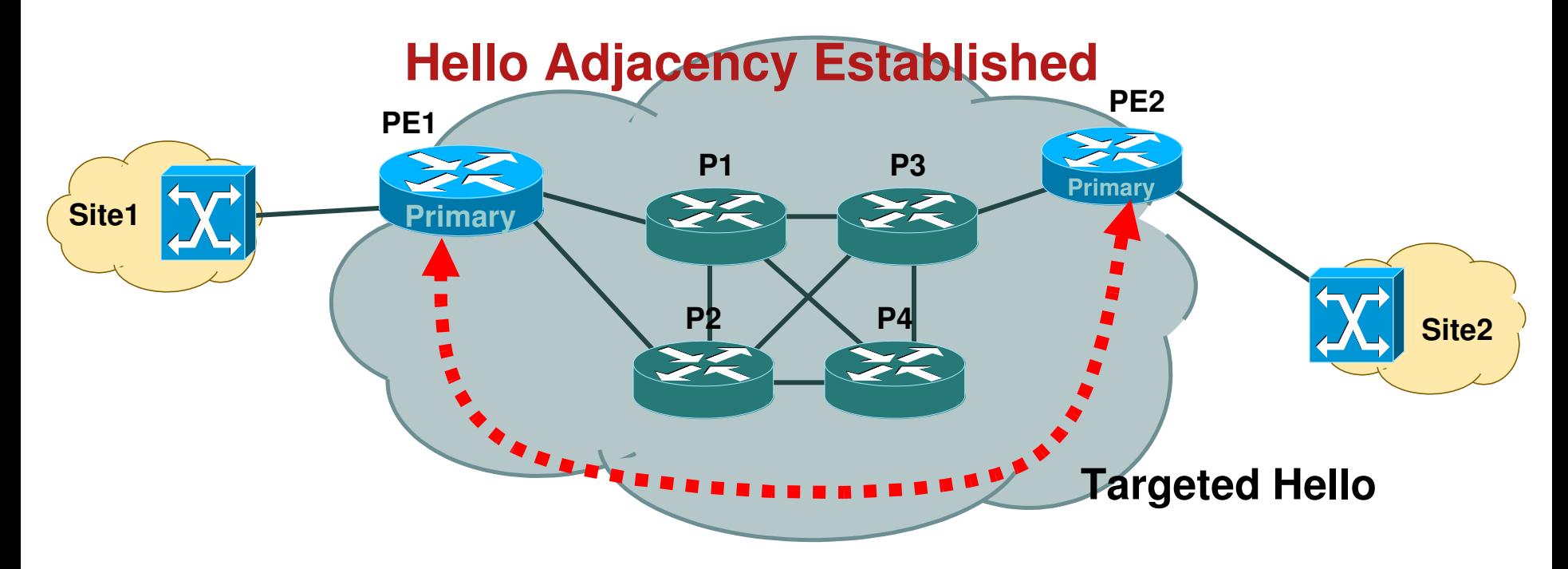

 Targeted hello messages are exchanged as UDP packets on port 646 consisting of router-id and label space

## **L2VPN LDP Session Establishment**

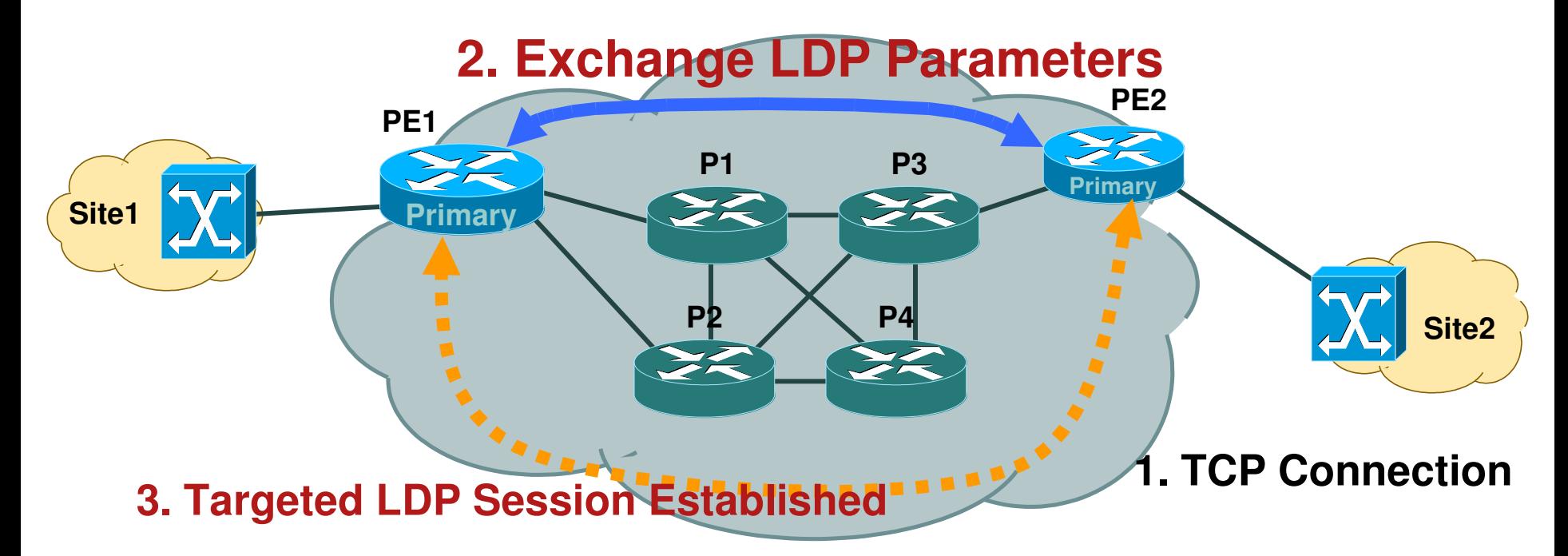

- 1. Active role PE establishes TCP connection using port 646
- 2. LDP peers exchange and negotiate session parameters such as the protocol version, label distribution methods, timer values, label ranges, and so on
- 3. LDP session is operational

## **L2VPN – Pseudo-Wire Label Binding**

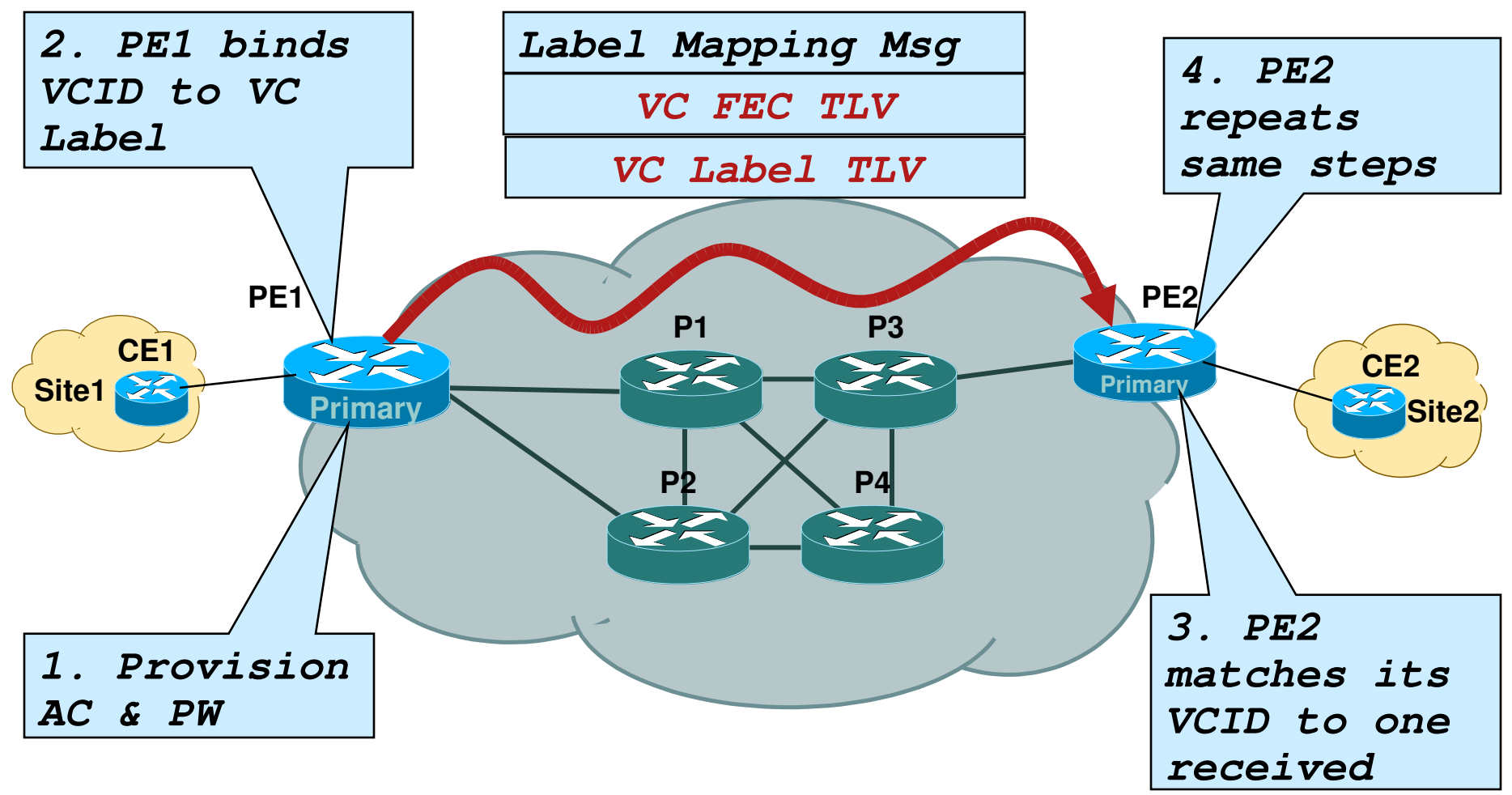

# **Uni-directional PW LSP Established**

# **Virtual Circuit FEC Element**

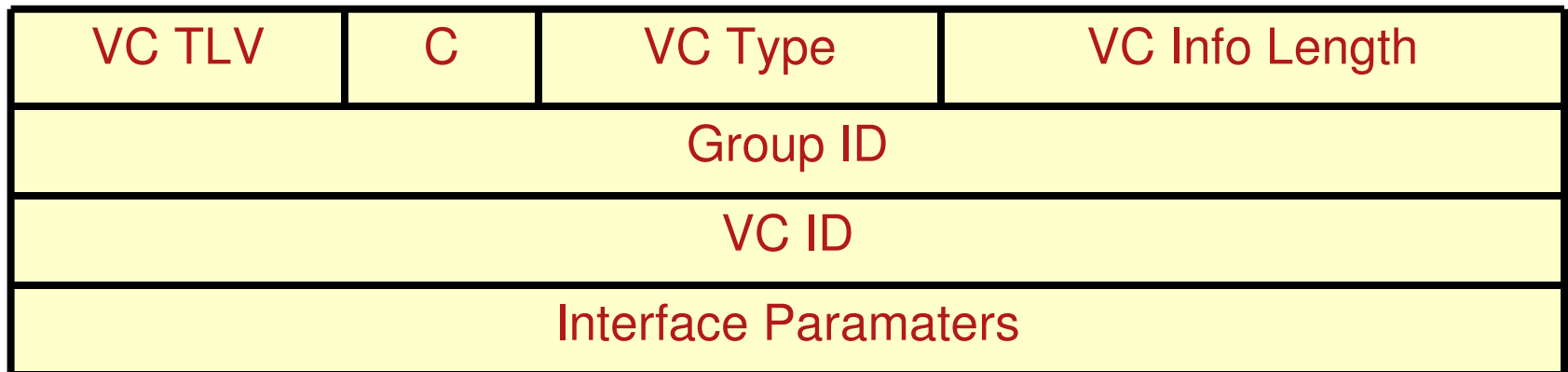

- **Virtual Circuit FEC Element** 
	- C Control word present
	- VC Type ATM, FR, Ethernet, HDLC, PPP, etc …

VC Info Length – Length of VCID

Group ID – Group of VCs referenced by index (user configured)

VC ID – Identify PW

Interface Parameters – MTU, etc ….

## **MPLS OAM – Virtual Circuit Connection Verification (VCCV)**

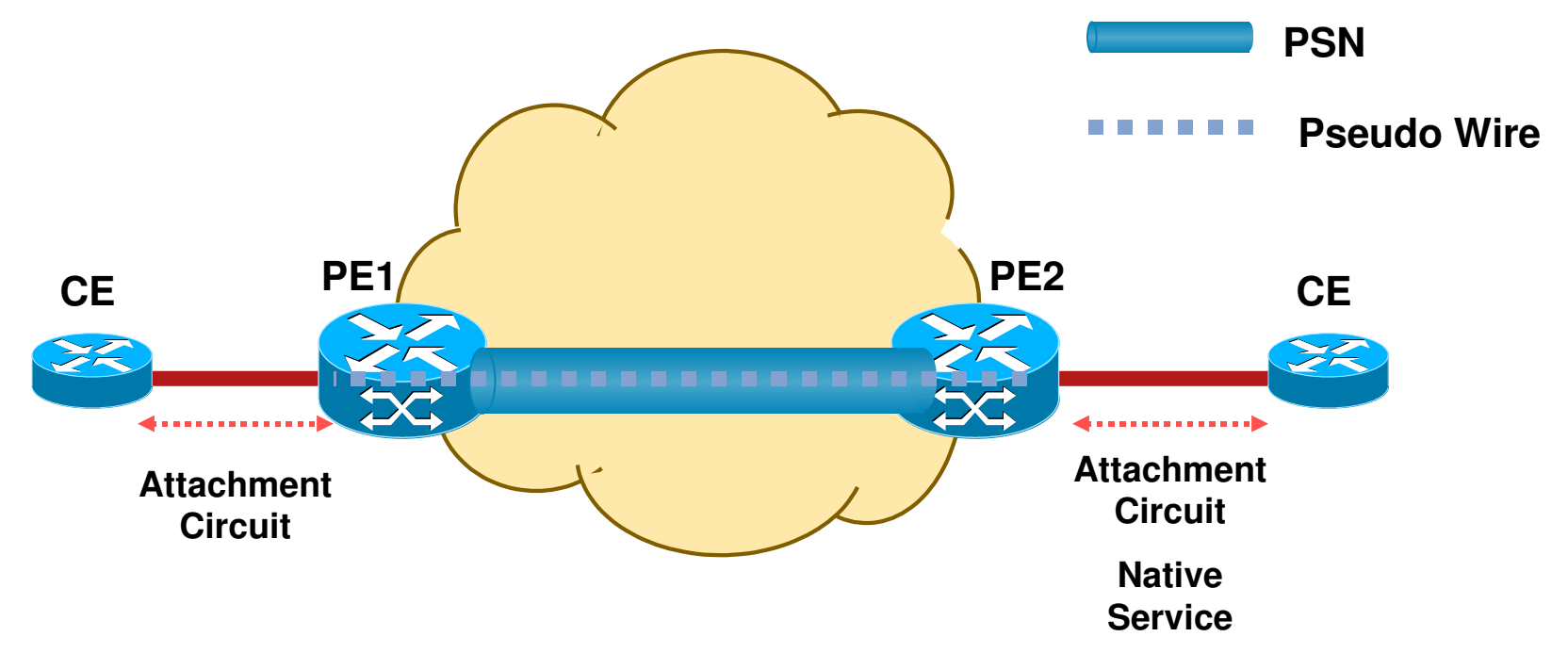

# **• Motivation**

One tunnel can serve many pseudo-wires. MPLS LSP ping is sufficient to monitor the PSN tunnel (PE-PE connectivity), but not VCs inside of tunnel.

#### **MPLS Embedded Management – Connectivity Trace Using VCCV**

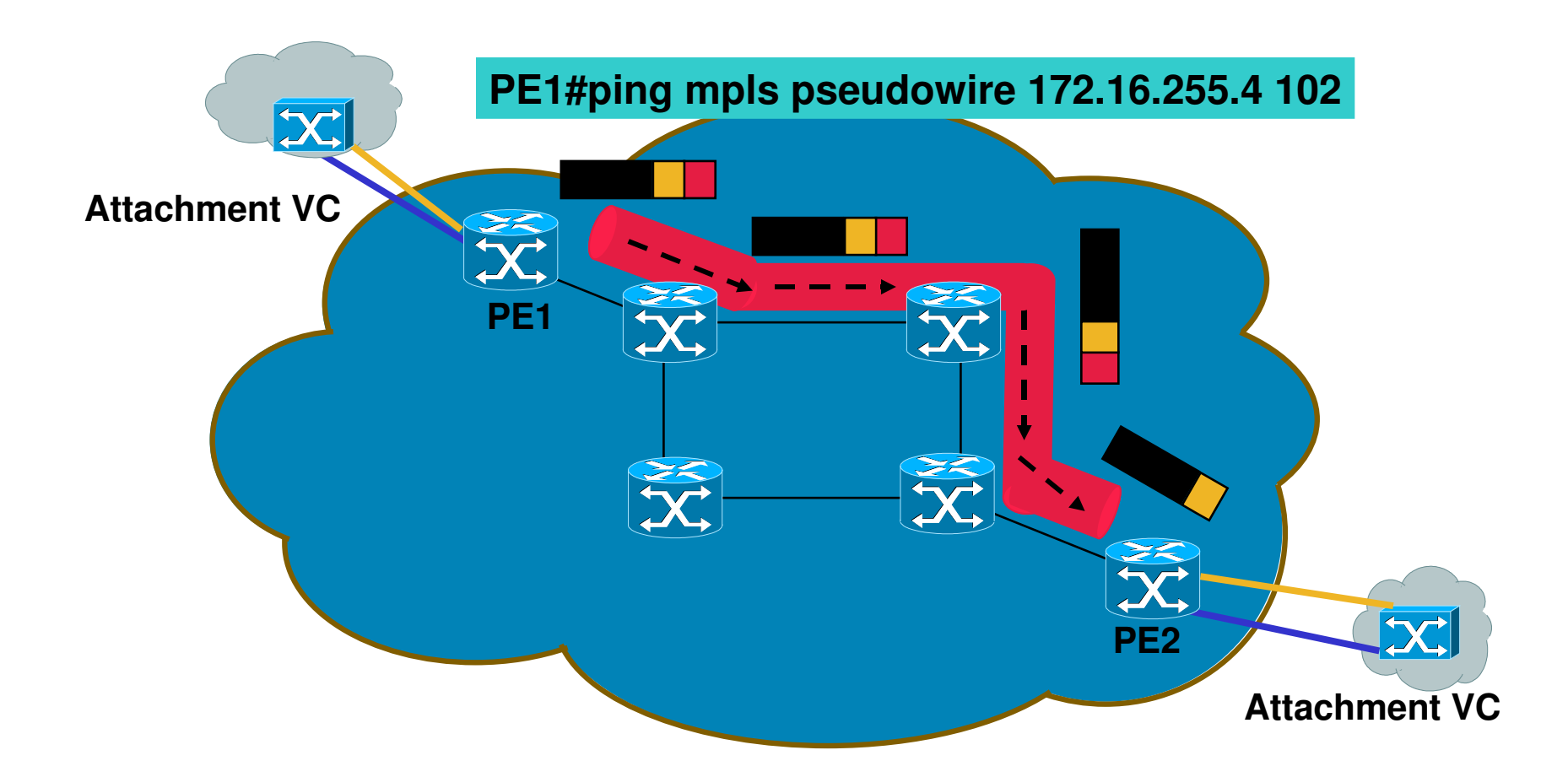

## **L2VPN Transports – Encapsulations**

- **Ethernet / 802.1Q VLAN (EoMPLS)** draft-ietf-pwe3-ethernet-encap-xx.txt
- **Filter Relay (FRoMPLS)**

draft-ietf-pwe3-frame-relay-encap-xx.txt

- **ATM AAL5 and ATM Cell (ATMoMPLS)** draft-ietf-pwe3-atm-encap-xx.txt
- **PPP / HDLC (PPPoMPLS / HDLCoMPLS)** draft-ietf-pwe3-hdlc-ppp-encap-mpls-xx.txt

## **L2VPN Transports Service: Reference Model**

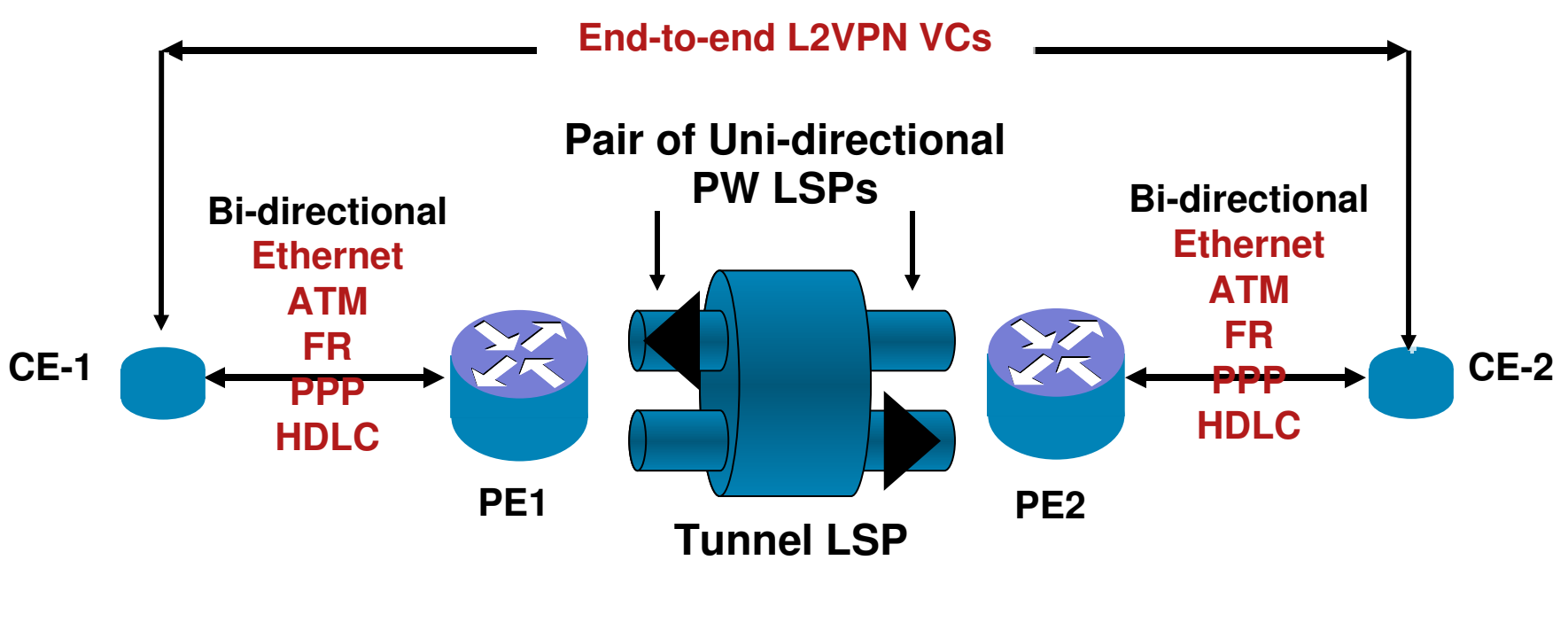

**Pseudo Wire Emulated Service**

- **PIMILE:** Pseudowire transport (across PEs) applications
- **Local switching (within a PE) applications**

### **L2VPN EoMPLS –** draft-ietf-pwe3-ethernet-encap-xx.txt

## **Original Ethernet or VLAN Frame**

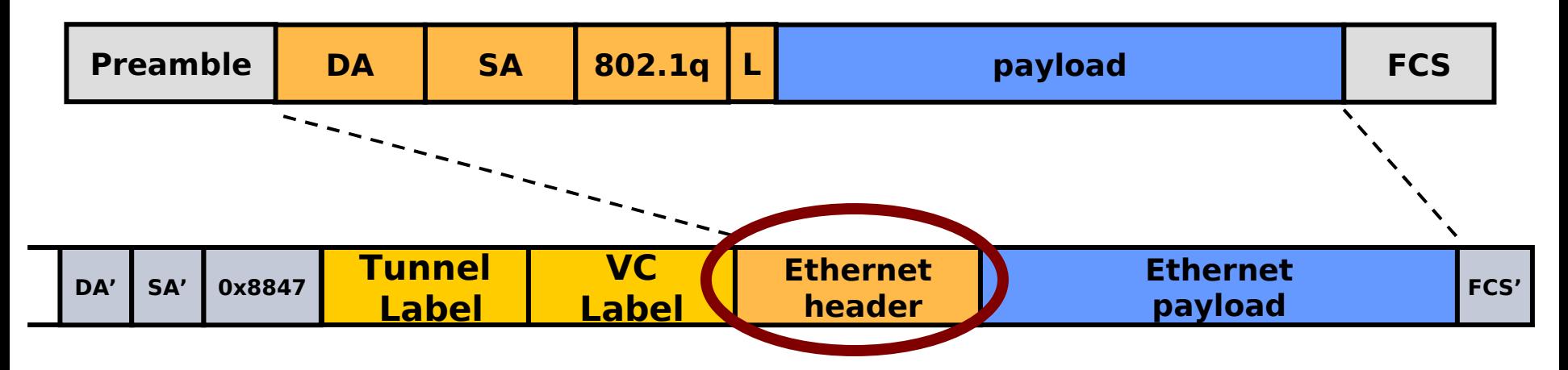

- VC type-0x0004 is used for VLAN over MPLS application
- VC type-0x0005 is used for Ethernet port tunneling application (port transparency)

**L2VPN EoMPLS –** draft-ietf-pwe3-ethernet-encap-xx.txt

- **The control word is optional**
- **If the control word is used then the flags must be set to zero**

• The VLAN tag is transmitted unchanged but may be overwritten by the egress PE router (VLAN Rewrite)

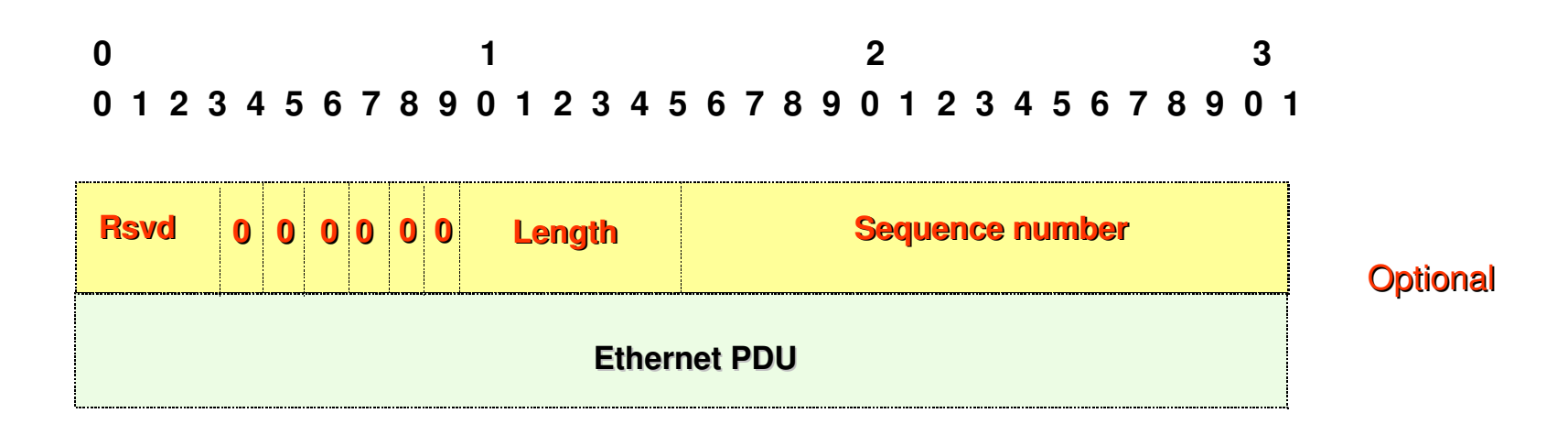

#### **EVC – New Ethernet Infrastructure**

- EVC = Ethernet Virtual Circuit (.1q/QinQ/.1ad/.1ah, EoMPLS, VPLS, local connect, etc)
- **Provide uniform platform independent** framework to make Ethernet carrier-class
- Alignment with MEF, IEEE, IETF standards
- Scalability, High Availability, Manageable and Distribution
- Structured CLI for next-gen Ethernet services (Ethernet VCs)
- **Defined Ethernet Flow Points for identifying** traffic on UNI

#### EVC Infrastructure provides

- Classification (VLAN matching)
- **VLAN Translation**
- **Services Mapping**
- L2 Split-horizon privacy
- H-QOS support

#### **Flexible Ethernet Edge New EVC Ethernet Infrastructure**

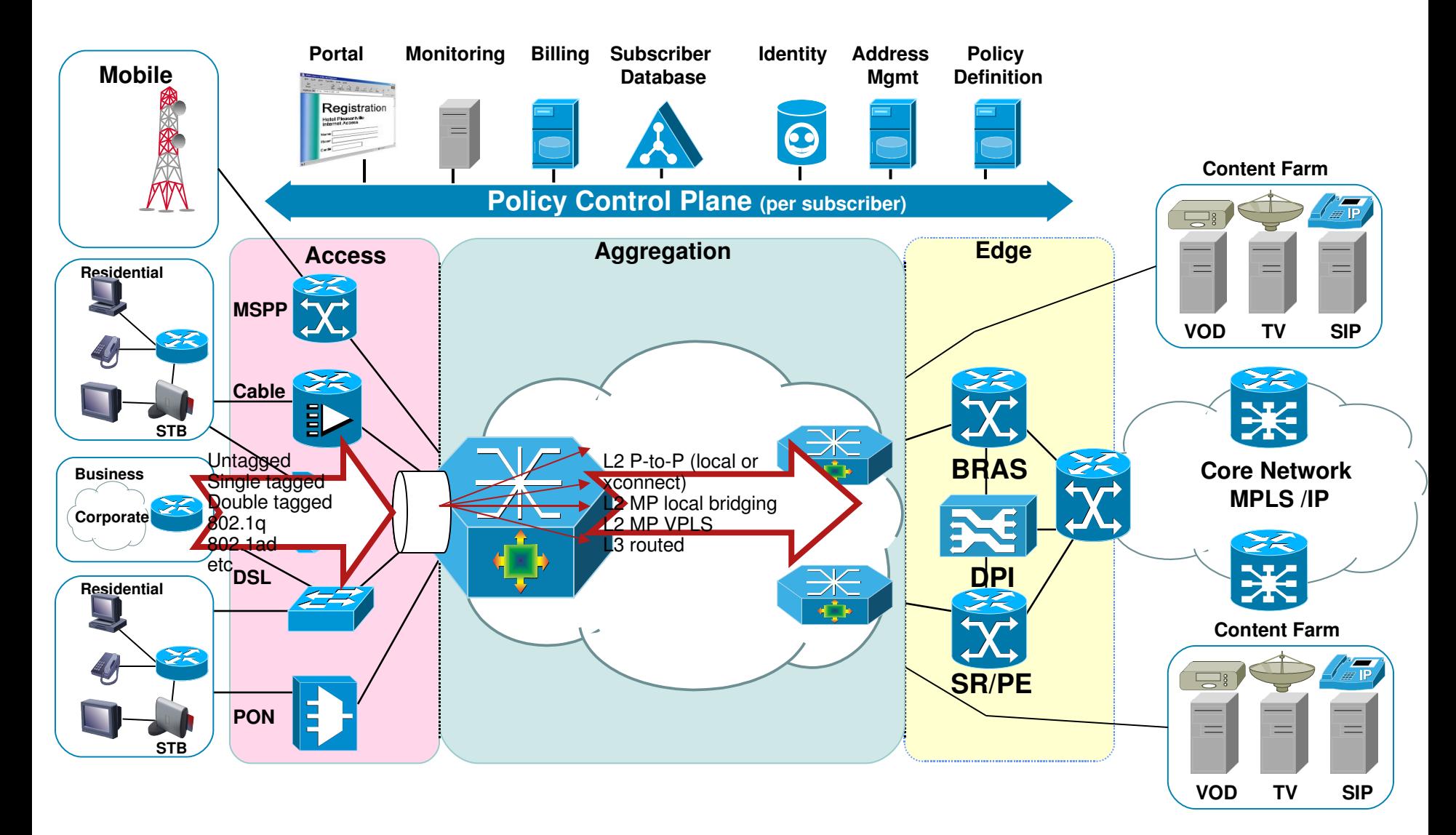

### **EVC – End User CLI**

**interface <type><slot/port>**

service instance <id> ethernet <evc-name> **←ID** is per interface scope

 **<match criteria commands> VLAN tags, MAC, CoS, Ethertype**

**<rewrite commands> VLAN tags pop/push/translation**

**<forwarding commands> bridgedomain, xconnect or local connect**

 **<feature commands> QoS, BPDUs, ACL, etc**

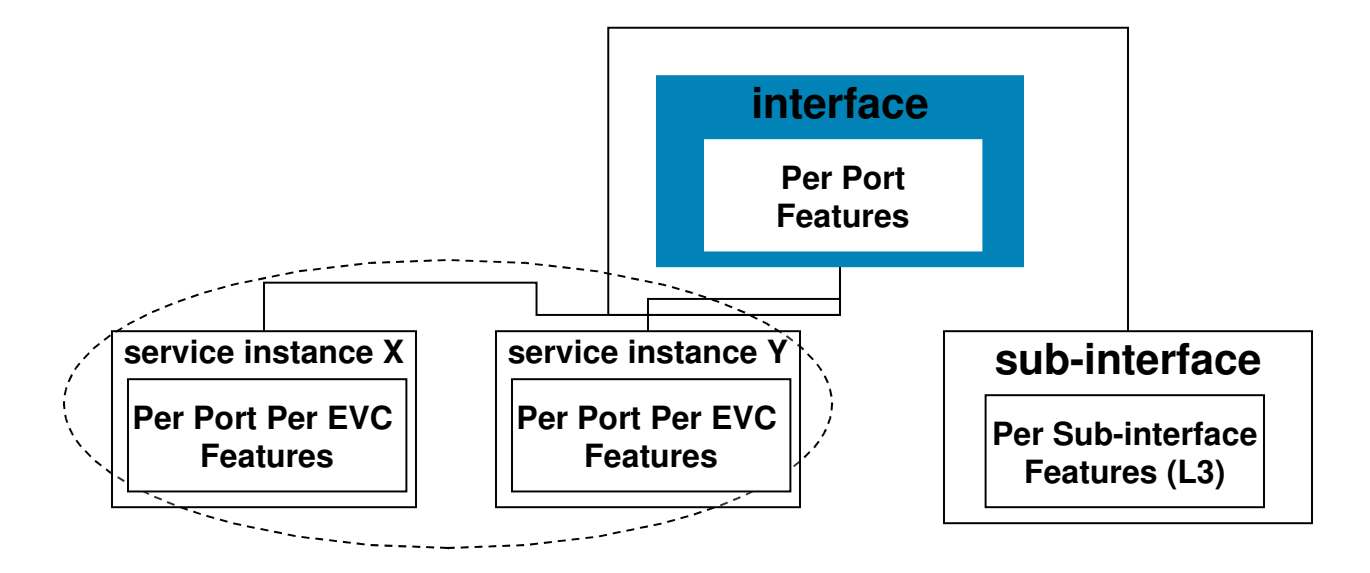

# **EVC – Flexible Forwarding Model**

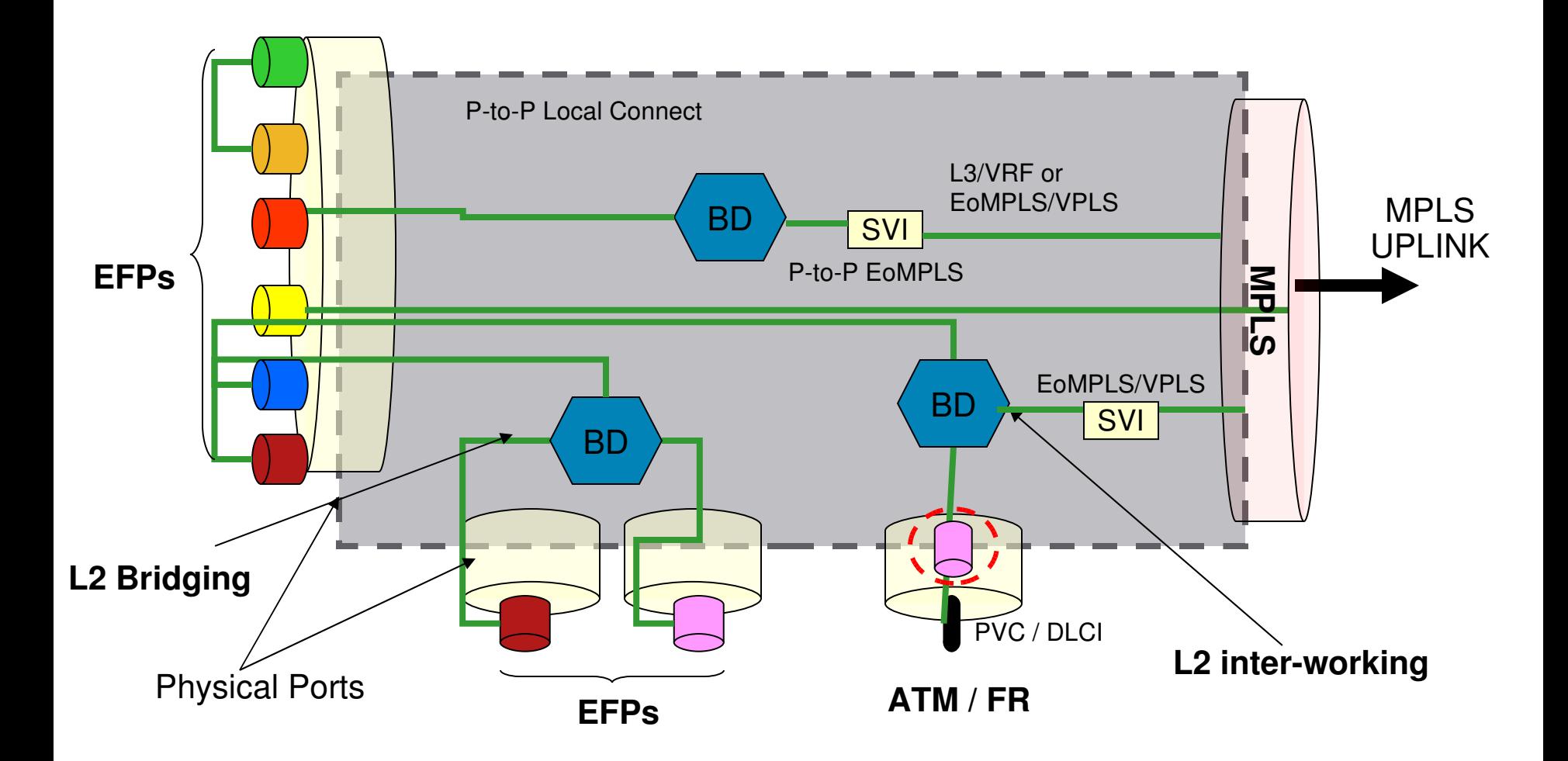

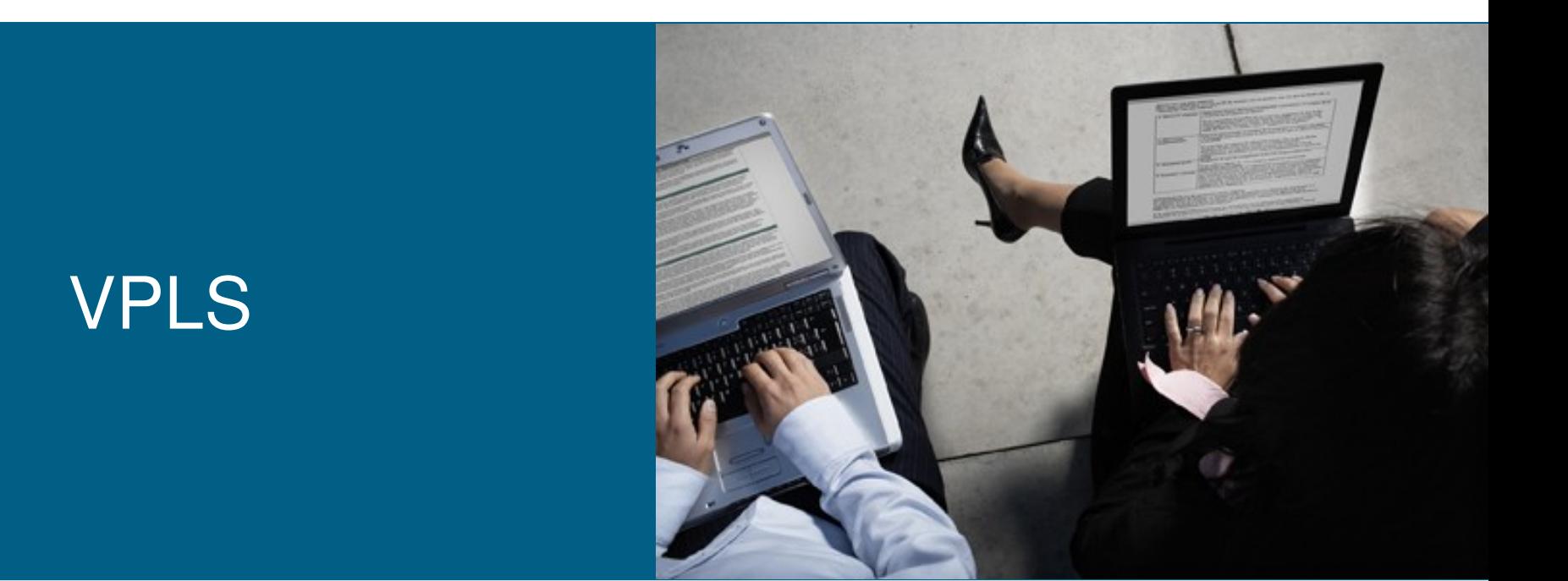

### **What's VPLS (Virtual Private LAN Services) ?**

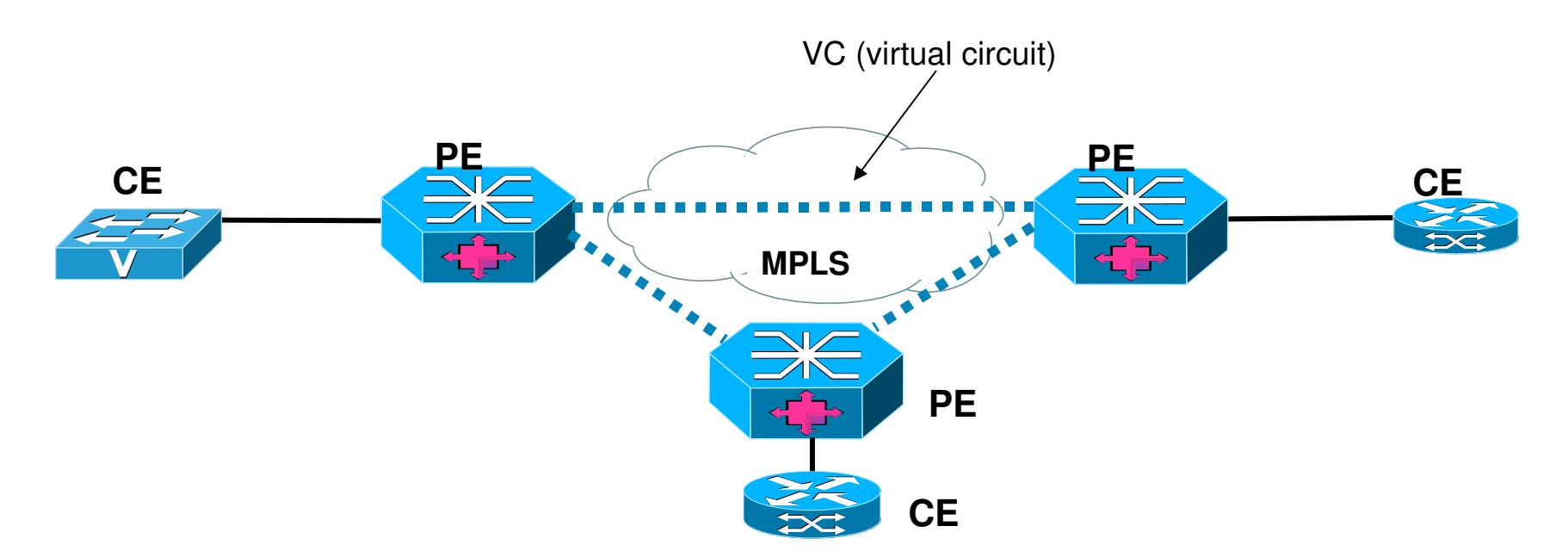

- End-to-end architecture that allows IP/MPLS networks to provide multipoint Ethernet services
- Virtual multiple instances of this services share the same SP physical infrastructure
- **Private each instance of the service is independent and isolated from one another**
- **LAN** service provides a multipoint connectivity among the participant endpoints across a MAN/WAN that looks like a LAN

### **VPLS Components**

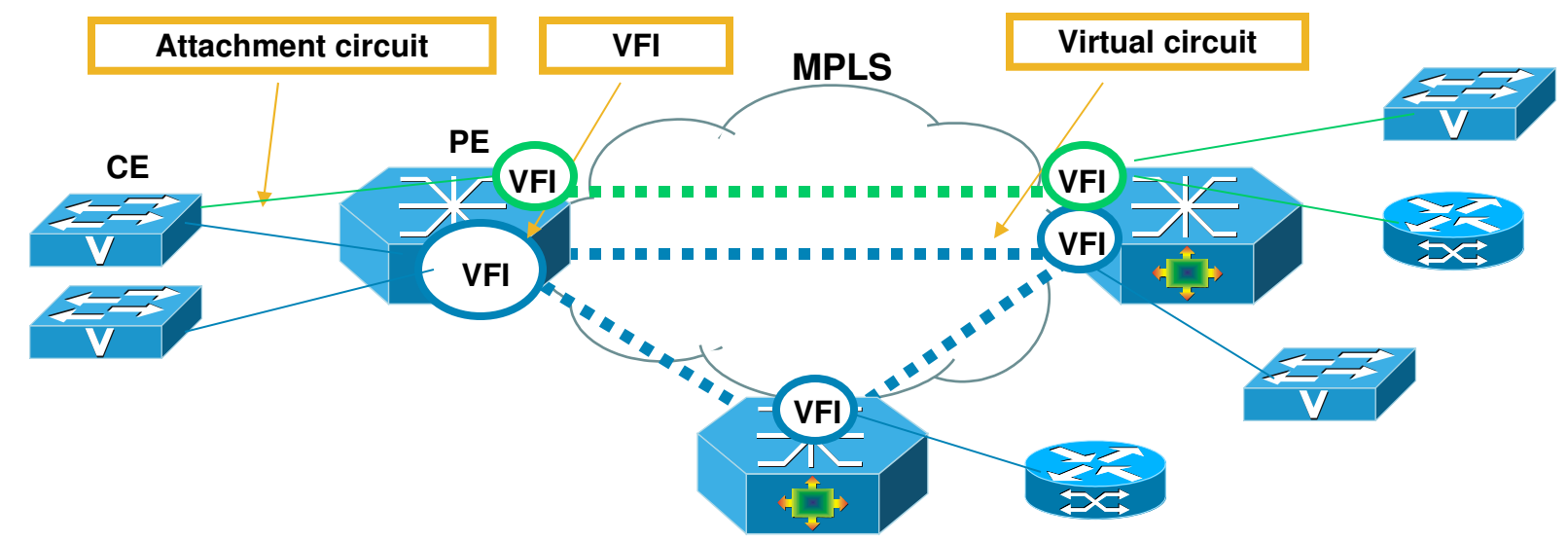

**AC (Attachment Circuit)** 

Connect to CE device, it could be Ethernet physical or logical port, ATM bridging (RFC1483), FR bridging (RFC1490), even AToM pseudo wire. One or multiple ACs can belong to same VFI

**• VC (Virtual Circuit)** 

EoMPLS data encapsulation, tunnel label is used to reach remote PE, VC label is used to identify VFI. One or multiple VCs can belong to same VFI

VFI (Virtual Forwarding Instance)

Also called VSI (Virtual Switching Instance). VFI create L2 multipoint bridging among all ACs and VCs. It's L2 broadcast domain like VLAN

Multiple VFI can exist on the same PE box to separate user traffic like VLAN

### **VPLS Customer Perspective**

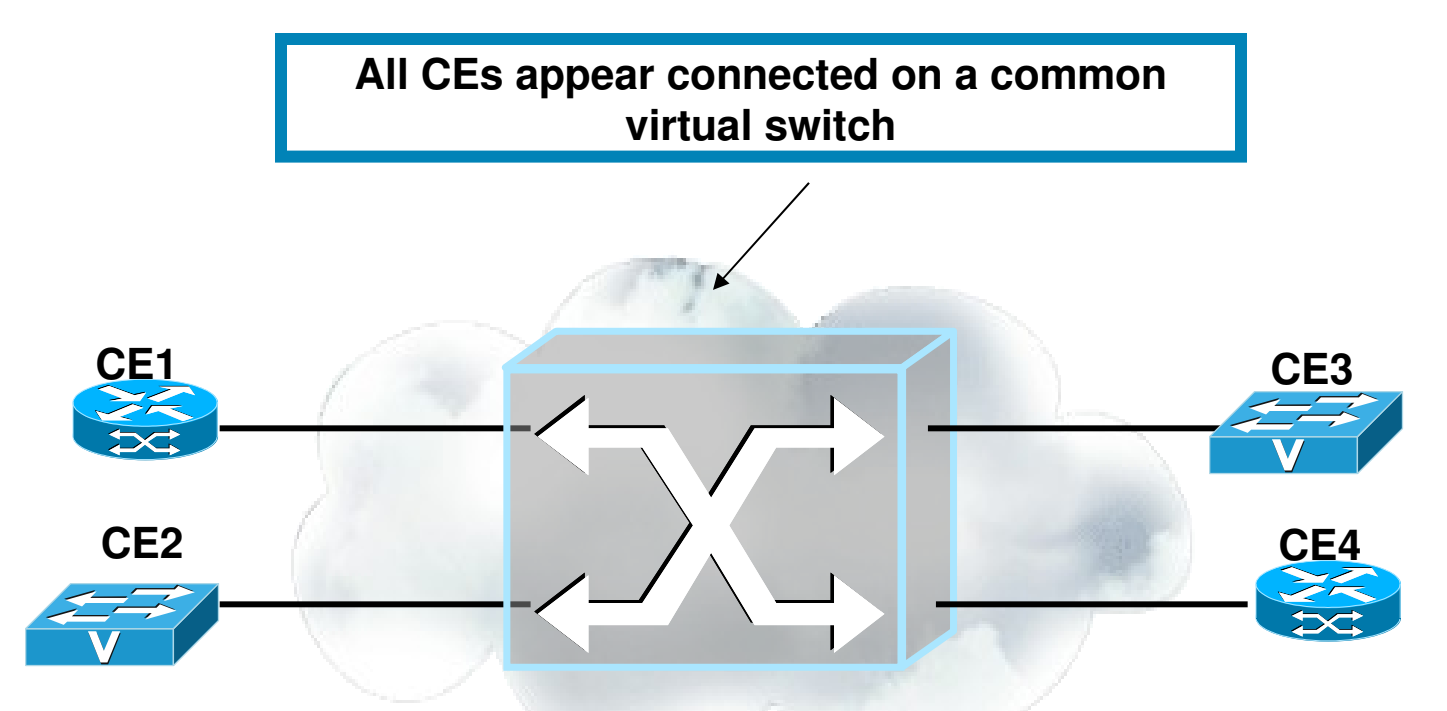

- **Multipoint-to-Multipoint Configuration**
- **F** Forwarding of Frames based on Learned MAC addresses
- Uses a Virtual Forwarding Instances (VFI, like VLAN) for customer separation

#### **Multipoint Bridging Requirements**

## **VPLS simulate a virtual LAN service, it MUST operate like a traditional L2 LAN switch as well**

**Filooding/Forwarding** 

Forwarding based on [VLAN, Destination MAC Address]

Unknwon Ucast/Mcast/Broadcast – Flood to all ports (IGMP snooping can be used to constrict multicast flooding)

MAC Learning/Aging/Withdrawal

Dynamic learning based on Source MAC and VLAN

Refresh aging timers with incoming packet

MAC withdrawal upon topology changes

Loop Prevention

Split Horizon to avoid loop

Spanning Tree (possible but not desirable)

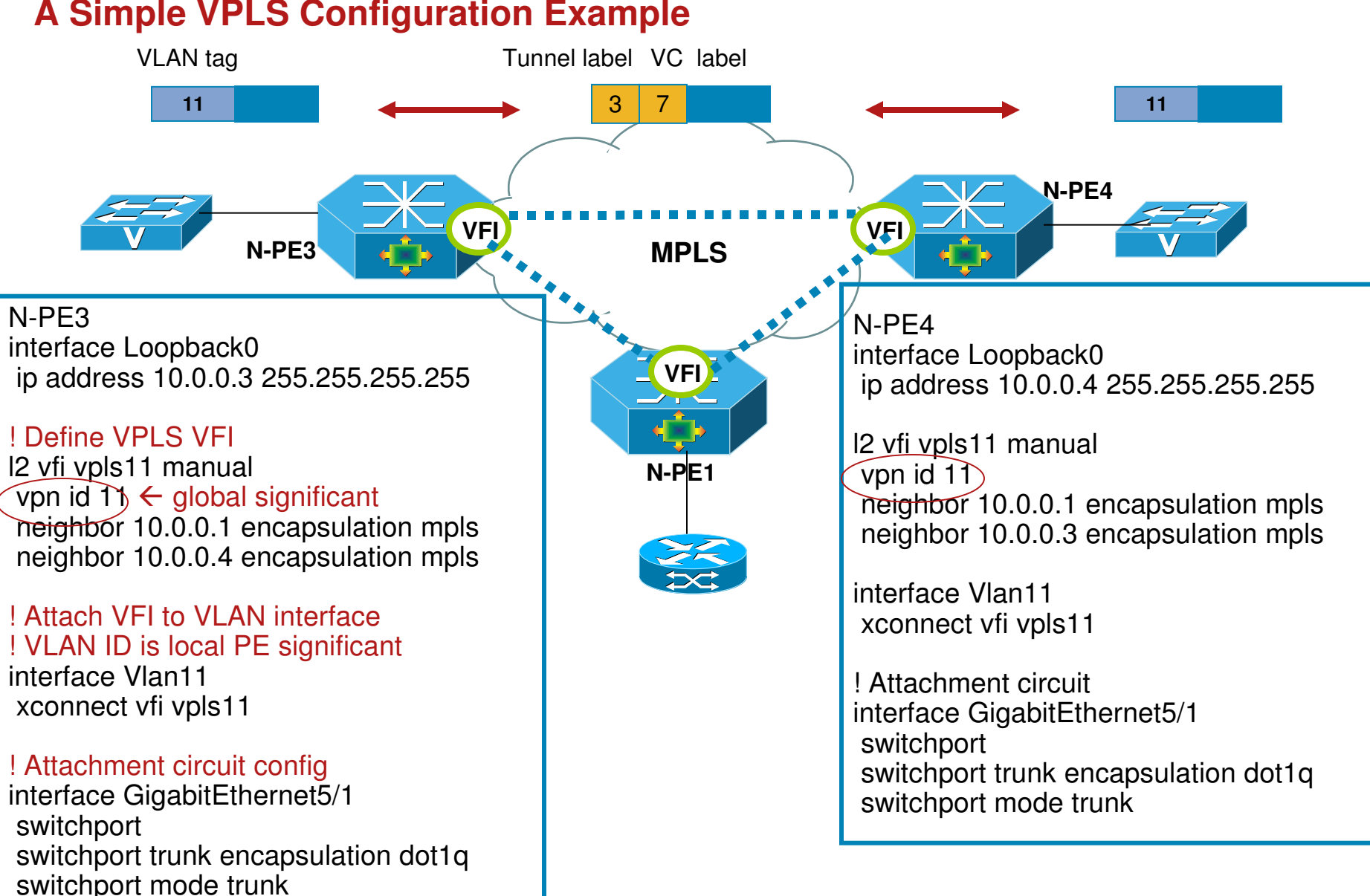

#### **A Simple VPLS Configuration Example**

## **Loop Prevention – Split-horizon**

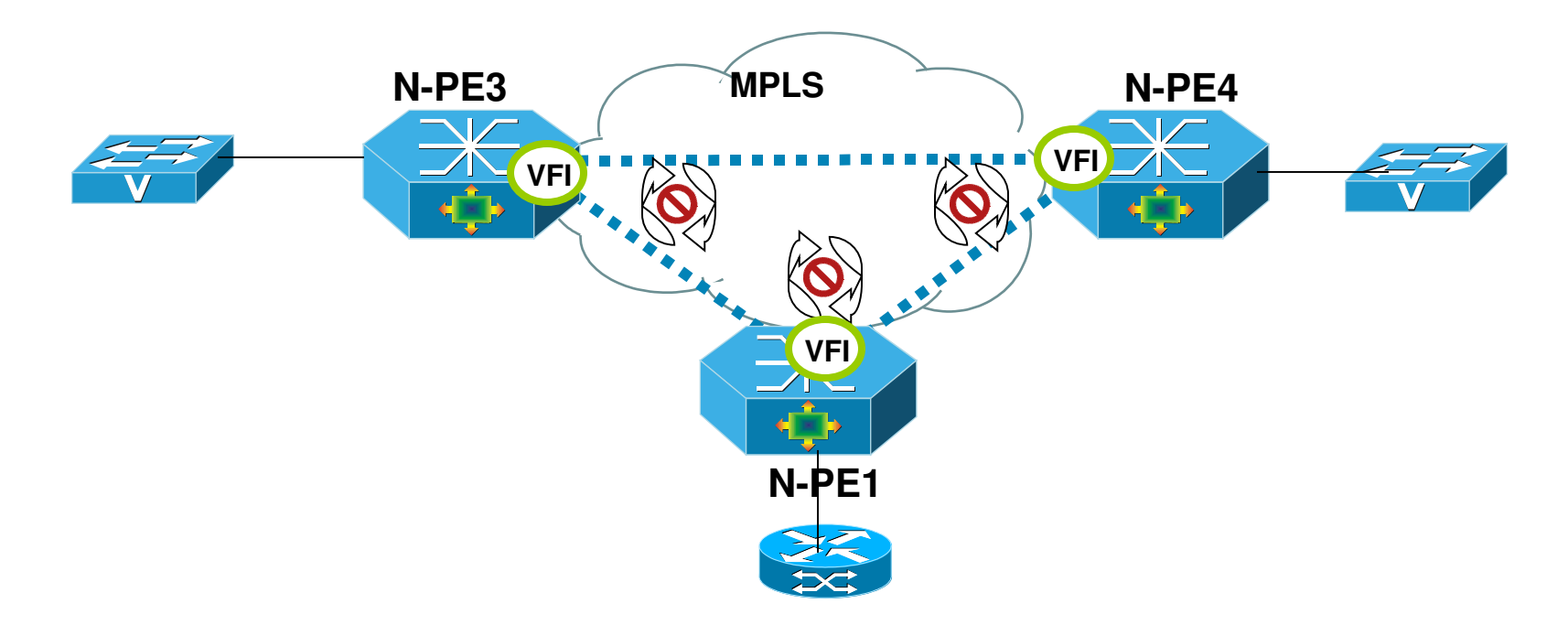

How to avoid loop in VPLS (multipoint bridging) network?

- **Spanning tree is possible but not desirable**
- VPLS use split-horizon to avoid loop

Packet received on VPLS VC can only be forwarded to ACs, not the other VPLS VCs (H-VPLS is exception) Require full mesh VCs among all PEs

### **VPLS Data Plane and Control Plane**

**•** Data Plane

Although VPLS simulate multipoint virtual LAN service, the individual VC is still point-to-point EoMPLS. It uses the same data encapsulation as point-to-point EoMPLS

**• Control plane Signalling** 

Same as EoMPLS, using directed LDP session to exchange VC information

#### **BGP-based VPLS Auto Discovery – Configuration Example**

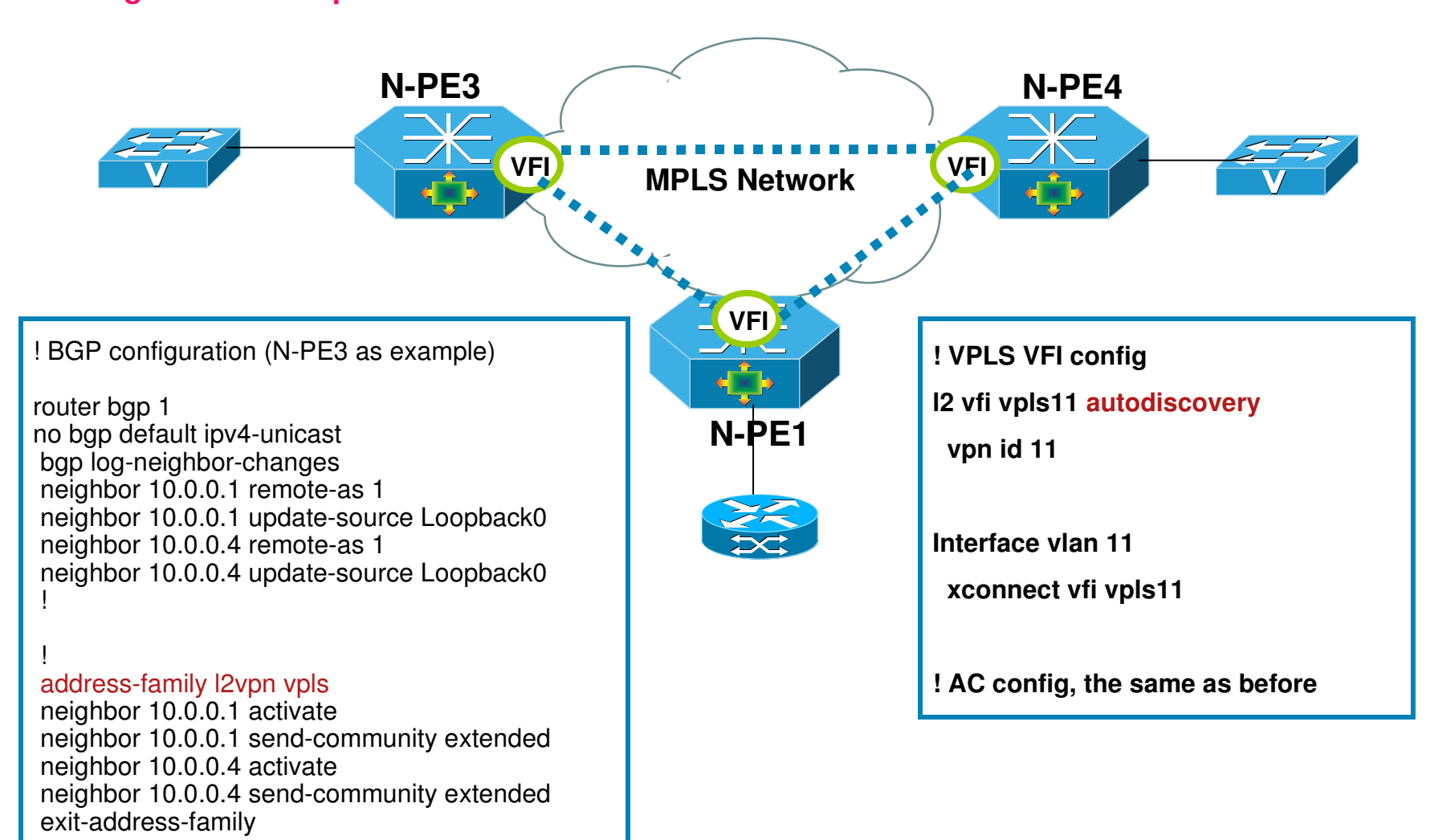

!
### **Why H-VPLS?**

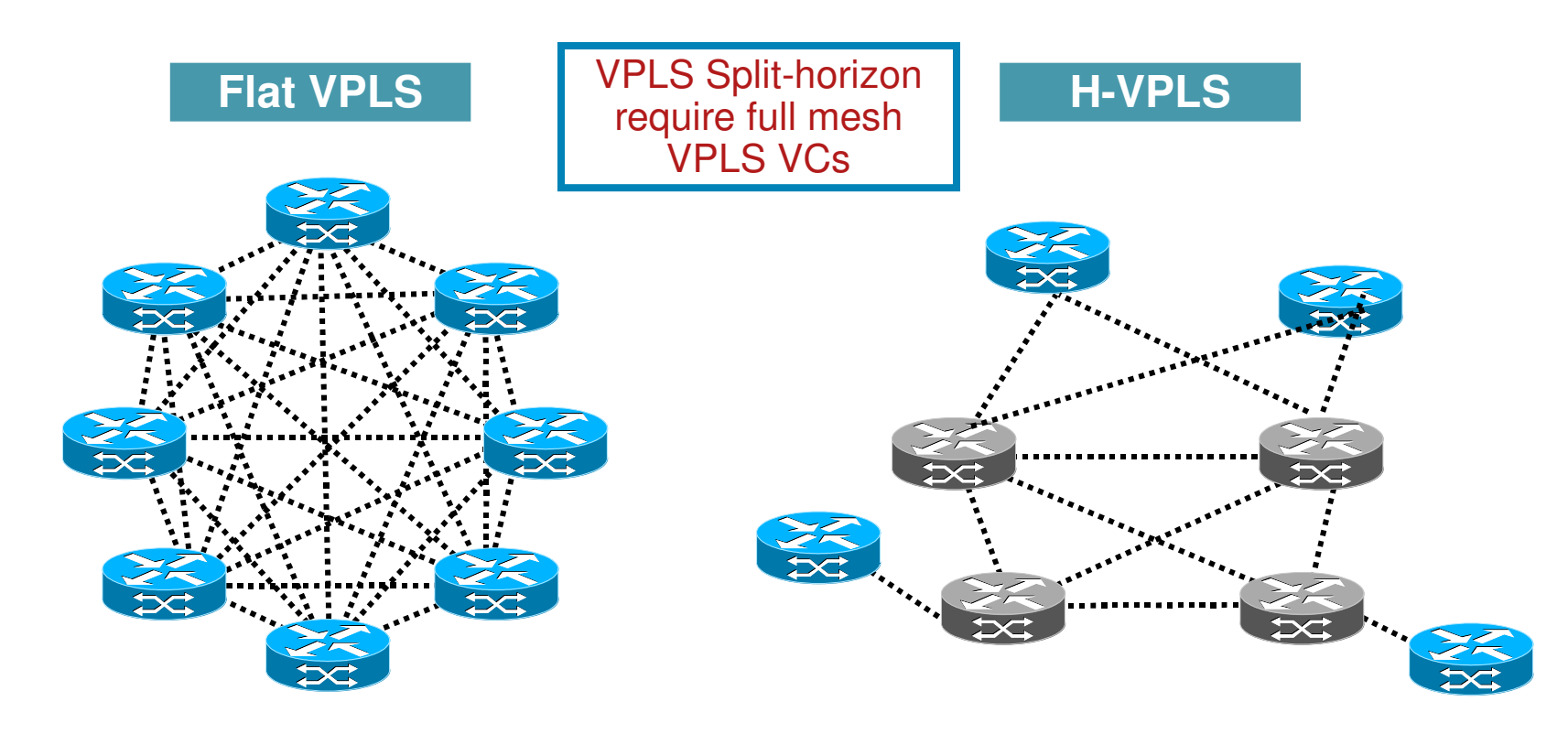

- Potential signaling overhead
- Full PW mesh from the edge
- Packet replication done at the edge
- Node discovery and provisioning extends end-toend
- **Minimizes signaling overhead**
- **Full PW mesh among core devices only**
- **Packet replication done the core only**

### **Flat VPLS – Ethernet access without QinQ**

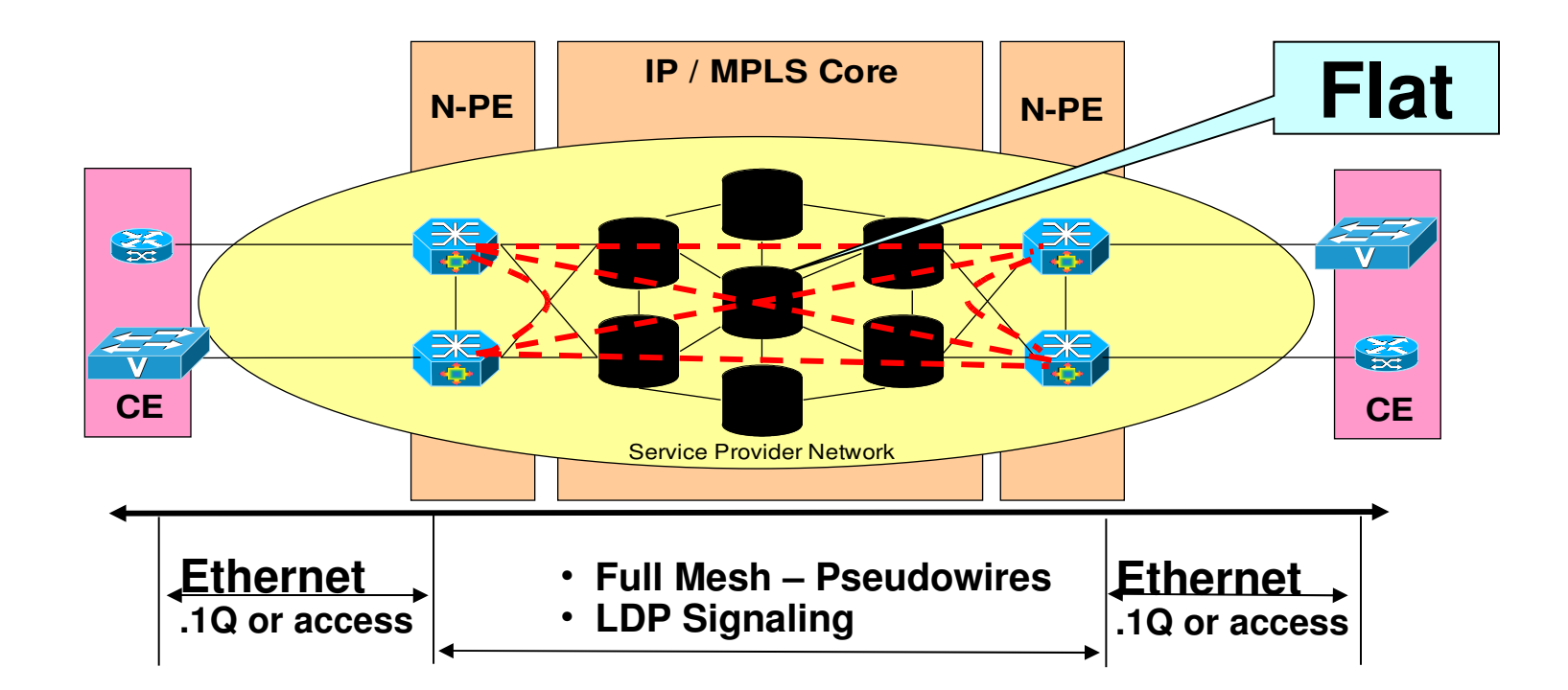

- Full mesh of directed LDP sessions required between participating PEs
- $N^*(N-1)/2$ ;  $N =$  number of PE nodes
- Limited scalability
- Potential signaling and packet replication overhead
- Suitable for smaller networks, simple provisioning
- Customer VLAN tag is used as VPLS VFI service delimiter

### **H-VPLS with Ethernet Access QinQ**

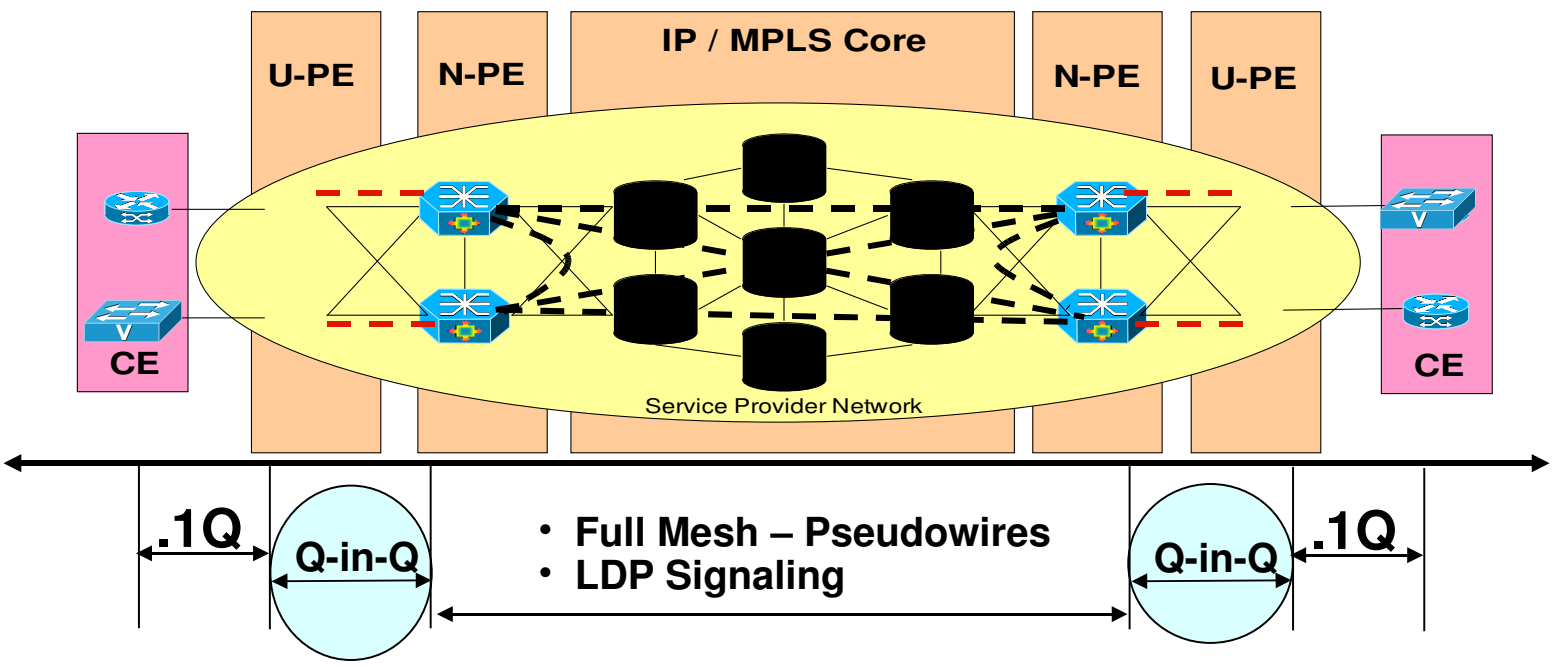

- **Best for larger scale deployment**
- Reduction in packet replication and signaling overhead
- Full mesh for Core tier (Hub) only
- **Expansion affects new nodes only (no re-configuring existing PEs)**
- QinQ frame in Ethernet access network. S-tag is used as VPLS VFI service delimiter. Customer tag is invisible. Each Ethernet access network can have 4K customers, 4K\*4K customer vlans

### **H-VPLS with QinQ Access Example**

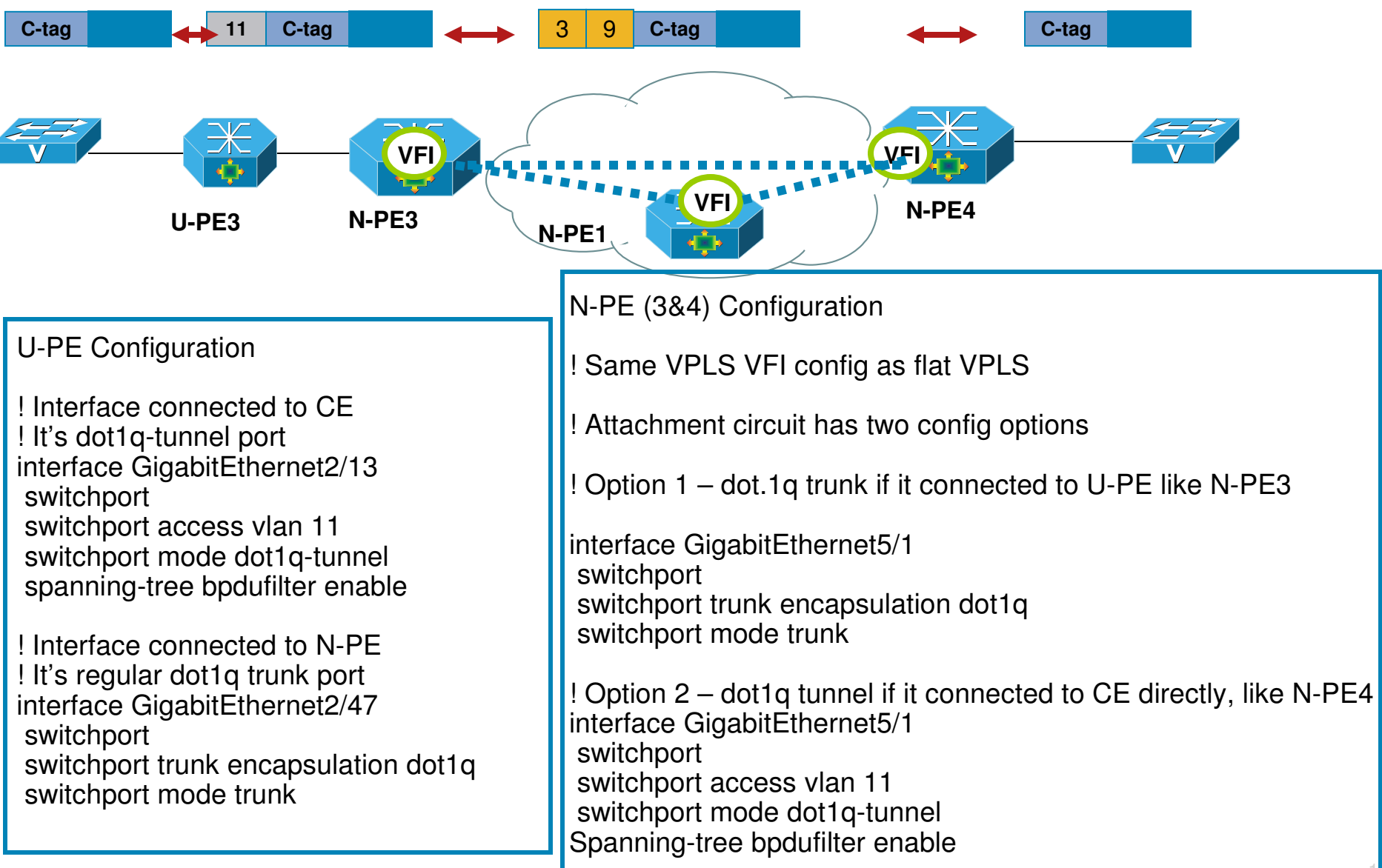

© 2007 Cisco Systems, Inc. All rights reserved. 184

### **H-VPLS with MPLS Access**

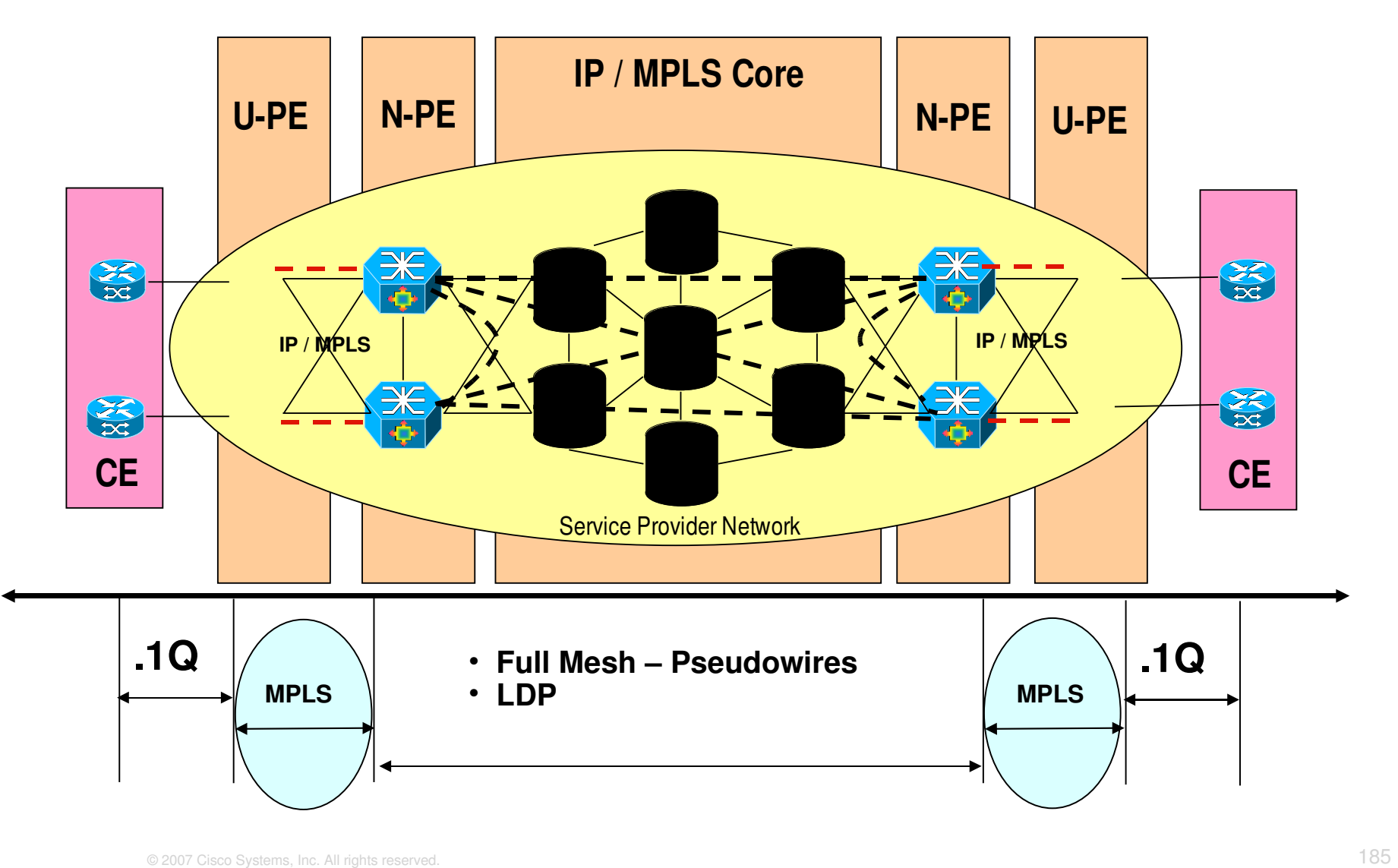

### **H-VPLS with MPLS Access Example**

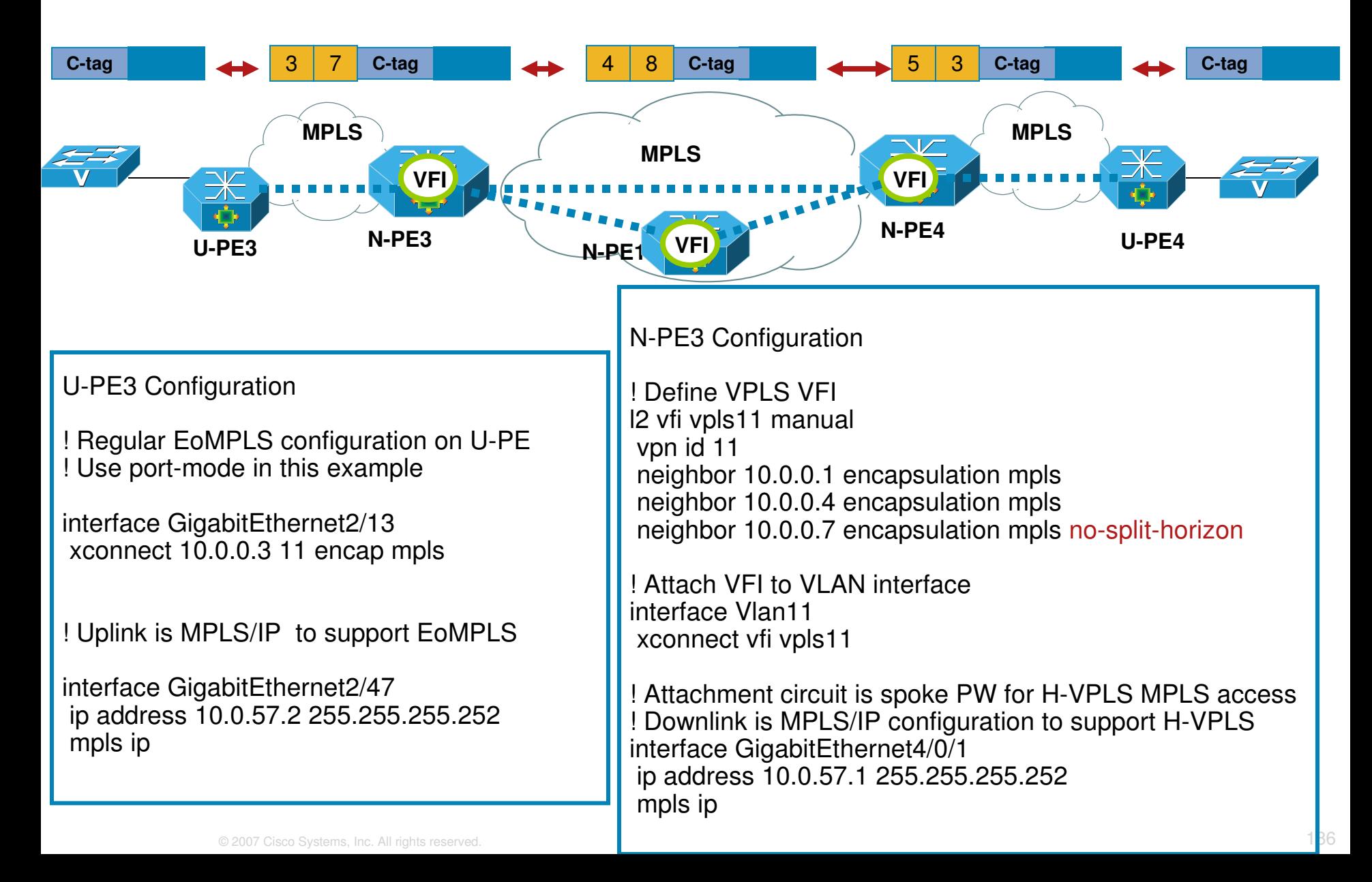

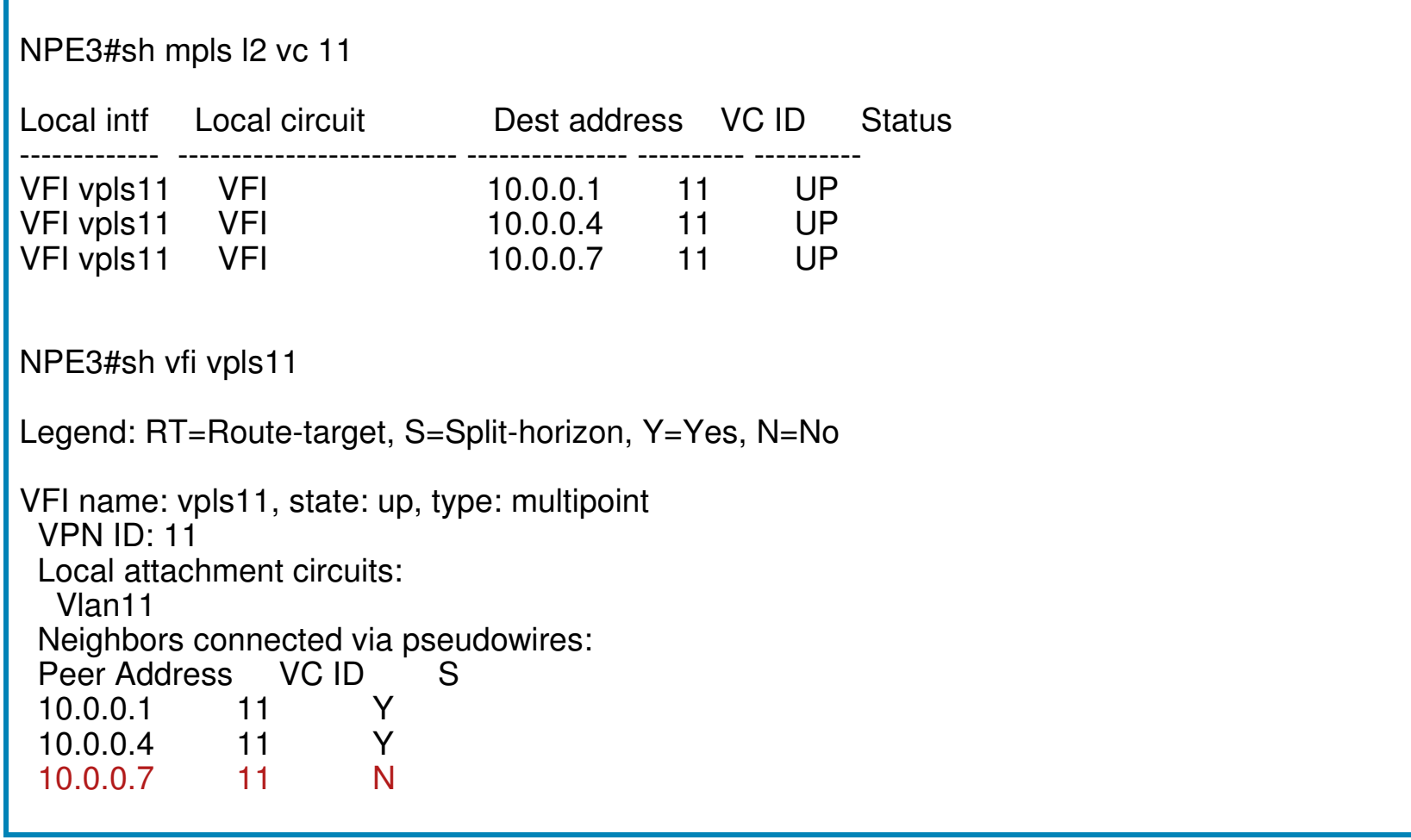

NPE3#sh mac-add vlan 11 Legend: \* - primary entry age - seconds since last seen  $n/a$  - not available vlan mac address type learn age ports ------------------+--------------+----- 11 2222.2211.1111 dynamic Yes 0 10.0.0.1, 11 11 2222.2233.3333 dynamic Yes  $0$  10.0.0.7, 11  $\leftarrow$  spoke PW 11 2222.2244.4444 dynamic Yes 0 10.0.0.4, 11

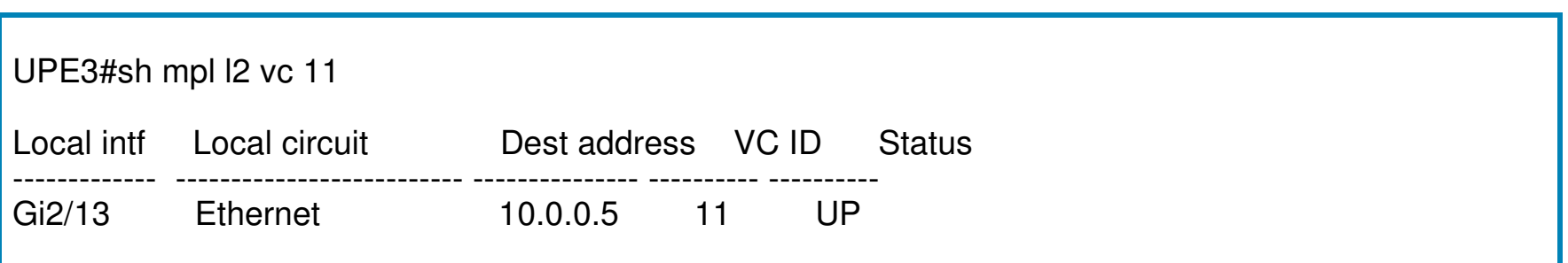

# **H-VPLS/VPLS Topology Comparison**

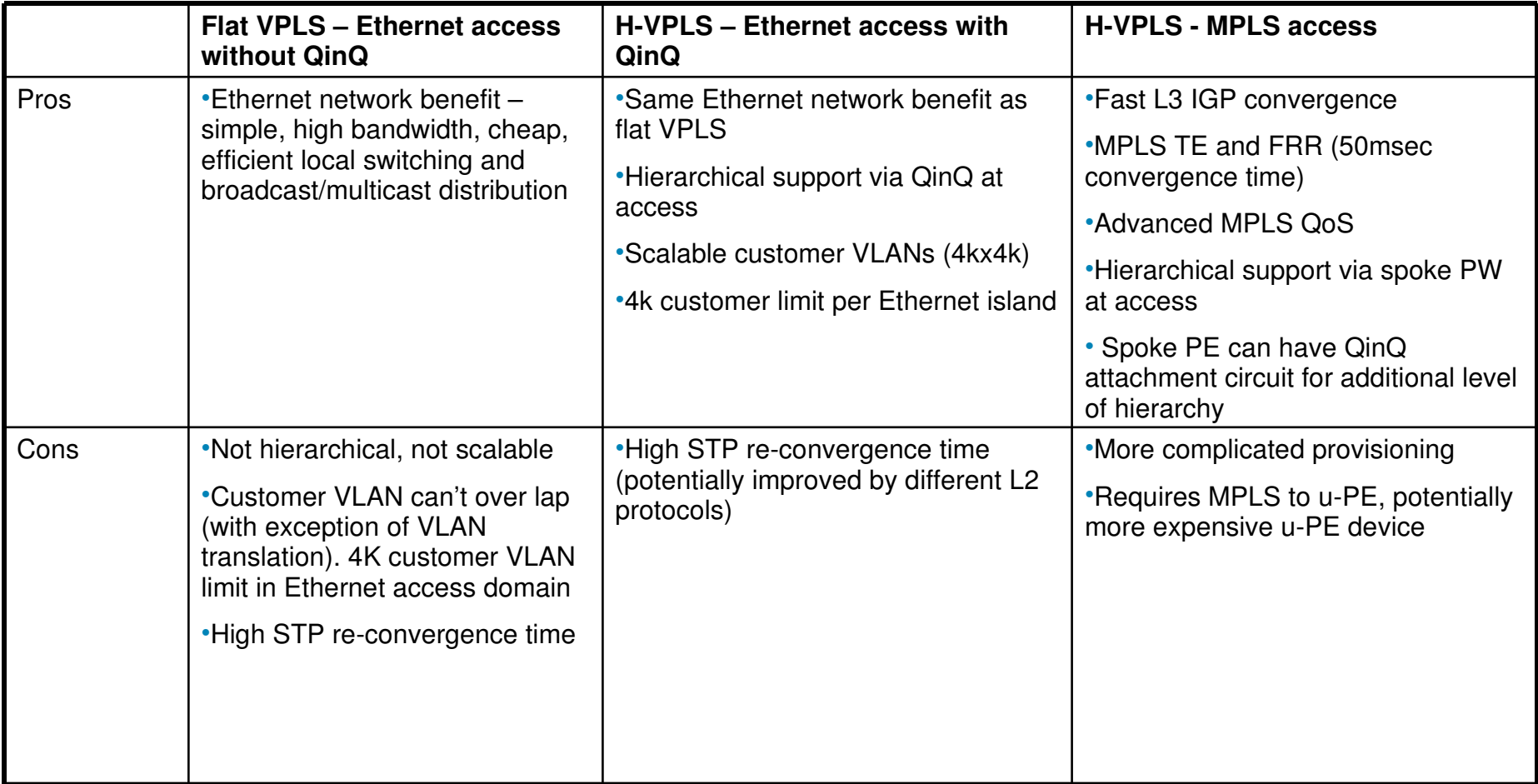

#### **Flexible Design with H-VPLS (1) Node Redundancy**

- Site-to-site L2 circuit. One side have redundant PEs, the other side has single PE
- Single PE side use H-VPLS configuration to have two active PWs going to redundant PEs. MAC learning and forwarding are involved
- Redundant PE side use EoMPLS configuration, no MAC learning

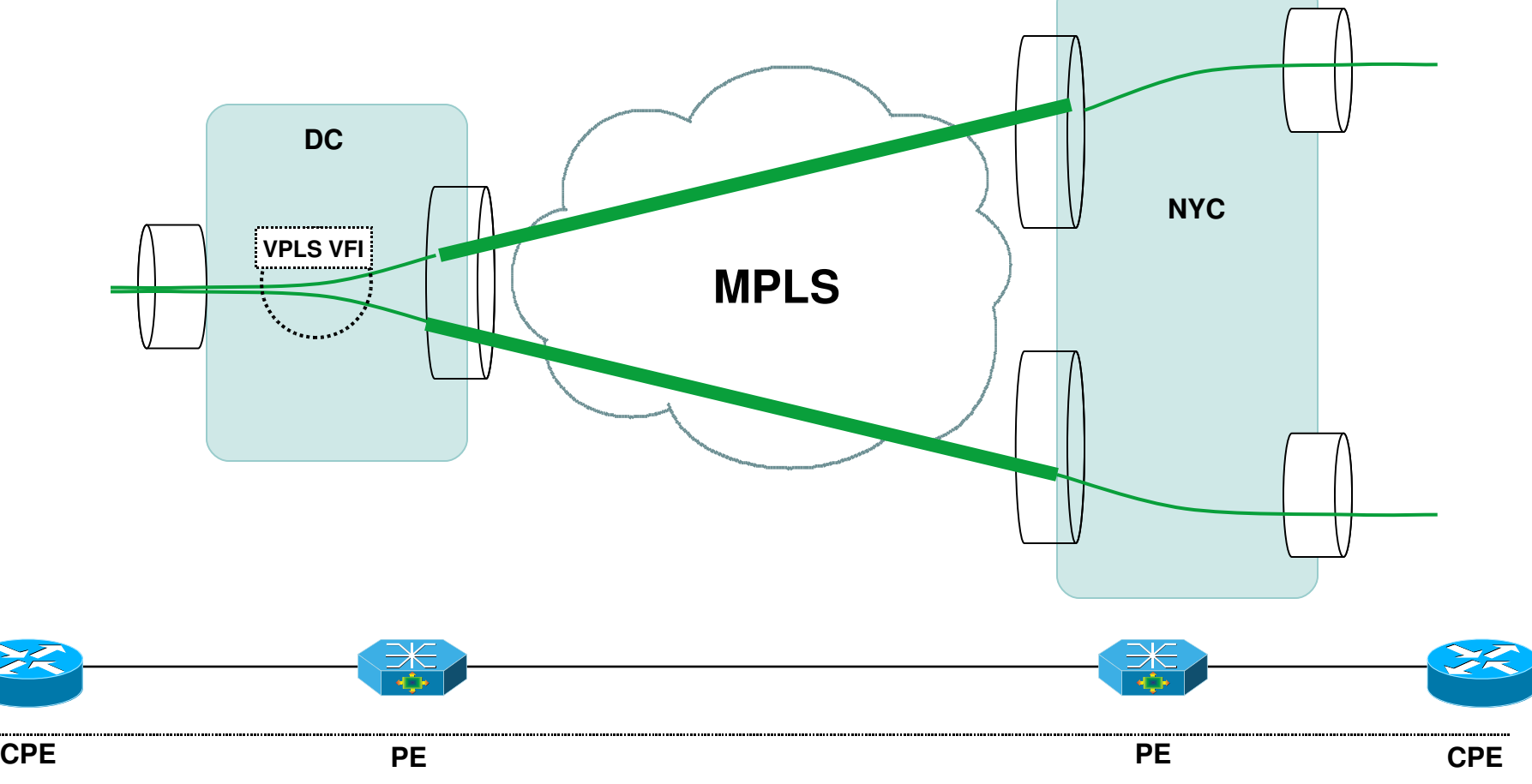

#### **Flexible Design with H-VPLS (2) VPLS-on-a-stick Design**

• Use H-VPLS for spoke-and-hub topology, point-to-multipoint design

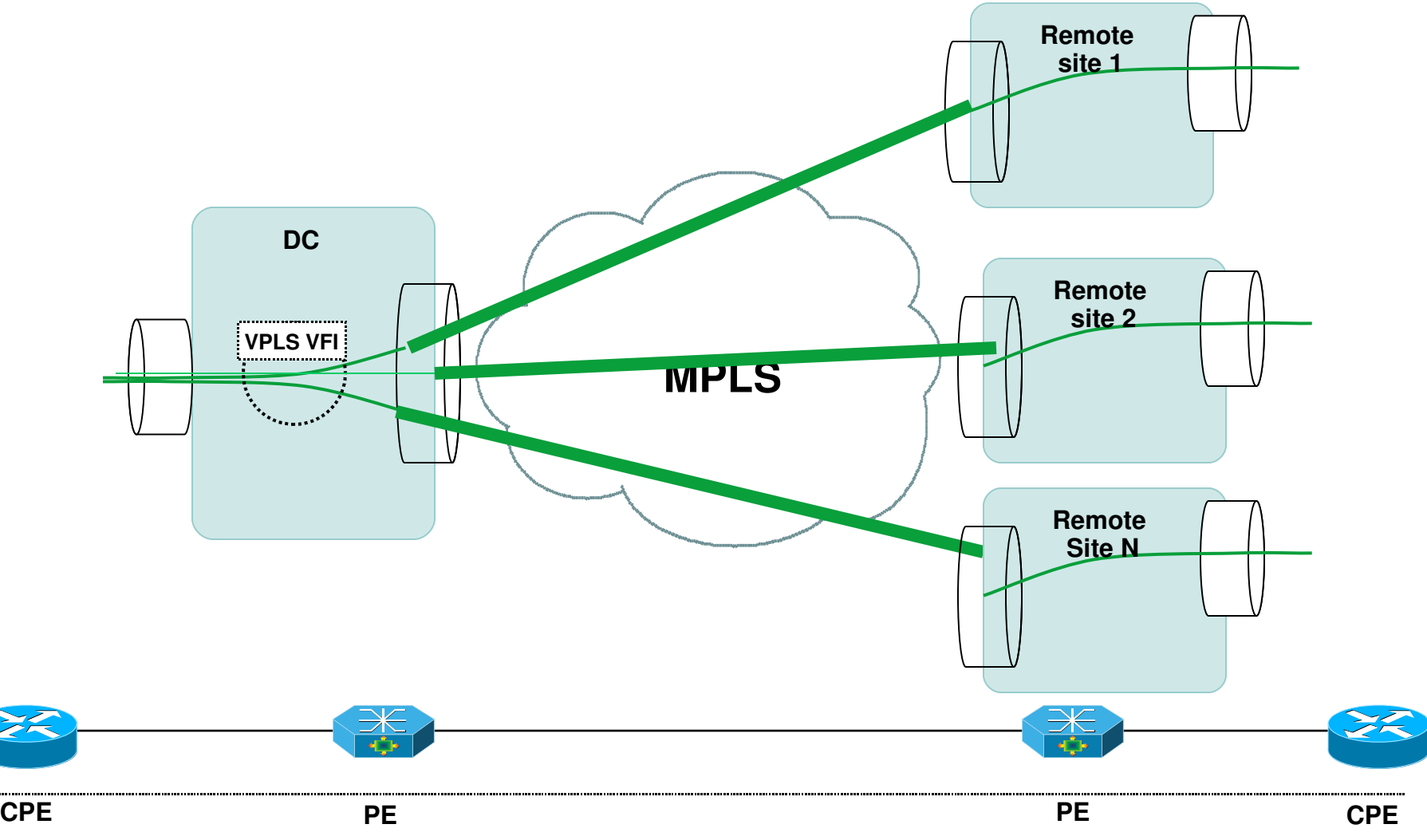

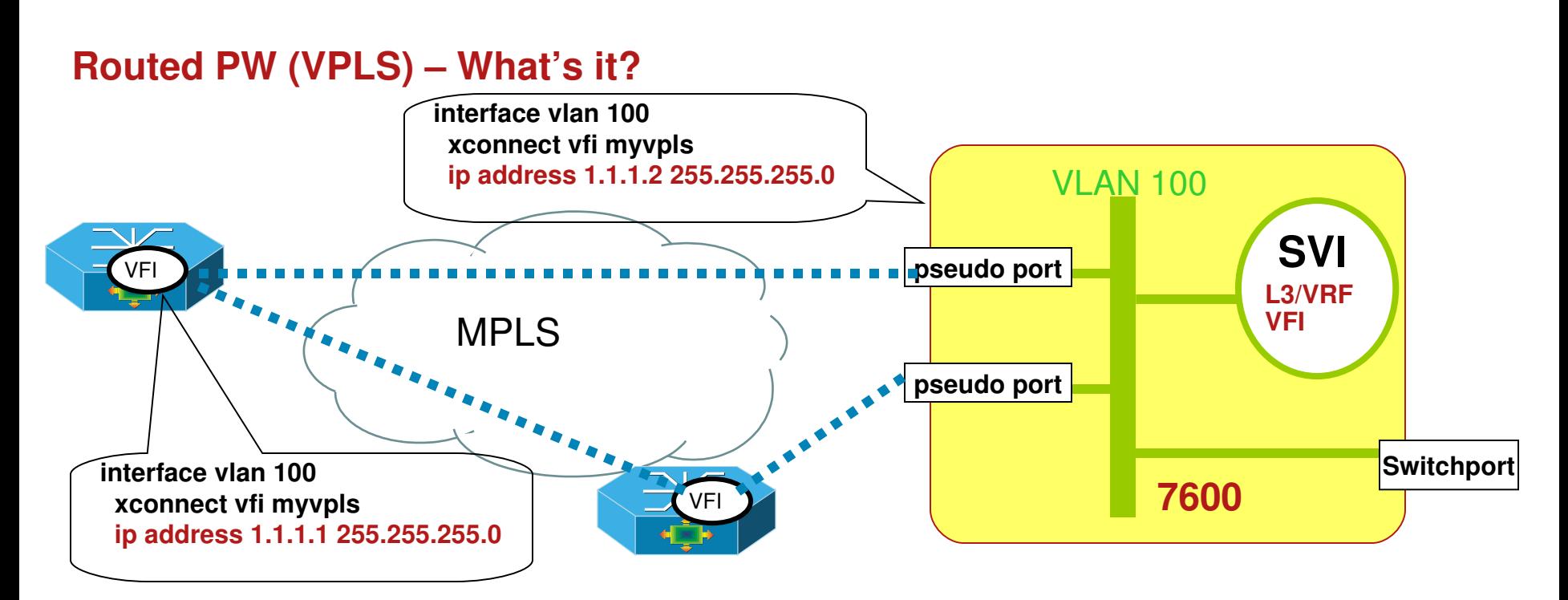

- L2 switching among L2 switchport and L2 pseuo port (PW) with MAC learning/forwarding
- L3 routing via SVI for both L2 switchport and L2 pseuo port (PW)
- Same L3 attributes (IP, Routing) on SVIs in addition to a xconnect configuration
- "Routed PW" is the ability to L3 route in addition to L2 bridge frames to and from PW

### **Routed PW (VPLS) – Features Supported**

In general, Routed PW can now offer same functionality as other L3 tunnels like GRE tunnel. Virtually all the listed L3 features should work.

- **IP address and IP VRF**
- **ACLs**
- **PBR**
- **Routing protocols, OSPF, RIP, EIGRP, ISIS, BGP**
- **Netflow**
- **QoS Policing for SVI**
- **IP unnumbered**
- **Mcast routing, IGMP, PIM**
- **HSRP/VRRP/GLBP**

#### **Routed PW (VPLS) Application Scenario – PW Terminated into L3/VRF**

![](_page_193_Figure_1.jpeg)

**PE receive EoMPLS frame from PW**

**After EoMPLS decap'd, it become normal IP packet**

**IP packet is L3 routed into L3 VPN cloud via SVI**

### **Single box solution!**

# EoMPLS/VPLS Network Resiliency

![](_page_194_Picture_1.jpeg)

![](_page_195_Figure_0.jpeg)

### **End-to-End VPLS/H-VPLS Network Resiliency Multipoint**

![](_page_196_Picture_1.jpeg)

![](_page_197_Picture_0.jpeg)

# **EoMPLS Network Resiliency**

# **Feature Highlights**

- MPLS TE FRR (fast re-route)
- **EoMPLS PW Redundancy**

### **EoMPLS PW Failure Scenarios**

![](_page_198_Figure_1.jpeg)

### **Failure Scenarios**

- $\blacksquare$  Failure 1 CE to CE link failure (out of the scope of this presentation)
- Failure 2 CE node failure or CE to PE link (or attachment) failure  $\rightarrow$  PW redundancy
- **Failure 3 PE node failure**  $\rightarrow$  **PW redundancy**
- **Failure 4 MPLS link failure (P-P, PE-P, PE-PE)**  $\rightarrow$  **MPLS TE/FRR**
- $\blacksquare$  Failure 5 P node failure  $\rightarrow$  MPLS TE/FRR

### **MPLS-TE/FRR (fast re-route) for PW Protection Address F4 and F5**

![](_page_199_Figure_1.jpeg)

- FRR builds an alternate path to be used in case of a network failure (Link or P Node) / local repair negates convergence delays
- No special configuration for AToM PWs. FRR protected tunnel will support all the traffic traversing the link no matter if it's AToM PW or not
- When tied to POS or certain GE/10GE link ~50ms restore times are achievable
- No PW control or forwarding plane changes during TE FRR

### **PW Redundancy Address F2 and F3**

![](_page_200_Figure_1.jpeg)

**pe1(config)#int gig 1/1.1** pe1(config-subif)#encapsulation dot1q 10 **pe1(configsubif)# xconnect <PE3 router ID> <VCID> encapsulation mpls pe1(config-subif-xconn)#backup peer <PE4 router ID> <VCID>** 

- PW between PE1 and PE3
- If PE3 fail or PE3 attachment circuit fail, PW will go down. TE/FRR won't help this failure scenario
- Solution create backup PW between PE1 and PE4. When primary PW goes down, backup PE will come up. Traffic will continue between CEs
- Primary and backup PW can be between same pair of PEs, with different Attachment Circuit, or between different pair of PE like this example

## **PW redundancy- Config Examples**

**Example 1** – The debounce timer is set to 3 seconds so that we don't allow a switchover until the connection has been deemed down for 3 seconds.

interface gig1/1 xconnect 10.0.0.1 100 encapsulation mpls backup peer 10.0.0.2 200 backup delay 3 10

 Example 2 – xconnect with 1 redundant peer. In this example, once a switchover occurs, we will not fallback to the primary until the secondary xconnect fails.

Interface gig 1/1 xconnect 20.0.0.1 50 encapsulation mpls backup peer 20.0.0.2 50 backup delay 0 never

![](_page_202_Picture_0.jpeg)

# **VPLS core Network Resiliency**

# **Highlights**

 VPLS core has full mesh PWs among all PEs. This provide PE node redundancy natively

## **VPLS Core Failure Scenario**

![](_page_203_Figure_1.jpeg)

## **Failure Scenarios**

- **Failure 1** CE to CE link failure (out of the scope of this presentation)
- Failure 2 CE node or CE to PE link (or attachment) failure  $\rightarrow$  attachment circuit resiliency
- Failure 3 PE node failure  $\rightarrow$  CE re-direct traffic to the redundant PE which still has active PW to the remote PEs. No special configuration needed
- **Failure 4 MPLS link failure (P-P, PE-P, PE-PE)**  $\rightarrow$  **TE/FRR**
- **Failure 5 P node failure**  $\rightarrow$  **TE/FRR**

![](_page_204_Picture_0.jpeg)

# **H-VPLS with MPLS Access Network Resiliency**

# **Highlights**

- **u-PE use PW redundancy to create primary/backup PW dual home to** two n-PEs
- **Upon PW switchover to different n-PE, it need MAC withdrawal on the** peer n-PEs

# **H-VPLS with MPLS Access Network Resiliency**

![](_page_205_Figure_1.jpeg)

# **Failure Scenarios**

- $\blacksquare$  Failure 1 CE to CE link failure (out of the scope of this presentation)
- Failure 2 CE node or CE to PE link (or attachment) failure  $\rightarrow$  attachment circuit resiliency
- **Failure 3.1 N-PE node failure**  $\rightarrow$  **PW redundancy**
- Failure 3.2 U-PE node failure  $\rightarrow$  attachment circuit resiliency
- **Failure 4 MPLS link failure (P-P, PE-P, PE-PE)**  $\rightarrow$  **MPLS TE/FRR**
- © 2007 Cisco Systems, Inc. All rights reserved. 206 **Failure 5 – P node failure**  $\rightarrow$  **MPLS TE/FRR**

# **H-VPLS with MPLS Access Network Resiliency**

**F3.1 n-PE node redundancy** 

![](_page_206_Figure_2.jpeg)

![](_page_207_Picture_0.jpeg)

**H-VPLS with Native Ethernet Access Network Resiliency Overview**

# **Highlights**

2 possible approaches

### **H-VPLS with Ethernet Access PE Redundancy Key Requirement – How to avoid the L2 loop?**

![](_page_208_Figure_1.jpeg)

- **VPLS core full mesh PWs, use splithorizon to avoid loop, not run STP**
- **L2 network run STP or other L2 protocols to avoid loop**
- **Fundamental requirement STP or L2 protocols are not across VPLS core to make L2 domain locally**
- **With redundant N-PEs, VPLS full mesh PWs + local L2 network → L2 loop**
- **Key requirement how to avoid the L2 loop?**

#### **L2 Loop Prevention Approach 1 – Single L2 Path between L2 network and N-PE group**

![](_page_209_Figure_1.jpeg)

- **ALWAYS ONLY ONE available L2 data path between L2 network and N-PE group**
- **Redundant links are blocked by L2 protocols**
- Packet sent from N-PE group to L2 network wont be loop'd back, thus NO loop
- **Traditional L2 protocols can't achieve this goal, need special BPDU relay mechanism**

### **L2 Loop Prevention Approach 2 – End-to-End STP**

![](_page_210_Figure_1.jpeg)

- **VPLS PW tunnel BPDU across sites**
- **End-to-End STP will break the loop accordingly**
- **More complex, not scale to more than two sites**
- **Topology changes in one site can affect other sites**
- **Exist today already**

## **Not recommended**

![](_page_211_Picture_0.jpeg)

**H-VPLS with Native Ethernet Access Network Resiliency (first approach)**

# **Highlights**

Two options exist today, enhancement in the future release

- N-PE participate STP, require dedicated L2 link between two N-PEs
- N-PE doesn't run STP, but relay BPDU through dedicated PW

![](_page_212_Figure_0.jpeg)

 Dedicated L2 link between two PEs. This link only allow native VLAN. Thus MST BPDU packet will pass through this link. No user data is allowed in native VLAN, thus user data can't pass through this link

**PE must be STP root or by configuring STP port cost to make sure this special link is** not "blocked" by STP.

**The trick is to let STP put this special link into forwarding state, but actually no user data** packet pass through

• Convergence time is determined by STP. With rapid STP, it can get 1-2 seconds convergence time

# **Option 1 issue #1**

![](_page_213_Figure_1.jpeg)

 $\blacksquare$  Issue  $-$  if dedicated L2 link fail, then redundant link will be unblocked. This will create duplicated packets and possible L2 loop.

 Solution – Use port channel between two PEs, make sure the link between two PEs are always up. The drawback is wasting the port and link

# **Option 1 – issue#2**

![](_page_214_Figure_1.jpeg)

 Issue – if primary PE's MPLS uplinks fail, L2 protocol is not aware. Packet is still forwarded to original primary PE. Since there is no active PWs on the primary PE, packet get dropped

 Solution – have redundant L3 MPLS link between two PEs. If one MPLS link is down, it can have backup link going through the other PE

## **Option 2 - Dedicated PW between two n-PEs**

![](_page_215_Figure_1.jpeg)

No L2 link between two PEs. Instead, a dedicated PW is created on native VLAN

 Native VLAN is not used to pass data traffic. For MST mode, BPDU is sent through native VLAN. As result, BPDU is relayed through this dedicated PW

- Redundant links from L2 switches to PE will be blocked by STP
- To tunnel BPDU through PW, STP must be disable in current release
- **Require u-PE run MST mode**
#### **Option 2 – Sample configuration**

U-PE Sample Configuration

spanning-tree mode mst spanning-tree extend system-id !

spanning-tree mst configuration name cisco instance 1 vlan 11, 13, 15, 17 instance 2 vlan 12, 14, 16, 18

! Tune the STP timer

spanning-tree mst hello-time 1 spanning-tree mst forward-time 4 spanning-tree mst max-age 6

interface GigabitEthernet2/47 switchport switchport trunk encapsulation dot1q switchport mode trunk spanning-tree cost 50000  $\leftarrow$  configure high cost on the link to N-PE, make sure the blocked link is between U-PE and N-PE, instead of U-PEs internal links

! Configure STP root for load balancing spanning-tree mst 1 priority 4096 spanning-tree mst 2 priority 8192

N-PE Sample Configuration

spanning-tree mode pvst spanning-tree extend system-id no spanning-tree vlan 1-4094  $\leftarrow$  disable spanning-tree on N-PE

l2 vfi bpdupw manual vpn id 1 neighbor 10.0.0.6 encapsulation mpls

interface Vlan1  $\leftarrow$  special PW peering with the other N-PE to relay BPDU xconnect vfi bpdu-pw

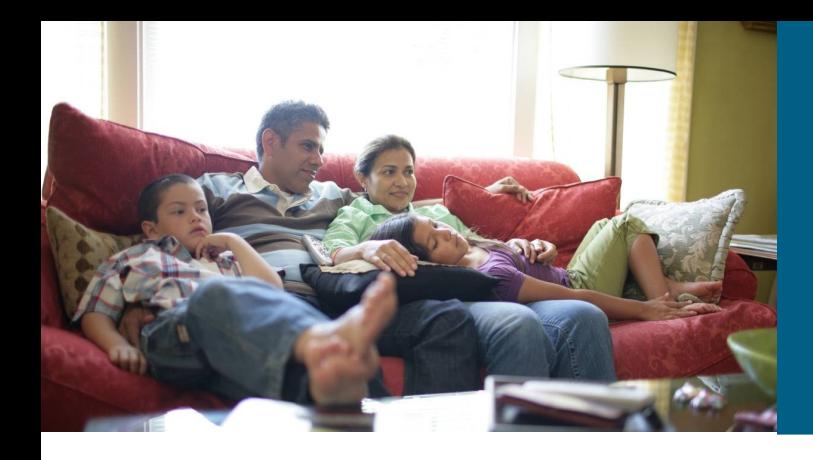

#### **Attachment Circuit Resiliency**

**Attachment Circuit Redundancy Scenarios**

- **F** Single CE dual home to single PE
- **Single CE dual home to two PEs**
- **L2 ring/Network connect to single PE**
- **L2 ring/Network connect to two PEs**

**Possible Redundancy Solution**

- **Etherchannel**
- **Flexible Link**
- **STP**
- **BPDU Relay**

#### **Attachment Circuit Resiliency – 1 Single CE dual home to single PE**

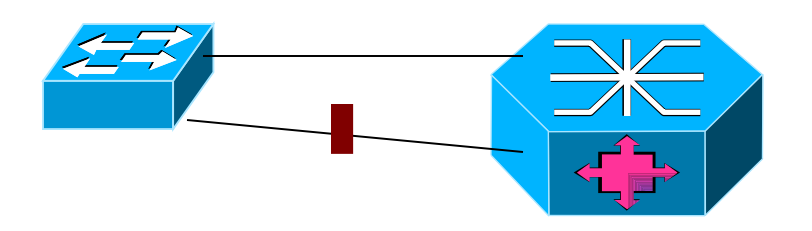

#### **FlexLink on CE side**

Simple, well known, active-backup model

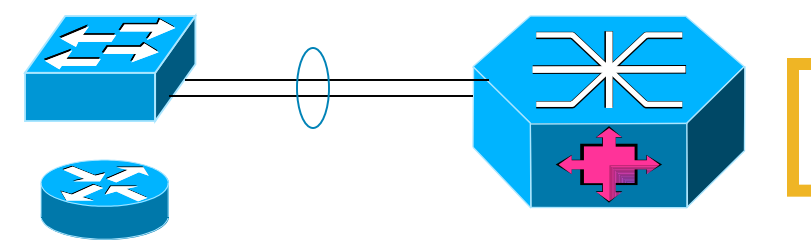

**Port Channel**

Simple, well known, active-active model

#### **Attachment Circuit Resiliency – 2 Single CE dual home to two PEs**

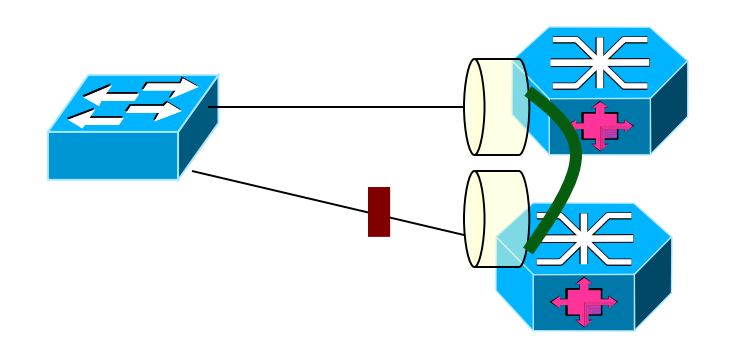

#### **BPDU relay**

CE run STP MST mode

PE doesn't run STP

CE BPDU is relay via special PW

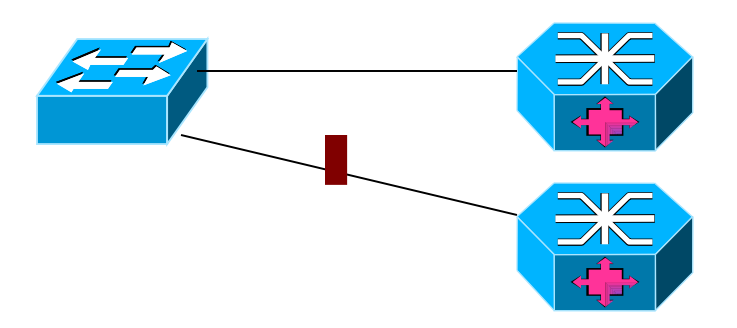

#### **FlexLink on CE side**

Simple, well known

#### **Attachment Circuit Resiliency – 3 L2 Networks connect to single PE**

Run MST. BPDU is relay by PE, redundant link is blocked

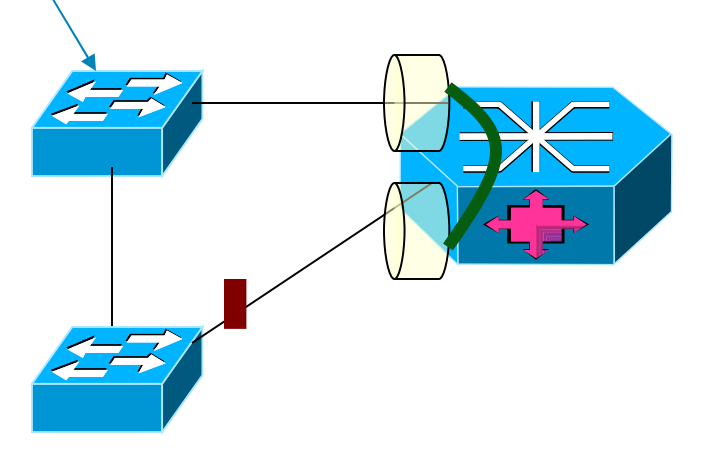

#### **BPDU relay**

CEs run STP MST mode PE doesn't run STP

CEs BPDU is relay by PE

**STP**

CEs and PE run STP

#### **Attachment Circuit Resiliency – 4 L2 ring connect to two PEs**

Run MST. BPDU is relay by PE, redundant link is blocked

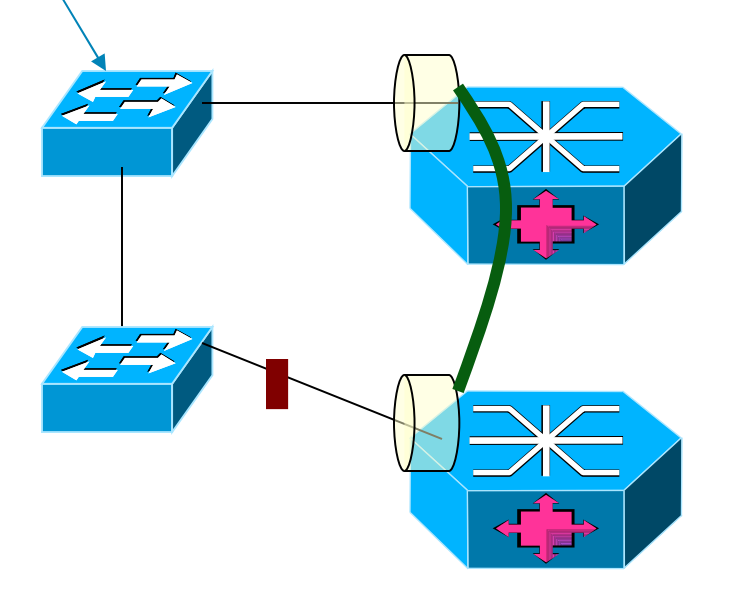

#### **BPDU relay**

CEs run STP MST mode

PE doesn't run STP

CEs BPDU is relay via special PW

With MST over PW feature, PEs and CEs can participate the same STP domain

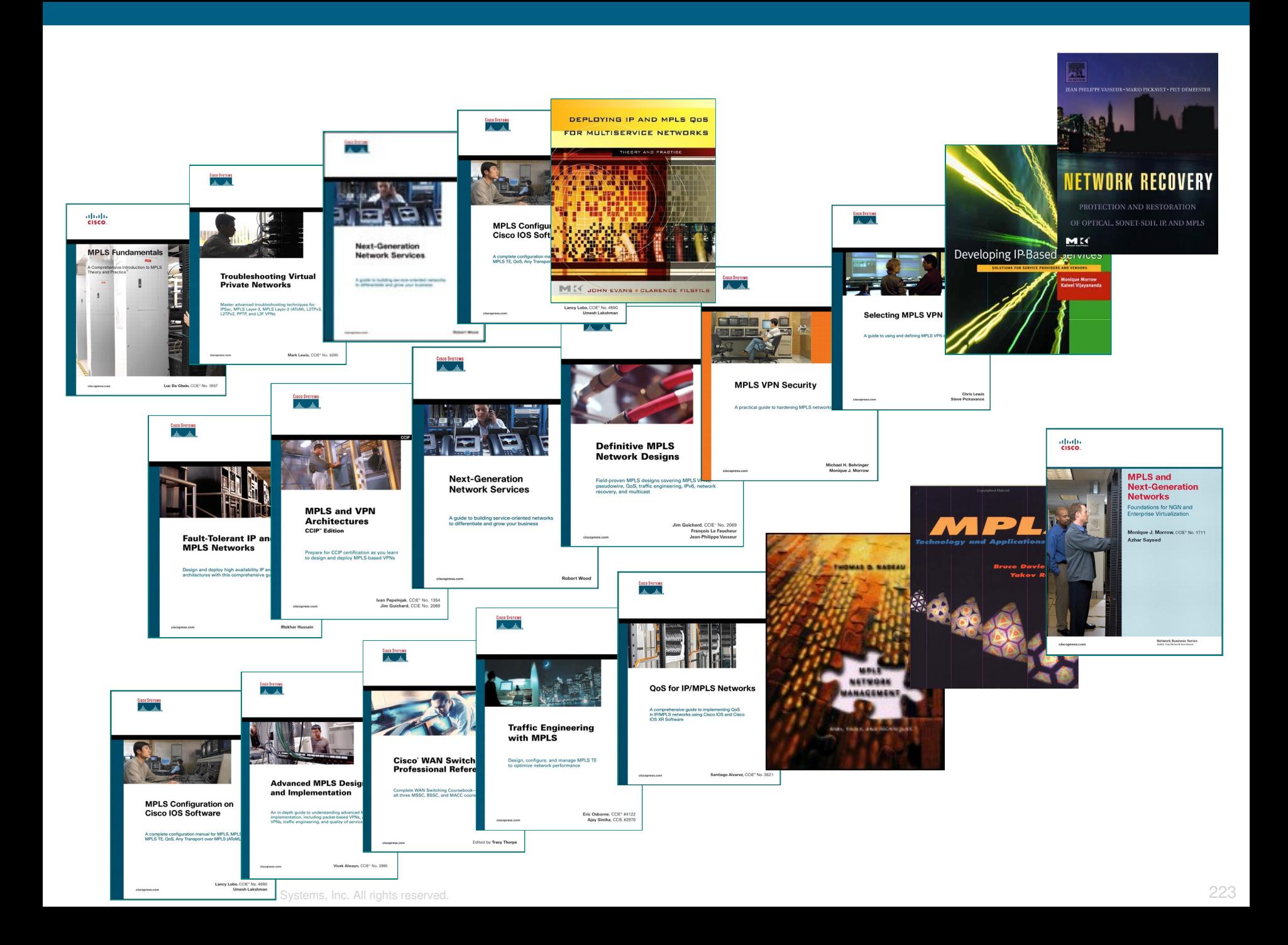

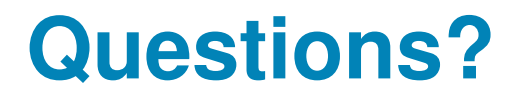

## Thanks for your time & attention! Enjoy the rest of the Program!

### **Acknowledgement**

Santiago Alvarez, Javed Asghar, Rajiv Asati

# CISCO